การแปลงแผนภาพยูเอ็มแอลสเตทแมชชีนเป็นภาษาโพรเมลา

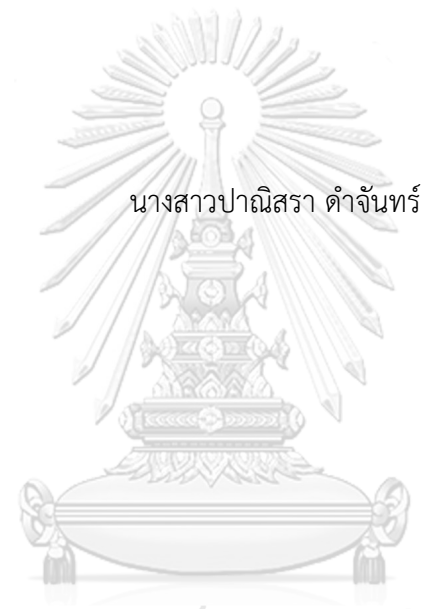

## จุฬาลงกรณ์มหาวิทยาลัย

้ บทคัดย่อและแฟ้มข้อมูลฉบับเต็มของวิทยานิพนธ์ตั้งแต่ปีการศึกษา 2554 ที่ให้บริการในคลังปัญญาจุฬาฯ (CUIR) เป็นแฟ้มข้อมูลของนิสิตเจ้าของวิทยานิพนธ์ ที่ส่งผ่านทางบัณฑิตวิทยาลัย

The abstract and full text of theses from the academic year 2011 in Chulalongkorn University Intellectual Repository (CUIR) are the thesis authors' files submitted through the University Graduate School.

> วิทยานิพนธ์นี้เป็นส่วนหนึ่งของการศึกษาตามหลักสูตรปริญญาวิทยาศาสตรมหาบัณฑิต สาขาวิชาวิทยาศาสตร์คอมพิวเตอร์ ภาควิชาวิศวกรรมคอมพิวเตอร์ คณะวิศวกรรมศาสตร์ จุฬาลงกรณ์มหาวิทยาลัย ปีการศึกษา 2560 ลิขสิทธิ์ของจุฬาลงกรณ์มหาวิทยาลัย

Transformation of UML State Machine Diagram to Promela

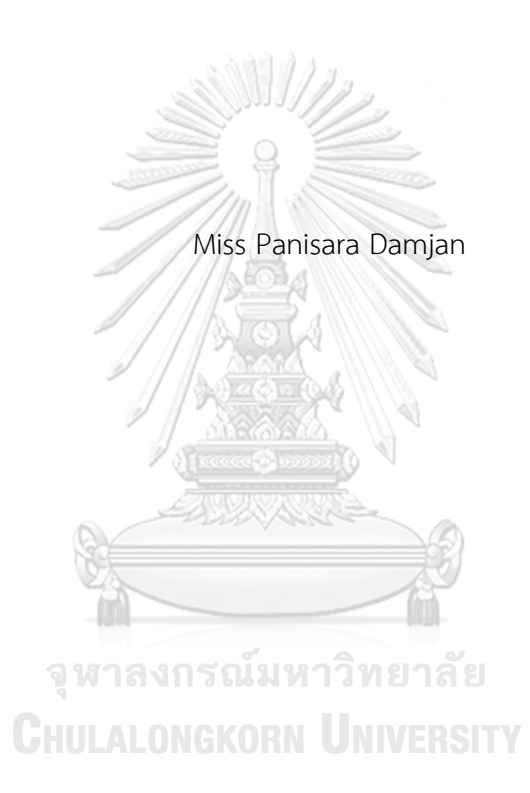

A Thesis Submitted in Partial Fulfillment of the Requirements for the Degree of Master of Science Program in Computer Science Department of Computer Engineering Faculty of Engineering Chulalongkorn University Academic Year 2017 Copyright of Chulalongkorn University

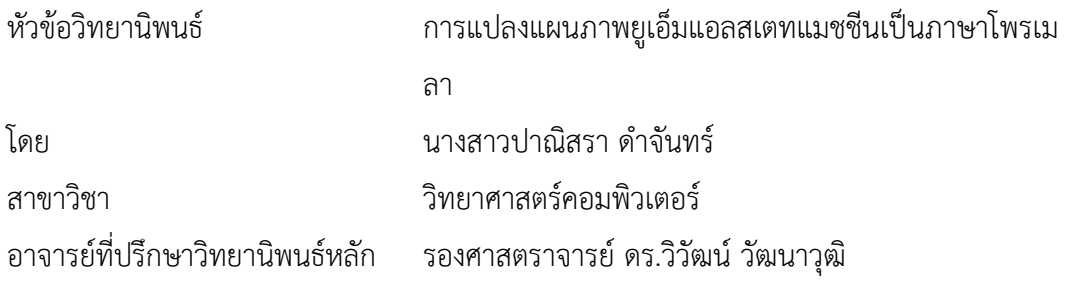

คณะวิศวกรรมศาสตร์ จุฬาลงกรณ์มหาวิทยาลัย อนุมัติให้นับวิทยานิพนธ์ฉบับนี้เป็นส่วน หนึ่งของการศึกษาตามหลักสูตรปริญญามหาบัณฑิต

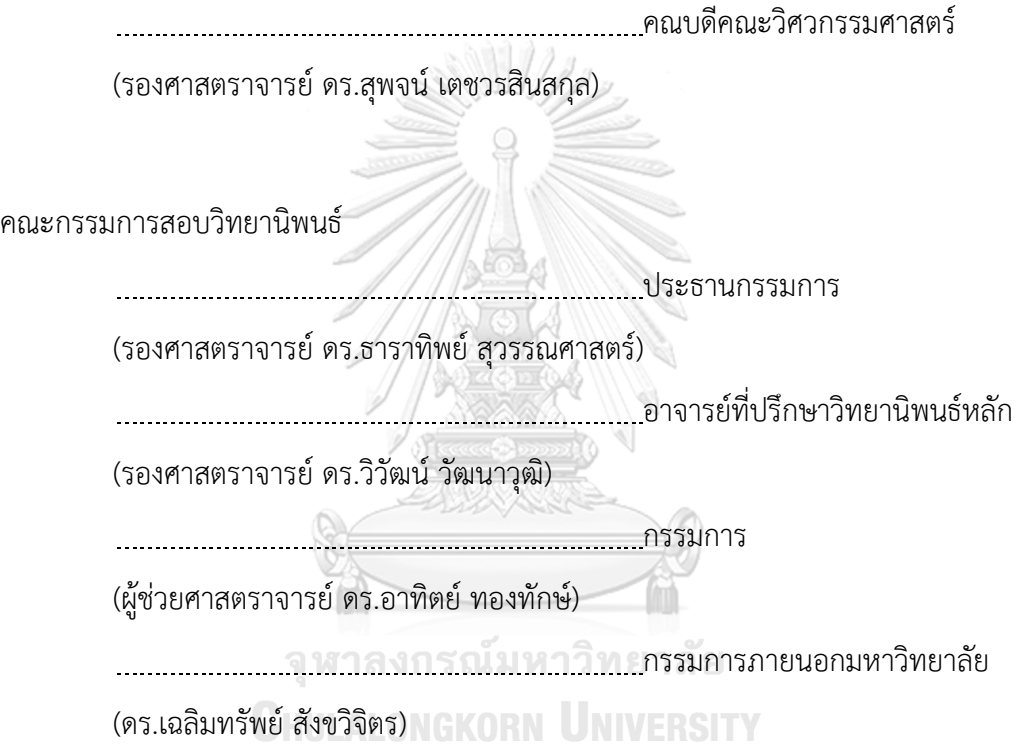

ปาณิสรา ด าจันทร์ : การแปลงแผนภาพยูเอ็มแอลสเตทแมชชีนเป็นภาษาโพรเมลา (Transformation of UML State Machine Diagram to Promela) อ.ที่ปรึกษา วิทยานิพนธ์หลัก: รศ. ดร.วิวัฒน์วัฒนาวุฒิ{, 127 หน้า.

การท าการทวนสอบเชิงรูปนัยโดยใช้วิธีการโมเดลเช็คกิงโดยเครื่องมือสปินนั้นต้องอาศัย แบบจ าลองที่เป็นภาษาโพรเมลาซึ่งการทวนสอบเชิงรูปนัยนั้นสามารถท าได้ตั้งแต่ระยะต้นของ กระบวนการพัฒนาซอฟต์แวร์โดยเฉพาะขั้นตอนการออกแบบ ปัจจุบันการออกแบบระบบได้มีการนำ แผนภาพยูเอ็มแอลมาใช้โดยเฉพาะแผนภาพสเตทแมชชีนที่ช่วยอธิบายพฤติกรรมแบบพลวัตของ ระบบซอฟต์แวร์

้วิทยานิพนธ์นี้จึงนำเสนอเครื่องมือในการแปลงแผนภาพสเตทแมชชีนที่มีการเขียนโอซีแอล ไปเป็นภาษาโพรเมลา เพื่อเป็นทางเลือกหนึ่งสำหรับผู้ที่ต้องการทำการทวนสอบด้วยวิธีโมเดลเช็คกิง โดยเครื่องมือสปิน โดยวิทยานิพนธ์นี้สนใจสัญลักษณ์พื้นฐานของแผนภาพสเตทแมชชีน 5 สัญลักษณ์ ด้วยกันคือ สัญลักษณ์เริ่มต้น สัญลักษณ์สิ้นสุด สัญลักษณ์สถานะ สัญลักษณ์ทางเลือก และสัญลักษณ์ การเปลี่ยนสถานะ และมีแม่แบบในการแปลง 6 แม่แบบ สำหรับแปลงแผนภาพสเตทแมชชีนเป็น ภาษาโพรเมลา ทั้งนี้เครื่องมือสามารถแปลงแผนภาพสเตทแมชชีนที่มีการเขียนโอซีแอลบนแผนภาพ สเตทแมชชีนไปเป็นภาษาโพรเมลาได้ โดยเครื่องมือจะรับแผนภาพสเตทแมชชีนที่อยู่ในรูปแบบแฟ้ม เอกสารเอกซ์เอ็มแอลเป็นข้อมูลนำเข้าในการแปลงและข้อมูลนำออกเป็นภาษาโพรเมลา

จุฬาลงกรณ์มหาวิทยาลัย **CHULALONGKORN UNIVERSITY** 

ภาควิชา วิศวกรรมคอมพิวเตอร์ สาขาวิชา วิทยาศาสตร์คอมพิวเตอร์ ปีการศึกษา 2560

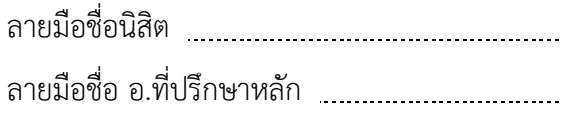

#### # # 5870242121 : MAJOR COMPUTER SCIENCE

KEYWORDS: UML STATE MACHINE DIAGRAMS, PROMELA, SPIN

PANISARA DAMJAN: Transformation of UML State Machine Diagram to Promela. ADVISOR: ASSOC. PROF. WIWAT VATANAWOOD, Ph.D., 127 pp.

Formal verification using model checking with SPIN needs a formal model written in Promela. However, the formal verification would be conducted in the early phase of software development process, especially in the design phase. Nowadays, the system design commonly uses UML diagrams, especially, the state machine diagram that describes the dynamic behavior of the software system.

This thesis proposes an automatic tool to translate a UML state machine diagram along with OCL into Promela code, in order to be an alternative model for verification in model checking method with SPIN. This thesis considers mainly on five elements of the diagram, including initial state, final state, state, choice, and transition. We provide five mapping rules and six mapping templates are provided for transforming a state machine to Promela code. The software tool is developed to perform the translation of the state machine diagram with OCL into Promela code. The input state machine is expected in XML format and the output is generated in Promela code.

> จุฬาลงกรณ์มหาวิทยาลัย **CHULALONGKORN UNIVERSITY**

Department: Computer Engineering Field of Study: Computer Science Academic Year: 2017

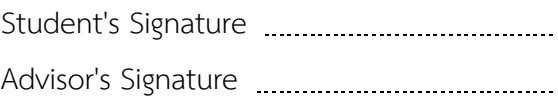

#### **กิตติกรรมประกาศ**

ขอกราบขอบพระคุณ รศ.ดร.วิวัฒน์ วัฒนาวุฒิ เป็นอย่างสูงสำหรับความเมตตากรุณา และความเอาใจใส่ ให้คำแนะนำทั้งการทำวิทยานิพนธ์และผลงานทางวิชาการ จากอาจารย์ วิทยานิพนธ์ฉบับนี้ไม่อาจสำเร็จลงได้หากไม่ได้รับคำแนะนำ ความเอื้อเฟื้อ ความเอาใจใส่ และ ก าลังใจที่ดีเยี่ยมจากอาจารย์

ขอกราบขอบพระคุณ รศ.ดร.ธาราทิพย์ สุวรรณศาสตร์ ผศ.ดร.อาทิตย์ ทองทักษ์ และ ดร.เฉลิมทรัพย์ สังขวิจิตร กรรมการวิทยานิพนธ์ที่ให้คำแนะนำและเอาใจใส่ ส่งผลให้วิทยานิพนธ์ ฉบับนี้ส าเร็จลงได้นอกจากนี้ ผู้วิจัยได้รับความเอื้อเฟื้อที่ดีจากอาจารย์ผู้สอนในหลักสูตรและ บุคลากรของคณะวิศวกรรมศาสตร์ จุฬาลงกรณ์มหาวิทยาลัย และจากเพื่อนๆ นิสิต ผู้วิจัยต้อง ขอขอบคุณมา ณ ที่นี้ด้วย

และบุคคลที่ผู้วิจัยจะต้องยกย่องและต้องขอกราบขอบพระคุณท่านคือ บิดามารดาของ ผู้วิจัยที่เป็นกำลังใจและการให้การส่งเสริมสนับสนุนผู้วิจัยในทุกๆ ด้าน และขอขอบคุณพี่สาว พี่ชาย และหลานๆ ของผู้วิจัยซึ่งเป็นกำลังใจและคอยสนับสนุนมาโดยตลอด

จุฬาลงกรณ์มหาวิทยาลัย **CHULALONGKORN UNIVERSITY** 

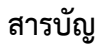

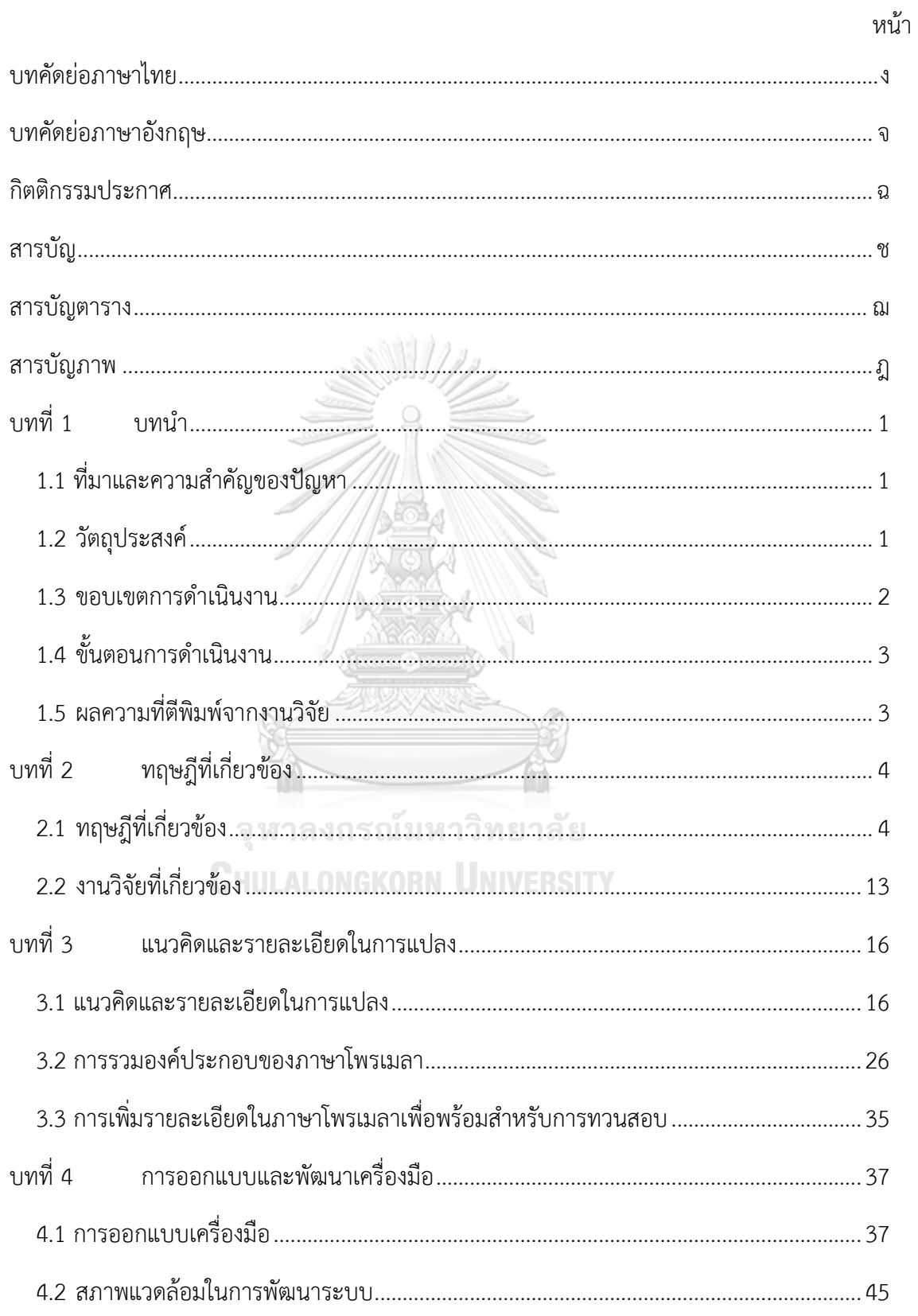

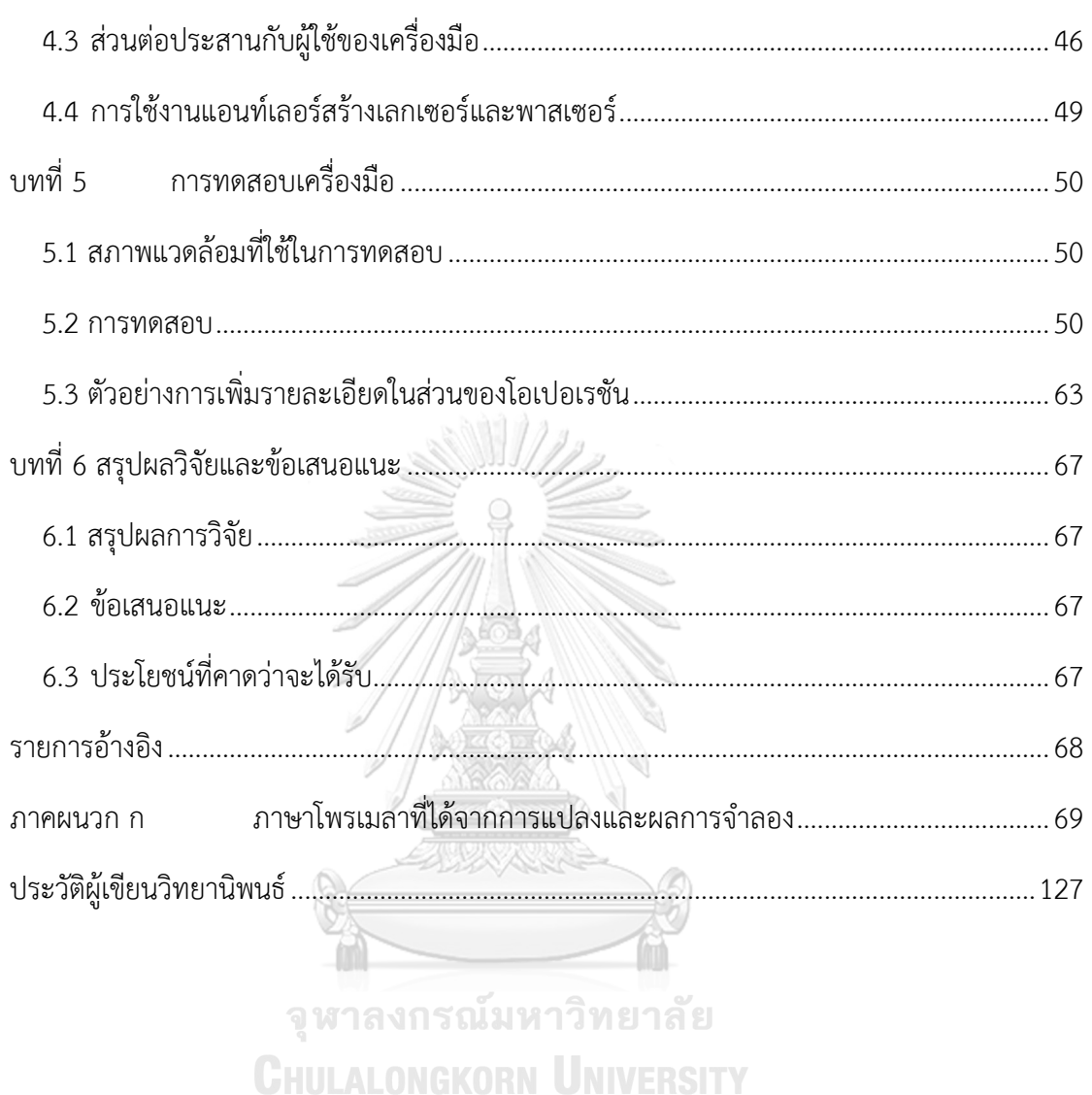

หน้า

# **สารบัญตาราง**

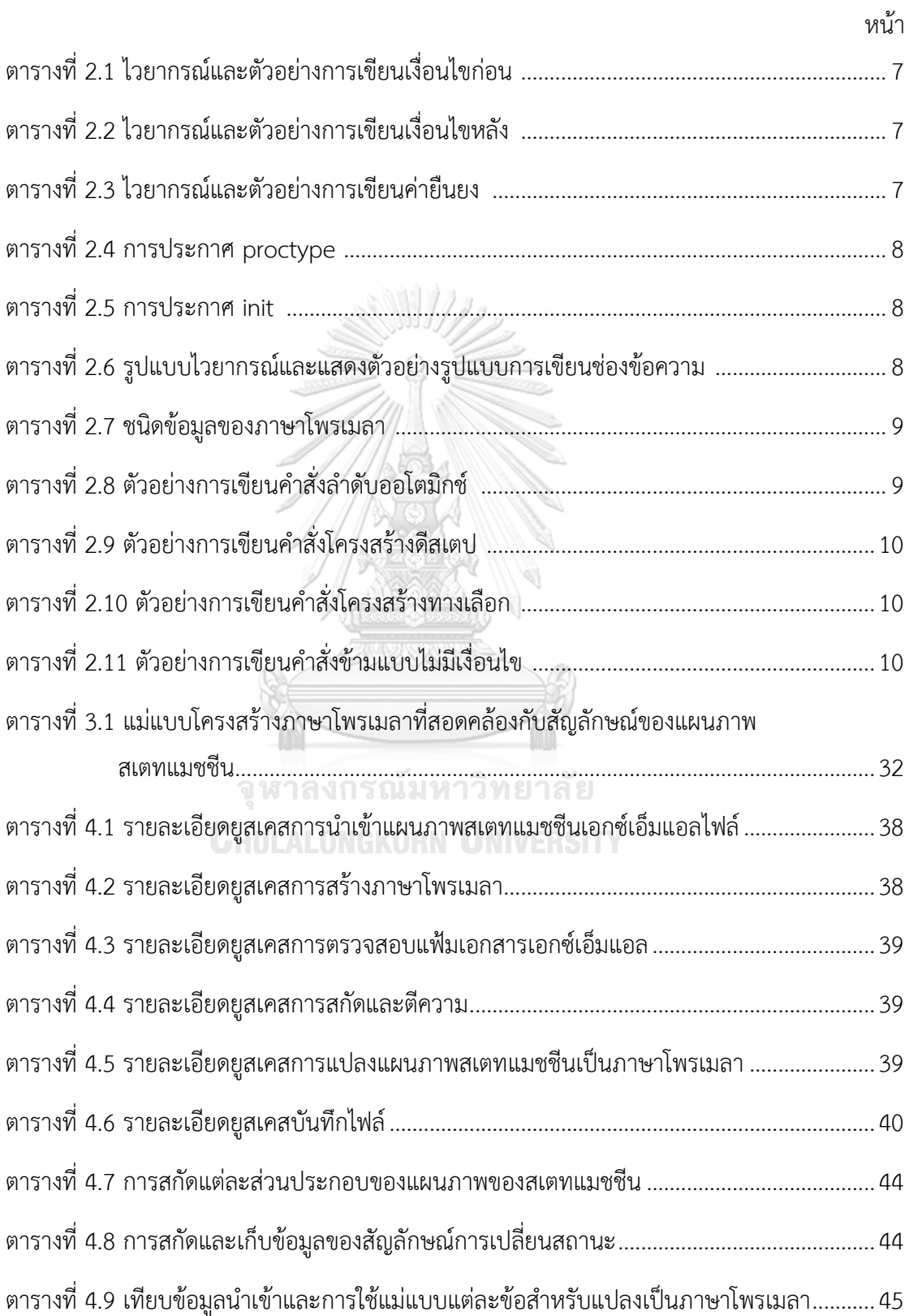

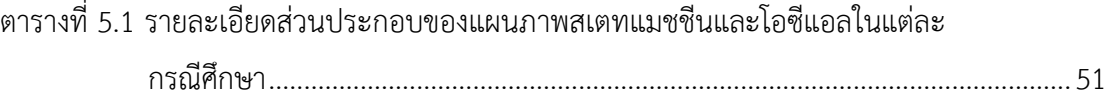

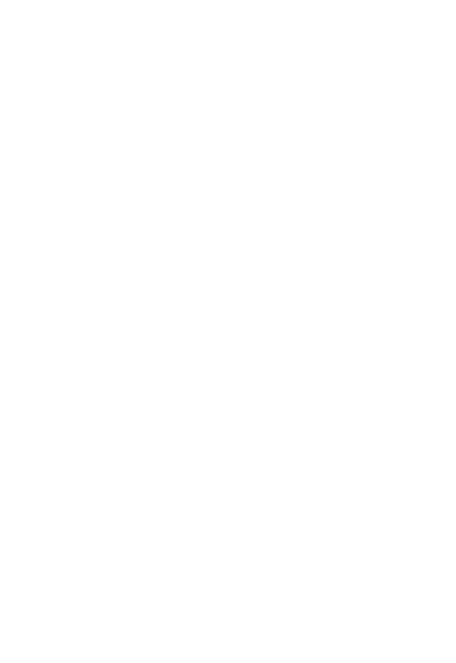

**CHULALONGKORN UNIVERSITY** 

# **สารบัญภาพ**

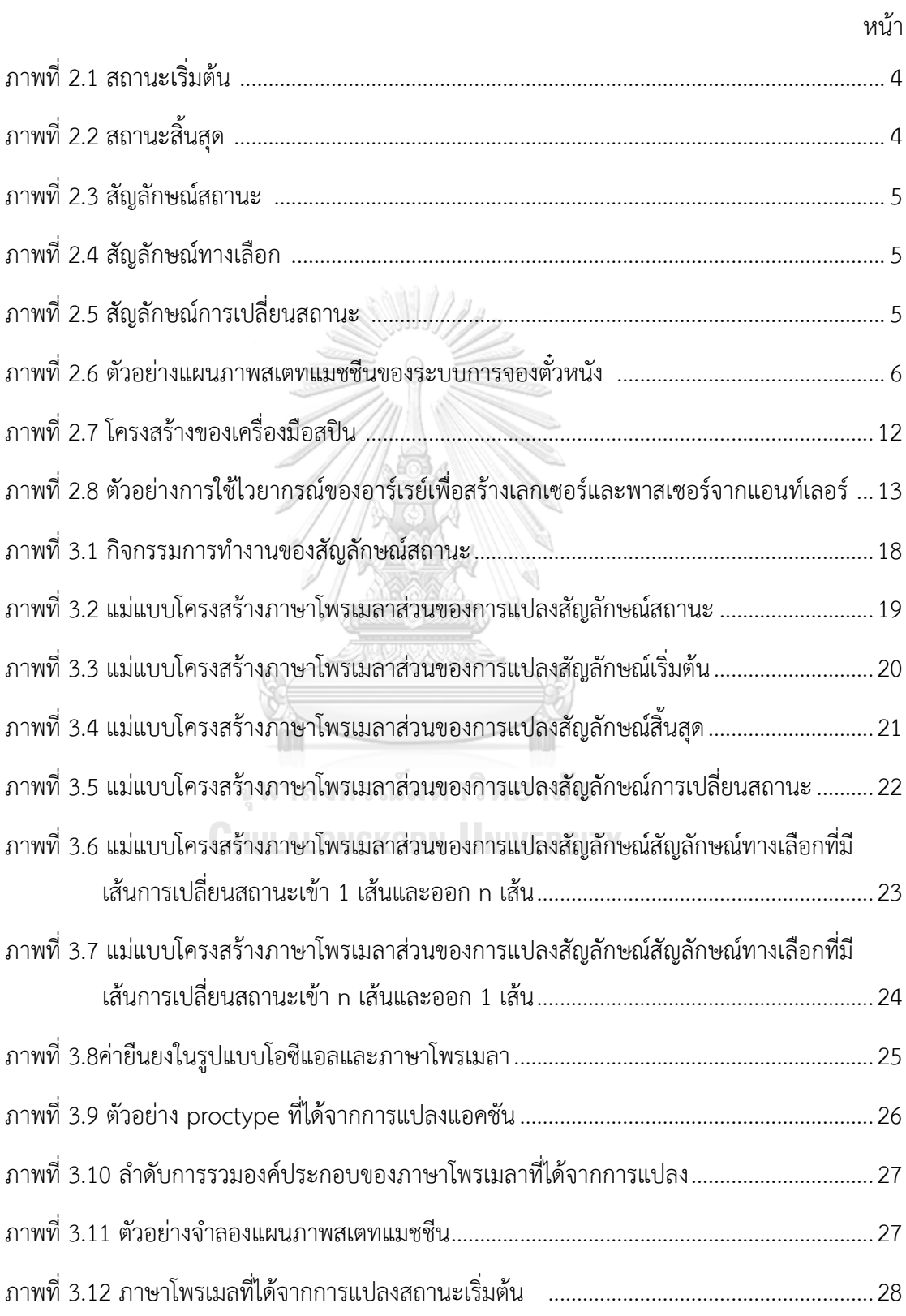

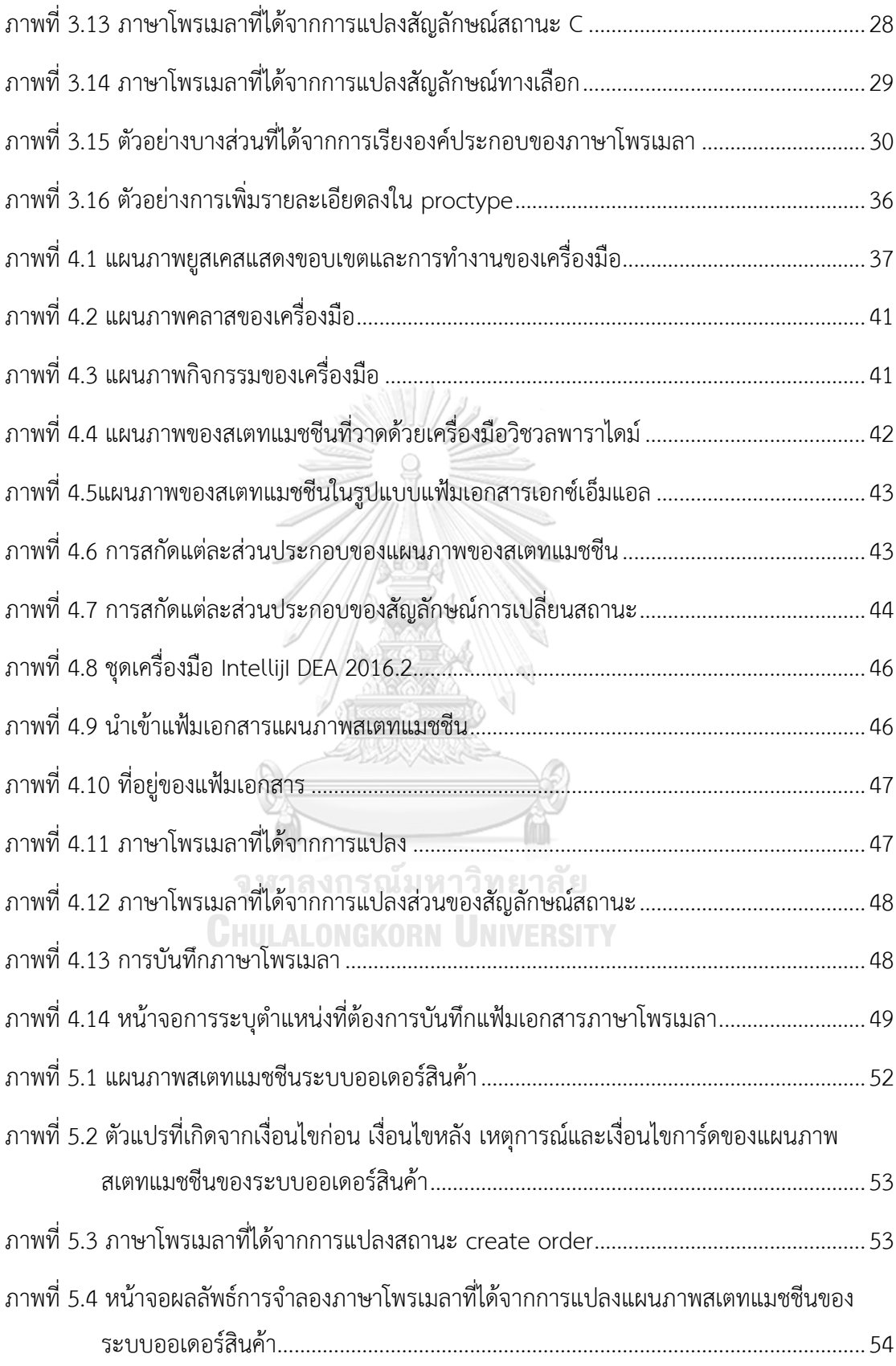

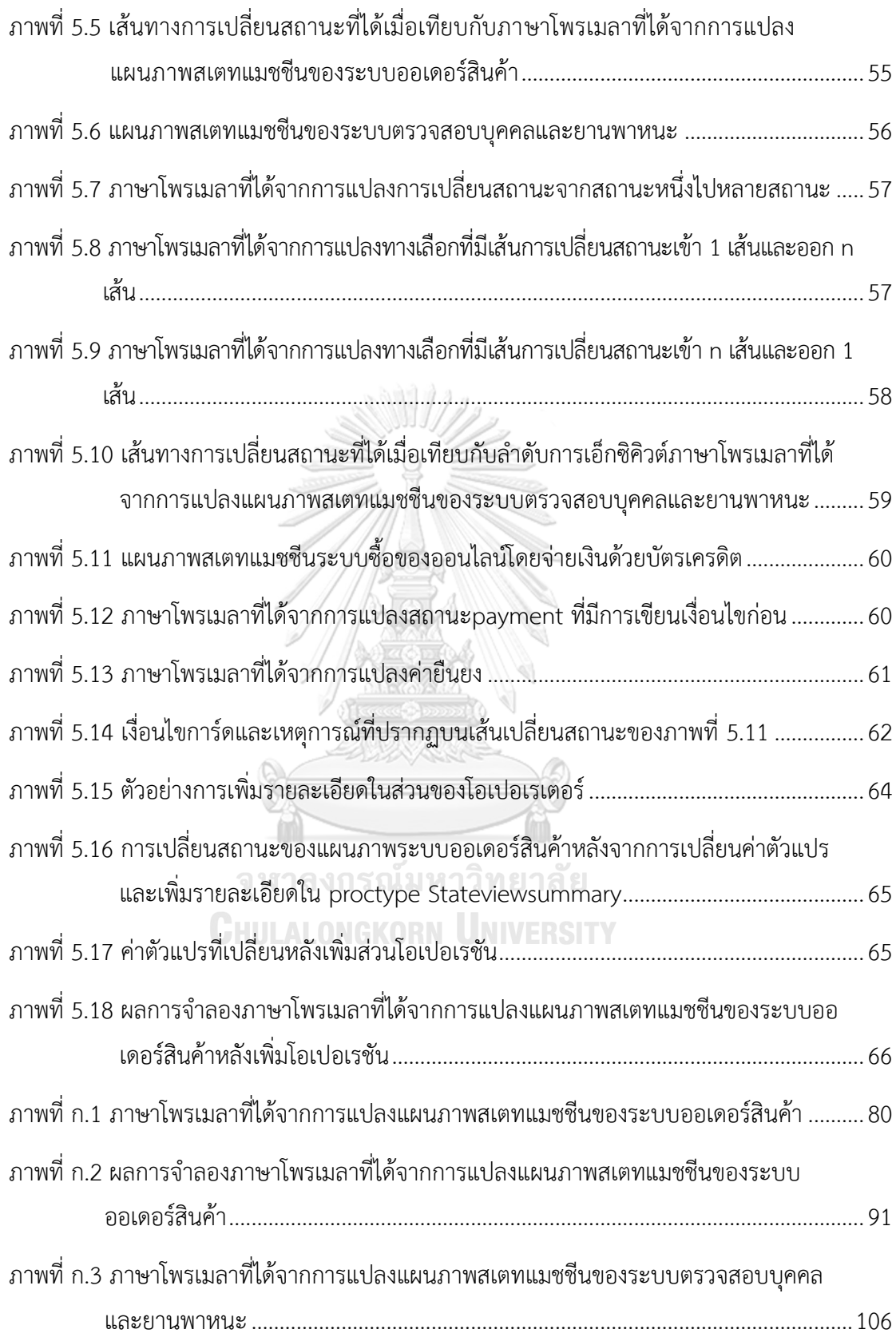

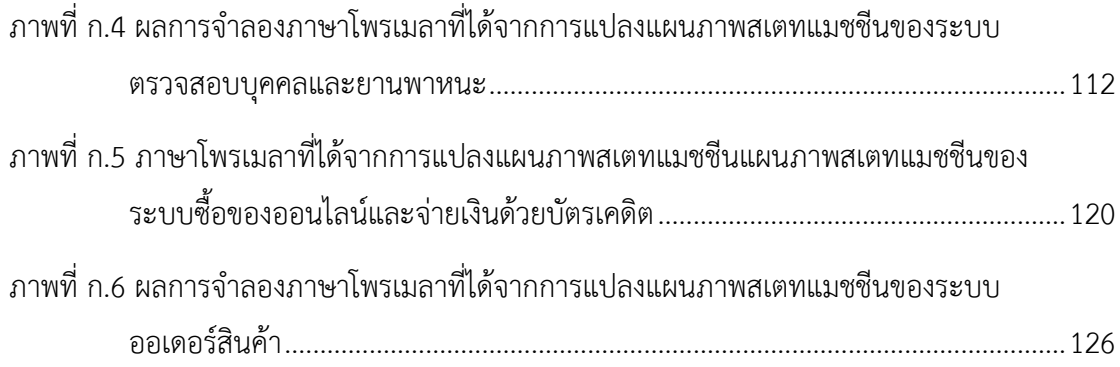

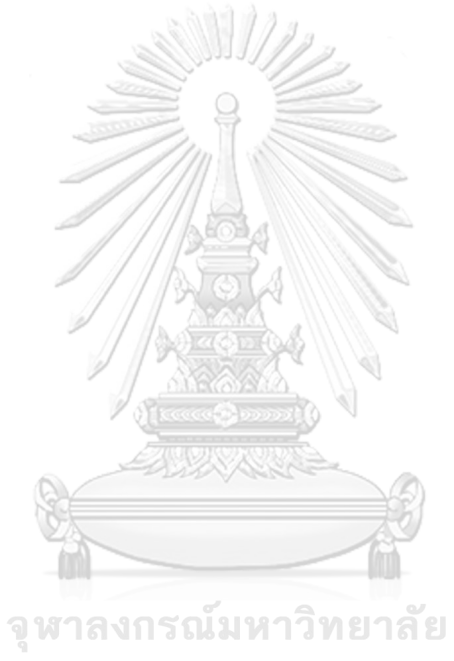

**CHULALONGKORN UNIVERSITY** 

**บทที่1 บทน า**

#### **1.1 ที่มาและความส าคัญของปัญหา**

ในการทวนสอบเชิงรูปนัย (Formal Verification) โดยใช้วิธีการโมเดลเช็คกิง (Model Checking) มีความจำเป็นต้องใช้แบบจำลองเชิงรูปนัย (Formal Model) เพื่อนำไปใช้ในการทวนสอบ ี่ ซึ่งเครื่องมือในการทำโมเดลเซ็คกิงที่ได้รับความนิยมเครื่องมือหนึ่งคือเครื่องมือสปิน (SPIN : Simple Promela Interpreter) [1] แต่เครื่องมือสปินนั้นมีข้อจำกัดเรื่องภาษาที่ใช้คือเครื่องมือสปินรองรับ เฉพาะภาษาโพรเมลาเท่านั้น จึงจำเป็นต้องเขียนแบบจำลองเชิงรูปนัยให้อยู่ในรูปแบบของภาษา โพรเมลาเพื่อให้รองรับกับเครื่องมือสปิน แต่ทั้งนี้การเขียนภาษาโพรเมลาจากระบบที่ต้องการทวนสอบ เพื่อใช้เป็นแบบจำลองเชิงรูปนัยนั้นเป็นเรื่องที่ไม่ง่าย เนื่องจากโครงสร้างของภาษาโพรเมลาแตกต่าง จากภาษาโปรแกรมทั่วไป แต่อย่างไรก็ตามในทางปฏิบัติระบบซอฟต์แวร์หรือฮาร์ดแวร์ใดๆ ก็ตาม สามารถเขียนอธิบายพฤติกรรมให้อยู่ในรูปแบบแผนภาพสเตทแมชชีน (State Machine Diagrams) ได้ จึงเป็นที่มาของงานวิจัยนี้ซึ่งนำเสนอการแปลงแผนภาพสเตทแมชชีนเป็นภาษาโพรเมลาเพื่อใช้เป็น แบบจำลองเชิงรูปนัยสำหรับการทำโมเดลเช็คกิงด้วยเครื่องมือสปิน

งานวิจัยนี้นำเสนอเครื่องมือช่วยแปลงแผนภาพสเตทแมชชีนที่ได้จากขั้นตอนการออกแบบไปเป็น ภาษาโพรเมลา จากงานวิจัยที่ผ่านมามีผู้เสนอกฎในการแปลงแผนภาพสเตทแมชชีนไปเป็นภาษา โพรเมลาบ้างแล้ว [2, 3] แต่มีข้อจำกัดคือเมื่อทำการแปลงแล้วภาษาโพรเมลาที่ได้จากการแปลงยังมี รายละเอียดไม่เพียงพอต่อการนำไปใช้งานต่อ ดังนั้นในงานวิจัยนี้จึงได้มีการเพิ่มการเขียนโอซีแอลหรือ ภาษาที่ใช้ระบุเงื่อนไขบังคับสำหรับอ็อบเจกต์ (OCL : Object constraint language) เพื่อเขียน อธิบายเงื่อนไขก่อน (Precondition) เงื่อนไขหลัง (Postcondition) และค่ายืนยง (Invariant) บน แผนภาพสเตทแมชชีน ซึ่งจะทำให้ได้ภาษาโพรเมลาที่มีรายละเอียดมากขึ้นและเนื่องจากยังไม่มี เครื่องมือกึ่งอัตโนมัติที่ทำการแปลงแผนภาพสเตทแมชชีนที่มีการเขียนโอซีแอลอธิบายเงื่อนไขก่อน เงื่อนไขหลังและค่ายืนยงดังกล่าวและคาดว่างานวิจัยนี้จะมีประโยชน์สำหรับการนำมาใช้ทำการทวนสอบ เชิงรูปนัยด้วยเครื่องมือสปิน

#### **1.2 วัตถุประสงค์**

1) ออกแบบกฎการแปลงแม่แบบโครงสร้างของภาษาโพรเมลาในการแปลงแผนภาพสเตทแมชชีน พร้อมค าอธิบายโอซีแอลบนแผนภาพไปเป็นภาษาโพรเมลา

2) พัฒนาเครื่องมือกึ่งอัตโนมัติในการนำกฎการแปลงแม่แบบโครงสร้างของภาษาโพรเมลาแปลง แผนภาพสเตทแมชชีนที่พร้อมคำอธิบายโอซีแอล

#### **1.3 ขอบเขตการด าเนินงาน**

- 1) แผนภาพสเตทแมชชีนต้องเป็นแผนภาพที่มีความสมบูรณ์โดยมีการระบุข้อมูลดังต่อไปนี้
	- 1.1) แผนภาพสเตทแมชชีนที่สนใจในงานวิจัยนี้ใช้มาตรฐานแบบยูเอ็มเอล 2.5 และ ส่วนประกอบของแผนภาพสเตทแมชชีนในงานวิจัยนี้จะครอบคลุม ส่วนประกอบ บางส่วนของแผนภาพดังนี้คือ สัญลักษณ์สถานะเริ่มต้น สัญลักษณ์สถานะสิ้นสุด สัญลักษณ์สถานะ สัญลักษณ์ทางเลือกและสัญลักษณ์การเปลี่ยนสถานะ
	- 1.2) สัญลักษณ์สถานะต้องมีชื่อกำกับเพราะต้องนำไปใช้สร้างเป็นส่วนประกอบของภาษา โพรเมลา
	- 1.3) การเขียนโอซีแอลบนแผนภาพสเตทแมชชีนรองรับเฉพาะเงื่อนไขก่อน เงื่อนไขหลัง และค่ายืนยง เท่านั้น โดยการเขียนโอซีแอลนั้นสามารถเขียนอยู่ในสัญลักษณ์สถานะ
	- 1.4) เงื่อนไขการ์ดสามารถเขียนในรูปแบบของโอซีแอลได้
	- 1.5) ไม่รองรับคอมโพสิตสเตท (Composite state)
- 2) นำแม่แบบ (Template) / โครงสร้างภาษาโพรเมลาที่ออกแบบไว้มาช่วยในการแปลง แผนภาพสเตทแมชชีนไปเป็นภาษาโพรเมลา โดยแม่แบบโครงสร้างภาษาโพรเมลาจะอยู่ใน รูปแบบกฎการแปลง (Mapping rule)
- 3) พัฒนาเครื่องมือกึ่งอัตโนมัติในการแปลงแผนภาพสเตทแมชชีนที่มีการเขียนโอซีแอลไปเป็น ภาษาโพรเมลาโดยเครื่องมือที่พัฒนาจะมีคุณสมบัติดังนี้
	- 3.1) เครื่องมือสามารถรับข้อมูลเป็นแผนภาพสเตทแมชชีนที่อยู่ในรูปแบบแฟ้มเอกสาร เอกซ์เอ็มแอลและสามารถตรวจสอบได้ว่าเอกซ์เอ็มแอลที่รับเข้ามานั้นเป็น แผนภาพสเตทแมชชีนหรือไม่
	- 3.2) เครื่องมือสามารถอ่านแผนภาพสเตทแมชชีนที่อยู่ในรูปแบบเอกซ์เอ็มแอลไฟล์ได้โดย น าความสามารถของเครื่องมือแอนท์เลอร์มาใช้งาน
	- 3.3) เครื่องมือสามารถแปลงแผนภาพสเตทแมชชีนที่อยู่ในรูปแบบเอกซ์เอ็มแอลไฟล์ไป เป็นภาษาโพรเมลาได้โดยกฎการแปลงแม่แบบโครงสร้างของภาษาโพรเมลาที่ ออกแบบขึ้นมาและสามารถแปลงเงื่อนไขก่อน เงื่อนไขหลังและค่ายืนยงที่ถูกเขียน อยู่ในรูปแบบของภาษามาตรฐาน โอซีแอลบนแผนภาพสเตทแมชชีนไปเป็นโพรเมลา ได้
	- 3.4) เครื่องมือสามารถส่งออกผลลัพธ์ที่อยู่ในรูปแบบแฟ้มเอกสารนามสกุล .pml ได้

3.5) ตรวจสอบความถูกต้องของเครื่องมือที่พัฒนาด้วยการใช้กรณีศึกษาโดยเพิ่ม รายละเอียดในไฟล์นามสกุล .pml ให้พร้อมใช้งานในการทวนสอบด้วยเครื่องมือ สปินโดยใช้กรณีศึกษาที่ครอบคลุมสัญลักษณ์สถานะ สัญลักษณ์สถานะเริ่มต้น สัญลักษณ์สถานะสิ้นสุด สัญลักษณ์ทางเลือกและสัญลักษณ์การเปลี่ยนสถานะ

## **1.4 ขั้นตอนการด าเนินงาน**

- 1) ศึกษาและทำความเข้าใจทฤษฎีการออกแบบแผนภาพสเตทแมชชีน
- 2) ศึกษาและทำความเข้าใจทฤษฎีโอซีแอล
- 3) ศึกษารูปแบบไวยากรณ์ของภาษาโพรเมลา
- 4) ออกแบบกฎการแปลงแม่แบบโครงสร้างของภาษาโพรเมลาสำหรับการแปลงแผนภาพ สเตทแมชชีนที่มีการเขียนโอซีแอลบนแผนภาพไปเป็นภาษาโพรเมลา
- 5) ศึกษาและทำความเข้าใจทฤษฎีเอกซ์เอ็มแอล
- 6) ศึกษารูปแบบและวิธีการใช้งานเครื่องมือตรวจสอบแบบจำลองสปิน
- 7) วิเคราะห์และกำหนดความสามารถของเครื่องมือที่พัฒนา
- .8) พัฒนาเครื่องมือกึ่งอัตโนมัติสำหรับการแปลงแผนภาพสเตทแมชชีนไปเป็นภาษาโพรเมลา
- 9) ทดสอบเครื่องมือ
- 10) สรุปผลวิจัยและข้อเสนอแนะ
- 11) จัดทำวิทยานิพนธ์

#### **1.5 ผลความที่ตีพิมพ์จากงานวิจัย**

ส่วนหนึ่งของงานวิจัยนี้ได้รับการตีพิมพ์เป็นบทความวิชาการเรื่อง "Translating UML State Machine Diagram into Promela " โดย ปาณิสรา ดำจันทร์ และวิวัฒน์ วัฒนาวุฒิ ในการประชุม วิชาการ "The 25th International MultiConference of Engineers and Computer Scientists (IMECS 2017)" ระหว่างวันที่ 15-17 มีนาคม 2560 ณ โรงแรม เดอะ รอยัล การ์เดน เมืองเกาลูน เขตบริหารพิเศษฮ่องกงแห่งสาธารณรัฐประชาชนจีน

้มหาวิทยาลัย

## **บทที่2 ทฤษฎีที่เกี่ยวข้อง**

## **2.1 ทฤษฎีที่เกี่ยวข้อง**

#### **2.1.1 แผนภาพสเตทแมชชีน** [4]

- 1) แผนภาพสเตทแมชชีน คือ แผนภาพที่ใช้อธิบายสถานะและพฤติกรรมของวัตถุ (Object) ใน ้ระบบ รวมทั้งเหตุการณ์ต่างๆ ที่ทำให้วัตถุเปลี่ยนสถานะจากสถานะหนึ่งไปอีกสถานะหนึ่ง ณ ช่วงชีวิตของวัตถุ ในงานวิจัยนี้สนใจสัญลักษณ์ของแผนภาพสเตทแมชชีน 5 สัญลักษณ์ ดังต่อไปนี้
	- 1.1) สัญลักษณ์สถานะเริ่มต้น (Initial state)

สถานะเริ่มต้นคือ จุดเริ่มต้นของวัตถุซึ่งแสดงให้เห็นถึงจุดเริ่มต้นของกิจกรรมต่างๆ ที่เกิด ขึ้นกับวัตถุบนแผนภาพ โดยสัญลักษณ์จะมีลักษณะเป็นวงกลมทึบดังภาพที่ 2.1

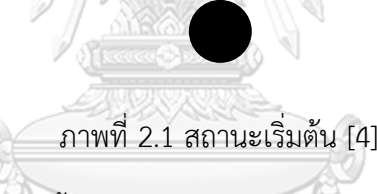

<span id="page-17-0"></span>1.2) สัญลักษณ์สถานะสิ้นสุด (Final state)

สถานะสิ้นสุดคือ จุดสิ้นสุดพฤติกรรมของวัตถุซึ่งแสดงให้เห็นถึงจุดสิ้นสุดของกิจกรรมต่างๆ ของวัตถุบนแผนภาพ โดยจะมีลักษณะวงกลม 2 วงซ้อนกันอยู่โดยวงกลมด้านในเป็นสีดำทึบ ดังภาพที่ 2.2

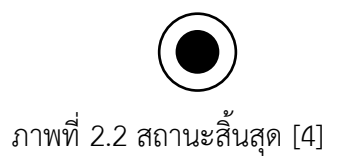

## <span id="page-17-1"></span>1.3) สัญลักษณ์สถานะ (State)

้สัญลักษณ์สถานะคือ สถานะของวัตถุนั้นๆ ซึ่งแสดงให้เห็นถึงค่าของวัตถุหรือการที่วัตถุกำลัง รอเหตุการณ์ใดเหตุการณ์หนึ่ง ณ สถานะนั้น โดยสัญลักษณ์จะมีลักษณะเป็นสี่เหลี่ยมมุมมน ดังแสดงในภาพที่ 2.3

#### State Name

#### ภาพที่ 2.3 สัญลักษณ์สถานะ [4]

#### <span id="page-18-0"></span>1.4) สัญลักษณ์ทางเลือก (Choice)

้สัญลักษณ์ทางเลือกคือ สถานะเทียมที่แสดงถึงการเลือกทำทางใดทางหนึ่งเมื่อมีการประเมิน เงื่อนไขใดๆ แล้วพบว่าเงื่อนไขนั้นเป็นจริงซึ่งท าให้เกิดการเปลี่ยนสถานะโดยจะมีลักษณะเป็น สามเหลี่ยมเปียกปูนดังแสดงในภาพที่ 2.4

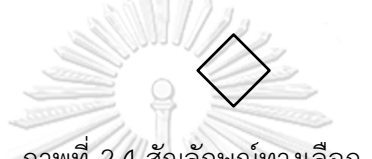

ภาพที่ 2.4 สัญลักษณ์ทางเลือก [4]

<span id="page-18-1"></span>1.5) สัญลักษณ์การเปลี่ยนสถานะ (Transition)

สัญลักษณ์การเปลี่ยนสถานะคือ เส้นที่แสดงให้เห็นถึงความสัมพันธ์ระหว่างสถานะโดยมี เหตุการณ์ เงื่อนไขการ์ดและแอคชันเป็นลาเบลกำกับบนเส้นเพื่อบ่งบอกว่าก่อนที่วัตถุจะ เปลี่ยนสถานะหนึ่งไปอีกสถานะหนึ่งได้นั้นต้องมีการประเมินลาเบลดังกล่าวก่อนถ้าพบว่าเป็น ้จริงถึงจะทำการเปลี่ยนสถานะได้ โดยจะมีลักษณะเป็นเส้นทึบและหัวลูกศรชี้ทางเดียว ดัง แสดงในภาพที่ 2.5

> ภาพที่ 2.5 สัญลักษณ์การเปลี่ยนสถานะ [4] **Event[Guard]/Action**

<span id="page-18-2"></span>ภาพที่ 2.6 แสดงถึงตัวอย่างแผนภาพสเตทแมชชีนของระบบจองตั๋วหนังซึ่งประกอบไปด้วย สัญลักษณ์ต่างๆ ของแผนภาพสเตทแมชชีน เช่นสัญลักษณ์สถานะ สัญลักษณ์ทางเลือก สัญลักษณ์ สถานะเริ่มต้น และสัญลักษณ์สถานะสิ้นสุด เป็นต้น

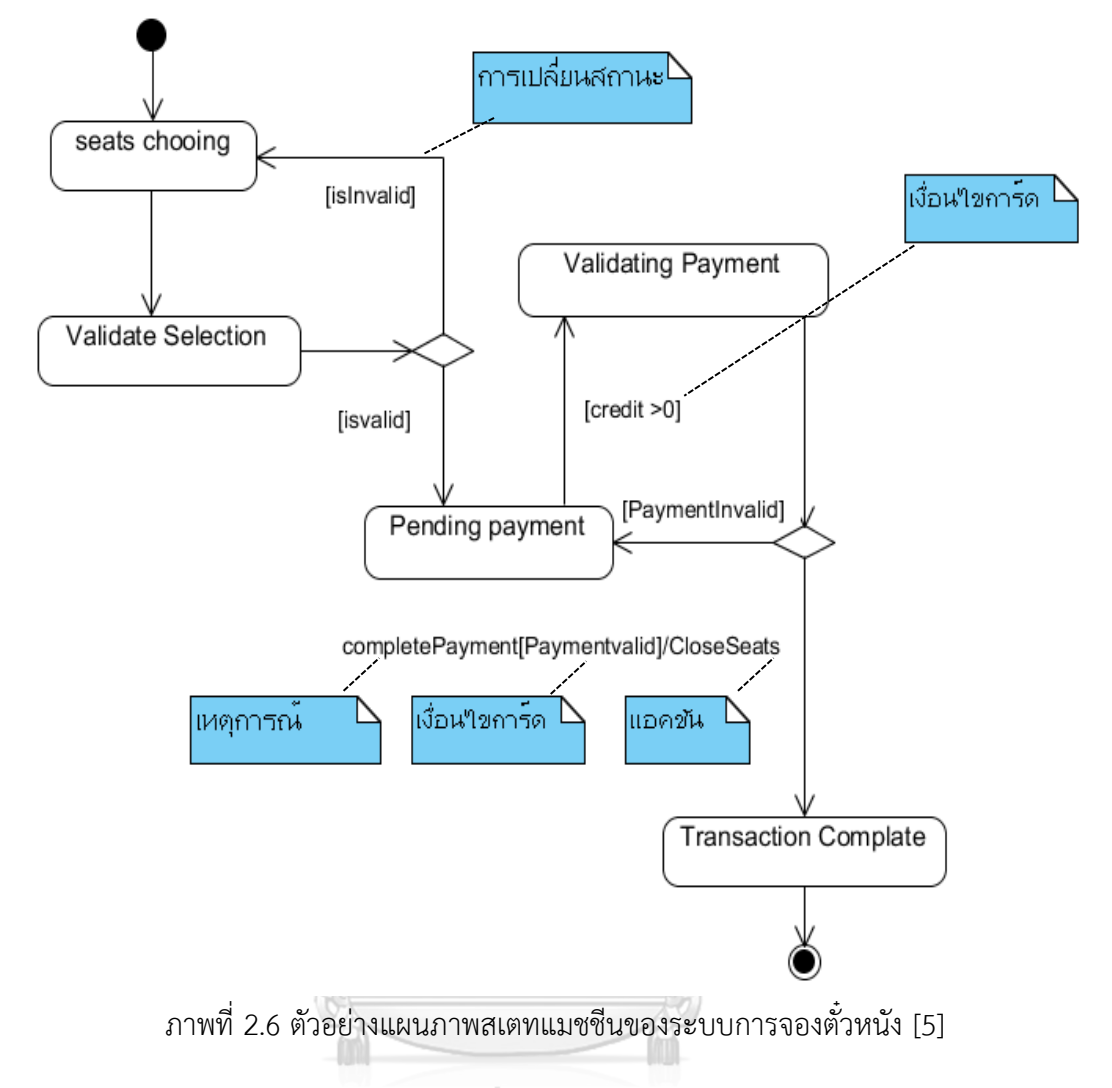

#### <span id="page-19-0"></span>จุฬาลงกรณ์มหาวิทยาลัย **2.1.2 โอซีแอล**

 โอซีแอล [6] คือ ภาษารูปนัย (Formal language) ที่ถูกพัฒนาขึ้นโดยไอบีเอ็ม (IBM) เพื่อ ใช้อธิบายหรือกำหนดเงื่อนไขบังคับ (Constraint) เช่น เงื่อนไขก่อน เงื่อนไขหลังรวมถึงค่ายืนยงและ ี ข้อคำถาม (Query) บนแผนภาพยูเอ็มแอล ซึ่งในงานวิจัยนี้สนใจเงื่อนไขบังคับของโอซีแอลโดยสนใจ เงื่อนไขก่อน เงื่อนไขหลังและค่ายืนยงซึ่งมีรายละเอียดดังต่อไปนี้

1) เงื่อนไขก่อนคือ เงื่อนไขที่ต้องตรวจสอบก่อนเข้าการทำงานซึ่งเงื่อนไขนี้ต้องเป็นจริงเท่านั้นถึง ้จะยอมให้ทำงานในลำดับต่อไปได้ เช่น ก่อนการถอนเงินจากเครื่องเอทีเอ็มต้องมีการ ตรวจสอบเงื่อนไขก่อนว่ายอดเงินในบัญชีต้องมีมากกว่าจำนวนเงินที่ต้องการถอนเงินหรือไม่ ซึ่งเรียกเงื่อนไขที่ตรวจสอบก่อนการถอนนี้ว่าเงื่อนไขก่อน โดยการเขียนเงื่อนไขก่อนเขียน ตามไวยากรณ์ดังตารางที่ 2.1

#### <span id="page-20-0"></span>ตารางที่ 2.1 ไวยากรณ์และตัวอย่างการเขียนเงื่อนไขก่อน [6]

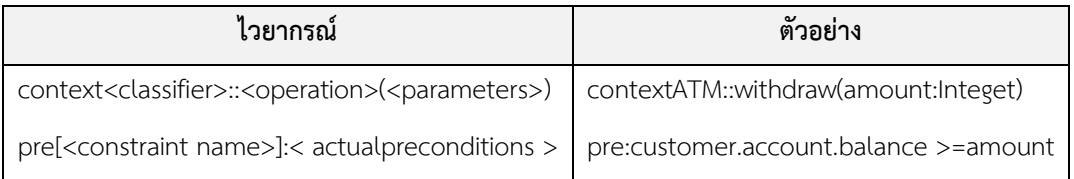

่ 2) เงื่อนไขหลัง คือเงื่อนไขที่เป็นจริงเสมอเมื่อทำงานเสร็จสิ้นโดยหากทุกการทำงานใดๆ มีการ กำหนดเงื่อนไขหลังจากการทำงานแล้วเสร็จต้องมีการตรวจสอบว่าเงื่อนไขหลังที่ระบุดังกล่าว เป็นจริงหรือไม่และเรียกเงื่อนที่ตรวจสอบนี้ว่าเงื่อนไขหลัง เช่น หลังการฝากเงินในบัญชีต้อง มากกว่าศูนย์ โดยการเขียนเงื่อนไขหลังเขียนตามไวยากรณ์ดังตารางที่ 2.2

<span id="page-20-1"></span>ตารางที่ 2.2 ไวยากรณ์และตัวอย่างการเขียนเงื่อนไขหลัง [6]

| ไวยากรณ์                                                                                                    | ตัวอย่าง |
|----------------------------------------------------------------------------------------------------|----------|
| context <classifier>::<operation> (<parameters>)                                 context ATM::deposit(amount:Integet)</parameters></operation></classifier> |          |
| post[ <constraint name="">]:<actualpostconditions>   post: customer.account.balance &gt; 0</actualpostconditions></constraint>                              |          |

3) ค่ายืนยง คือค่าที่ต้องเป็นจริงตั้งแต่เริ่มต้นการทำงานจนกระทั่งจบการทำงาน เช่นตัวอย่างค่า ยืนยงของระบบบัญชีธนาคาร คือไม่ว่าจะฝากหรือถอนเงินก็ตาม ยอดเงินคงเหลือในบัญชี ต้องมากกว่าหรือเท่ากับศูนย์ โดยการเขียนค่ายืนยงนั้นสามารถเขียนตามไวยากรณ์ดังตาราง ที่ 2.3

<span id="page-20-2"></span>ตารางที่ 2.3 ไวยากรณ์และตัวอย่างการเขียนค่ายืนยง [6]

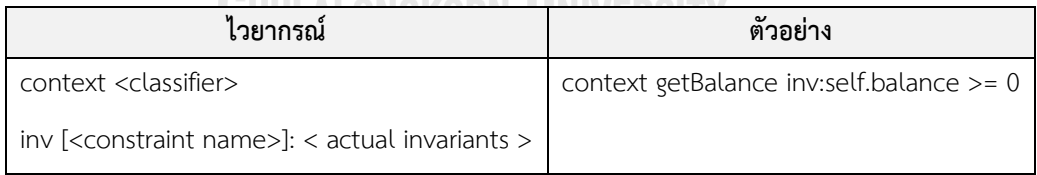

#### **2.1.3 ภาษาโพรเมลา** [1]

ภาษาโพรเมลา คือ ภาษาที่นำมาใช้ในการสร้างแบบจำลองหรือโมเดลสำหรับการทวนสอบ (Verification model) ระบบเป้าหมายจากพฤติกรรมของระบบ ดังนั้นจึงสามารถนำภาษาโพรเมลา ้มาสร้างเป็นโมเดลของพฤติกรรมการทำงานของระบบที่ต้องการทวนสอบคุณสมบัติที่ต้องการ ตรวจสอบได้อย่างมีประสิทธิภาพโดยภาษาโพรเมลามีองค์ประกอบดังนี้

1) กระบวนการ (Process) คือ ตัวกำหนดพฤติกรรมของโมเดลที่ต้องการทวนสอบ โดยการ ก าหนดพฤติกรรมดังกล่าวจะสามารถแบ่งได้เป็นสองชนิดคือ กระบวนการ proctype และกระบวนการ init โดยการประกาศ proctype ทำได้โดยการประกาศชื่อตามหลัง ค าหลัก proctype ดังตัวอย่างในตารางที่ 2.4

```
ตารางที่ 2.4 การประกาศ proctype [1]
```
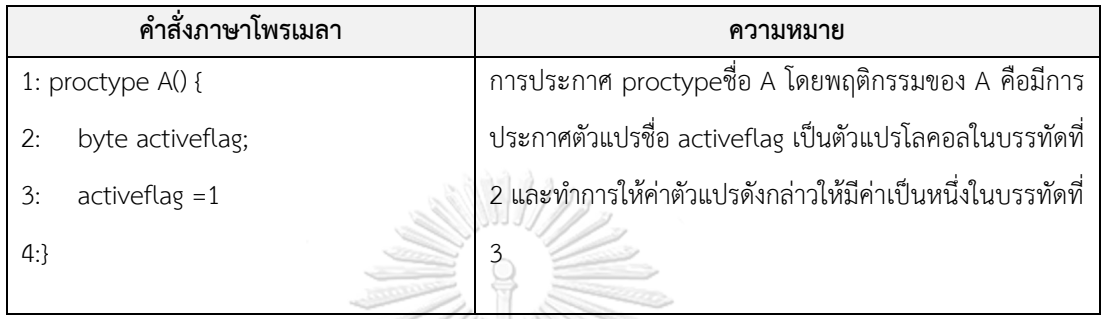

กระบวนการ init.เป็นกระบวนการที่เปรียบเสมือนโปรแกรมหลัก (Main program) ของ ภาษาโพรเมลา โดยมีหน้าที่ในการสั่งเอ็กซิคิวต์ (Execute) กระบวนการ proctype โดย init จะ ี สามารถถูกประกาศได้เพียงที่เดียวในภาษาโพรเมลาซึ่ง การประกาศ init ทำได้ดังตารางที่ 2.5

<span id="page-21-1"></span>ตารางที่ 2.5 การประกาศ init [1]

|                | คำสั่งภาษาโพรเมลา               | ความหมาย                                         |
|----------------|---------------------------------|--------------------------------------------------|
| $1:$ init      |                                 | ประกาศ init โดยภายใน init บรรทัดที่ 4 หมายถึงการ |
| $2:$ {         |                                 | สั่งเอ็กซิคิวต์ proctype A()                     |
| $3: \dots$     | ็จหาลงกรณ์มห ่าวิทยาลัย         |                                                  |
| 4: run $A()$ ; | <b>CHILALONGKORN UNIVERSITY</b> |                                                  |
| $5:\}$         |                                 |                                                  |

2) ช่องข้อความ (Message channels) ใช้ในการรับส่งข้อมูลระหว่างกระบวนการโดยการ เขียนช่องข้อความ นั้นสามารถเขียนตามรูปแบบไวยากรณ์และตัวอย่างรูปแบบการเขียน แสดงในตารางที่ 2.6

<span id="page-21-2"></span>ตารางที่ 2.6 รูปแบบไวยากรณ์และแสดงตัวอย่างรูปแบบการเขียนช่องข้อความ [1]

| รูปแบบไวยากรณ์                                           | ์ ตัวอย่าง                   |
|----------------------------------------------------------|------------------------------|
| chan name = $\lbrack \lbrack$ const $\lbrack \rbrack$ of | chan $a = [16]$ of { short } |
| { typename $[$ , typename $]$ <sup>*</sup> }             |                              |

จากตัวอย่างจะเห็นว่าเป็นการเขียนช่องข้อความชื่อ a ที่สามารถเก็บข้อความได้ 16 ช่อง ข้อความมีชนิดข้อมูลเป็น short

3) ดาต้าอ็อบเจกต์ (Data object) คือ ชนิดข้อมูล (Data types) โดยในภาษาโพรเมลานั้น มีชนิดข้อมูลเพียง 9 ชนิด เช่น ชนิดบูลีน ชนิดจำนวนเต็ม ดังแสดงในตารางที่ 2.7

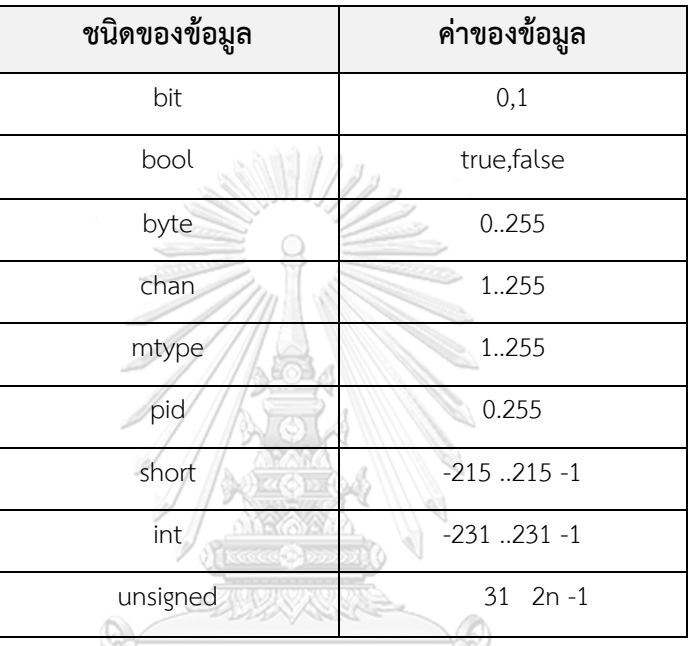

<span id="page-22-0"></span>ตารางที่ 2.7 ชนิดข้อมูลของภาษาโพรเมลา [1]

4) คอมพาวด์สเตทเมนท์ (Compound statement) คือการรวมคำสั่งหลายๆ คำสั่งเข้าไว้ เป็นกลุ่มเดียวกันซึ่งโดยปกติมักรวมค าสั่งเหล่านี้ไว้ในวงเล็บปีกกาเปิดและวงเล็บปีกกา ปิดหรือที่เรียกว่าบล็อก (Block) สำหรับในงานวิจัยนี้ผู้วิจัยใช้คอมพาวด์สเตทเมนท์ใน ภาษาโพรเมลาดังนี้

4.1) คำสั่งลำดับออโตมิกช์ (Atomic sequence) เป็นการกำหนดให้มีการทำงาน ตามลำดับภายใต้คำสั่งลำดับออโตมิกซ์ โดยไม่มีการสอดแทรกการทำงานของ ึกระบวนการอื่นตารางที่ 2.8 แสดงตัวอย่างการเขียนคำสั่งลำดับออโตมิกช์

<span id="page-22-1"></span>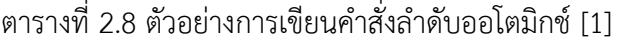

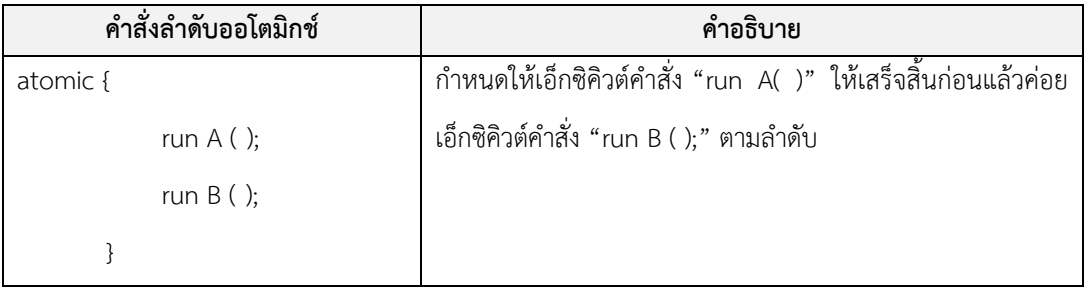

4.2) คำสั่งลำดับดีสเตป (d step) เป็นคำสั่งที่ใช้เป็นการกำหนดให้มีการทำงาน ตามลำดับภายใต้คำสั่งดีสเตปโดยดีสเตป สามารถเขียนได้ในรูปแบบดังตารางที่ 2.9

<span id="page-23-0"></span>ตารางที่ 2.9 ตัวอย่างการเขียนคำสั่งโครงสร้างดีสเตป [1]

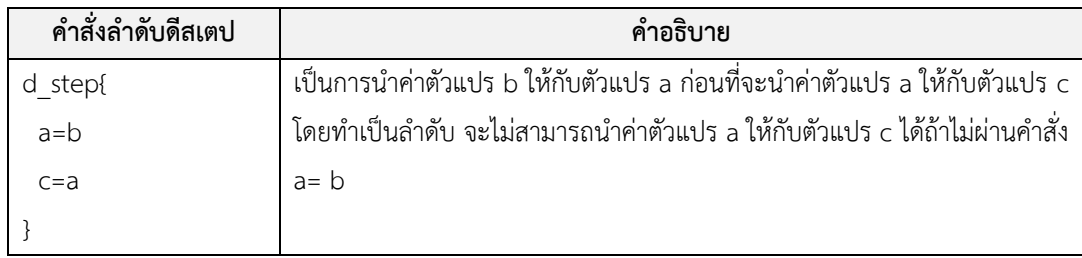

4.3) คำสั่งโครงสร้างทางเลือก (Selections) คือการเลือกทำงานแบบทางใดทางหนึ่ง โดยโครงสร้างทางเลือกในภาษาโพรเมลาสามารถเขียนได้ในรูปแบบดังตารางที่ 2.10

<span id="page-23-1"></span>ตารางที่ 2.10 ตัวอย่างการเขียนคำสั่งโครงสร้างทางเลือก [1]

| คำสั่งโครงสร้างทางเลือก          | คำอธิบาย                                                      |
|----------------------------------|---------------------------------------------------------------|
|                                  | ้หมายถึงการเลือกทำอย่างใดอย่างหนึ่งหลังประเมินเงื่อนไข        |
| $\therefore$ (a!= b) -> option1; | เช่น ถ้าเงื่อนไข a!= b เป็นจริง ให้ทำ option 1 และถ้าเงื่อนไข |
| $\therefore$ (a==b) -> option2;  | a==b เป็นจริง ให้ทำ option2 เป็นต้น                           |
|                                  |                                                               |

4.4) คำสั่งข้ามแบบไม่มีเงื่อนไข คือการกระโดดไปกระทำคำสั่งตามที่ได้ระบุไว้หลังสงวน "goto" สามารถแสดงตัวอย่างดังตารางที่ 2.11

<span id="page-23-2"></span>ตารางที่ 2.11 ตัวอย่างการเขียนคำสั่งข้ามแบบไม่มีเงื่อนไข [1]

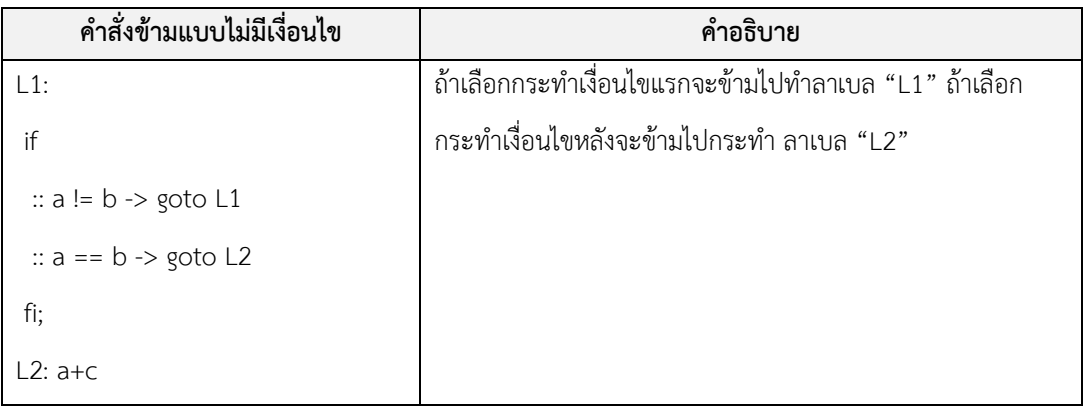

5) คำสงวน (Reserved keywords) ในภาษาโพรเมลานั้นมีคำสงวนที่ห้ามใช้ในการ ้ ประกาศเป็นชื่อตัวแปรหรือใช้เป็นชื่อกระบวนการ ดังอย่างคำสงวนในภาษาโพรเมลา ได้แก่ active assert, atomic, bit, bool, break, byte, chan ,d\_step, d proctype, do, else, empty, enabled, fi, full, goto, hidden, if, init, len, mtype, nempty, never, nfull, od, of, pc\_value, printf, priority, proctype, provided, run, short, skip, timeout, typedef, unless, unsigned, xr, xs

#### **2.1.4 เครื่องมือสปิน** [1]

เครื่องมือสปินถูกพัฒนาขึ้น โดย Gerard J. Holmann และทีมเพื่อใช้เป็นเครื่องมือสำหรับ การทวนสอบโมเดลของซอฟต์แวร์หรือฮาร์ดแวร์ ซึ่งในการท าการทวนสอบด้วยเครื่องมือสปินนั้น ผู้ใช้เครื่องมือต้องทำการสร้างโมเดลจากพฤติกรรมของระบบที่ต้องการทวนสอบ โดยโมเดลที่สร้างขึ้น ต้องเขียนอธิบายให้อยู่ในรูปแบบของภาษาโพรเมลา โดยในส่วนของเครื่องมือสปินนั้นมีองค์ประกอบ หลักอยู่ 3 ส่วน ดังภาพที่ 2.7 โดย ส่วนแรกคือ ส่วนของเอกซ์สปิน (XSPIN) ซึ่งเป็นส่วนต่อประสาน กับผู้ใช้ (User Interface) ทำหน้าที่ช่วยเหลือผู้ใช้ในการสร้างภาษาโพรเมลา ส่วนที่สองคือส่วนอ่าน ภาษาโพรเมลาทำหน้าที่อ่านและตรวจสอบโครงสร้างของภาษาโพรเมลาซึ่งในส่วนการอ่านและการ ตรวจสอบโครงสร้างของภาษาโพรเมลานั้นจะมีการทำงานหลักดังนี้ คือตรวจสอบโครงสร้างของภาษา โพรเมลาแล้วทำรายงานผลข้อผิดพลาด และทำการจำลองการทำงานของภาษาโพรเมลาตามที่ระบุใน โมเดลและทำการสร้างโปรแกรมสำหรับตรวจสอบโมเดลดังกล่าวและเมื่อทำการตรวจสอบโมเดลเสร็จ สิ้น หากเกิดข้อผิดพลาดขึ้นเครื่องมือสปินจะแสดงข้อผิดพลาดนั้นให้ผู้ใช้ทราบโดยเรียกข้อผิดพลาด นั้นว่า "counter example" และส่วนที่สามคือส่วนของการอ่านและตีความสูตรตรรกะเวลาเชิงเส้น (LTL : Linear temporal logic) โดยส่วนของการอ่านสูตรตรรกะเวลาเชิงเส้น นั้นจะทำหน้าที่อ่าน และตีความสูตรตรรกะเวลา เชิงเส้น ซึ่งเครื่องมือสปินจะมีโหมดการทำงานให้เลือกสองโหมดคือ โหมดแบบจำลอง (Simulation) กับโหมดทวนสอบ (Verification) โดยเครื่องมือสปินสามารถทวน สอบคุณสมบัติที่ต้องการได้เช่นคุณสมบัติความปลอดภัย (Safety Property) คุณสมบัติไลฟ์เนส (Liveness Property ) โดยคุณสมบัติที่ต้องการทวนสอบด้วยเครื่องมือสปินนั้นจะถูกเขียนอธิบายด้วย สูตรตรรกะเวลาเชิงเส้น

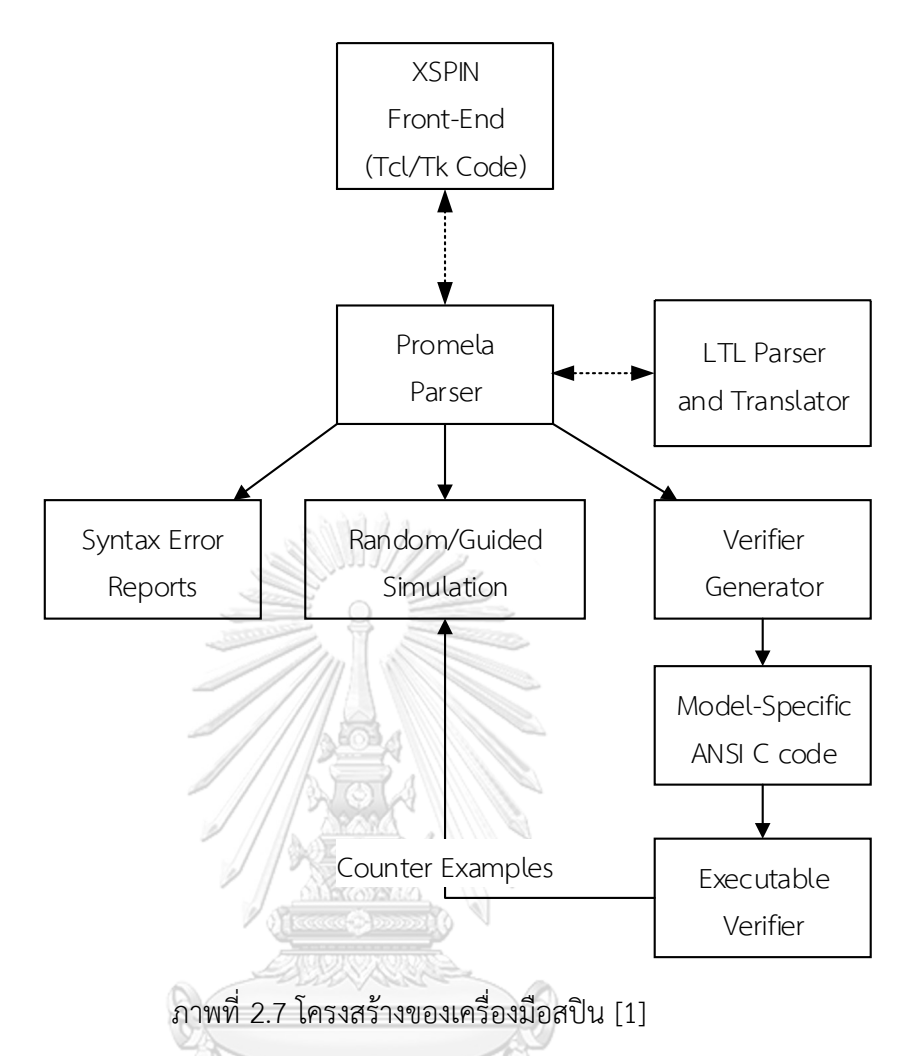

#### <span id="page-25-0"></span>**2.1.5 แอนท์เลอร์** [7]

แอนท์เลอร์คือ เครื่องมือที่ใช้สำหรับสร้างส่วนของการแยกแยะสัญลักษณ์ (Lexer-Lexical analyzer) หรือเลกเซอร์และส่วนของการตีความหมายของภาษาหรือที่เรียกว่าพาสเซอร์ (Parser) [5] ้ที่มีประสิทธิภาพ ซึ่งในการที่จะใช้แอนท์เลอร์สำหรับสร้างส่วนของเลกเซอร์กับพาสเซอร์นั้น ผู้ใช้ จ าเป็นต้องมีรายละเอียดของภาษาที่ต้องการจะสร้างเลกเซอร์กับพาสเซอร์และรายละเอียดของภาษา ้นั้นต้องอยู่ในรูปแบบภาษารูปนัย มาเป็นข้อมูลนำเข้าให้แอนท์เลอร์ โดยแอนท์เลอร์จะเรียกภาษา ทางการนี้ว่าแกรมมาและเมื่อนำแกรมมาเข้าสู่แอนท์เลอร์แล้ว แอนท์เลอร์ก็จะทำการสร้างเลกเซอร์กับ พาสเซอร์ให้อย่างอัตโนมัติและสามารถนำไปใช้งานได้อย่างง่ายดาย ซึ่งจากภาพที่ 2.8 แสดงถึงการ รับข้อมูลนำเข้าเป็นไวยากรณ์ของอาร์เรย์ โดยแอนท์เลอร์จะทำการสร้างเลกเซอร์และพาสเซอร์ให้ โดยจากภาพที่ 2.8 ได้คลาสชื่อ ArrayInitParser.java และ ArrayInitLexsr.java ตามลำดับ

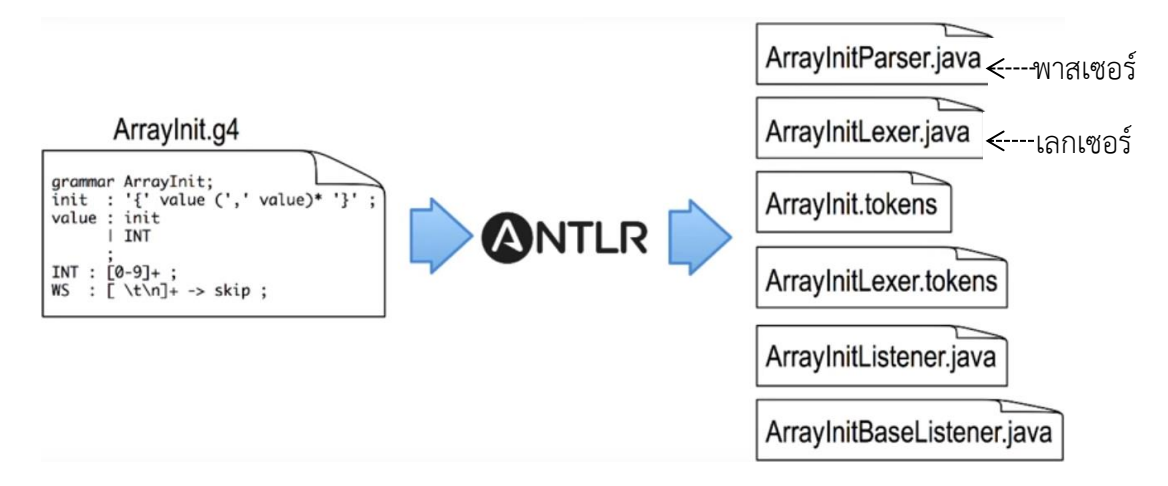

<span id="page-26-0"></span>ภาพที่ 2.8 ตัวอย่างการใช้ไวยากรณ์ของอาร์เรย์เพื่อสร้างเลกเซอร์และพาสเซอร์จากแอนท์เลอร์ [7]

## **2.2 งานวิจัยที่เกี่ยวข้อง**

## **2.2.1 งานวิจัยชื่อ Model Checking UML State Machines and Collaborations โดย Alexander Knapp ปี ค.ศ. 2001.** [2]

งานวิจัยนี้เป็นการตรวจสอบความต้องกันของแผนภาพสเตทแมชชีนและแผนภาพ คอลลาโบเรชัน (Collaborations Diagram) ซึ่งในงานวิจัยนี้ได้แสดงให้เห็นถึงการแปลงแผนภาพ สเตทแมชชีนเป็นภาษาโพรเมลาโดยผู้วิจัยใช้เครื่องมือชื่อ "HUGO" ซึ่งเป็นเครื่องมือที่ได้พัฒนาขึ้น โดยในงานวิจัยนี้แสดงให้เห็นถึงการแปลงสถานะต่างๆ บนแผนภาพสเตทแมชชีนเก็บไว้ในตัวแปร ้อาร์เรย์และกำหนดให้ทุกๆ สถานะมีชุดคำสั่งภาษาโพรเมลาที่ใช้สำหรับจัดการกับเหตุการณ์ต่างๆ ที่ เกิดขึ้นกับสถานะแต่ละสถานะ งานวิจัยนี้มุ่งเน้นว่าทุกสถานะบนแผนภาพจะต้องถูกเอ็กซิคิวต์ได้แต่ไม่ สนใจการแปลงรายละเอียดภายในแผนภาพสเตทแมชชีน สำหรับในขั้นตอนการทวนสอบของงานวิจัย นี้ได้ใช้ข้อมูลจากแผนภาพคอลลาโบเรชันมาใช้ในการเขียนสูตรตรรกะเวลาเชิงเส้น เพื่อทวนสอบ ความต้องกันของแผนภาพดังกล่าว แต่ทั้งนี้ในงานวิจัยนี้ไม่ได้แสดงให้เห็นถึงกฎการแปลงของ เครื่องมืออย่างละเอียดและภาษาโพรเมลาที่ได้จากการแปลงไม่มีรายละเอียดของโอเปอเรชันต่างๆ ของแต่ละสถานะของแผนภาพสเตทแมชชีน

งานวิจัยนี้มีประโยชน์สำหรับการศึกษาแนวทางในการแปลงแผนภาพสเตทแมชชีนเป็นภาษา โพรเมลา นอกจากนั้นใช้ประโยชน์ จากงานวิจัยนี้ในการกำหนดกฎการแปลงดังแสดงในแม่แบบ โครงสร้างภาษาโพรเมลา ว่าด้วยเรื่องการประกาศตัวแปรของแต่ละสถานะเพื่อใช้ควบคุมลำดับการเอ็ก ซิคิวต์ของภาษาโพรเมลา

## **2.2.2 งานวิจัยชื่อ Automatic Verification of a Behavioural Subset of UML Statechart Diagrams Using the SPIN Model-checker โดย Diego Latella ปี ค.ศ. 1999.** [8]

งานวิจัยนี้เป็นการทวนสอบพฤติกรรมของคอมโพสิตสเตทของแผนภาพสเตทแมชชีนโดยใช้ เครื่องมือสปิน ซึ ่งในงานวิจัยนี้ได้แสดงให้เห็นถึงการแปลงคอมโพสิตสเตทของแผนภาพ ี สเตทแมชชีนไปเป็นภาษาโพรเมลาโดยพิจารณาจากจำนวนสถานะทั้งหมดและเหตุการณ์ที่ทำให้มี การเปลี่ยนจากสถานะหนึ่งไปอีกสถานะหนึ่งโดยเน้นการทวนสอบว่าทุกๆ สถานะในแผนภาพสเตท แมชชีนต้องสามารถทำการ เอ็กซิคิวต์ได้ทุกสถานะโดยไม่สนใจรายละเอียดของสถานะนั้นๆ ซึ่งใน การแปลงผู้วิจัยได้ออกแบบกฎการแปลงดังนี้คือเหตุการณ์ที่เกิดขึ้นบนแผนภาพแล้วทำการแปลงให้ อยู่ในรูปภาษาโพรเมลาดังเช่น

E = {e1, . . . , en} คือเซตของเหตุการณ์ซึ่งภาษาโพรเมลาที่ได้คือ

#define e1 1

…………

…………

#define en n

กำหนดลำดับของเหตุการณ์ที่เกิดขึ้นโดยการแทนด้วยเซตของตัวแปรบิต (Bit variable) โดย ในงานวิจัยนี้กำหนดลำดับของเหตุการณ์ด้วยการประกาศตัวแปรชื่อ "Q" ตามด้วยชื่อเหตุการณ์ ซึ่ง จะได้ภาษาโพรเมลาดังนี้ bit Qe1,…,Qen; สถานะแต่ละสถานะบนแผนภาพแทนด้วยเซตของ ตัว แปรบิต เช่น bit S1, . . . Sz; ซึ่งหลังจากได้โพรเมลาดังตัวอย่างจากการใช้กฎข้อ 1 ถึงข้อ 3 แล้วนั้น ในล าดับต่อไปเป็นการสร้างกระบวนการภาษาโพรเมลา ซึ่งในงานวิจัยไม่ได้ระบุกฎที่ชัดเจนในการ แปลงสัญลักษณ์ต่างๆ ของแผนภาพสเตทแมชชีนไปเป็นภาษาโพรเมลาและพบว่าผลลัพธ์ภาษา โพรเมลาที่ได้เป็นล าดับของการเปลี่ยนสถานะหนึ่งไปอีกสถานะหนึ่งซึ่งยังไม่เพียงพอต่อการน าไปใช้ใน การทวนสอบเนื่องจากการเพิ่มรายละเอียดลงไปในภาษาโพรเมลานั้นค่อนข้างยาก และไม่มี รายละเอียดของเงื่อนไขก่อน เงื่อนไขหลังและค่ายืนยง

งานวิจัยนี้มีประโยชน์สำหรับการศึกษาแนวทางในการแปลงแผนภาพสเตทแมชชีนเป็นภาษา โพรเมลาโดยศึกษาลำดับของการเปลี่ยนสถานะบนแผนภาพและการทำการเอ็กซิคิวต์สถานะแต่ละ สถานะ รวมทั้งศึกษาผลลัพธ์ที่ได้จากการแปลงเพื่อหาแนวทางในการแปลงให้ได้ผลลัพธ์ที่สมบูรณ์มาก พอสำหรับบำไปใช้ใบการทวบสอบด้วยเครื่องบือสปิบ

**2.2.3 งานวิจัยชื่อ Implementing statecharts in PROMELA/SPIN โดย Erich Mikk ปี ค.ศ. 1997.** [9]

ในงานวิจัยนี้ได้ใช้โมเดลอีเอชเอ (EHA: Extended hierarchical automata) ของงานวิจัย [10] เป็นตัวกลางในการแปลงแผนภาพสเตทแมชชีนเป็นภาษาโพรเมลาโดยที่อีเอชเอ จะประกอบไป ด้วยเซ็ตของล าดับออโตมาตา (Equential automata) ที่ประกอบไปด้วยเซตของสถานะและเซต ของทรานซิชันลาเบล (Transition labels) ซึ่งสามารถแสดงให้เห็นถึงการเปลี่ยนสถานะ โดยใน งานวิจัยได้ทำการแปลงอีเอชเอไปเป็นภาษาโพรลาได้โครงสร้างทางเลือกเท่านั้นและไม่สามารถแปลง แอคชันและตัวแปรต่างๆ บนแผนภาพได้

งานวิจัยนี้มีประโยชน์สำหรับการศึกษาแนวทางในการแปลงแผนภาพสเตทแมชชีนเป็นภาษา โพรเมลาและศึกษาผลลัพธ์ที่ได้จากการแปลงเพื่อหาแนวทางในการแปลงให้ได้ผลลัพธ์ที่สมบูรณ์มากพอ ส าหรับน าไปใช้ในการทวนสอบด้วยเครื่องมือสปิน

**2.2.4 งานวิจัยชื่อ Formalising UML state machines for model checking โดย Johan Lilius ปี ค.ศ. 1999.** [11]

งานวิจัยนี้เป็นการเสนอวิธีการเขียนแผนภาพสเตทแมชชีนให้อยู่ในรูปแบบจำลองเชิงรูปนัย เพื่อน ามาใช้ประโยชน์ในการแปลงแผนภาพสเตทแมชชีนเป็นภาษาโพรเมลาซึ่งเป็นส่วนหนึ่งของการ พัฒนาเครื่องมือ "vUML " [3] โดยในงานวิจัยนี้มีสองส่วนการทำงานคือ ส่วนของการกำหนด โครงสร้างของแผนภาพสเตทแมชชีนและส่วนกำหนดความหมายของรายละเอียดของโอเปอเรชันบน แผนภาพเพื่อใช้ในการแปลงรายละเอียดของพฤติกรรมในแผนภาพสเตทแมชชีนเป็นภาษาโพรเมลา

งานวิจัยนี้มีประโยชน์สำหรับการศึกษาแนวทางในการแปลงแผนภาพสเตทแมชชีนเป็นภาษา โพรเมลาเพื่อหาแนวทางในการแปลงให้ได้ผลลัพธ์ที่สมบูรณ์มากพอสำหรับนำไปใช้ในการทวนสอบ ด้วยเครื่องมือสปิน

จากการศึกษางานวิจัยที่เกี่ยวข้องพบว่าในการแปลงแผนภาพสเตทแมชชีนเป็นภาษาโพรเมลา นั้น แต่ละงานวิจัยมีข้อสังเกตที่เหมือนกันคือผู้วิจัยไม่ได้แสดงให้เห็นกฎในการแปลงสัญลักษณ์ของ แผนภาพสเตทแมชชีนแต่ละสัญลักษณ์เป็นองค์ประกอบของภาษาโพรเมลาและผลลัพธ์ของภาษา โพรเมลาที่ได้ไม่มีรายละเอียดของเงื่อนไขก่อน เงื่อนไขหลังและค่ายืนยง

## **บทที่3 แนวคิดและรายละเอียดในการแปลง**

ในบทนี้จะกล่าวถึงแนวคิดการแปลงแผนภาพสเตทแมชขีนที่มีการเขียนเงื่อนไขก่อน เงื่อนไขหลังและค่ายืนยงในรูปแบบของโอซีแอล การรวมองค์ประกอบของภาษาโพรเมลาที่ได้จาก การแปลงและรายละเอียดของการแปลงแผนภาพสเตทแมชขีนเป็นภาษาโพรเมลา และจะกล่าวถึง ่ ขั้นตอนการเพิ่มรายละเอียดอื่นๆ ในภาษาโพรเมลาที่ได้จากการแปลงสำหรับกรณีที่ผู้ใช้งานต้องการ เพิ่มข้อมูลอื่นๆ ลงไปในภาษาโพรเมลา

# **3.1 แนวคิดและรายละเอียดในการแปลง**

เนื่องจากแผนภาพสเตทแมชชีนเป็นแผนภาพที่ใช้อธิบายถึงพฤติกรรมของระบบ โดย แผนภาพสเตทแมชชีนจะประกอบไปด้วย สถานะ การเปลี่ยนสถานะ และลาเบลที่ปรากฏบนเส้นการ เปลี่ยนสถานะ โดยลาเบลดังกล่าวจะเขียนในรูปแบบ "เหตุการณ์ [เงื่อนไขการ์ด]/แอคชัน" ซึ่งการ ทำงานของแผนภาพสเตทแชชีนจะเริ่มการทำงานจากสถานะเริ่มต้นและมีการเปลี่ยนสถานะไปเรื่อยๆ ้จนถึงสถานะสิ้นสุด ซึ่งเป็นจุดจบการทำงานของแผนภาพสเตทแมชชีน ในระหว่างที่แผนภาพ ี สเตทแมชชีนทำการเปลี่ยนสถานะนั้น ก่อนที่จะทำการเปลี่ยนสถานะต้องมีการตรวจสอบลาเบล ที่ ปรากฏบนเส้นการเปลี่ยนสถานะก่อนที่จะทำการเปลี่ยนสถานะเสมอ

ส่วนภาษาโพรเมลาเป็นภาษาที่ใช้สำหรับการจำลองพฤติกรรมของระบบโดยภาษาโพรเมลา ประกอบด้วยส่วนของ proctype, init และตัวแปรภาษาโพรเมลา โดย proctype แทนพฤติกรรม ของระบบ และ init เป็นจุดเริ่มต้นการทำงานของภาษาโพรเมลา ดังนั้นเมื่อนำแผนภาพ สเตทแมชชชีนมาเทียบเคียงกับภาษาโพรเมลาจะพบว่าสามารถแทน สถานะ ด้วย proctype และ ี แทนสถานะเริ่มต้นด้วย init ได้และในส่วนของการเปลี่ยนสถานะนั้นจะแทนด้วยชุดคำสั่งภาษา โพรเมลาซึ่งเป็นชุดคำสั่งที่ใช้สำหรับตรวจสอบการเปลี่ยนสถานะ โดยชุดคำสั่งดังกล่าวจะมีส่วนของ เงื่อนไขการ์ด หรือเหตุการณ์รวมอยู่ด้วยซึ่งจะอธิบายในรายละเอียดของกฎการแปลงที่จะกล่าวใน ลำดับถัดไป ส่วนแอคชันที่ปรากฏบนแผนภาพสเตทแมชชีนนั้นจะทำการแปลงเป็น Dummy proctype เนื่องจากแอคชันหมายถึง กิจกรรมที่ทำระหว่างการเปลี่ยนสถานะซึ่งเมื่อเทียบกับ ส่วนประกอบของภาษาโพรเมลาแล้วสามารถแทนได้ด้วย proctype และสำหรับส่วนของตัวแปร ต่างๆ ที่ปรากฏอยู่บนแผนภาพสเตทแมชชีนเช่น ตัวแปรที่เกิดจาก เหตุการณ์ เงื่อนไขการ์ด เงื่อนไข ก่อน เงื่อนไขหลังและค่ายืนยงจะถูกประกาศเป็นตัวแปรในภาษาโพรเมลาโดยในงานวิจัยนี้จะประกาศ ้ตัวแปรเป็น 2 ชนิดคือบูลีนและจำนวนเต็มเท่านั้นเนื่องจากบนแผนภาพสเตทแมชชีนและหลักการ เขียนโอซีแอลไม่ได้แสดงถึงชนิดของข้อมูล

ในงานวิจัยนี้จะมีกฎการแปลง 6 ข้อ สำหรับแปลงสัญลักษณ์ของแผนภาพสเตทแมชชีนไป เป็นภาษาโพรเมลา โดยในแต่ละภาษาโพรเมลาจะมีแม่แบบโครงสร้างของภาษาโพรเมลาที่สอดคล้อง กันโดยมีรายละเอียดของกฎแต่ละข้อดังนี้

- 1) กฎการแปลงสัญลักษณ์สถานะเป็น proctype ในภาษาโพรเมลาโดย 1 สถานะเท่ากับ 1 proctype ซึ่งจากการทำงานของสัญลักษณ์สถานะแต่ละสถานะนั้นมีกิจกรรมภายใน ี ดังนี้คือ กิจกรรมที่ทำเมื่อเข้ามาในสถานะ (Entry Activity) กิจกรรมที่ทำในระหว่างอยู่ ในสถานะ (Do activity) และกิจกรรมที่ทำก่อนออกจากสถานะ (Exit Activity) [4] ดัง ภาพที่ 3.1 แสดงถึงลำดับกิจกรรมในสถานะ โดยในการแปลงสถานะเป็น 1 proctype โดยจะมีแม่แบบภาษาโพรเมลาในการแปลง ดังภาพที่ 3.2 โดยมีรายละเอียดดังนี้ *st<sup>i</sup>* คือ ชื่อสถานะ และจะปรากฏชื่อสถานะเป็นส่วนประกอบในแม่แบบภาษาโพรเมลา ซึ่ง จากภาพจะเห็นว่าแม่แบบประกอบด้วย 2 ส่วน
	- ส่วนแรกเป็นส่วนการประกาศตัวแปรควบคุมสถานะ เป็นการประกาศตัวแปรที่ใช้ สำหรับการทำงานของ proctype ในภาษาโพรเมลา เช่น ตัวแปร mtype stateStatus*st<sup>i</sup>* เป็นต้น โดยตัวแปรดังกล่าวเปรียบเสมือนตัวแปรที่คอยควบคุม การ ้สั่งเอ็กซิคิวต์ proctype นั้นๆ เนื่องจากในการทำงานของเครื่องมือสปินเมื่อมีการ ้สั่งเอ็กซิคิวต์ภาษาโพรเมลา สปินจะทำงานแบบพร้อมกัน (concurrent) ทำให้ ลำดับในการสั่งเอ็กซิคิวต์คำสั่งโพรเมลาแต่ละบรรทัด ไม่ได้เรียงตามภาษาอื่นทั่วไป ผู้วิจัยจึงจำเป็นต้องกำหนดตัวแปรในส่วนนี้เพื่อควบคุมให้เครื่องมือสปินสั่งเอ็กซิคิวต์ proctype ที่ได้จากการแปลงให้สอดคล้องกับการเปลี่ยนสถานะของแผนภาพ สเตทแมชชีน
	- ส่วนที่ 2 คือส่วนของการแปลงสัญลักษณ์สถานะเป็น proctype โดยนำชื่อ สถานะ มาเป็นส่วนประกอบของชื่อ proctype เช่นภาพ ที่ 3.2 ส่วนแม่แบบภาษาโพรเมลา มี proctype ชื่อ "State*sti*" ซึ่งภายใน proctype State*st<sup>i</sup>* จะประกอบด้วย 3 ส่วนหลักดังนี้
		- a. ส่วนของเงื่อนไขก่อน เทียบได้กับส่วนของกิจกรรมที่ต้องทำเมื่อเข้าบาใบ สถานะ
- b. ส่วนของตัวดำเนินการ เทียบได้กับกิจกรรมที่ทำในระหว่างอยู่ในสถานะ
- c. ส่วนของเงื่อนไขหลัง เทียบได้กับกิจกรรมที่ทำก่อนออกจากสถานะ

จากภาพที่ 3.2 จะเห็นว่าในส่วนของเงื่อนไขก่อนและส่วนของเงื่อนไขหลังมีการตรวจสอบ เงื่อนไขด้วยโครงสร้างทางเลือก IF THEN ELSE โดยทุกๆ โครงสร้าง IF THEN ELSE ที่ปรากฏจะให้มี ึการตรวจสอบเงื่อนไขที่เป็นจริงเพียงเงื่อนไขเดียว เนื่องมาจากในการทำงานของโครงสร้างทางเลือก ในภาษาโพรเมลานั้นการเลือกทำ จะเลือกเพียงแค่ทางเลือกเดียว โดยเลือกทำแบบการส่ม ดังนั้น เพื่อให้มีการตรวจสอบเงื่อนไขทุกเงื่อนไขและเพื่อป้องกันการเกิด Time out เนื่องจากกรณีที่สปิน ตรวจสอบเงื่อนไขในโครงสร้างทางเลือกแล้วพบว่าไม่มีเงื่อนไขใดเป็นจริง งานวิจัยนี้จึงออกแบบให้มี การเขียนโครงสร้างทางเลือกที่อยู่ในรูปแบบ "IF เงื่อนไข THEN ทำคำสั่งที่อยู่ภายใต้เงื่อนไขที่เป็น จริง ELSE print case else "

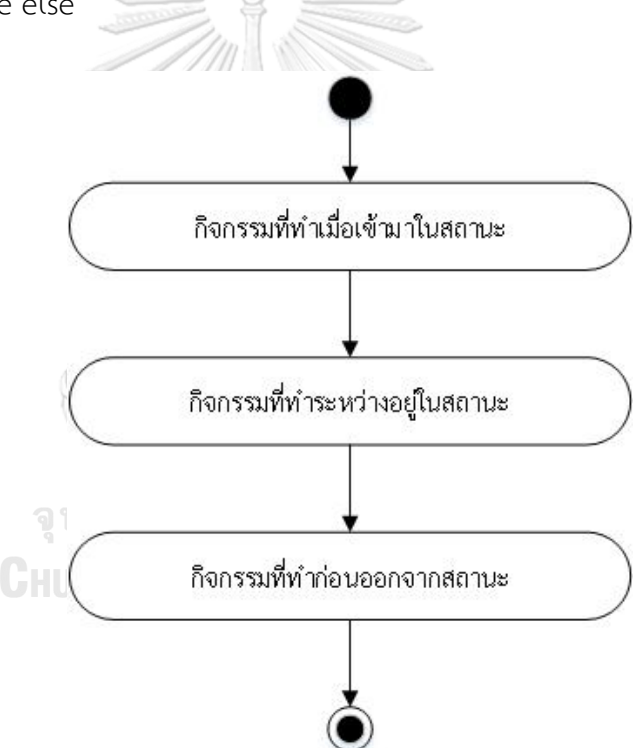

<span id="page-31-0"></span>ภาพที่ 3.1 กิจกรรมการท างานของสัญลักษณ์สถานะ

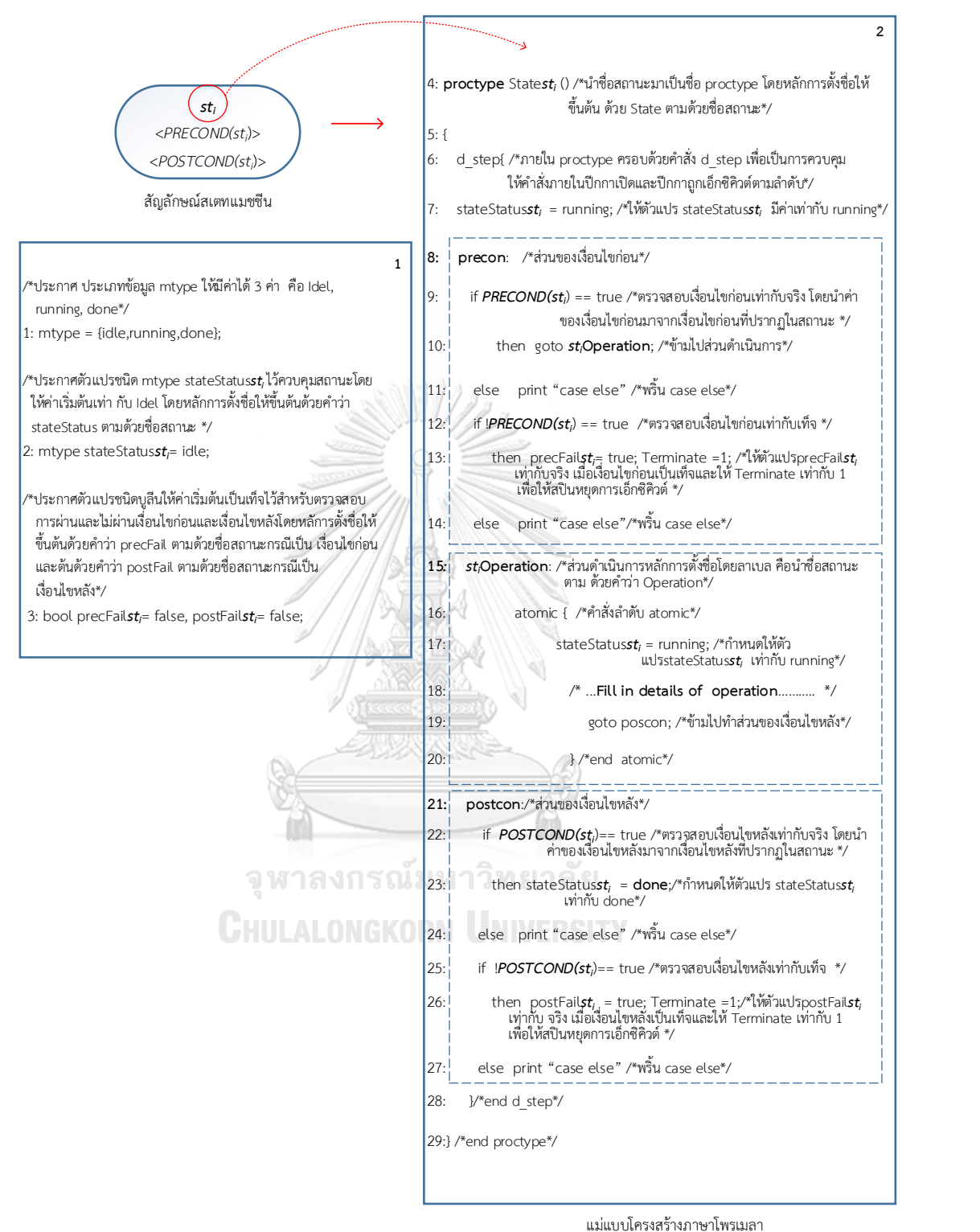

<span id="page-32-0"></span>ภาพที่ 3.2 แม่แบบโครงสร้างภาษาโพรเมลาส่วนของการแปลงสัญลักษณ์สถานะ

2) การแปลงสัญลักษณ์เริ่มต้น แนวคิดการแปลงสัญลักษณ์เริ่มต้นจะทำการแปลงเป็นกรอบ ี ของ init ซึ่งเปรียบเหมือนจุดเริ่มต้นการทำงานของภาษาโพรเมลา ดังแสดงในภาพที่ 3.3

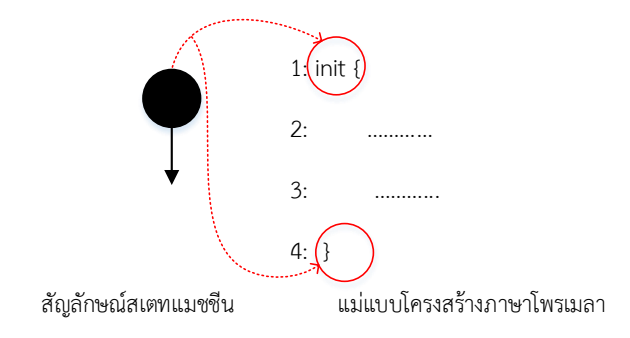

<span id="page-33-0"></span>ภาพที่ 3.3 แม่แบบโครงสร้างภาษาโพรเมลาส่วนของการแปลงสัญลักษณ์เริ่มต้น

- 3) การแปลงสัญลักษณ์สิ้นสุดนั้นจะแปลงเป็น 3 proctype คือ
	- *FinalState*
	- *checkInvariantNormalTerminate*
	- *checkInvariantAbNormalTerminate*

โดยแต่ละ proctype มีที่มาดังนี้ proctype Final*State* คือ proctype ที่ทำหน้าที่แทน จุดจบของแผนภาพสเตทแมชชีนบนภาษาโพรเมลา โดยถ้าเครื่องมือสปินมีการเอ็กซิคิวต์ proctype นี้จะทำการเปลี่ยนค่าตัวแปร CompleteFinalState เท่ากับ 1 เพื่อเป็น จุดสิ้นสุดของโปรแกรม ส่วน proctype, *checkInvariantNormalTerminate* และ *checkInvariantAbNormalTerminate* ท าหน้าที่เปรียบเสมือนตัวเฝ้าสังเกต (Monitor) ค่าของตัวแปร CompleteFinalState และ Terminate โดยภายในจะเห็นว่า ่ มีการใช้คำสั่ง assert เพื่อ assert ค่าตัวแปรดังกล่าว ถ้าพบว่าค่าของตัวแปรดังกล่าว เปลี่ยนไปเท่ากับ 1 ณ ช่วงเวลาใดเครื่องมือสปินจะหยุดการเอ็กซิคิวต์ภาษาโพรเมลา โดย คำสั่ง assert ในภาษาโพรเมลานั้นใช้สำหรับตรวจสอบดูค่าตัวแปรซึ่งหากค่าตัวแปรที่ทำ การ assert เป็นเท็จสปินจะหยุดการเอ็กซิคิวต์ภาษาโพรเมลา ภาพที่ 3.4 แสดงถึง แม่แบบโครงสร้างภาษาโพรเมลาส่วนของการแปลงสัญลักษณ์สิ้นสุด

```
1: bit CompleteFinalState = 0;
                         2: bit Terminate = 0;
                         3: proctype FinalState( )
                         4: { CompleteFinalState = 1; } 
                         5: active protype checkInvariantNormalTerminate ( )
                         6:{/*วน Loop ตรวจสอบค่าตัวแปรCompleteFinalState
                             ถ้าไม่เท่ากับ 0 ให้สปินหยุดการทำงาน */
                         7: do
                         8: ::assert(CompleteFinalState ==0)
                         9: od;
                         10:} 
                         11:active proctype checkInvariantAbNormalTerminate()
                         12:{/*วน Loop ตรวจสอบค่าตัวแปรTerminateถ้าไม่เท่ากับ 0 
                               ให้สปินหยุดการทำงาน */
                         13: do
                         14: ::assert(Terminate ==0)
                         15:od;
                         16:}
สัญลักษณ์สเตทแมชชีน
                                   แม่แบบโครงสร้างภาษาโพรเมลา
```
<span id="page-34-0"></span>ภาพที่ 3.4 แม่แบบโครงสร้างภาษาโพรเมลาส่วนของการแปลงสัญลักษณ์สิ้นสุด

4) การแปลงสัญลักษณ์การเปลี่ยนสถานะนั้นจะแปลงเป็นโครงสร้างภาษาโพรเมลาดังภาพ ที่ 3.5 โดยมีแนวคิดในการแปลงมาจากการทำงานของแผนภาพสเตทแมชชีนทำงาน โดยการเปลี่ยนสถานะจากสถานะหนึ่งไปอีกสถานะหนึ่งซึ่งการเปลี่ยนสถานะได้นั้นต้อง ท ากิจกรรมภายในสถานะนั้นๆเสร็จสิ้นและมีการตรวจสอบเงื่อนไขบางอย่างที่ปรากฏ ำเนเส้นการเปลี่ยนสถานะจึงสามารถเปลี่ยนสถานะได้ และจากการทำงานดังกล่าวจึงมี การก าหนดให้มีการตรวจสอบเงื่อนไขดังกล่าว โดยโครงสร้าง IF THEN ELSE แรกเป็น การตรวจสอบว่า มีการสั่งเอ็กซิคิวต์ proctype ที่แทนสถานะก่อนที่จะมีการเปลี่ยน ี สถานะแล้วหรือไม่ ถ้ายังให้สั่งเอ็กซิคิวต์ proctype นั้นด้วยคำสั่ง run ตามด้วยชื่อ proctype ดังบรรทัดที่ 3 ในภาพที่ 3.5 และสำหรับ IF THEN ELSE ส่วนที่ 2 เป็นการ ตรวจสอบว่าได้ท าการเอ็กซิคิวต์ proctype ที่แทนสถานะก่อนที่จะเปลี่ยนสถานะเสร็จ แล้วหรือไม่ ถ้าเสร็จให้ตรวจสอบเงื่อนไขการ์ดหรือเหตุการณ์ที่อยู่บนเส้นเปลี่ยนสถานะ ถ้าเป็นจริงให้ทำการเปลี่ยนสถานะ ซึ่งจากภาษาโพรเมลาที่ได้ผู้วิจัยใช้คำสั่งข้ามแบบไม่มี เงื่อนไข

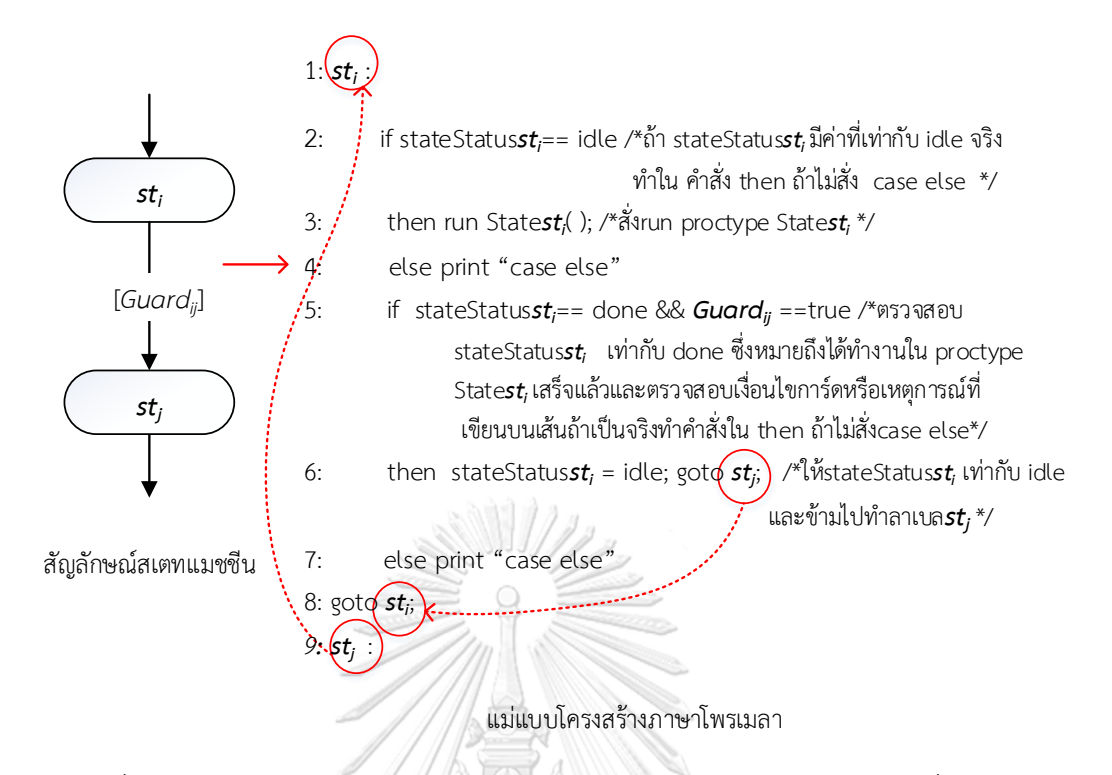

<span id="page-35-0"></span>ภาพที่ 3.5 แม่แบบโครงสร้างภาษาโพรเมลาส่วนของการแปลงสัญลักษณ์การเปลี่ยนสถานะ

5) การแปลงสัญลักษณ์ทางเลือกที่มีเส้นการเปลี่ยนสถานะเข้า 1 เส้นและออก n เส้น โดย จะแปลงเป็นโครงสร้าง IF THEN ELSE ภาพที่ 3.6 โดยเมื่อเจอสัญลักษณ์ทางเลือกให้ แปลงเป็น โครงสร้างคำสั่ง IF THEN ELSE ตามรูปแบบ บรรทัดที่ 7 ถึงบรรทัดที่ 9 และบรรทัดที่ 10 ถึงบรรทัดที่ 12 โดยจำนวนโครงสร้าง IF THEN ELSE ที่ปรากฏจะ เท่ากับจำนวนสัญลักษณ์การเปลี่ยนสถานะที่หัวลูกศรพุ่งออกจากสัญลักษณ์ทางเลือก โดยแนวคิดมาจากการมองสัญลักษณ์ทางเลือกเป็นสถานะเทียมที่อยู่ระหว่างสัญลักษณ์ การเปลี่ยนสถานะโดยสนใจเส้นการเปลี่ยนสถานะออกจากสัญลักษณ์ทางเลือกและนำ เงื่อนไขการ์ดหรือเหตุการณ์ที่ปรากฏบนเส้นสัญลักษณ์การเปลี่ยนมาเป็นเงื่อนไข เพื่อ พิจารณาว่าจะเปลี่ยนสถานะไปที่สถานะใด
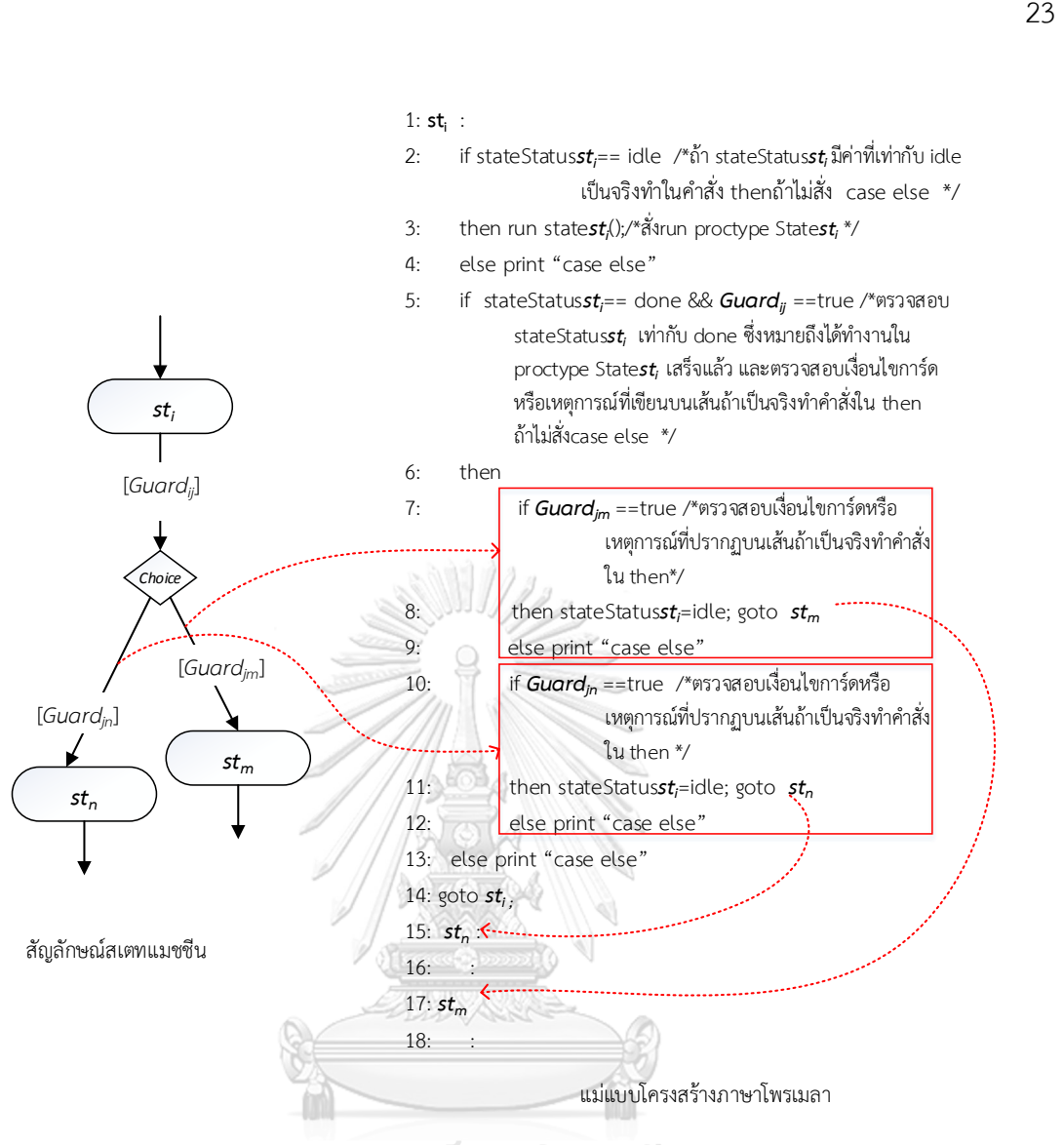

### จุฬาลงกรณ์มหาวิทยาลัย

ภาพที่ 3.6 แม่แบบโครงสร้างภาษาโพรเมลาส่วนของการแปลงสัญลักษณ์สัญลักษณ์ทางเลือกที่มีเส้น การเปลี่ยนสถานะเข้า 1 เส้นและออก n เส้น

6) การแปลงสัญลักษณ์ทางเลือกที่มีเส้นการเปลี่ยนสถานะเข้า n เส้นและออก 1 เส้น ทำ โดยให้แปลงเป็นโครงสร้างคำสั่ง IF THEN ELSE ตามรูปแบบบรรทัดที่ 7 ถึงบรรทัดที่ 9 และบรรทัดที่ 18 ถึงบรรทัดที่ 20 ดังแสดงในภาพที่ 3.7 โดยแนวคิดมาจากการมอง สัญลักษณ์ทางเลือกเป็นสถานะเทียมที่อยู่ระหว่างสัญลักษณ์การเปลี่ยนสถานะโดย สนใจเส้นการเปลี่ยนสถานะที่พุ่งออกจากสัญลักษณ์ทางเลือกและนำเงื่อนไขการ์ดหรือ เหตุการณ์ที่ปรากฏบนเส้นสัญลักษณ์การเปลี่ยนมาเป็นเงื่อนไข เพื่อพิจารณาว่าจะ เปลี่ยนสถานะไปที่สถานะใด

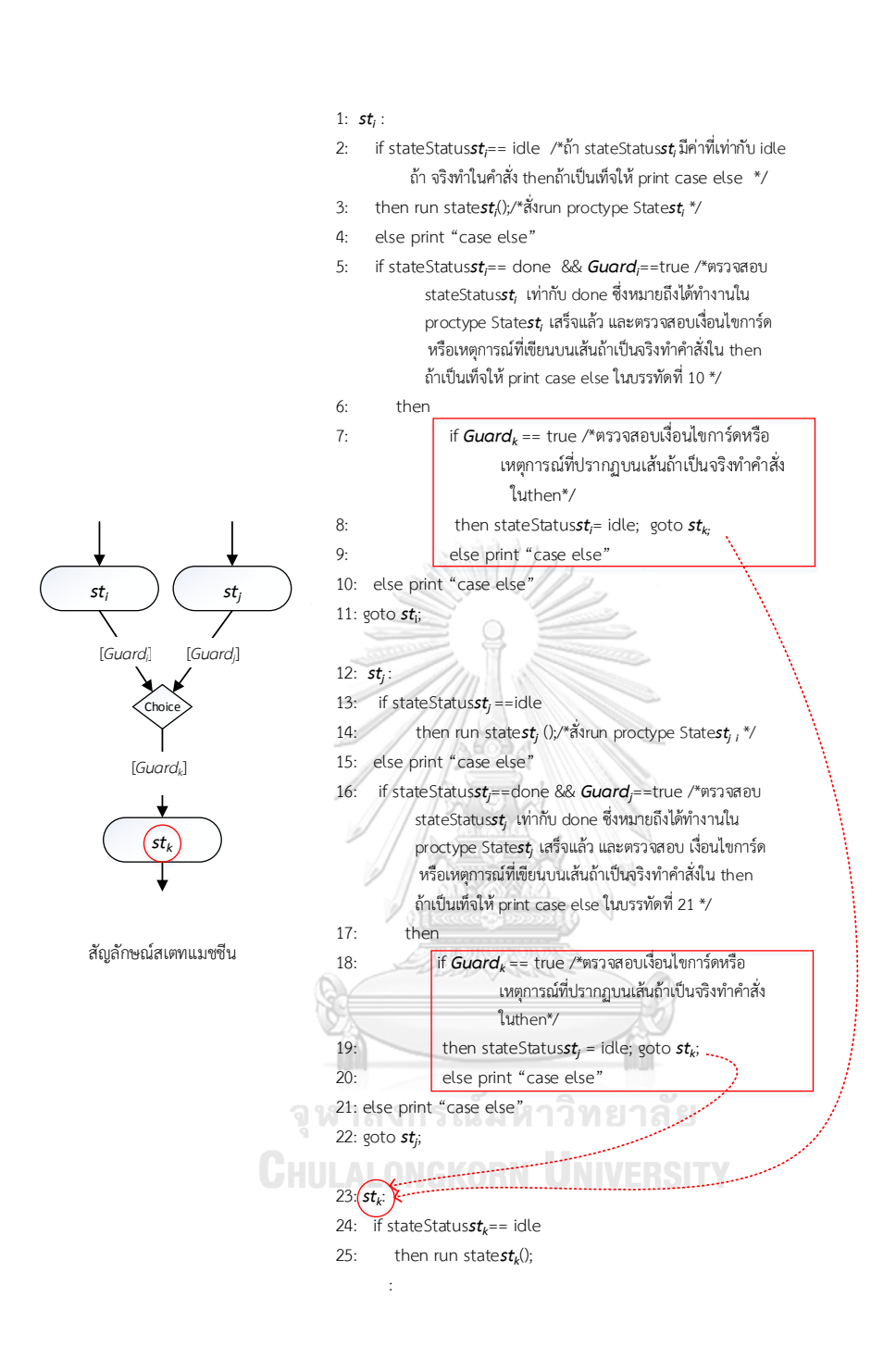

แม่แบบภาษาโพรเมลา

ภาพที่ 3.7 แม่แบบโครงสร้างภาษาโพรเมลาส่วนของการแปลงสัญลักษณ์สัญลักษณ์ทางเลือกที่มีเส้น การเปลี่ยนสถานะเข้า n เส้นและออก 1 เส้น

จากรายละเอียดการแปลงสามารถสรุปเป็นแบบตารางแม่แบบภาษาโพรเมลาได้ดังตารางที่ 3.1 และหลังจากได้ภาษาโพรเมลาตามแนวคิดข้อ 3.1 ต่อไปเป็นส่วนของการประกาศตัวแปร

้เนื่องจากในการทำงานของภาษาโพรเมลาจำเป็นต้องมีการประกาศตัวแปรเหมือนภาษาอื่น โดยหลัง ได้จากภาษาโพรเมลาตามข้อ 3.1 จะพบว่ามีตัวแปรที่เกิดจากเงื่อนไขก่อน เงื่อนไขหลังปรากฏในส่วน ของ proctype และตัวแปรเงื่อนไขการ์ดและเหตุการณ์ปรากฏในกรอบของ init โดยตัวแปรเหล่านี้ ต้องถูกประกาศตัวแปรในภาษาโพรเมลาเหมือนภาษาอื่น

การแปลงค่ายืนยง สำหรับการแปลงค่ายืนยงนั้นจะแปลงเป็นตัวแปรและทำการแปลงเป็น active proctype เนื่องจากค่ายืนยงคือค่าที่ต้องเป็นจริงตลอดดังนั้นจึงแปลงเป็น active proctype เพื่อให้มีหน้าที่เหมือนตัวมอนิเตอร์ภาษาโพรเมลาที่กำลังเอ็กซิคิวต์ ณ ขณะนั้น โดยมีรูปแบบในการ แปลงดังภาพที่ 3.8 โดย 3.8 (a) คือ ค่ายืนยงที่ปรากฏบนแผนภาพสเตทแมชชีน 3.8 (b) คือ ตัวแปร ที่ได้จากค่ายืนยงและ active proctype ที่ได้จากการแปลงค่ายืนยง โดยบรรทัดที่ 1 คือ ตัวแปรที่ได้ จากการแปลง บรรทัดที่ 2 ถึงบรรทัดที่ 7 คือ ส่วนของ active proctype

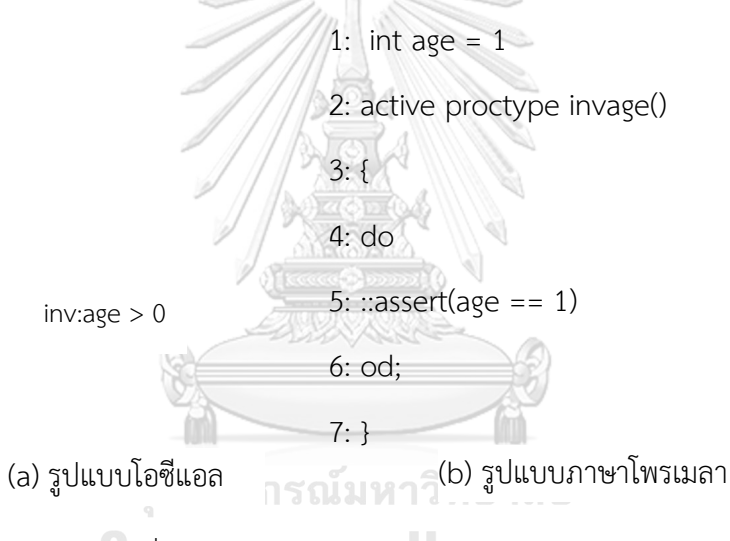

ภาพที่ 3.8ค่ายืนยงในรูปแบบโอซีแอลและภาษาโพรเมลา

การแปลงแอคชันจะทำการแปลงเป็น Dummy proctype ซึ่งเป็นโครงของ proctype โดย ภายในเนื้อหาของ proctype จะไม่ระบุรายละเอียดของกิจกรรมที่ทำเมื่อเข้ามาในสถานะหรือ ้กิจกรรมที่ทำก่อนออกจากสถานะ ผ้ใช้ต้องทำการใส่รายละเอียดด้วยตัวเองหากต้องการทำกิจกรรม บางอย่างในแอคชันดังกล่าว

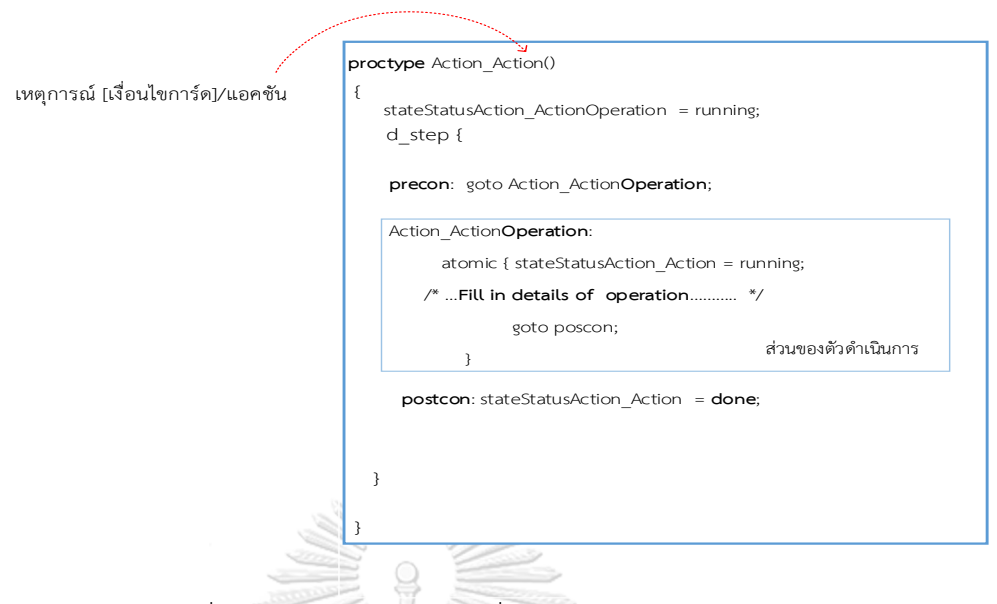

ภาพที่ 3.9ตัวอย่าง proctype ที่ได้จากการแปลงแอคชัน

โดยจากภาพที่ 3.9 ในการแปลงแอคชันเป็น Dummy proctype นั้นจะตั้งชื่อด้วย Action\_ และตามด้วยชื่อแอคชันที่ปรากฏบนแผนภาพ และส่วนของการประกาศตัวแปรของ proctype นั้น ประกาศเช่นเดียวกับการแปลงสัญลักษณ์สถานะเพียงเปลี่ยนชื่อจากชื่อสถานะมาเป็นชื่อแอคชัน

#### **3.2 การรวมองค์ประกอบของภาษาโพรเมลา**

เนื่องจากส่วนประกอบของภาษาโพรเมลามีองค์ประกอบ 3 ส่วน หลักคือส่วนของ proctype, initและตัวแปร โดยหลังจากได้ภาษาโพรเมลาที่ได้จากกฎการแปลงแต่ละส่วนจากนั้นจะ นำแต่ละส่วนมาประกอบรวมกันโดย 1 แฟ้มเอกสาร .pml จะได้ภาษาโพรเมลาที่มีลำดับส่วนของ ้เนื้อหาดังภาพที่ 3.10 แสดงถึงลำดับการรวมองค์ประกอบของภาษาโพรเมลาที่ได้จากการแปลง และ ภาพที่ 3.11 แสดงตัวอย่างของแผนภาพสเตทแมชชีน ซึ่งหลังจากที่แปลงแผนภาพสเตทแมชชีนใน ภาพที่ 3.11 จะได้ชุดภาษาโพรเมลาที่แปลงได้จากแต่ละสัญลักษณ์ จากนั้นจะนำแต่ละภาษาโพรเมลา มารวมเป็นองค์ประกอบของภาษาโพรเมลา

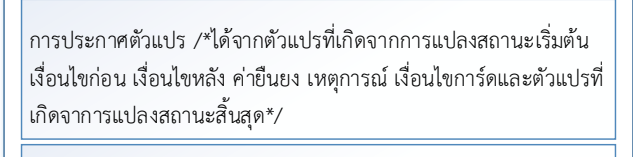

proctype ที่ได้จากการแปลงสถานะ /\*ได้จากกฎการแปลงข้อที่ 1\*/

proctype ที่ได้จากการแปลงสถานะสิ้นสุด /\*ได้จากกฎการแปลงข้อที่ 3\*/

init ที่ได้จากการแปลงสถานะเริ่มต้น โดยเนื้อหาภายใน init ได้จากการ แปลงการเปลี่ยนสถานะและการแปลงทางเลือก /\*ได้จากกฎการแปลง ข้อที่ 2, 4, 5, 6\*/

proctype ที่ได้จากการแปลงค่ายืนยง /\*ได้จากการแปลงค่ายืนยง\*/

ภาพที่ 3.10 ลำดับการรวมองค์ประกอบของภาษาโพรเมลาที่ได้จากการแปลง

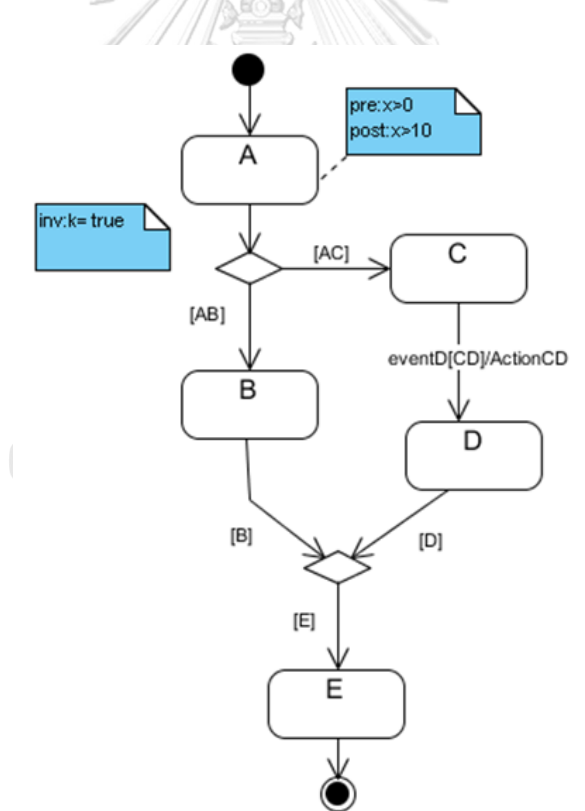

ภาพที่ 3.11 ตัวอย่างจำลองแผนภาพสเตทแมชชีน

โดยจากตัวอย่างภาพที่ 3.11 หลังจากที่ทำการแปลงแผนภาพแล้วจะได้ภาษาโพรเมลาที่แบ่ง ออกเป็นส่วนๆ ตามแม่แบบโครงสร้างภาษาโพรเมลาดังตัวอย่างในภาพที่ 3.12 เป็นตัวอย่างการแปลง สัญลักษณ์สถานะเริ่มต้นของภาพที่ 3.11 ภาพที่ 3.13 แสดงภาษาโพรเมลาที่ได้จากการแปลง สัญลักษณ์สถานะของภาพที่ 3.11 ภาพที่ 3.14 แสดงภาษาโพรเมลาที่ได้จากการแปลงสัญลักษณ์ ทางเลือกของภาพที่ 3.11

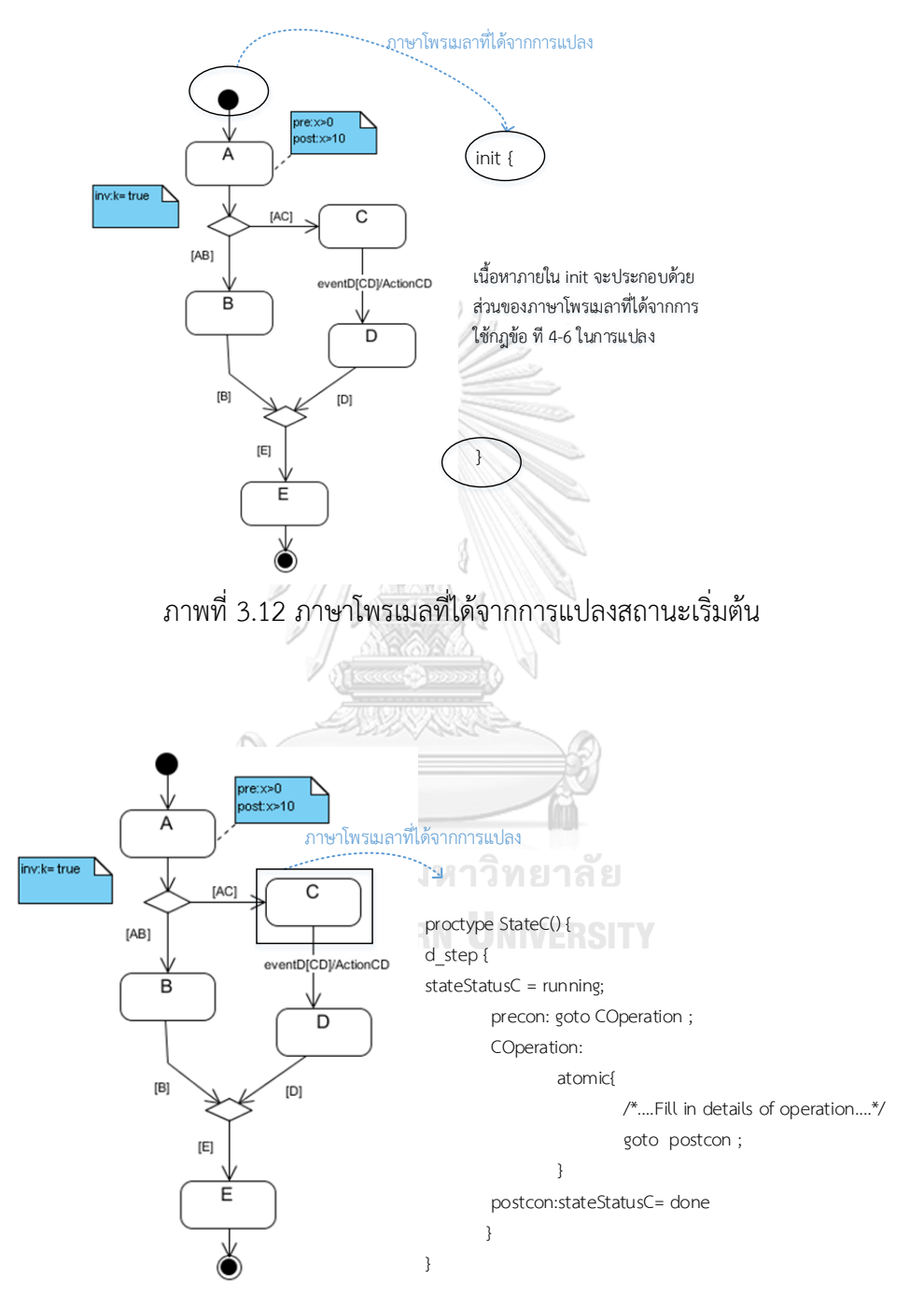

ภาพที่ 3.13 ภาษาโพรเมลาที่ได้จากการแปลงสัญลักษณ์สถานะ C

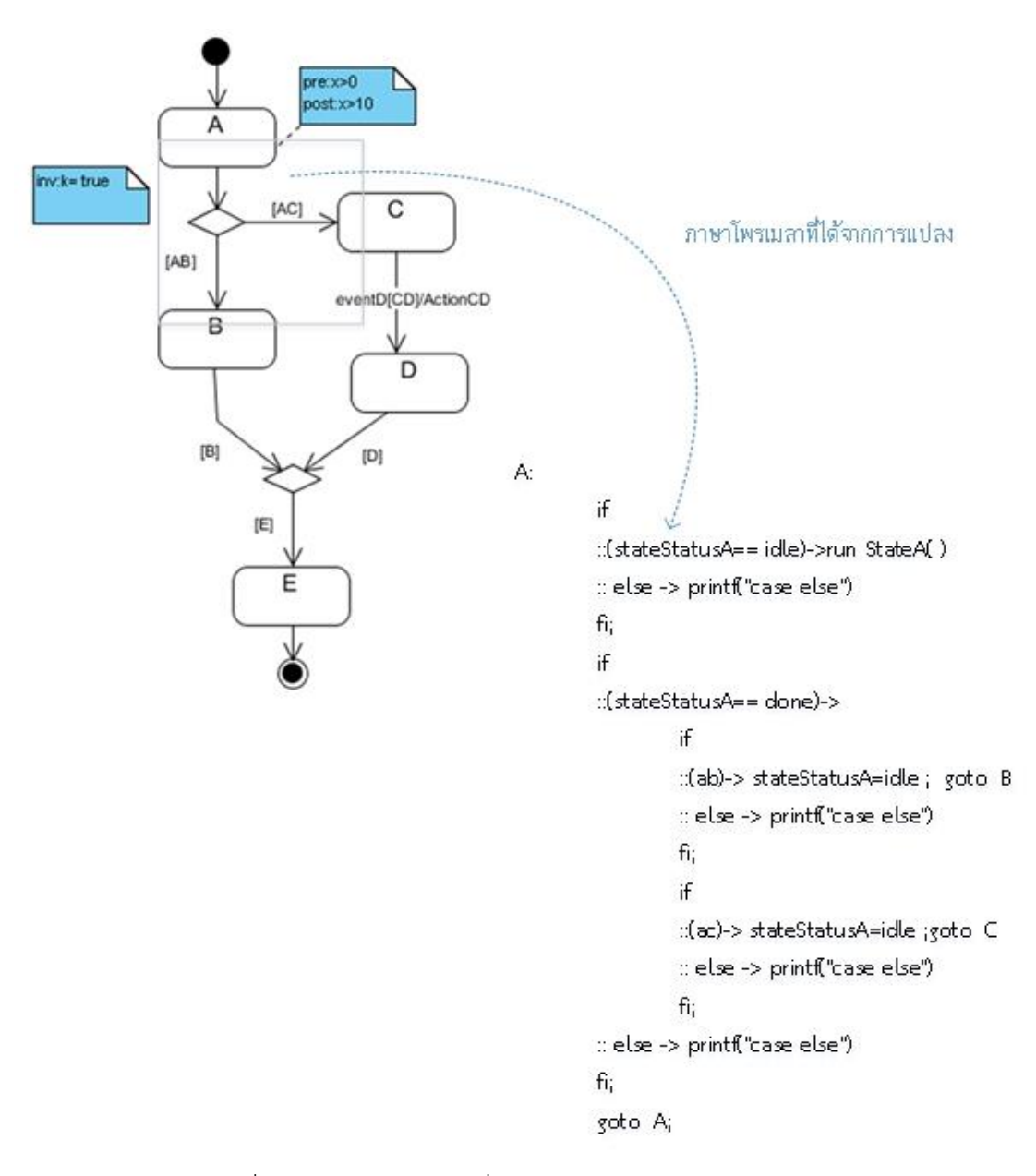

ภาพที่ 3.14 ภาษาโพรเมลาที่ได้จากการแปลงสัญลักษณ์ทางเลือก

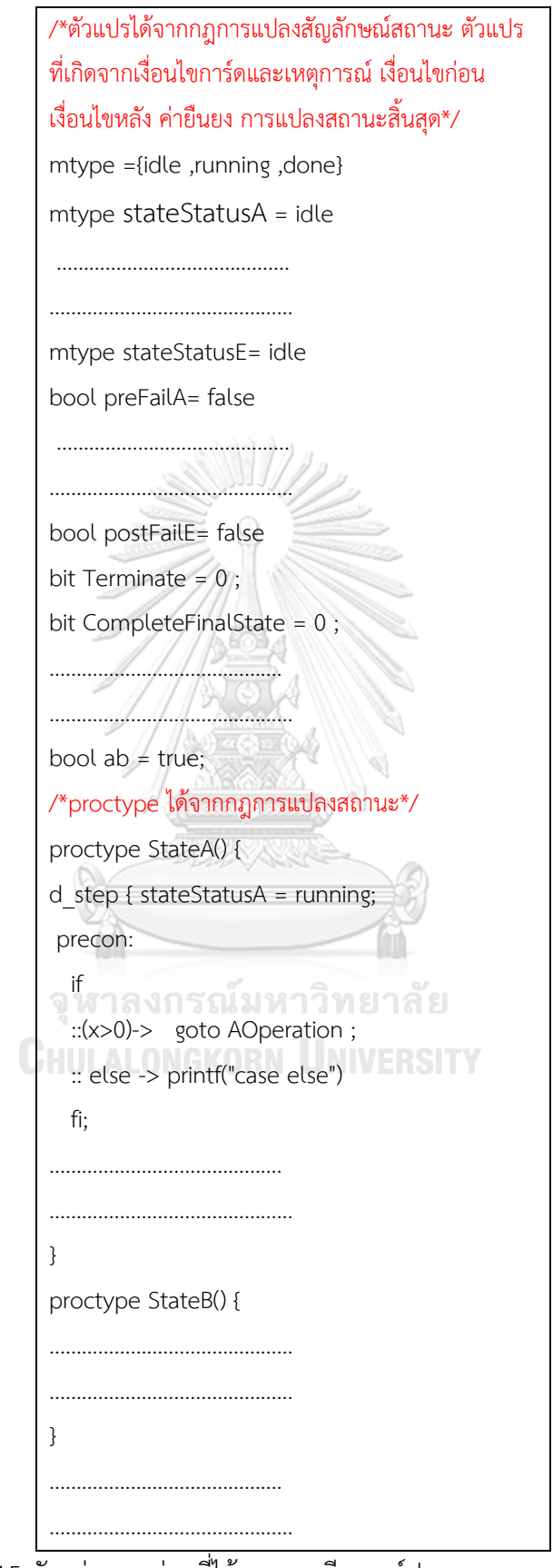

ภาพที่ 3.15 ตัวอย่างบางส่วนที่ได้จากการเรียงองค์ประกอบของภาษาโพรเมลา

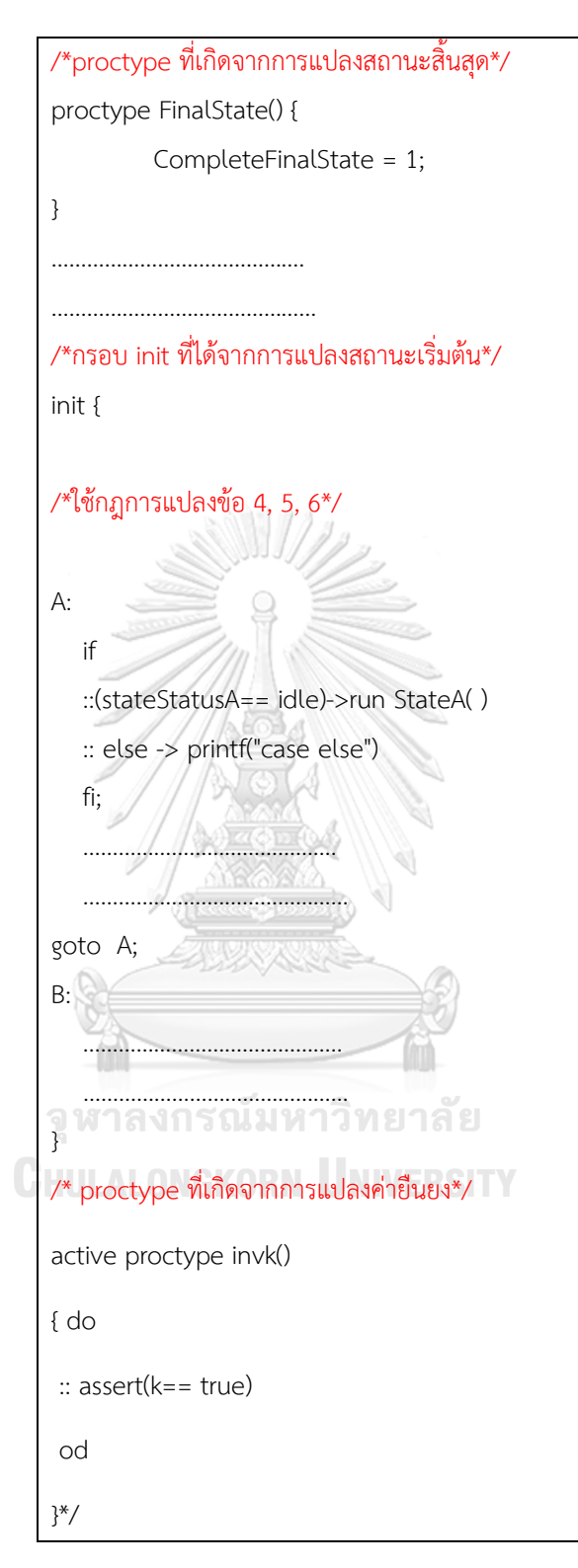

ภาพที่ 3.15 ตัวอย่างบางส่วนที่ได้จากการเรียงองค์ประกอบของภาษาโพรเมลา (ต่อ)

จากรายละเอียดการแปลงสามารถสรุปเป็นแบบตารางแม่แบบโครงสาร้างภาษาโพรเมลาดัง ตารางที่ 3.1

**ข้อ สัญลักษณ์แผนภาพ โครงสร้างภาษาโพรเมลา**  $1 \mid \sim 1$ : mtype = {idle,running,done}; *sti* 2: mtype stateStatus*sti*= idle; 3: bool precFail*sti*= false, postFail*sti*= false; <*PRECOND(st<sup>i</sup>* )> 4: **Proctype** State*st<sup>i</sup>* (){ <*POSTCOND(st<sup>i</sup>* )>5: **d\_step** { 6: stateStatus*sti* = running; 7: **precon**: 8: if  $PRECOND(st_i) =$  true 9: then goto *sti***Operation**; 10: else 11: //// print "case else" 12:  $\mathcal{U}$  if *!PRECOND(st<sub>i</sub>*) == true 13: then precFailst<sub>*i*</sub>= true; Terminate =1; 14: else 15: print "case else" 16: *sti***Operation**: 17: atomic { stateStatus*st<sup>i</sup>* = running; 18: /\* ...**Fill in details of operation**……….. \*/ 19: goto poscon; 20:<br>งกรณ์มหาวิทยาลัย 21: **postcon**: CHULA 22: if *POSTCOND(st<sup>i</sup>* )== true 23: then stateStatus $st_i$  = **done**; 24: else 25: print "case else" 26: if !*POSTCOND(st<sup>i</sup>* )== true 27: then postFail = true; Terminate =1; 28: else 29: print "case else" 30 } /\* ...**end d\_step**...\*/ 31: }

ตารางที่ 3.1แม่แบบโครงสร้างภาษาโพรเมลาที่สอดคล้องกับสัญลักษณ์ของแผนภาพสเตทแมชชีน

| ข้อ            | สัญลักษณ์แผนภาพ     | โครงสร้างภาษาโพรเมลา                                                      |
|----------------|---------------------|---------------------------------------------------------------------------|
| $\overline{2}$ |                     | 1: init {                                                                 |
|                |                     | 2:                                                                        |
|                |                     | 3:                                                                        |
|                |                     | $4: }$                                                                    |
| 3              |                     | 1: bit CompleteFinalState = $0;$                                          |
|                |                     | 2: bit Terminate = $0$ ;                                                  |
|                |                     | 3: proctype Finalst <sub>i</sub> ()                                       |
|                |                     | 4: { $CompleteFinalState = 1$ ; }                                         |
|                |                     | 5:active protype checkInvariantNormalTerminate ()                         |
|                |                     | 6:                                                                        |
|                |                     | 7:do                                                                      |
|                |                     | 8: :: assert(CompleteFinalState == 0)                                     |
|                |                     | 9: od;                                                                    |
|                |                     | $10:$ }                                                                   |
|                |                     | 11:active proctype checkInvariantAbNormalTerminate()                      |
|                |                     | $12$ : $\{ \}$ is easily loops                                            |
|                |                     | $13:$ do $\sim$                                                           |
|                |                     | 14: :: assert (Terminate == $0$ )                                         |
|                |                     | 15:od;                                                                    |
|                |                     | $16:}$                                                                    |
| $\overline{4}$ |                     | $st_i$                                                                    |
|                | st <sub>i</sub>     | 2: if stateStatusst <sub>i</sub> == idle                                  |
|                |                     | then run statest <sub>i</sub> ( );<br>3:                                  |
|                | $[Guard_{ij}]$<br>↓ | else print "case else"<br>4:                                              |
|                |                     | if stateStatusst <sub>i</sub> == done && Guard <sub>ii</sub> ==true<br>5: |
|                | st;                 | then stateStatusst <sub>i</sub> = idle; goto st <sub>i</sub> ;<br>6:      |
|                |                     | else print "case else"<br>7:                                              |
|                |                     | 8: goto $st_i$ ;                                                          |
|                |                     | 9: $st_i$ :                                                               |
|                |                     |                                                                           |

ตารางที่ 3.1 แม่แบบโครงสร้างภาษาโพรเมลาที่สอดคล้องกับสัญลักษณ์ของแผนภาพสเตทแมชชีน (ต่อ)

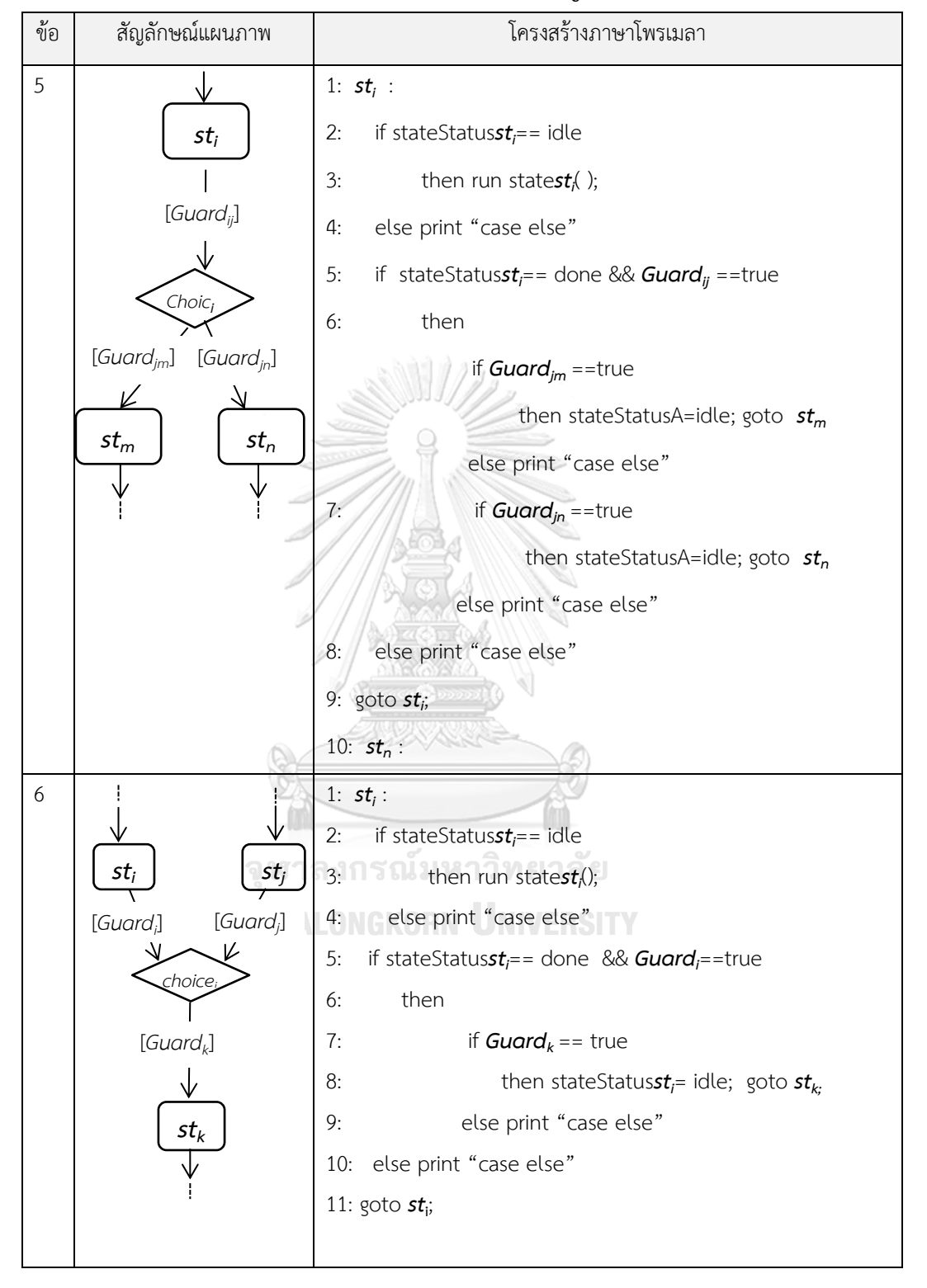

ตารางที่ 3.1 แม่แบบโครงสร้างภาษาโพรเมลาที่สอดคล้องกับสัญลักษณ์ของแผนภาพสเตทแมชชีน (ต่อ)

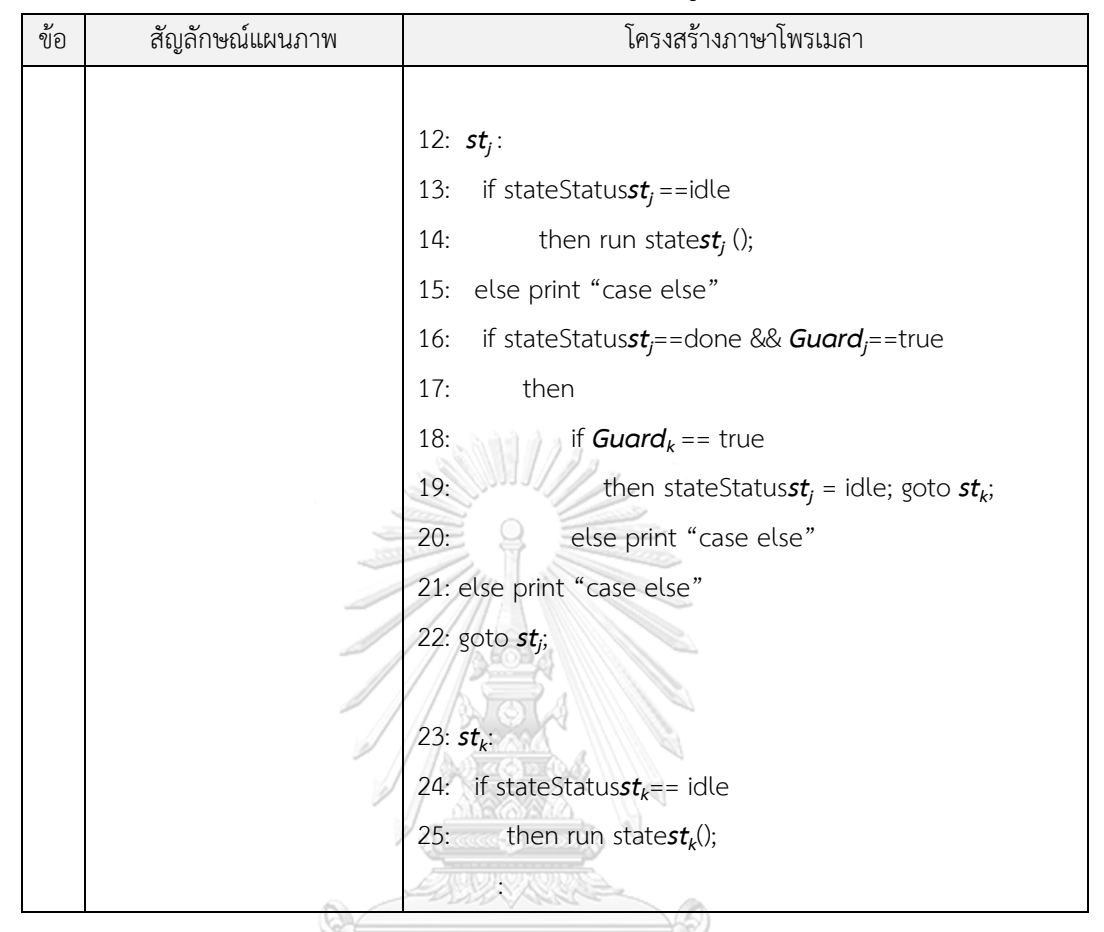

ตารางที่ 3.1 แม่แบบโครงสร้างภาษาโพรเมลาที่สอดคล้องกับสัญลักษณ์ของแผนภาพสเตทแมชชีน (ต่อ)

#### **3.3 การเพิ่มรายละเอียดในภาษาโพรเมลาเพื่อพร้อมส าหรับการทวนสอบ**

เนื่องจากในสถานะแต่ละสถานะนั้นมีกิจกกรมที่ท าในระหว่างสถานะซึ่งจากแผนภาพ สเตทแมชชีนไม่ได้ระบุเนื้อหารายละเอียดของกิจกรรมดังกล่าว ดังนั้นเมื่อได้ภาษาโพรเมลาที่ได้จาก การแปลงแล้วหากถ้าผู้ใช้งานเครื่องมือ ต้องการนำภาษาโพรเมลาไปใช้งานในการทวนสอบโดย ้ต้องการเพิ่มรายละเอียดในส่วนกิจกกรรมดังกล่าว ผู้ใช้สามารถเพิ่มได้ในส่วนการดำเนินการ ยกตัวอย่างเช่น มีสถานะของการคำนวณราคาสินค้า โดยต้องการคำนวณค่าผลรวมของสินค้าเมื่ออยู่ ในสถานะดังกล่าว ให้ผู้ใช้แทรกคำสั่งการคำนวณดังภาพที่ 3.17 แสดงตัวอย่างการเพิ่มรายละเอียดลง ใน proctype จากภาพ A คือส่วนของการเพิ่มรายละเอียดโดยเป็นการคำนวนค่าให้กับตัวแปร sum

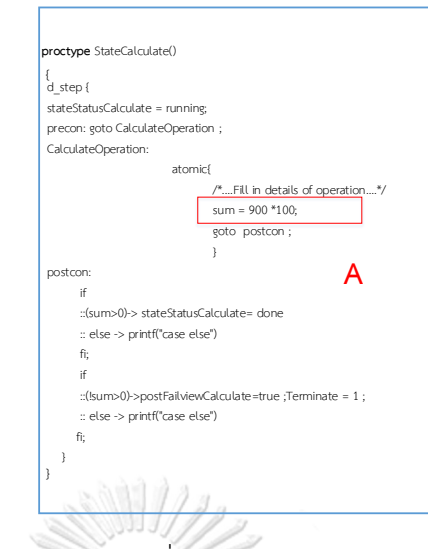

ภาพที่ 3.16 ตัวอย่างการเพิ่มรายละเอียดลงใน proctype

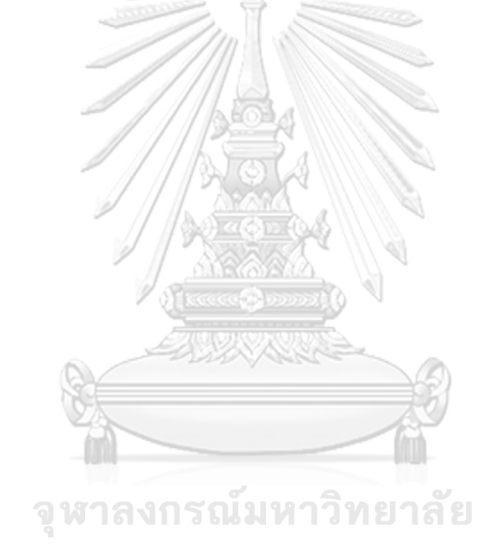

**CHULALONGKORN UNIVERSITY** 

# **บทที่4 การออกแบบและพัฒนาเครื่องมือ**

การวิเคราะห์และออกแบบเครื่องมือผู้วิจัยจะอธิบายด้วยแผนภาพยูสเคส (Use Case Diagram) แผนภาพคลาส แผนภาพกิจกกรม เพื่อแสดงให้เห็นถึงขอบเขตการทำงานและ ความสามารถของเครื่องมือรวมทั้งส่วนต่อประสานของเครื่องมือ

#### **4.1 การออกแบบเครื่องมือ**

เครื่องมือการแปลงแผนภาพสเตทแมชชีนเป็นภาษาโพรเมลา เป็นเครื่องมือที่สนับสนุนการ ทวนสอบด้วยเครื่องมือสปิน สำหรับการออกแบบเครื่องมือจะแบ่งเป็น 2 ส่วนดังนี้

- 1) แผนภาพยูสเคส
- 2) แผนภาพคลาส
- 3) แผนภาพกิจกรรม

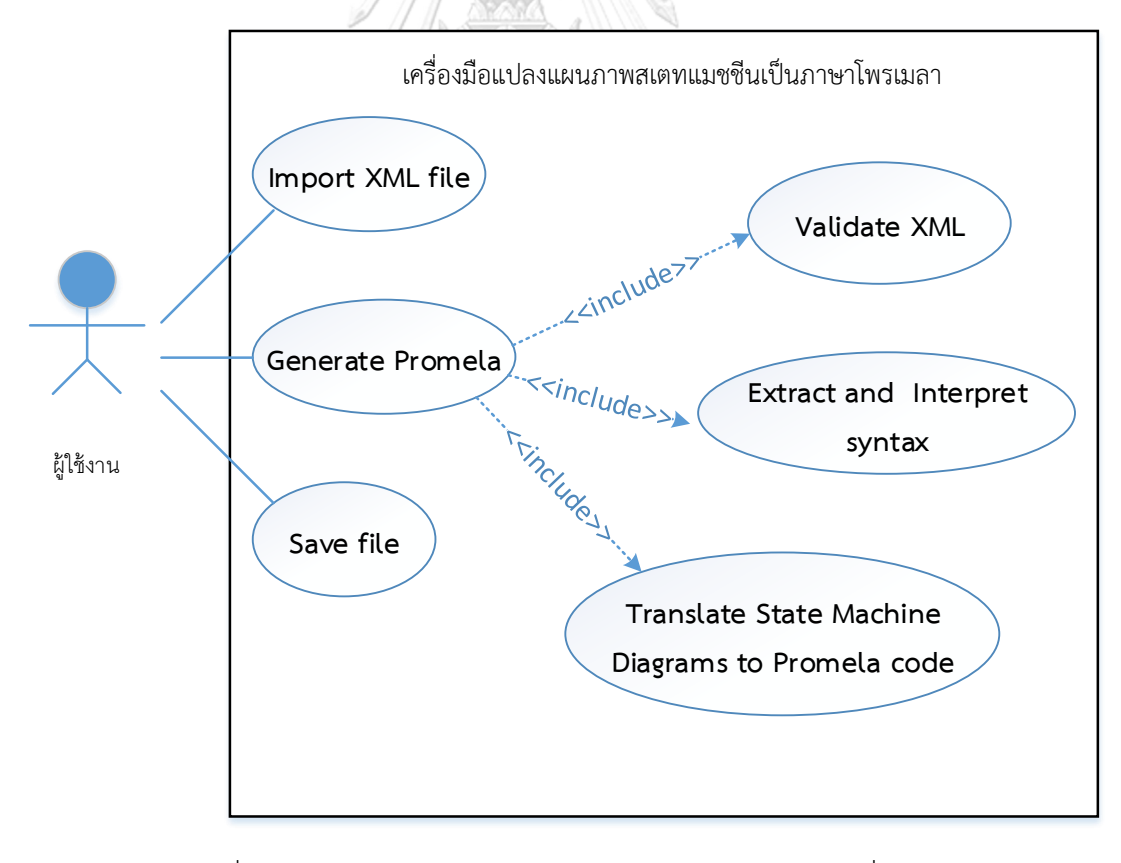

ภาพที่ 4.1 แผนภาพยูสเคสแสดงขอบเขตและการท างานของเครื่องมือ

Use Case ID: UC 001 Use Case Name: | Import XML File Actor: ผู้ใช้งาน Description: น าเข้าแผนภาพสเตทแมชชีนในรูปแบบแฟ้มเอกสารเอกซ์เอ็มแอลเพื่อเป็นข้อมูล น าเข้าส าหรับการแปลงแผนภาพเป็นภาษาโพรเมลา Precondition: แฟ้มเอกสารเอกซ์เอ็มแอลต้องได้จากเครื่องมือ visual-paradigm Postcondition: Step: 1.ระบบแสดงหน้าจอให้เลือกแฟ้มเอกสาร 2.ผู้ใช้เลือกแฟ้มเอกสาร 3.ระบบอ่านแฟ้มเอกสารเข้ามาประมวลผลและจัดเก็บ Exceptions conditions

ตารางที่ 4.1 รายละเอียดยูสเคสการนำเข้าแผนภาพสเตทแมชชีนเอกซ์เอ็มแอลไฟล์

### ตารางที่ 4.2 รายละเอียดยูสเคสการสร้างภาษาโพรเมลา

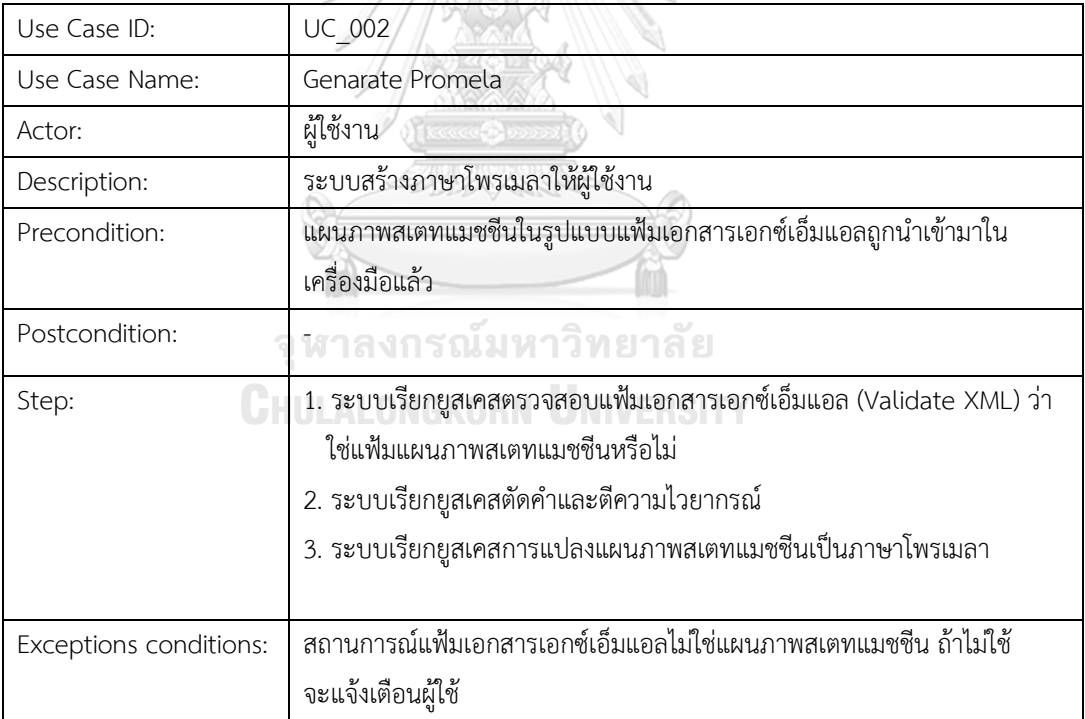

ตารางที่ 4.3 รายละเอียดยูสเคสการตรวจสอบแฟ้มเอกสารเอกซ์เอ็มแอล

| Use Case ID:          | <b>UC 003</b>                                                  |
|-----------------------|----------------------------------------------------------------|
| Use Case Name:        | Validate XML                                                   |
| Actor:                | ผู้ใช้งาน                                                      |
| Description:          | ระบบทำการตรวจสอบแฟ้มเอกสารเอกซ์เอ็มแอลว่าถูกต้องตามไวยากรณ์ของ |
|                       | แผนภาพสเตทแมซชีนหรือไม่                                        |
| Precondition:         | นำเข้าแผนภาพสเตทแมชชีนในรูปแบบแฟ้มแอกสารเอกซ์เอ็มแอล           |
| Postcondition:        |                                                                |
| Step:                 | ระบบทำการตรวจสอบแฟ้มเอกสารเอกซ์เอ็มแอลถ้าพบว่าไม่ใช่ระบบจะแจ้ง |
|                       | เตือนผู้ใช้                                                    |
| Exceptions conditions | ٠                                                              |

# ตารางที่ 4.4 รายละเอียดยูสเคสการสกัดและตีความ

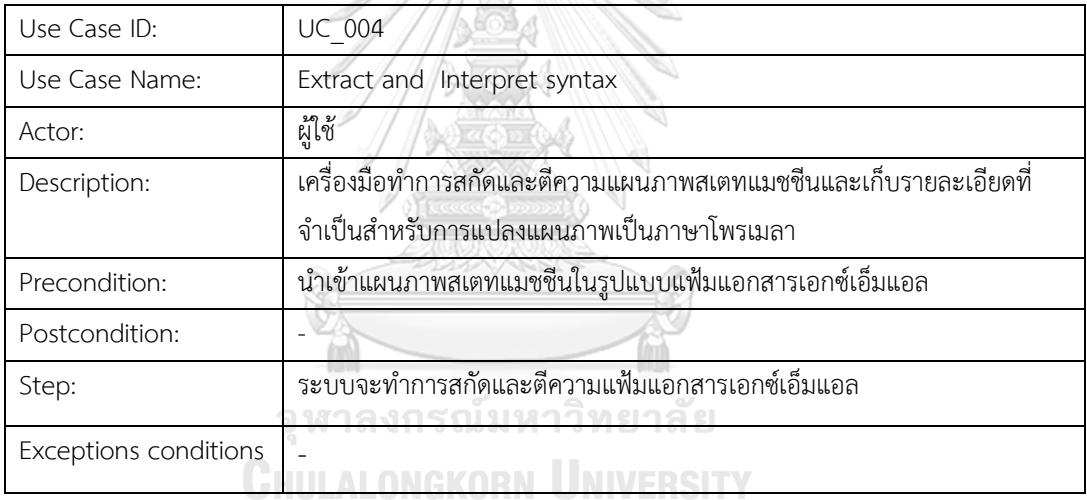

# ตารางที่ 4.5 รายละเอียดยูสเคสการแปลงแผนภาพสเตทแมชชีนเป็นภาษาโพรเมลา

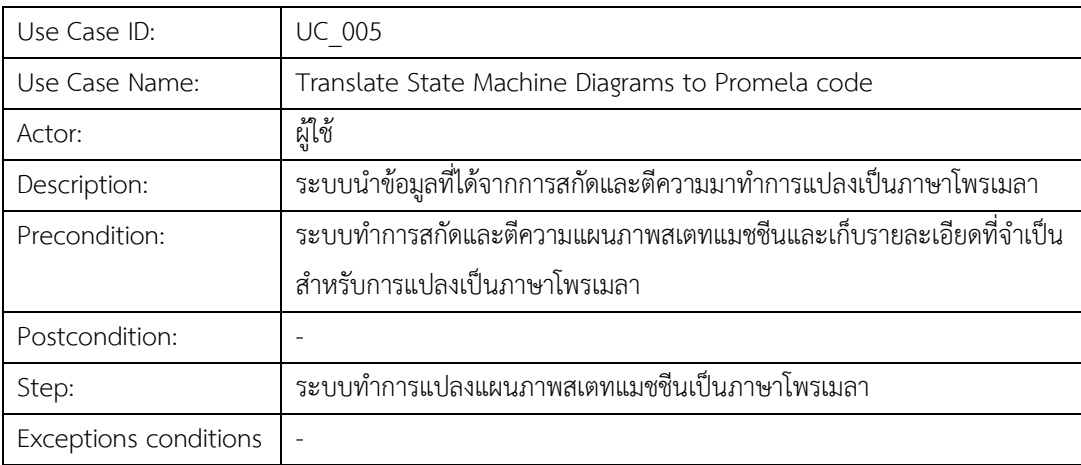

ตารางที่ 4.6 รายละเอียดยูสเคสบันทึกไฟล์

| Use Case ID:          | <b>UC 003</b>                                  |  |
|-----------------------|------------------------------------------------|--|
| Use Case Name:        | Save file                                      |  |
| Actor:                | ผู้ใช้งาน                                      |  |
| Description:          | บันทึกแบบจำลองภาษาโพรเมลา                      |  |
| Precondition:         | เมื่อทำการแปลงแผนภาพเรียบร้อยแล้ว              |  |
| Postcondition:        |                                                |  |
| Step:                 | ้ผู้ใช้งานตั้งชื่อและบันทึกนามสกุลไฟล์เป็น.pml |  |
| Exceptions conditions |                                                |  |

2) แผนภาพคลาส (Class diagram) สำหรับการพัฒนาเครื่องมือการแปลงมีการใช้งาน 3 แพ็กเกจ (Package) ดังนี้ แพ็กเกจ Javafx ใช้ในการจัดการส่วนต่อประสานผู้ใช้ แพ็กเกจ Antlr4 ใช้ ี สำหรับในการตีความภาษาเอ็กซ์แอมแอล แพ็กเกจ GUI เป็นส่วนการทำงานหลักของโปรแกรมซึ่งมี รายละเอียดดังนี้

- คลาส Main ทำหน้าที่เป็นจุดเริ่มต้นการทำงาน
- คลาส XMLLexer ทำหน้าที่ในการอ่านเอกสารและทำการตัดคำ
- คลาส XMLPaserBaseListener ก าหนดส่วนเรียกกลับเมื่อส่วนตีความได้และรับ Token ที่ ได้จากการตัดคำจาก XMLLexer
- คลาส XMLLoader สืบทอดมาจากคลาส XMLPaserBaseListener โดยใน XMLLoader ประกอบไปด้วยส่วนในการสกัดข้อมูลและบันทึกข้อมูลไว้ส าหรับใช้ในการแปลงเป็นภาษา โพรเมลาจากนั้นท าการแปลงข้อมูลเหล่านั้นไปเป็นภาษาโพรเมลา

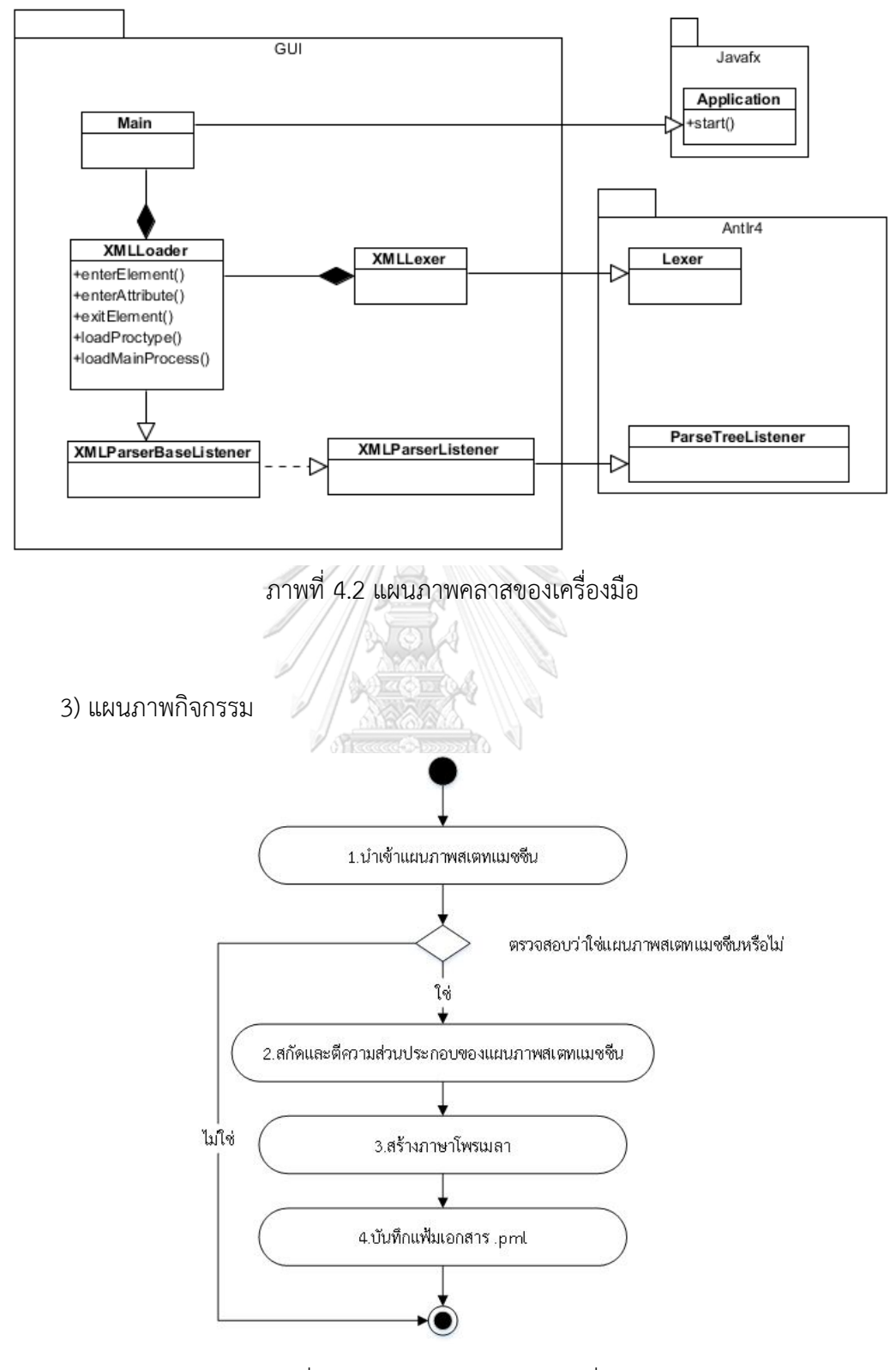

ภาพที่ 4.3 แผนภาพกิจกรรมของเครื่องมือ

สำหรับแผนภาพกิจกรรมนั้นจะประกอบด้วยกิจกรรมข้อมูลนำเข้าแผนภาพสเตทแมชชีน กิจกรรมสกัดและตีความองค์ประกอบของแผนภาพสเตทแมชชีนการและกิจกรรมการสร้างภาษา โพรเมลาโดยแต่ละกิจกรรมมีรายละเอียดดังนี้

1) ข้อมูลนำเข้าแผนภาพสเตทแมชชีน

ข้อมูลน าเข้าแผนภาพสเตทแมชชีนจะอยู่ในรูปแบบแฟ้มเอกสารเอกซ์เอ็มแอลโดยในงานวิจัย นี้ใช้เครื่องมือวิชวลพาราไดม์ รุ่น 14.0 (Visual Paradaigm version 14) สำหรับวาดแผนภาพ สเตทแมชชีน และทำการแปลงแผนภาพดังกล่าวให้อยู่ในรูปแฟ้มเอกสารเอกซ์เอ็มแอลโดยแผนภาพ ี สเตทแมชชีนที่นำเข้านั้นต้องมีความสมบูรณ์ในการระบุข้อมูลดังแสดงในภาพที่ 4.4 และภาพที่ 4.5 แสดงถึงแผนภาพสเตทแมชชีนจะอยู่ในรูปแบบแฟ้มเอกสารเอกซ์เอ็มแอล

- 1) สัญลักษณ์สถานะต้องมีชื่อกำกับและชื่อรองรับเฉพาะตัวอักขระเท่านั้น เช่น สถานะชื่อ "select shop" เป็นต้น
- 2) การเขียนโอซีแอลให้เขียนในรูปแบบตามดังนี้คือ ให้มีคำว่า "pre, post, inv" ตามด้วย เครื่องหมายทวิภาคนำหน้าและตามด้วยเงื่อนไขที่มีค่าความจริงเท่านั้น เช่น pre:productItem > 0, post:totalSummary >0, inv:permission = true ดังแสดง ในรูปที่ 4.4

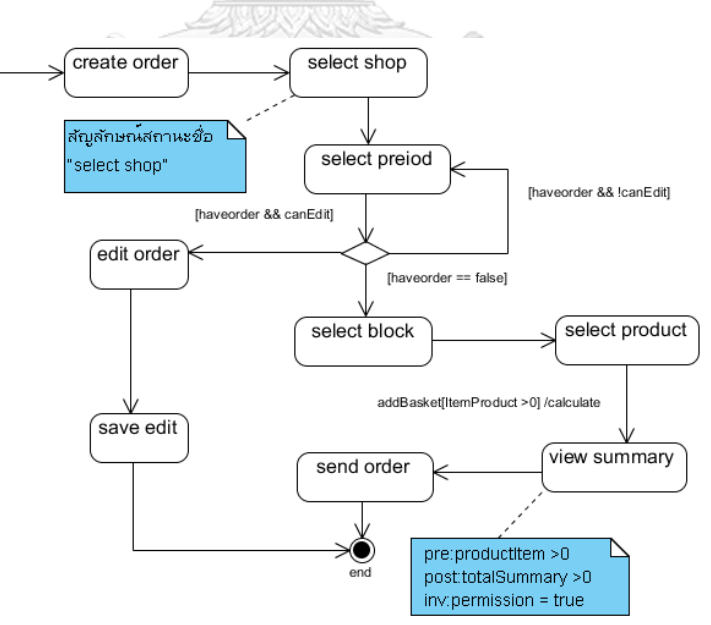

ภาพที่ 4.4 แผนภาพของสเตทแมชชีนที่วาดด้วยเครื่องมือวิชวลพาราไดม์

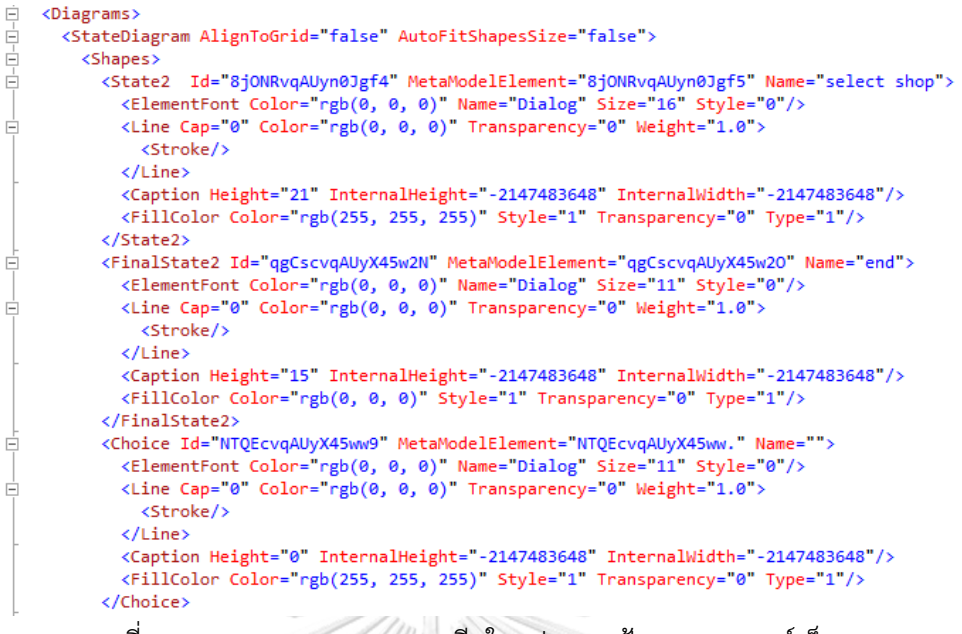

ภาพที่ 4.5 แผนภาพของสเตทแมชชีนในรูปแบบแฟ้มเอกสารเอกซ์เอ็มแอล

2) การสกัดและตีความประกอบของแผนภาพสเตทแมชชีน

การสกัดแต่ละส่วนประกอบของแผนภาพสเตทแมชชีนจากเอกสารเอกซ์เอ็มแอล เพื่อที่จะ แปลงแต่ละส่วนประกอบของแผนภาพไปเป็นส่วนประกอบของภาษาโพรเมลาตามแม่แบบโครงสร้าง ภาษาโพรเมลาที่สร้างขึ้น โดยมีรายละเอียดดังนี้

2.1) ท าการอ่านแต่ละส่วน ของส่วนประกอบของแผนภาพสเตทแมชชีนจากแฟ้มเอกสาร เอกซ์เอ็มแอล โดยอ่านที่โหนดลูกของโหนด Shapes ดังภาพที่ 4.6 ทั้งหมดและท าการเก็บข้อมูลของ แต่ละโหนดไว้ดังแสดงในตารางที่ 4.7<br>CHULALONGKORN UNIVERSITY

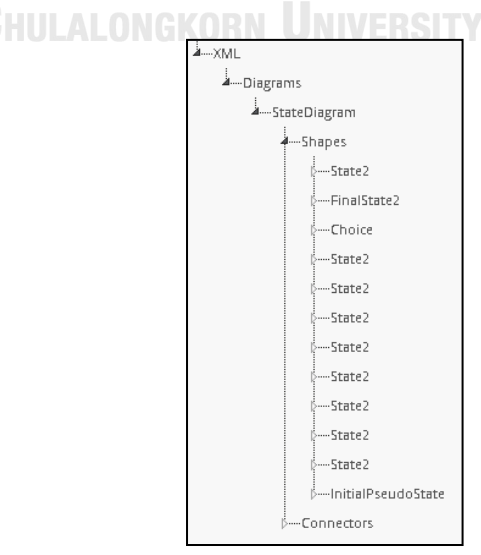

ภาพที่ 4.6 การสกัดแต่ละส่วนประกอบของแผนภาพของสเตทแมชชีน

| ชื่อสัญลักษณ์ | รูปแบบเอ็มแอล                             | เก็บข้อมูล           |
|---------------|-------------------------------------------|----------------------|
| สถานะเริ่มต้น | <lnitialpseudostate></lnitialpseudostate> | เลขรหัส ชื่อ         |
| สถานะสิ้นสุด  | < <finalstate2></finalstate2>             | เลขรหัส ชื่อ         |
| สถานะ         | <state2></state2>                         | เลขรหัส ชื่อ โอซีแอล |
| ทางเลือก      | <choice></choice>                         | เลขรหัส ชื่อ         |

ตารางที่ 4.7 การสกัดแต่ละส่วนประกอบของแผนภาพของสเตทแมชชีน

2.2) ท าการอ่านแต่ละส่วนของเส้นการเปลี่ยนสถานะโดยอ่านที่โหนดลูกของโหนด Connectors ทั้งหมดดังภาพที่ 4.7 และทำการเก็บข้อมูลของแต่ละโหนดไว้ดังแสดงในตารางที่ 4.8

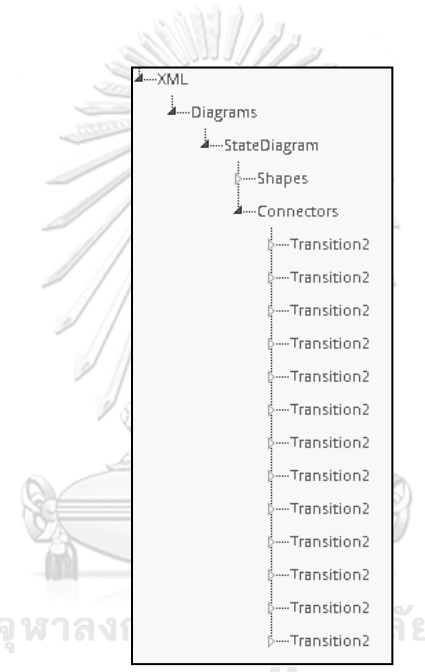

ภาพที่ 4.7 การสกัดแต่ละส่วนประกอบของสัญลักษณ์การเปลี่ยนสถานะ

ตารางที่ 4.8 การสกัดและเก็บข้อมูลของสัญลักษณ์การเปลี่ยนสถานะ

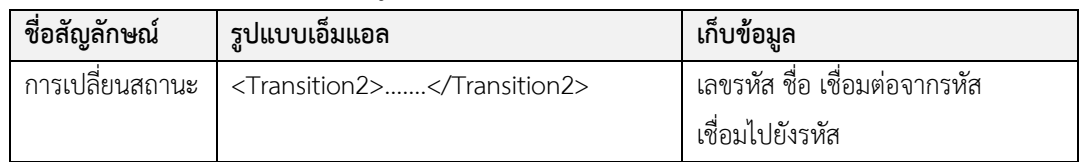

### 3) สร้างภาษาโพรเมลา

ในส่วนนี้เป็นการแปลงส่วนประกอบของแผนภาพสเตทแมชชีน ที่ได้จากขั้นตอนการสกัดและ ตีความ โดยใช้แม่แบบสำหรับการเทียบเคียงโครงสร้างของแผนภาพสเตทแมชชีนเป็นภาษาโพรเมลา

โดยเมื่อเจอข้อมูลในรูปแบบเอ็มแอลดังตารางที่ 4.9 ดังคอลัมน์ด้านซ้ายให้ทำการแปลงเป็นโครงสร้าง ภาษาโพรเมลาตามแม่แบบโครงสร้างภาษาโพรเมลาที่ออกแบบไว้ในตารางที่ 3.1

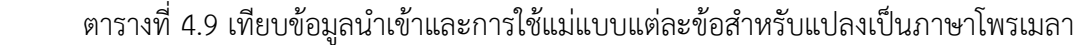

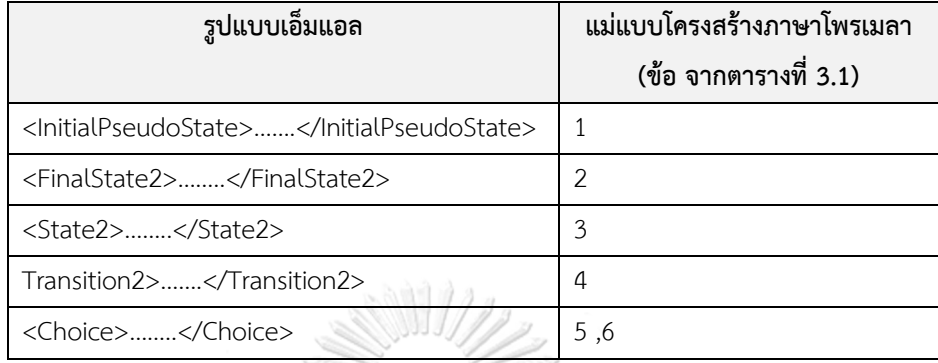

หลังจากใช้แม่แบบโครงสร้างภาษาโพรเมลาเป็นตัวแบบในการแปลงภาษาโพรเมลาแล้วนั้นใน ล าดับต่อไปเป็นส่วนของการแปลงตัวแปรต่างๆ ที่ปรากฏบนแผนภาพสเตทแมชชีนเป็นภาษาโพรเมลา

4) หลังจากทำการสร้างภาษาโพรเมลาแล้วขั้นตอนสุดท้ายเป็นการบันทึกแฟ้มเอกสารนามสกุล .pml โดยให้ผู้ใช้ตั้งชื่อแฟ้มเอกสารและให้ตั้งนามสกุล.pml และทำการบันทึกเพื่อนำไปใช้งาน

#### **4.2 สภาพแวดล้อมในการพัฒนาระบบ**

สภาพแวดล้อมในการพัฒนาระบบแบ่งได้เป็น 2 ประเภท คือ ฮาร์ดแวร์ (Hardware) และ ซอฟต์แวร์ (Software) โดยมีรายละเอียดดังนี้

### **4.2.1 สภาพแวดล้อมในการพัฒนาเครื่องมือฮาร์ดแวร์**

- 1) เครื่องคอมพิวเตอร์ 1 เครื่อง หน่วยประมวลผล Intel ® Core TM i5 ความเร็ว 2.60 กิกะเฮิร์ช (GHz)
- 2) หน่วยความจำสำรอง ขนาด 4.00 กิกะไบต์ (4.0 GB)
- 3) ฮาร์ดดิสก์ (Harddisk) 250 กิกะไบต์ (250 GB)

#### **4.2.2 สภาพแวดล้อมในการพัฒนาเครื่องมือด้านซอฟต์แวร์**

- 1) ระบบปฏิบัติการ Microsoft Windows 8
- 2) IntellijI DEA 2016.2
- 3) ANTLR v4 grammar plug-in
- 4) จาวา เจดีเค เวอร์ชัน 8.0 (JAVA JDK Version 8.0)

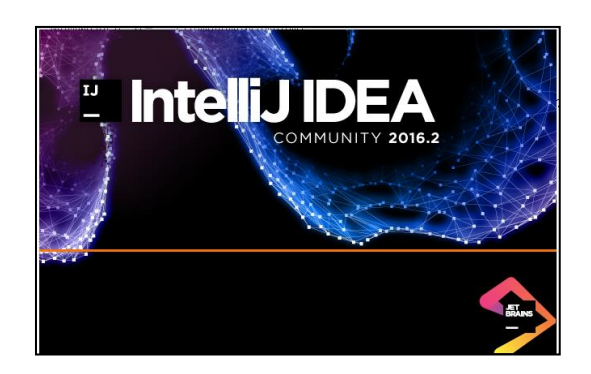

ภาพที่ 4.8 ชุดเครื่องมือ IntellijI DEA 2016.2

### **4.3 ส่วนต่อประสานกับผู้ใช้ของเครื่องมือ**

การใช้งานเครื่องมือจะประกอบด้วย 3 ขั้นตอนหลัก ดังต่อไปนี้ คือ น าเข้าไฟล์แผนภาพ ิสเตทแมชชีน การดำเนินการแปลงแผนภาพสเตทแมชชีนและการบันทึกภาษาโพรเมลาที่ได้

4.3.1 นำเข้าแผนภาพสเตทแมชชีนที่อยู่ในรูปแบบแฟ้มเอกสารเอกซ์เอ็มแอลโดยกดที่ปุ่ม Upload XMLFile ดังแสดงในภาพที่ 4.9 จากนั้นเลือกแฟ้มเอกสารแผนภาพสเตทแมชชีนที่อยู่ใน รูปแบบแฟ้มเอกสารเอกซ์เอ็มแอล เมื่อทำการเลือกเสร็จหน้าจอที่กล่องข้อความจะปรากฏที่ อยู่ของแฟ้มเอกสารที่ได้ทำการเลือกดังหมายเลข 1 ที่ปรากฏในภาพที่ 4.10

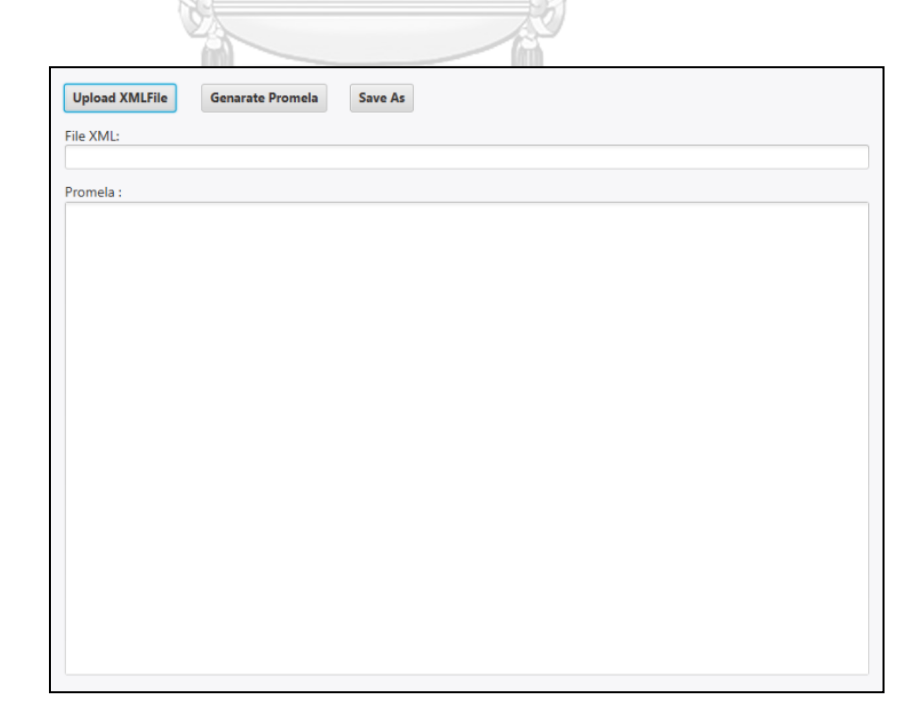

ภาพที่ 4.9 น าเข้าแฟ้มเอกสารแผนภาพสเตทแมชชีน

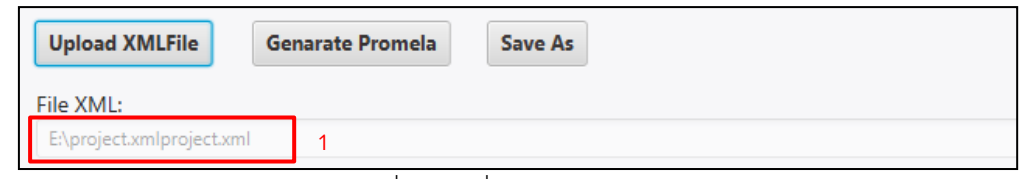

ภาพที่ 4.10 ที่อยู่ของแฟ้มเอกสาร

4.3.2 คลิกปุ่มสำหรับดำเนินการแปลง เพื่อสั่งให้โปรแกรมทำการแปลงแผนภาพสเตทแมชชีนไป เป็นแบบภาษาโพรเมลา ดังแสดงในภาพที่ 4.11 เมื่อทำการกดปุ่มเพื่อทำการแปลงแล้วจะ ปรากฏภาษาโพรเมลาที่ได้จากการแปลงดังรูปซึ่งสามารถให้ผู้ใช้แก้ไขภาษาโพรเมลาก่อนทำ การบันทึกเป็นแฟ้มเอกสารนามสกุล.pml ได้ จะเห็นว่าส่วนแรกของภาษาโพรเมลาที่ได้เริ่ม จากการประกาศตัวแปรของสถานะดังหมายเลข 1 ในภาพที่ 4.11 และลำดับต่อมาเป็นตัว แปรที่สร้างจากเงื่อนไขการ์ด เหตุการณ์และโอซีแอล ดังหมายเลข 1 ในภาพที่ 4.12 จากนั้น เป็นส่วนของ proctype ต่างๆ รวมถึง init ดังหมายเลย 2 ในภาพที่ 4.12

ANDERS STREET

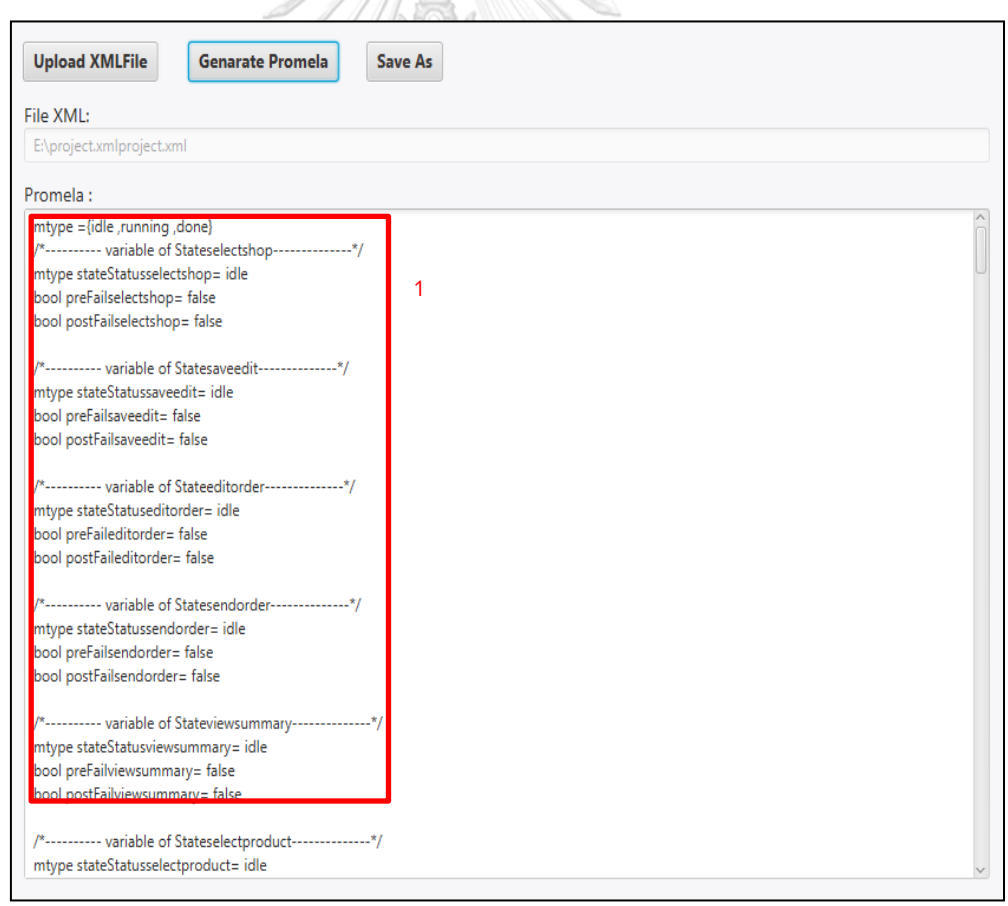

ภาพที่ 4.11 ภาษาโพรเมลาที่ได้จากการแปลง

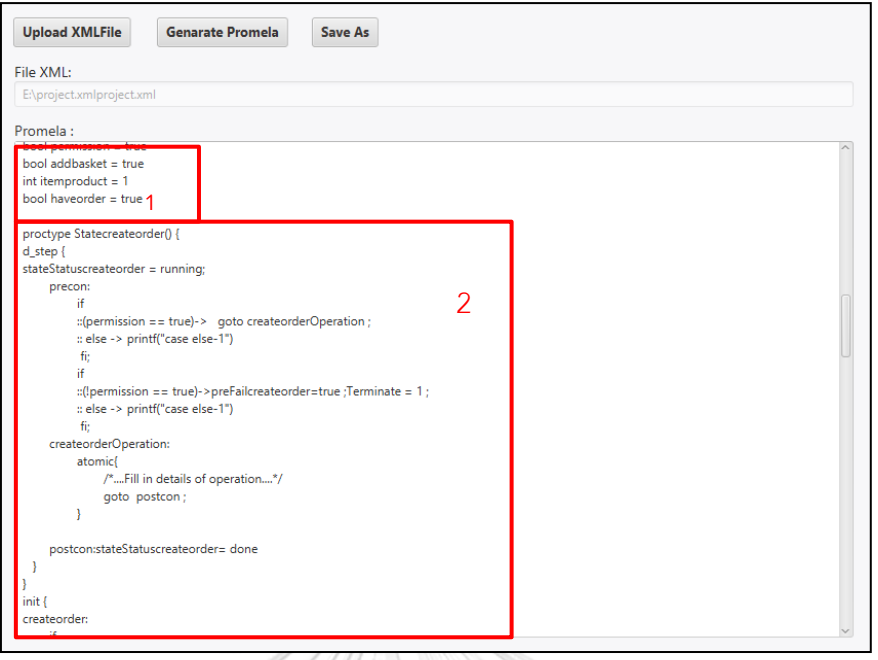

ภาพที่ 4.12 ภาษาโพรเมลาที่ได้จากการแปลงส่วนของสัญลักษณ์สถานะ

4.3.3 ขั้นตอนสุดท้ายเป็นการบันทึก ภาษาโพรเมลาสำหรับนำไปใช้ในการทวนสอบ เชิงรูปนัยด้วยเครื่องมือสปิน ดังแสดงในภาพที่ 4.13 หลังจากทำการสร้างภาษาโพรเมลาแล้ว ผู้ใช้สามารถบันทึกภาษาโพรเมลาดังกล่าวเป็นแฟ้มเอกสารนามสกุล .pml เพื่อนำไปใช้งานต่อ ด้วยการนำเข้าเครื่องมือสปิน

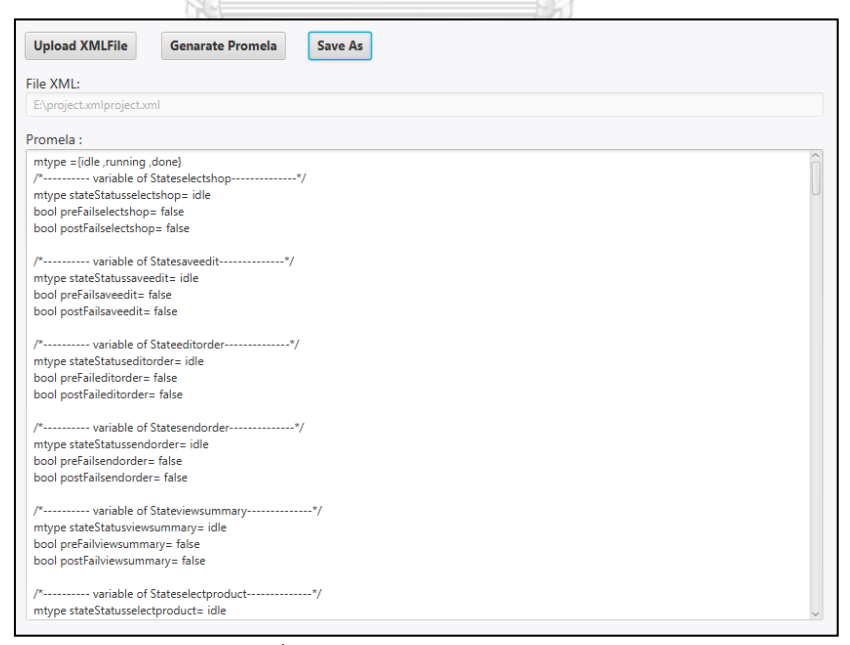

ภาพที่ 4.13 การบันทึกภาษาโพรเมลา

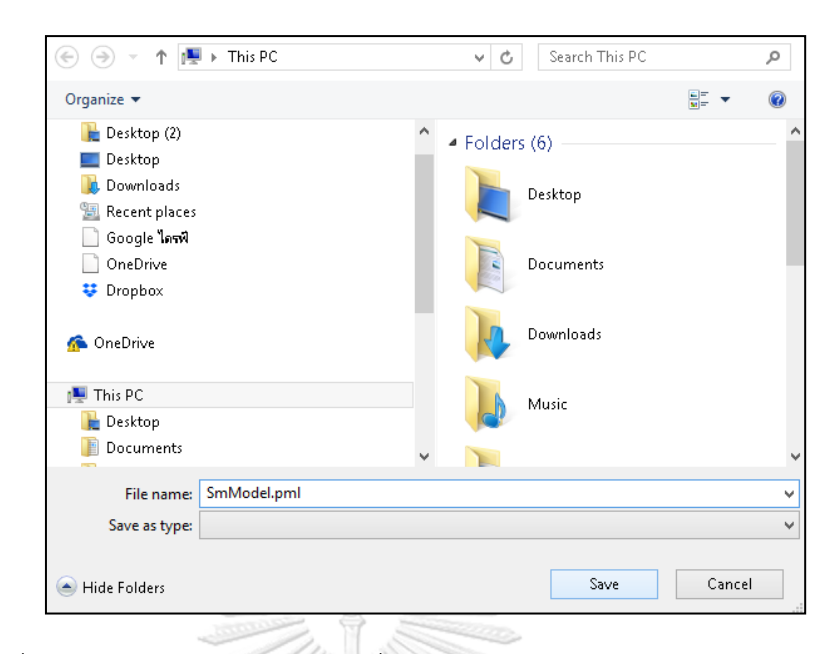

ภาพที่ 4.14 หน้าจอการระบุตำแหน่งที่ต้องการบันทึกแฟ้มเอกสารภาษาโพรเมลา

#### **4.4 การใช้งานแอนท์เลอร์สร้างเลกเซอร์และพาสเซอร์**

เนื่องจากเครื่องมือการแปลง มีการใช้เลกเซอร์และพาสเซอร์ที่ได้จากเครื่องมือแอนท์เลอร์ ส าหรับสกัดและตีความส่วนประกอบของแผนภาพสเตทแมชชีน เพื่อแปลงแผนภาพสเตทแมชชีน เป็น ภาษาโพรเมลา ดังนั้นในส่วนนี้จะกล่าวถึงการใช้งานแอนท์เลอร์สำหรับสร้างเลกเซอร์และพาสเซอร์ ดังกล่าว โดยเริ่มจากผู้ใช้ต้องทำการติดตั้ง ANTLR v4 grammar plug-in บน เครื่องมือ Intelliji DEA จากนั้นนำเข้าไวยากรณ์เอกสารเอกซ์เอ็มแอล และให้ผู้ใช้ทำการสั่งแอนเลอร์ประมวลผลเพื่อ สร้างเลกเซอร์และพาสเซอร์เพื่อสำหรับนำไปใช้งาน<br>ERSITY

### **บทที่5 การทดสอบเครื่องมือ**

การทดสอบมีวัตถุประสงค์เพื่อทดสอบการทำงานของเครื่องมือและแม่แบบโครงสร้างภาษา โพรเมลาที่สร้างขึ้นว่าถูกต้องตรงตามที่ได้ทำการออกแบบไว้หรือไม่ โดยมีแนวทางในการทดสอบดังนี้

- 1) สร้างแผนภาพสเตทแมชชีนและส่งออกแผนภาพในรูปแบบแฟ้มเอกสารเอ็กซ์เอ็มแอล
- 2) เครื่องมือนำเข้าแฟ้มเอกสารเอ็กซ์เอ็มแอลจากนั้นทำการแปลงเป็นภาษาโพรเมลา
- 3) นำภาษาโพรเมลาที่ได้เข้าเครื่องมือสปิน
- 4) รวบรวมและสรุปผลการทดสอบ

#### **5.1 สภาพแวดล้อมที่ใช้ในการทดสอบ**

#### **5.1.1 สภาพแวดล้อมในการพัฒนาเครื่องมือด้านฮาร์ดแวร์**

- 1) เครื่องคอมพิวเตอร์ 1 เครื่อง หน่วยประมวลผล Intel ® Core TM i5 ความเร็ว 2.60 กิกะเฮิร์ช (GHz)
- 2) หน่วยความจำสำรอง ขนาด 4.00 กิกะไบต์ (GB)
- 3) ฮาร์ดดิสก์ (Harddisk) 250 กิกะไบต์

#### **5.12 สภาพแวดล้อมในการพัฒนาเครื่องมือด้านซอฟต์แวร์**

- 1) ระบบปฏิบัติการ Microsoft Windows 8 เป็นระบบปฏิบัติการที่ใช้ในการพัฒนาเครื่องมือ
- 2) IntellijI DEA 2016.2.2 และ ANTLR v4 grammar plug-in
- 3) จาวาเจดีเค เวอร์ชัน 8.0 (JAVA JDK 8.0)

#### **5.2 การทดสอบ**

ในการทดสอบเครื่องมือและกฎในการแปลงแผนภาพสเตทแมชชีนไปเป็นภาษาโพรเมลานั้น จะใช้กรณีศึกษา 3 กรณีศึกษาคือ แผนภาพยูเอ็มแอลสเตทแมชชีน 3 แผนภาพ คือ แผนภาพ สเตทแมชชีนของระบบออเดอร์สินค้า แผนภาพสเตทแมชชีนของระบบตรวจสอบบุคคลและ ยานพาหนะและแผนภาพสเตทแมชชีนของระบบซื้อของออนไลน์และจ่ายเงินด้วยบัตรเครดิต เพื่อทำ การทดสอบให้ครอบคลุมส่วนประกอบของแผนภาพยูเอ็มแอลสเตทแมชชีนที่เครื่องมือรองรับ โดย สามารถสรุปรายละอียดส่วนประกอบของแผนภาพสเตทแมชชีนและโอซีแอลที่ครอบคลุมในแต่ละ กรณีศึกษาดังตารางที่ 5.1

กรณีศึกษาที่ 1 ระบบออเดอร์สินค้า

กรณีศึกษาที่ 2 ระบบตรวจสอบบุคคลและยานพาหนะ

กรณีศึกษาที่ 3 ระบบซื้อของออนไลน์และจ่ายเงินด้วยบัตรเครดิต

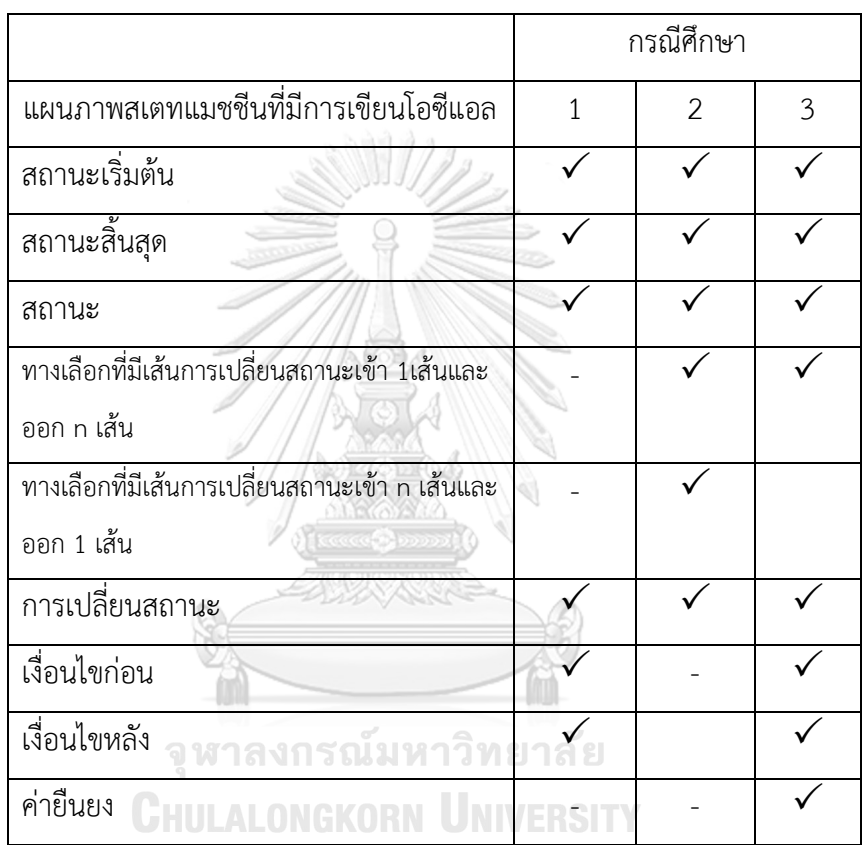

 ตารางที่ 5.1 รายละเอียดส่วนประกอบของแผนภาพสเตทแมชชีนและโอซีแอลในแต่ละ กรณีศึกษา

#### **5.3.1 แผนภาพระบบออเดอร์สินค้า**

การทดสอบนี้มีวัตถุประสงค์ในการทดสอบเครื่องมือแปลงแผนภาพสเตทแมชชีนที่มี ส่วนประกอบของแผนภาพสเตทแมชชีนที่งานวิจัยครอบคลุมคือ สัญลักษณ์สถานะเริ่มต้น สัญลักษณ์ สถานะสิ้นสุด สัญลักษณ์สถานะ สัญลักษณ์การเปลี่ยนสถานะ เงื่อนไขก่อนและเงื่อนไขหลัง ไปเป็น ภาษาโพรเมลา เพื่อทวนสอบผลลัพธ์ภาษาโพรเมลาที่ได้จากการแปลงสามารถทำงานได้สอดคล้องกับ ้ แผนภาพสเตทแมชชีนต้นทางหรือไม่และทำการทดสอบภาษาโพรเมลาด้วยเครื่องมือสปิน ภาพที่ 5.1 คือแผนภาพสเตทแมชชีนของระบบออเดอร์สินค้า

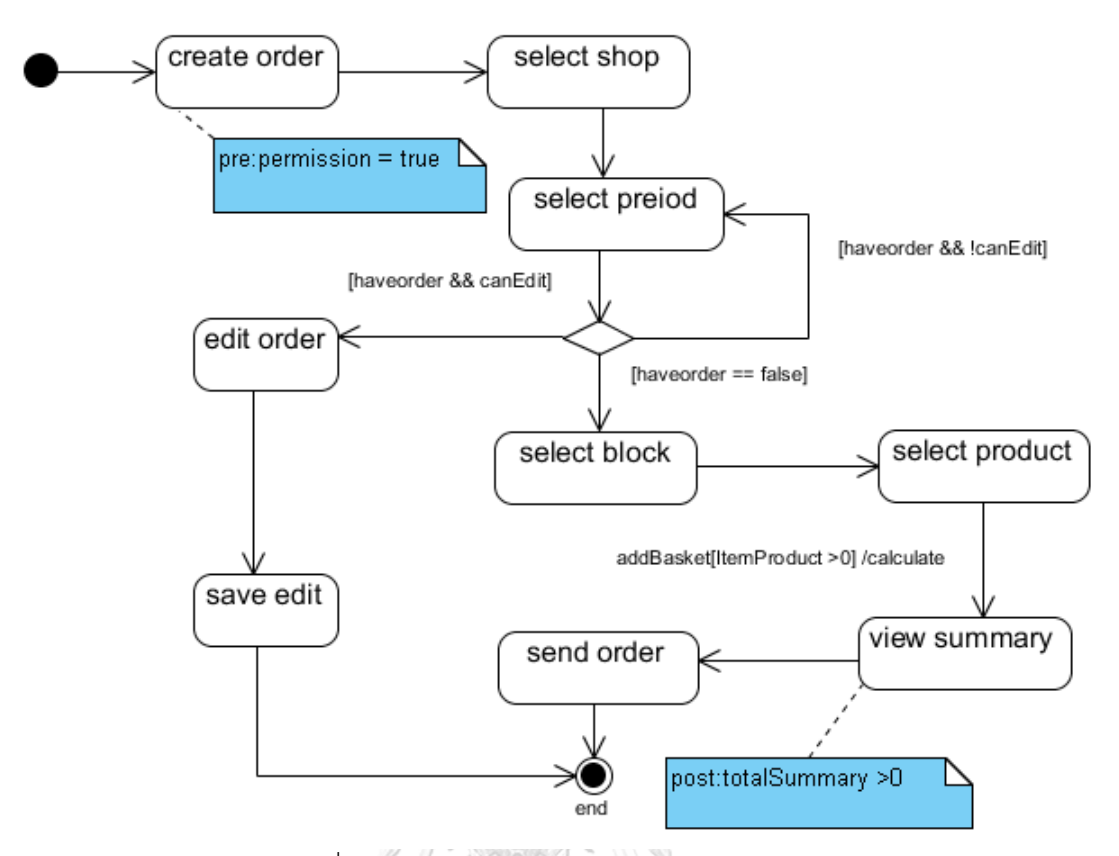

ภาพที่ 5.1 แผนภาพสเตทแมชชีนระบบออเดอร์สินค้า

#### **ผลการทดสอบ**

ส่วนของการทดสอบจะแบ่งส่วนของเนื้อหาของโพรเมลาที่ได้เป็นส่วน ๆ ดังนี้คือ ส่วนของ การแปลงเงื่อนไขการ์ดและโอซีแอลเป็นตัวแปรในภาษาโพรเมลาและส่วนของการแปลงสัญลักษณ์ ต่างๆ เป็นภาษาโพรเมลา จากการแปลงจะเห็นว่าได้ผลลัพธ์ครบตามที่ระบุบนแผนภาพสแตทแมชชีน ดังแสดงในภาคผนวกภาพที่ ก.1 บรรทัดที่ 1-61 เป็นส่วนของการประกาศตัวแปร ซึ่งยกตัวอย่างการ แปลงส่วนของการประกาศตัวแปรที่ได้จากการแปลง เงื่อนไขการ์ดและโอซีแอลที่ปรากฏบนแผนภาพ ดังภาพที่ 5.2 แสดงตัวอย่างตัวแปร ที่ได้จากการแปลงแผนภาพสเตทแมชชีนของระบบออเดอร์สินค้า ซึ่งจากภาพที่ 5.1 พบว่ามีการเขียนโอซีแอลที่สัญลักษณ์สถานะ create order และ view summary ทำให้ได้ตัวแปรที่เกิดจากโอซีแอล 2 ตัวแปรคือ permission และ totalsummary ตามลำดับซึ่ง แสดงดังบรรทัดที่ 1และ บรรทัดที่3 และมีตัวแปรที่เกิดจาก เหตุการณ์และเงื่อนไขการ์ด 4 ตัวแปร ซึ่ง ท าให้ได้ตัวแปรภาษาโพรเมลา ทั้งหมดดังภาพที่ 5.2

|   | int totalsummary $= 1$ | bool addbasket = true   |
|---|------------------------|-------------------------|
|   | bool canedit = true    | 5 int itemproduct = $1$ |
| 3 | bool permission = true | bool haveorder = true   |

ภาพที่ 5.2 ตัวแปรที่เกิดจากเงื่อนไขก่อน เงื่อนไขหลัง เหตุการณ์และเงื่อนไขการ์ดของแผนภาพ สเตทแมชชีนของระบบออเดอร์สินค้า

หลังจากแสดงให้เห็นตัวแปรที่ได้แล้วนั้น ในลำดับต่อไปเป็นส่วนของการแปลงสัญลักษณ์ของ แผนภาพเป็นภาษาโพรเมลาโดยเริ่มที่การแปลงสัญลักษณ์สถานะเริ่มต้น สัญลักษณ์สถานะสิ้นสุด สัญลักษณ์สถานะ การแปลงสัญลักษณ์การเปลี่ยนสถานะ จากภาพที่ ก.1 ในภาคผนวกคือภาษา โพรเมลาที่ได้จากการแปลงซึ่งสามารถแปลงได้ถูกต้อง โดยขอยกตัวอย่างการแปลงสถานะ create order เครื่องมือสามารถแปลงได้ดังภาพที่ 5.3

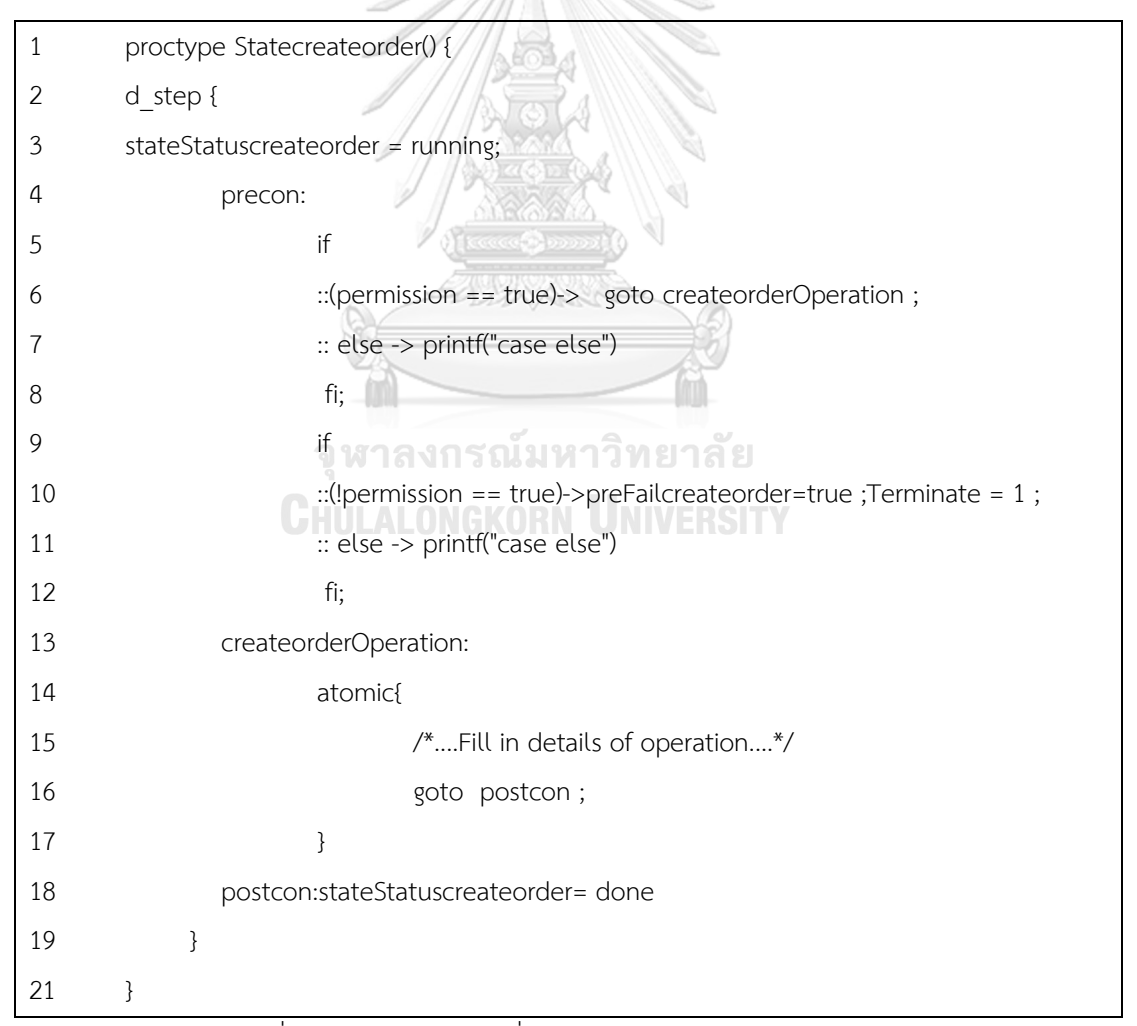

ภาพที่ 5.3 ภาษาโพรเมลาที่ได้จากการแปลงสถานะ create order

หลังจากแปลงแล้วเสร็จบำผลลัพธ์ภาษาโพรเบลาที่ได้ไปเอ็กซิคิวต์ด้วยเครื่องบือสปิบและสั่ง ให้เครื่องมือสปินทำการจำลอง (simulation) เพื่อตรวจสอบว่าแปลงได้ถูกต้องและไม่ผิดหลัก ไวยากรณ์ของภาษาโพรเมลาและพิจารณาผลการจำลองพบว่าสามารถทำงานได้สอดคล้องกับ ้ แผนภาพสเตทแมชชีน โดยการตรวจสอบความสอดคล้องนั้นจะตรวจสอบว่าผลการจำลองที่เครื่องมือ ้ สปินจำลองให้นั้น เครื่องมือสปินสามารถเอ็กซิคิวต์ได้ถึงสถานะสิ้นสุดหรือไม่ ซึ่งจากแม่แบบการแปลง สถานะสิ้นสุดในที่นี้คือ FinalState หากสามารถเอ็กซิคิวต์ถึง FinalState แล้วนั้น ค่าของตัวแปร CompleteFinalState จะถูกกำหนดให้มีค่าเท่ากับหนึ่งซึ่งจากผลการจำลองพบว่าสามารถเอ็กซิคิวต์ ได้ถึง FinalState ดังภาพที่ 5.4

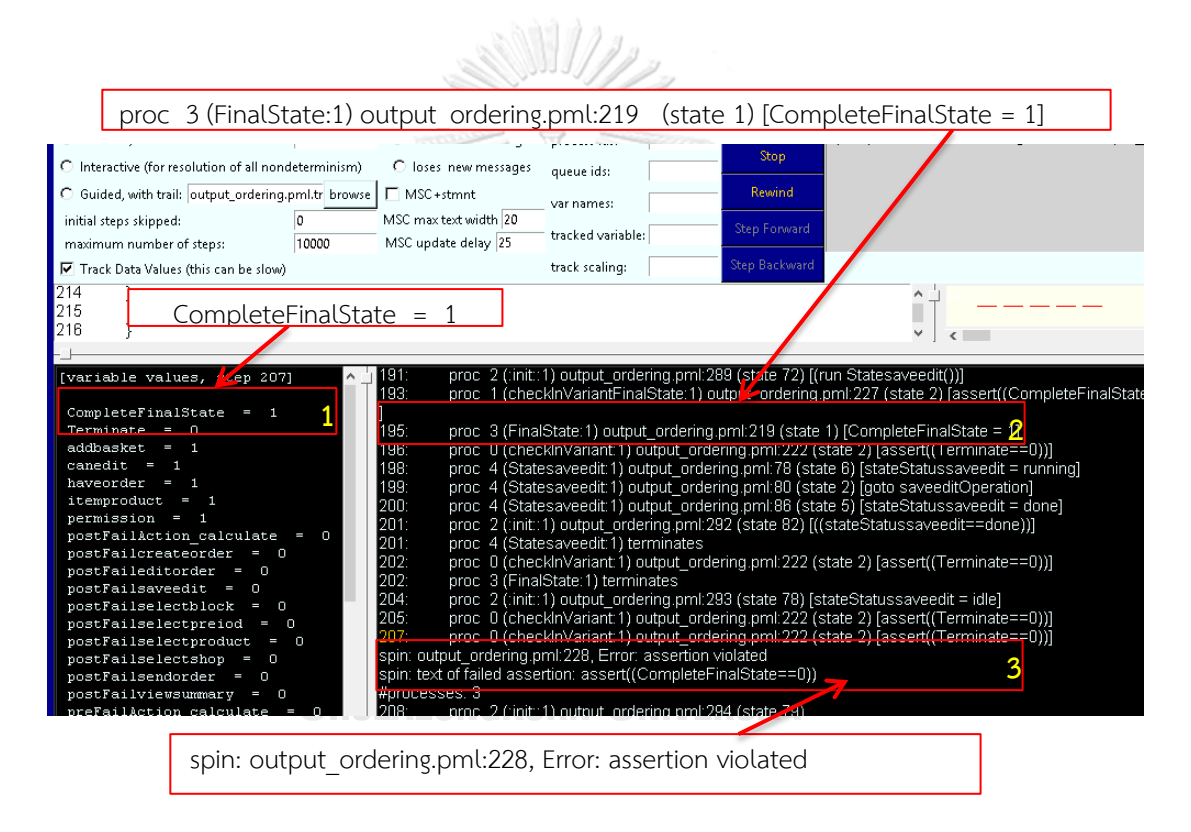

### .<br>ภาพที่ 5.4 หน้าจอผลลัพธ์การจำลองภาษาโพรเมลาที่ได้จากการแปลงแผนภาพสเตทแมชชีนของ ระบบออเดอร์สินค้า

จากจากภาพที่ 5.4 หมายเลข 1 แสดงให้เห็นว่าค่าของตัวแปร CompleteFinalState มีค่า ี่ เท่ากับหนึ่ง ซึ่งเกิดจากการเอ็กซิคิวต์คำสั่งหมายเลข 2 ทำให้เครื่องมือสปินหยุดการจำลองดังที่แสดง ให้เห็นในหมายเลข 3 และภาคผนวกภาพที่ ก.2 แสดงผลการจำลองการเอ็กซิคิวต์ภาษา โพรเมลาที่ได้จากการแปลง โดยจะเห็นการเอ็กซิคิวต์จาก proctype ที่แทนสัญลักษณ์สถานะเริ่มต้น ถึง proctype ที่แทนสัญลักษณ์สถานะสิ้นสุด ซึ่งเห็นว่าเมื่อนำผลลัพธ์ภาษาโพรเมลามาเทียบกับ แผนภาพสเตทแมชชีนแล้วพบว่าผลของการเปลี่ยนสถานะของแผนภาพสเตทแมชชีนดังกล่าว กับผล ้ ของการจำลองของเครื่องมือสปินนั้นสอดคล้องกัน โดยในภาพที่ 5.5 คือผลการเปลี่ยนสถานะที่ได้ เมื่อเทียบกับภาษาโพรเมลาที่ได้จากการแปลงแผนภาพสเตทแมชชีนของระบบออเดอร์สินค้า

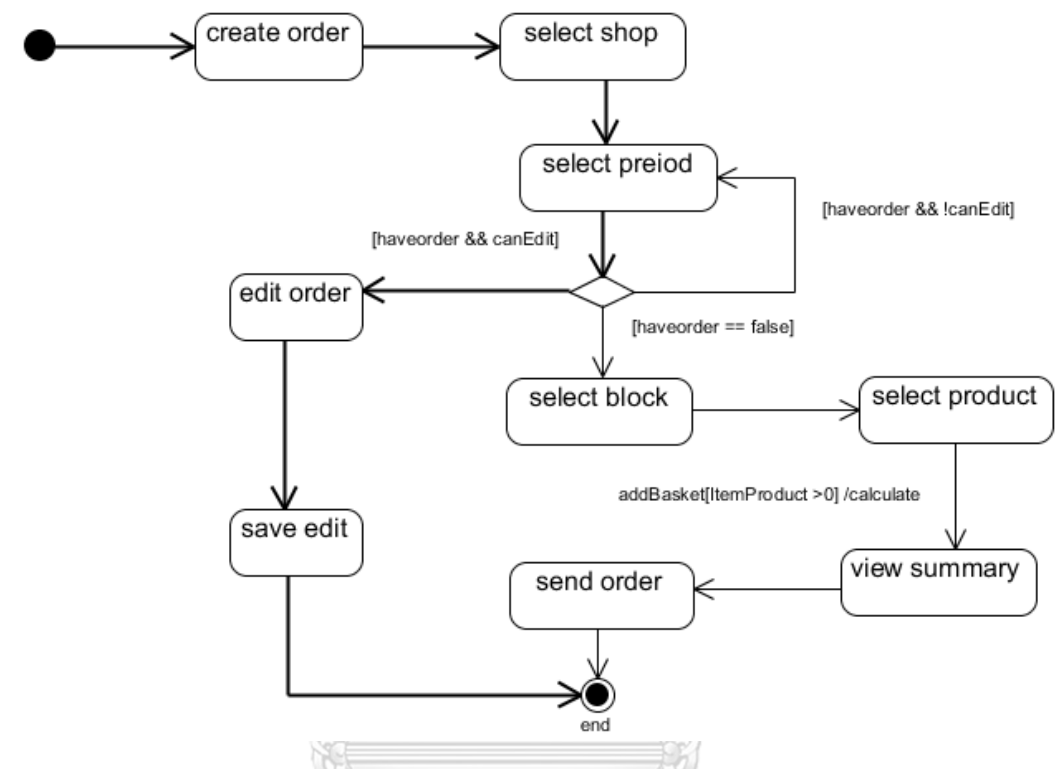

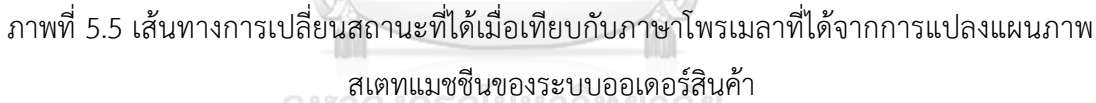

# **5.3.2 แผนภาพระบบตรวจสอบบุคคลและยานพาหนะ**

การทดสอบนี้มีวัตถุประสงค์ในการทดสอบแม่แบบโครงสร้างภาษาโพรเมลาสำหรับการ สัญลักษณ์การเปลี่ยนสถานะและสัญลักษณ์ทางเลือกโดยการทดสอบจะทำการวาดแผนภาพ ิสเตทแมชชีนของระบบตรวจสอบบุคคลและยานพาหนะ จากนั้นทำการแปลงโดยใช้เครื่องมือที่ พัฒนาจากนั้นนำภาษาโพรเมลาที่ได้เข้าเครื่องมือสปิน และทำการทวนสอบ ภาพที่ 5.6 คือรูป แผนภาพสเตทแมชชีนของระบบตรวจสอบบุคคลและยานพาหนะหมายเลข 1-3 คือส่วนที่ต้องการ ทดสอบโดย มีรายละเอียดดังนี้

1) หมายเลข 1 ในภาพที่ 5.6 แสดงถึงการเปลี่ยนสถานะจากสถานะหนึ่งไปหลายสถานะ

- 2) หมายเลข 2 ในภาพที่ 5.6 แสดงถึงทางเลือกที่มีสัญลักษณ์ทางเลือกที่มีเส้นการเปลี่ยน สถานะเข้า 1 เส้นและออก n เส้น
- 3) หมายเลข 3 ในภาพที่ 5.6 แสดงถึงทางเลือกที่มีสัญลักษณ์ทางเลือกที่มีเส้นการเปลี่ยน สถานะเข้า n เส้นและออก 1 เส้น

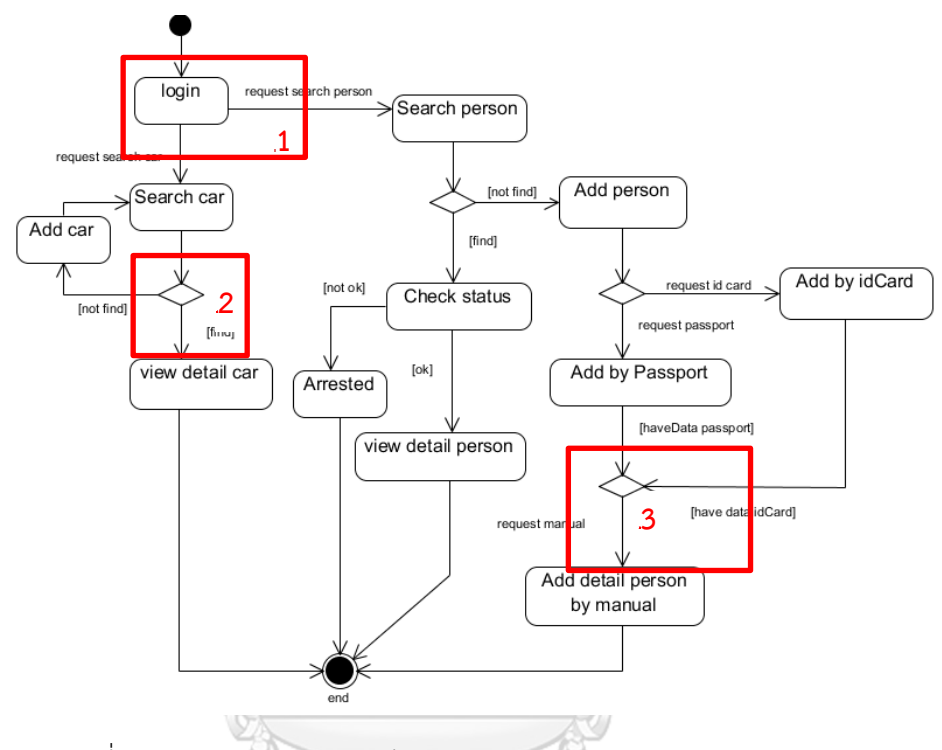

ภาพที่ 5.6 แผนภาพสเตทแมชชีนของระบบตรวจสอบบุคคลและยานพาหนะ

#### **ผลการทดสอบ**

## จุฬาลงกรณ์มหาวิทยาลัย

้<br>ผลการทดสอบพบว่าหลังจากทำการแปลงแผนภาพแล้วได้ภาษาโพรเมลาที่ได้สอดคล้องตาม แม่แบบโครงสร้างภาษาโพรเมลาดัง ภาพที่ 5.7, 5.8 และ5.9 โดยภาพที่ 5.7 แสดงการเปลี่ยนสถานะ จากสถานะหนึ่งไปหลายสถานะ ภาพที่ 5.8 แสดงถึงสัญลักษณ์ทางเลือกที่มีเส้นการเปลี่ยนสถานะเข้า 1 เส้นและออก n เส้น และภาพที่ 5.9 แสดงถึงสัญลักษณ์ทางเลือกที่มีเส้นการเปลี่ยนสถานะเข้า n เส้นและออก 1 เส้นซึ่งจากภาษาโพรเมลาที่ได้จากการแปลงนั้นพบว่าถูกต้องตามแม่แบบโครงสร้าง ภาษาโพรเมลาที่ได้ออกแบบไว้และเมื่อน าไปเอ็กซิคิวต์ด้วยเครื่องเมื่อสปินสามารถเอ็กซิคิวต์ proctype ได้จนถึง proctype FinalState ดังภาพที่ 5.10

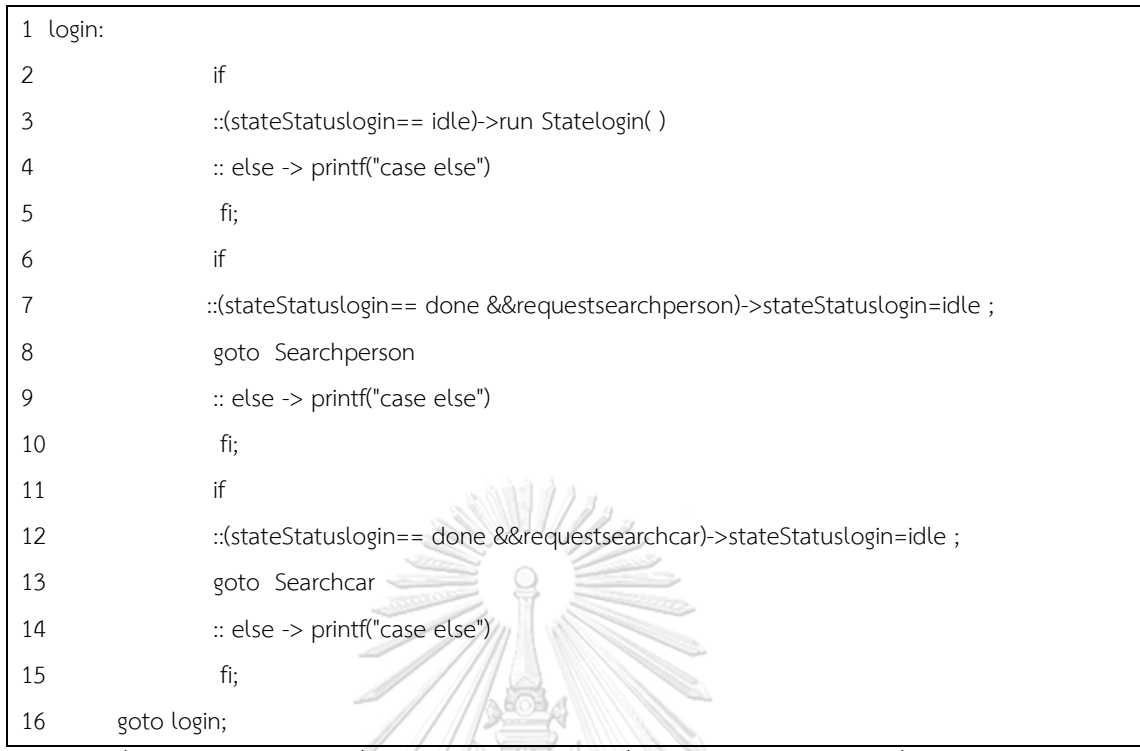

ภาพที่ 5.7 ภาษาโพรเมลาที่ได้จากการแปลงการเปลี่ยนสถานะจากสถานะหนึ่งไปหลายสถานะ

| 1  | Searchcar:                                               |
|----|----------------------------------------------------------|
| 2  | ಡಾಡಲಿ ಖಾಖ<br>if                                          |
| 3  | ::(stateStatusSearchcar== idle)->run StateSearchcar()    |
| 4  | :: else -> printf("case else")                           |
| 5  | fi;                                                      |
| 6  | if                                                       |
| 7  | :: (stateStatusSearchcar== done)->                       |
| 8  | $U$ if $U = ALU$                                         |
| 9  | ::(find)-> stateStatusSearchcar=idle ;goto viewdetailcar |
| 11 | :: else -> printf("case else")                           |
| 12 | fi;                                                      |
| 13 | if                                                       |
| 14 | ::(notfind)-> stateStatusSearchcar=idle ;goto Addcar     |
| 16 | :: else -> printf("case else")                           |
| 17 | fi;                                                      |
| 18 | :: else -> printf("case else")                           |
| 19 | fi;                                                      |
| 20 | goto Searchcar;                                          |

ภาพที่ 5.8 ภาษาโพรเมลาที่ได้จากการแปลงทางเลือกที่มีเส้นการเปลี่ยนสถานะเข้า 1 เส้นและออก nเส้น

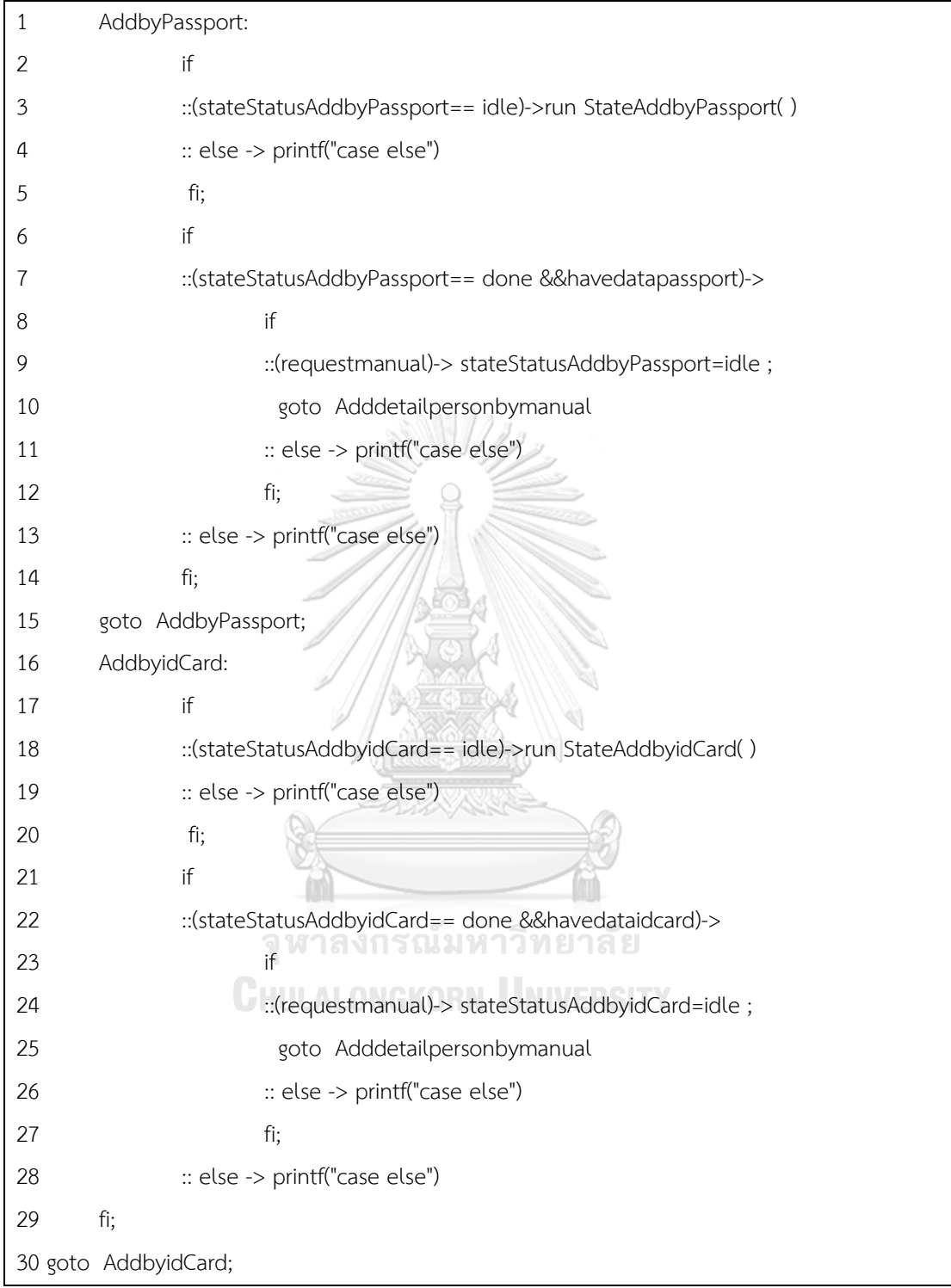

ภาพที่ 5.9 ภาษาโพรเมลาที่ได้จากการแปลงทางเลือกที่มีเส้นการเปลี่ยนสถานะเข้า n เส้นและออก 1 เส้น

เมื่อนำภาษาโพรเมลาได้ไปจำลองได้ผลจากผลการจำลองดังภาพที่ ก.4 ในภาคผนวก จะเห็น ว่าผลการจำลองสถานะที่เปลี่ยนไปแต่ละสถานะนั้นจากสถานะเริ่มต้นถึงสถานะสิ้นสุดบนแผนภาพ
ี สเตทแมชชีนที่สอดคล้องกับภาษาโพรเมลาที่ได้คือเส้นทึบสีดำดังภาพที่ 5.10 บ่งบอกถึงภาษา โพรเมลาที่แปลงมาได้นั้นเมื่อนำมาเอ็กซิคิวต์ด้วยเครื่องมือสปินแล้วนั้นสามารถทำงานได้โดยไม่ผิด ไวยากรณ์ของภาษาโพรเมลาและสามารถเอ็กซิคิวต์ได้ถึง proctype FinalState

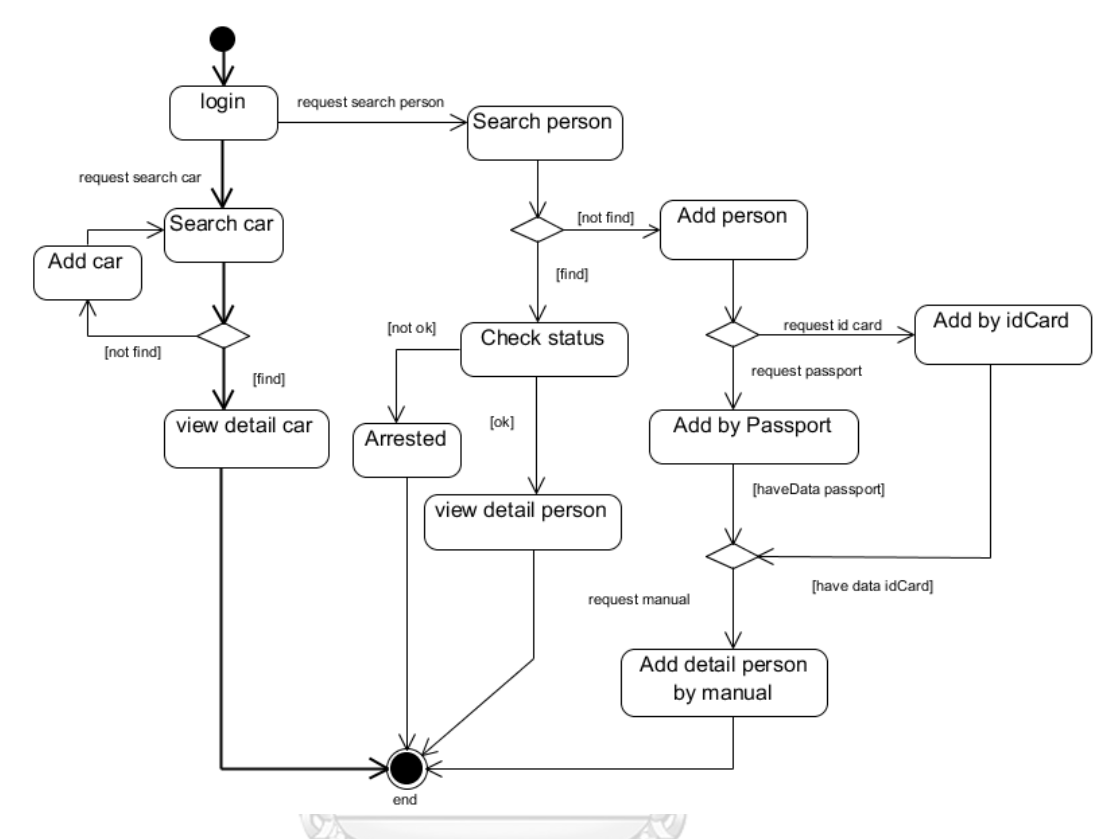

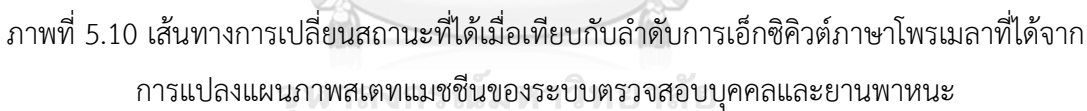

# **5.3.3 แผนภาพระบบซื้อของออนไลน์โดยจ่ายเงินด้วยบัตรเครดิต**

การทดสอบนี้มีวัตถุประสงค์ส าหรับทดสอบตัวแปรเงื่อนไขการ์ดและโอซีแอลบนแผนภาพ สแตทแมชชีนซึ่งต้องการตรวจสอบว่าหลังจากการแปลงแผนภาพแล้วตัวแปรการ์ดและโอซีแอล บนแผนภาพนั้นปรากฏบนภาษาโพรเมลาครบถ้วนและสอดคล้องกับแผนภาพต้นทางหรือไม่ โดย แผนภาพระบบซื้อของออนไลน์โดยจ่ายเงินด้วยบัตรเครดิต ดังภาพที่ 5.11 โดยหมายเลข 1 แสดงถึง เงื่อนไขก่อนและค่ายืนยง หมายเลข 2 แสดงถึงเงื่อนไขก่อนและเงื่อนไขหลัง B, C, D, E ,G แสดงถึง เงื่อนไขการ์ด และ A แสดงถึงเหตุการณ์

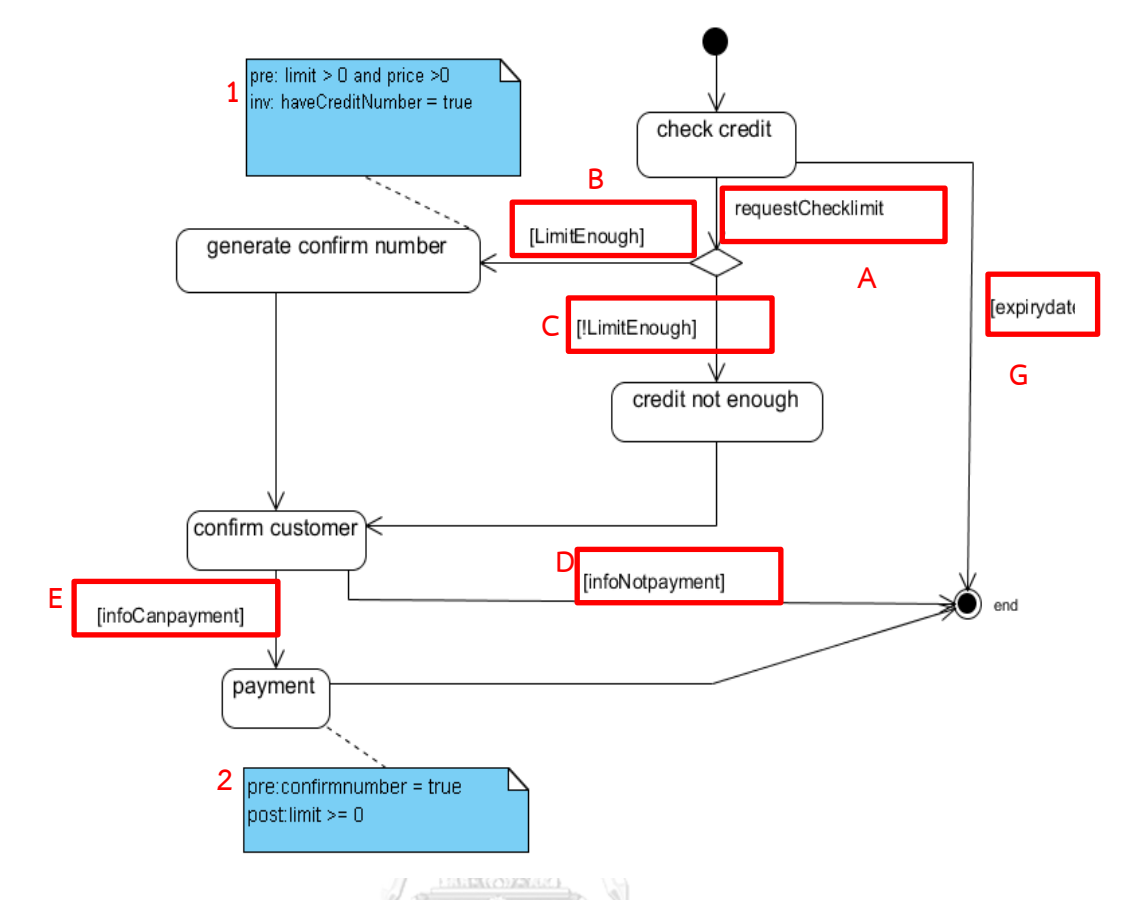

ภาพที่ 5.11 แผนภาพสเตทแมชชีนระบบซื้อของออนไลน์โดยจ่ายเงินด้วยบัตรเครดิต

#### **ผลการทดสอบ**

จากผลการทดสอบจะเห็นว่าเครื่องมือสามารถแปลงแผนภาพสเตทแมชชีนเป็นภาษา โพรเมลาได้ครบตามที่ต้องการทดสอบโดยจากภาพที่ 5.12 แสดงให้เห็นถึงการแปลงเงื่อนไขก่อนและ เงื่อนไขหลังที่เขียนอยู่บนสถานะ payment ได้อย่างถูกต้อง ภาพที่ 5.13 แสดงภาษาโพรเมลาที่ได้ จากการแปลงค่ายืนยง และภาพที่ 5.14 แสดงภาษาโพรเมลาที่ได้จากการแปลงเงื่อนไขการ์ด จะเห็น ได้ว่าทั้ง ภาพที่ 5.12, 5.13 และภาพที่ 5.14 แสดงให้เห็นว่าภาษาโพรเมลาที่ได้จากการแปลงนั้น เครื่องมือสามารถแปลงมาได้อย่างครบถ้วน

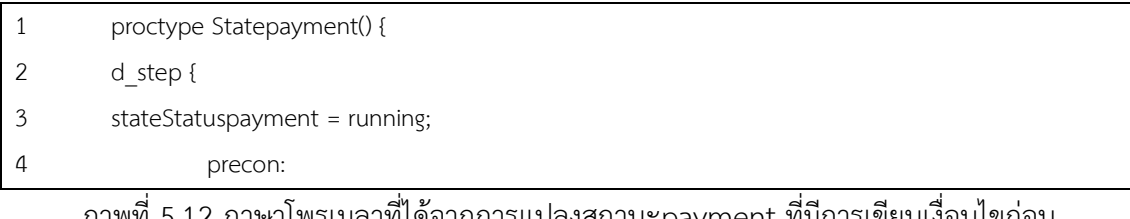

ภาพที่ 5.12 ภาษาโพรเมลาที่ได้จากการแปลงสถานะpayment ที่มีการเขียนเงื่อนไขก่อน และเงื่อนไขหลัง

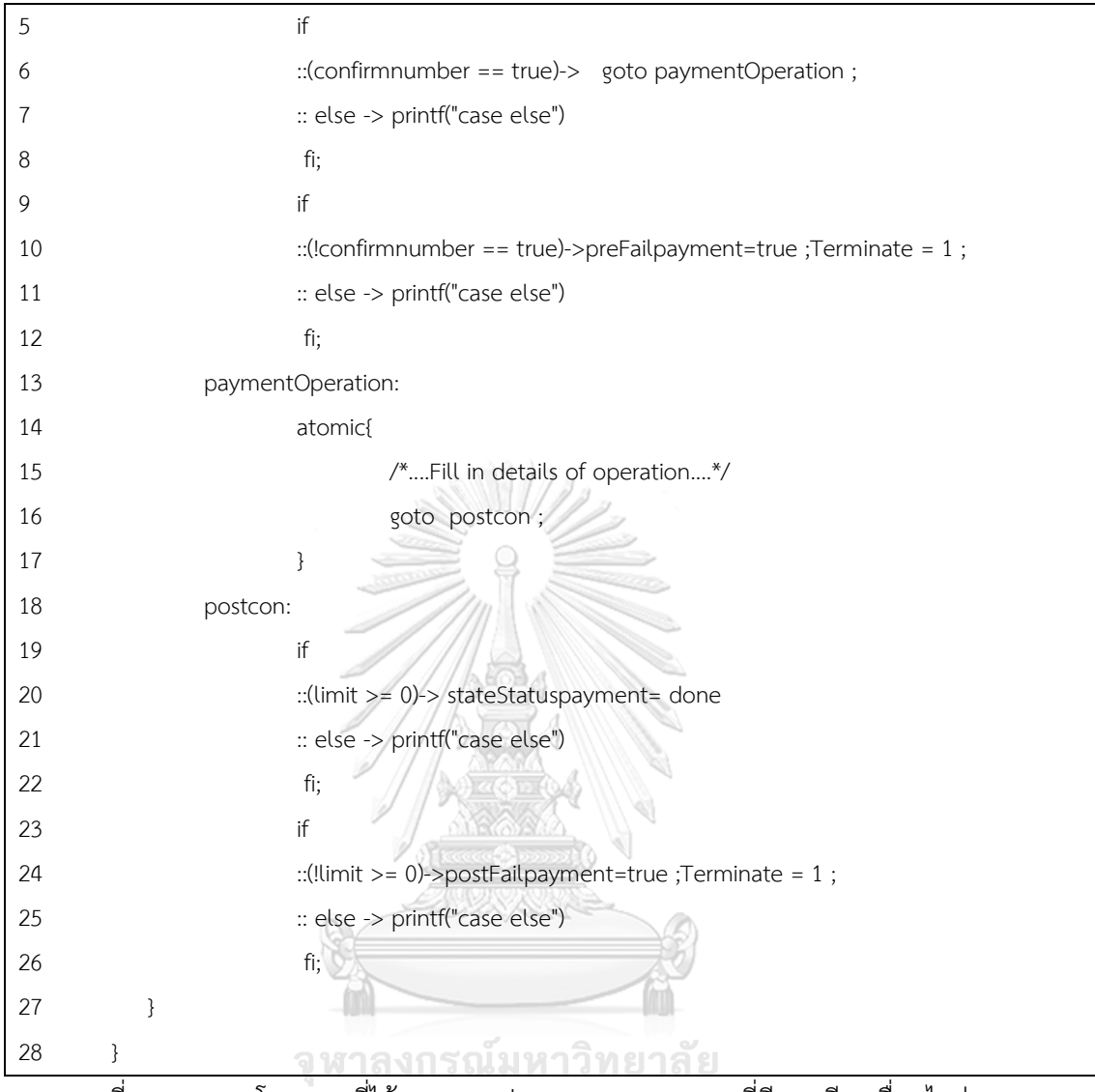

ภาพที่ 5.12 ภาษาโพรเมลาที่ได้จากการแปลงสถานะpayment ที่มีการเขียนเงื่อนไขก่อนและ เงื่อนไขหลัง (ต่อ)

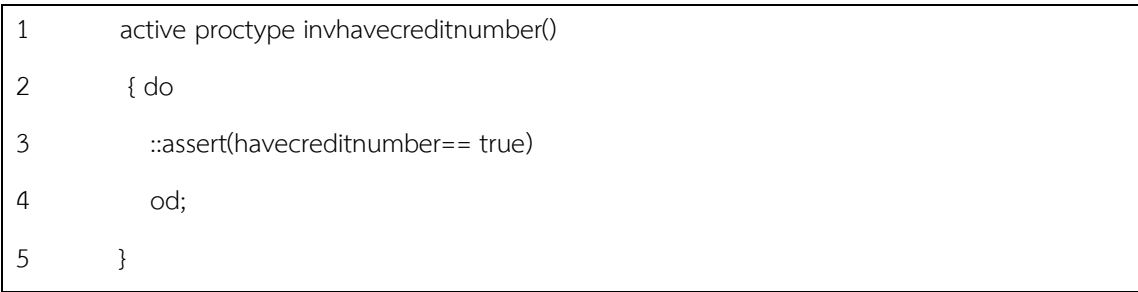

ภาพที่ 5.13 ภาษาโพรเมลาที่ได้จากการแปลงค่ายืนยง

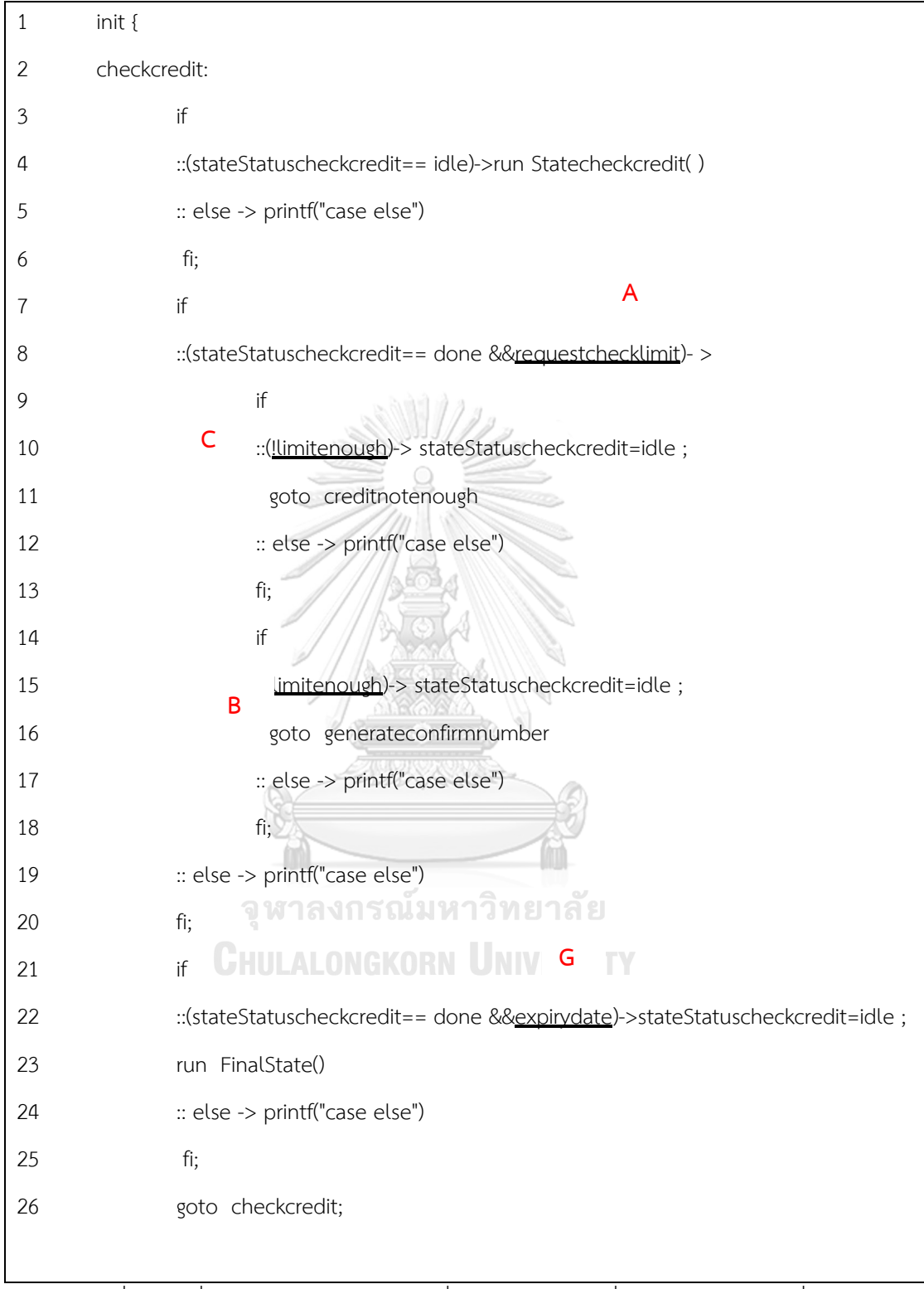

ภาพที่ 5.14 เงื่อนไขการ์ดและเหตุการณ์ที่ปรากฏบนเส้นเปลี่ยนสถานะของภาพที่ 5.11

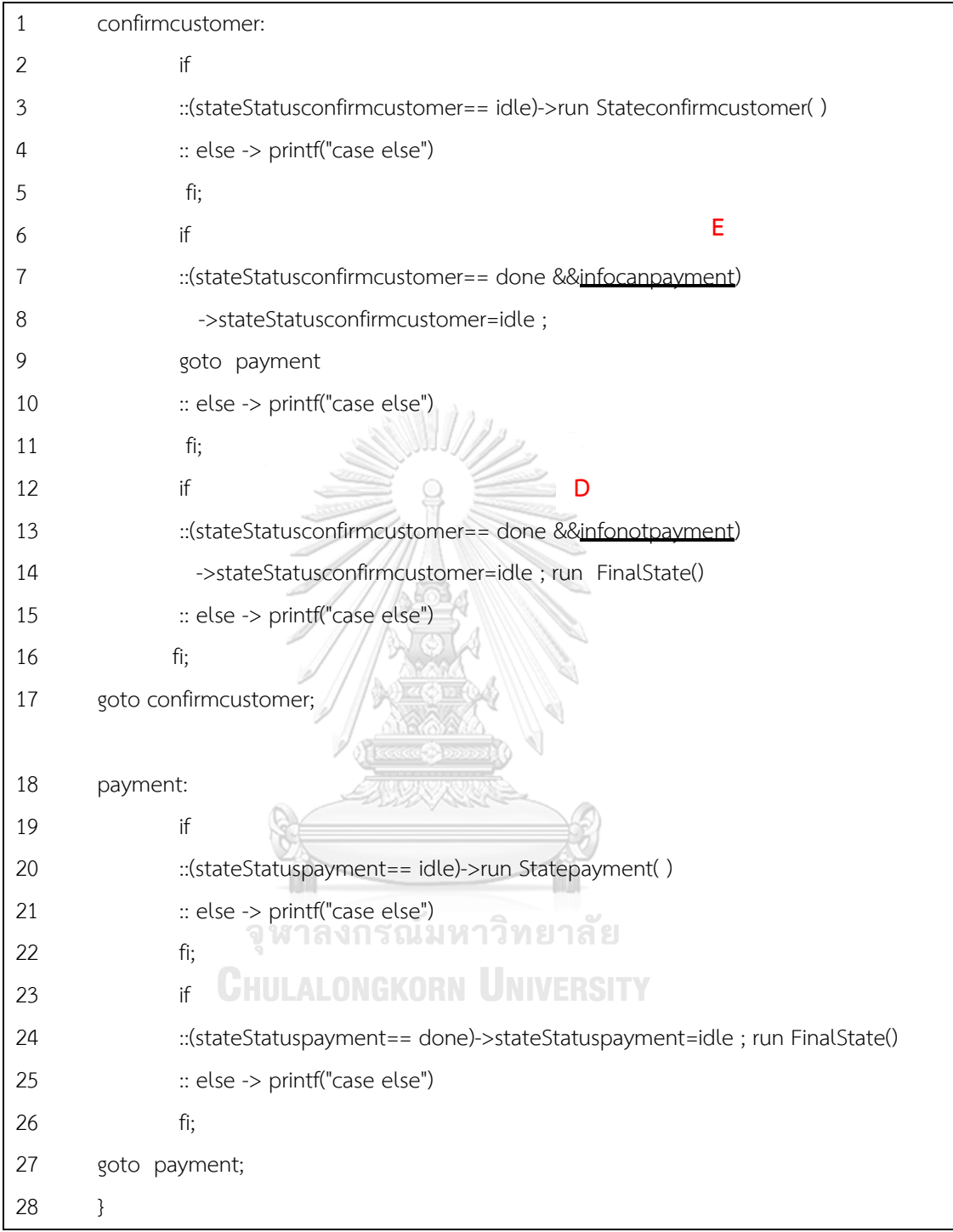

ภาพที่ 5.14 เงื่อนไขการ์ดและเหตุการณ์ที่ปรากฏบนเส้นเปลี่ยนสถานะของภาพที่ 5.11 (ต่อ)

### **5.3 ตัวอย่างการเพิ่มรายละเอียดในส่วนของโอเปอเรชัน**

หลังจากทดสอบความถูกต้องของการแปลงแผนภาพสเตทแมชชีนเป็นภาษาโพรเมลา ดังกล่าวตามกรณีศึกษาแล้วนั้น ในส่วนนี้จะแสดงตัวอย่างการเพิ่มรายละเอียดบนภาษาโพรเมลาที่ได้

โดยใช้ภาษาโพรเมลาที่ได้จากการแปลงแผนภาพสเตทแมชชีนของระบบออเดอร์สินค้า โดยจะทำการ เพิ่มข้อมูลรายละเอียดดังภาพที่ 5.15 โดยจากตัวอย่างบรรทัดที่ 8 เป็นการกำหนดค่าให้กับตัวแปร itemproduct และบรรทัดที่ 9 เป็นการคำนวณค่าให้กับตัวแปร totalsummary และก่อนการ ี เอ็กซ์คิวต์ได้ทำการเปลี่ยนค่าตัวแปร haveorder เท่ากับ false เพื่อดูเส้นทางการเปลี่ยนสถานะซึ่ง เมื่อสั่งเอ็กซิคิวต์ เส้นทางการเปลี่ยนสถานะของแผนภาพสเตทแมชชีนที่ได้ ต้องเป็นตามเส้นสีดำทึบ ดังภาพที่ 5.16 และค่าตัวแปร totalsummary ต้องมีค่าเท่ากับ 5600 ดังภาพที่ 5.17 โดยภาพที่ 5.16 แสดงถึงการเปลี่ยนสถานะของแผนภาพระบบออเดอร์สินค้าที่สอดคล้องกับการเอ็กซิคิวต์ภาษา โพรเมลาที่ได้จากการแปลงแผนภาพสเตทแมชชีนของระบบออเดอร์สินค้า หลังจากการทดสอบ เปลี่ยนค่าตัวแปรและเพิ่มรายละเอียดใน proctype Stateviewsummary โดยดูจากลำดับการ เอ็กซิคิวต์ภาษาโพรเมลาในภาพที่ 5.18 ซึ่งเมื่อเทียบกับเส้นทางการเปลี่ยนสถานะของแผนภาพ สเตทแมชชีนบนแผนภาพนั้นสอดคล้องกันดัง Path :A-B-C-D-E-F-G-H บนแผนภาพที่ 5.16 และ ภาพที่ 5.18

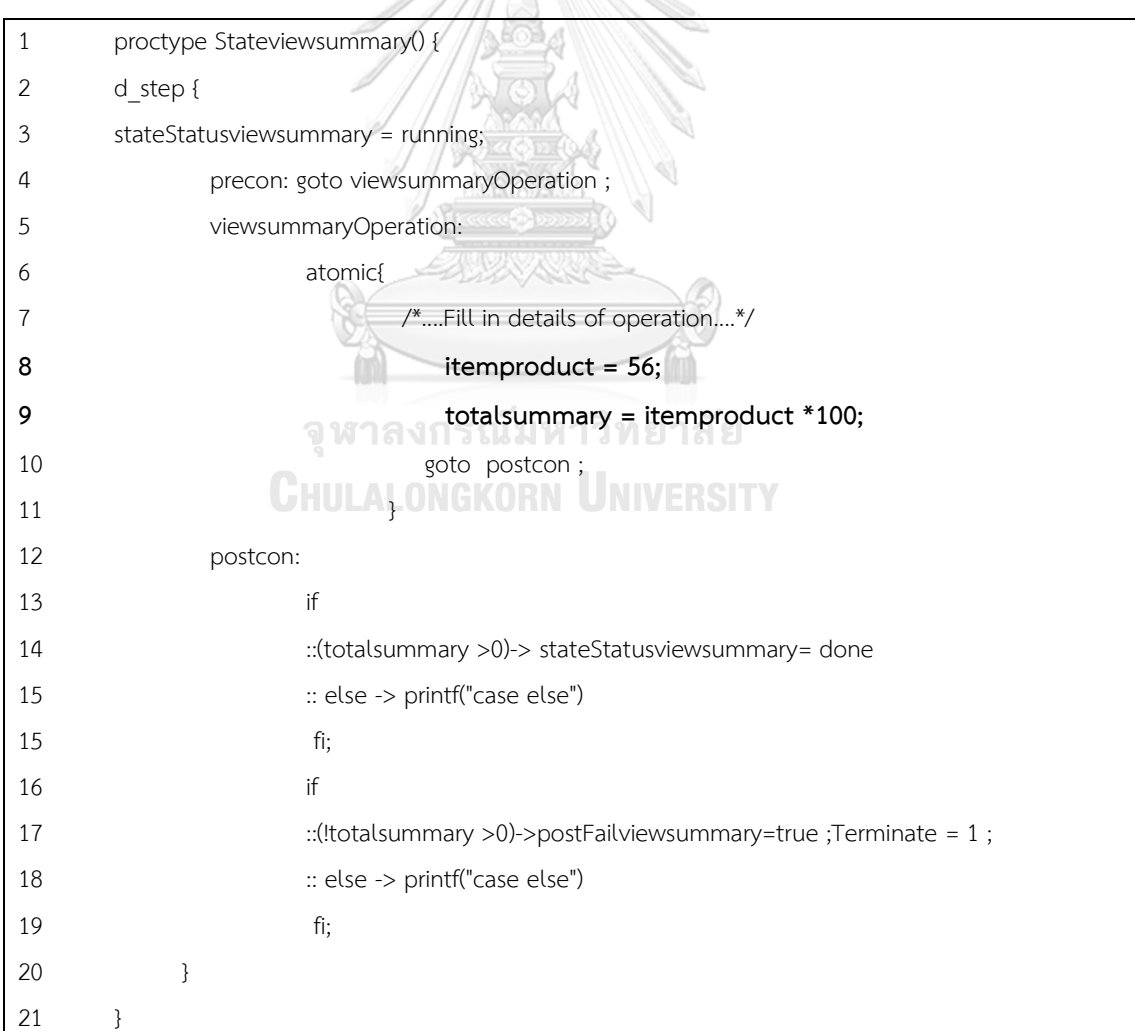

ภาพที่ 5.15 ตัวอย่างการเพิ่มรายละเอียดในส่วนของโอเปอเรเตอร์

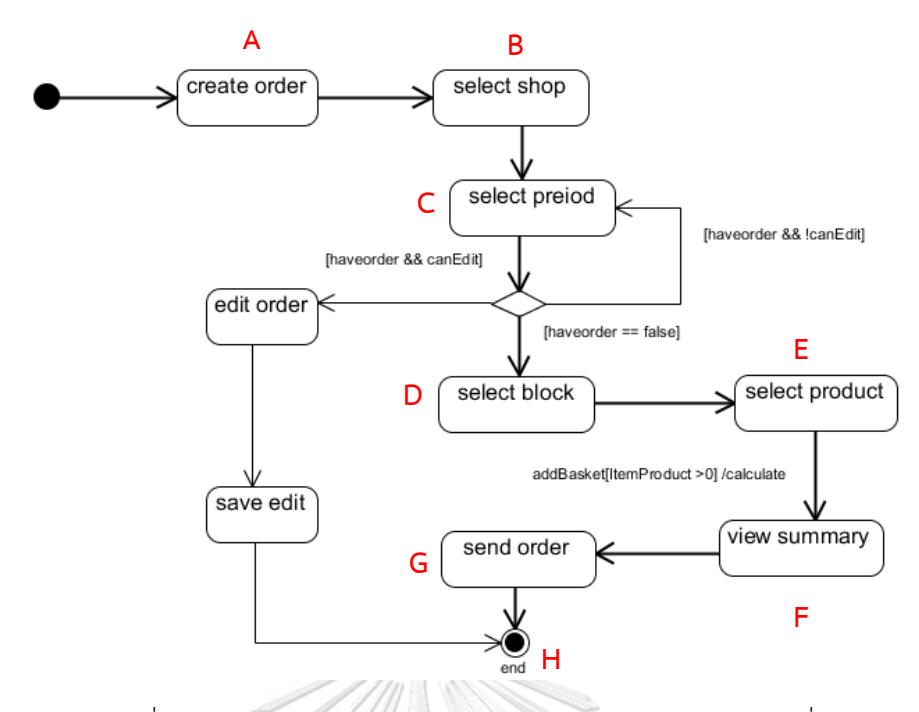

ภาพที่ 5.16 การเปลี่ยนสถานะของแผนภาพระบบออเดอร์สินค้าหลังจากการเปลี่ยนค่าตัวแปรและ เพิ่มรายละเอียดใน proctype Stateviewsummary

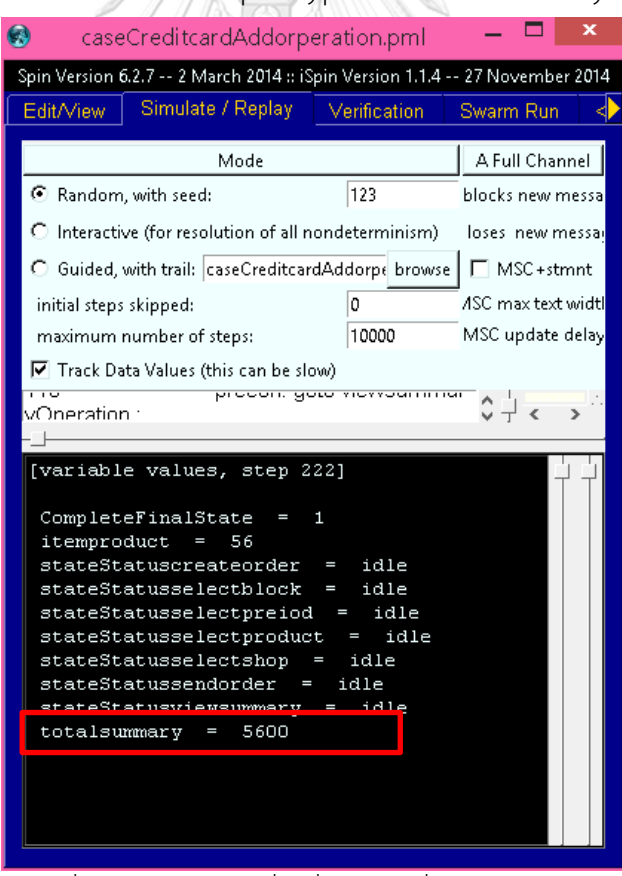

ภาพที่ 5.17 ค่าตัวแปรที่เปลี่ยนหลังเพิ่มส่วนโอเปอเรชัน

้จะเห็นว่าหลังการเพิ่มส่วนโอเปอเรชันใน proctype แล้วเมื่อเครื่องมือสปินทำการเอ็กซิคิวต์ทำ ให้ค่าของตัวแปรเปลี่ยนดังภาพที่ 5.17

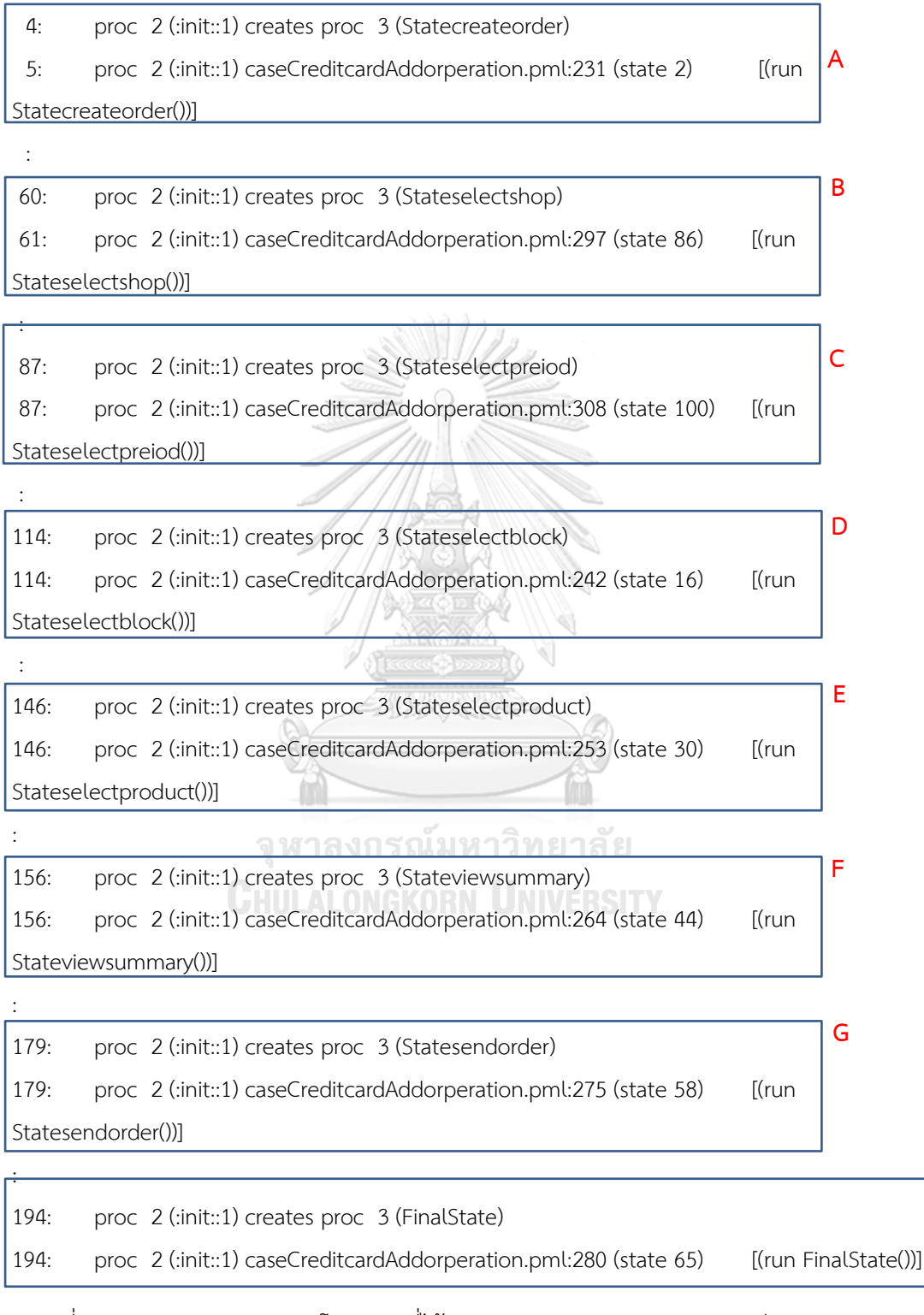

.ภาพที่ 5.18 ผลการจำลองภาษาโพรเมลาที่ได้จากการแปลงแผนภาพสเตทแมชชีนของระบบออเดอร์ สินค้าหลังเพิ่มโอเปอเรชัน

**H**

# **บทที่ 6 สรุปผลวิจัยและข้อเสนอแนะ**

#### **6.1 สรุปผลการวิจัย**

งานวิจัยนี้ได้นำเสนอแม่แบบโครงสร้างภาษาโพรเมลาและได้พัฒนาและออกแบบเครื่องมือที่ ใช้ส าหรับการแปลงแผนภาพสเตทแมชชีนที่มีการเขียนโอซีแอลไปเป็นภาษาโพรเมลาเพื่อเป็น ทางเลือกหนึ่งส าหรับผู้ที่ต้องการทวนสอบระบบด้วยเครื่องมือสปิน

ส าหรับการทวนสอบแม่แบบโครงสร้างภาษาโพรเมลาและเครื่องมือที่พัฒนานั้นใช้กรณีศึกษา 3 กรณี ซึ่งแต่ละกรณีเน้นการแปลงองค์ประกอบของแผนภาพสเตทแมชชีนที่มีโอซีแอลไปเป็นภาษา โพรเมลาในด้านความครบถ้วนของตัวแปรต่างๆ ที่ปรากฏบนแผนภาพและสามารถนำภาษโพรเมลาที่ ได้จากการแปลงไปเอ็กซิคิวต์กับเครื่องมือสปินได้ในเบื้องต้นและผู้ใช้สามารถเพิ่มรายละเอียดต่างๆ เพิ่มเติมในส่วนที่ก าหนดไว้ให้ได้

ผลที่ได้จากงานวิจัยนี้คือได้เครื่องมือการแปลงแผนภาพสเตมแมชชีนและแม่แบบในการ แปลงแผนภาพสเตทแมชชีนเเป็นภาษาโพรเมลา โดยผลลัพธ์ที่เครื่องมือแปลงได้สามารถนำไป ทวนสอบด้วยเครื่องมือสปินได้โดยไม่มีข้อผิดพลาดด้านไวยากรณ์และโครงสร้างการทำงานของ

แผนภาพสเตทแมชชีน

### **6.2 ข้อเสนอแนะ**

เครื่องมือในการแปลงแผนภาพสเตทแมชชีนที่มีการเขียนโอซีแอลยังสามารถพัฒนาเพิ่มเติม ได้ในส่วนของการแปลงสัญลักษณ์ให้ครอบคลุมสัญลักษณ์อื่นๆ ในแผนภาพสเตทแมชชีน

### **6.3 ประโยชน์ที่คาดว่าจะได้รับ**

- 1) ได้แม่แบบโครงสร้างภาษาโพรเมลาสำหรับใช้ในการแปลงแผนภาพสเตทแมชชีนที่มีการเขียน โอซีแอลไปเป็นภาษาโพรเมลา
- 2) ได้เครื่องมือกึ่งอัตโนมัติในการแปลงแผนภาพสเตทแมชชีนที่มีการเขียนโอซีแอลไปเป็นโพรเมลา

#### **รายการอ้างอิง**

- [1] Holzmann, G., *Spin model checker, the: primer and reference manual*. 2003: Addison-Wesley Professional.
- [2] Schäfer, T., A. Knapp, and S. Merz, *Model checking UML state machines and collaborations.* Electronic Notes in Theoretical Computer Science, 2001. 55(3): p. 357-369.
- [3] Lilius, J. and I.P. Paltor. *vUML: A tool for verifying UML models*. in *Automated Software Engineering, 1999. 14th IEEE International Conference on.* 1999. IEEE.
- [4] Files, A.N.M.C., *OMG Unified Modeling Language TM (OMG UML).*
- [5] *Booking a Movie Ticket Online*. 2011.
- [6] Group, O.M. *Object constraint language version 2.4*. 2014.
- [7] Parr, T., *The definitive ANTLR 4 reference*. 2013: Pragmatic Bookshelf.
- [8] Latella, D., I. Majzik, and M. Massink, *Automatic verification of a behavioural subset of UML statechart diagrams using the SPIN model-checker.* Formal aspects of computing, 1999. 11(6): p. 637-664.
- [9] Mikk, E., et al. *Implementing statecharts in PROMELA/SPIN*. in *Industrial Strength Formal Specification Techniques, 1998. Proceedings. 2nd IEEE Workshop on*. 1998. IEEE.
- [10] Mikk, E., Y. Lakhnechi, and M. Siegel. *Hierarchical automata as model for statecharts*. in *Annual Asian Computing Science Conference*. 1997. Springer.
- [11] Lilius, J. and I.P. Paltor. *Formalising UML state machines for model checking*. in *International Conference on the Unified Modeling Language*. 1999. Springer.

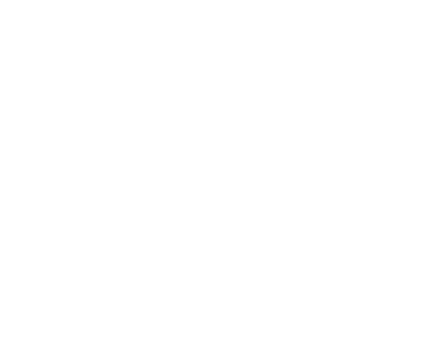

# **ภาคผนวก ก ภาษาโพรเมลาที่ได้จากการแปลงและผลการจ าลอง**

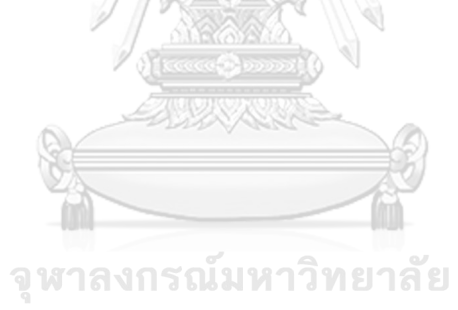

**CHULALONGKORN UNIVERSITY** 

 mtype ={idle ,running ,done} /\*---------- variable of Stateselectshop--------------\*/ mtype stateStatusselectshop= idle bool preFailselectshop= false bool postFailselectshop= false /\*---------- variable of Statesaveedit--------------\*/ 8 mtype stateStatussaveedit= idle 9 bool preFailsaveedit= false bool postFailsaveedit= false 12 /\*---------- variable of Stateeditorder-------13 mtype stateStatuseditorder= idle 14 bool preFaileditorder= false bool postFaileditorder= false 17 /\*---------- variable of Statesendorder---- mtype stateStatussendorder= idle bool preFailsendorder= false 20 bool postFailsendorder= false **CHULALONGKORN UNIVERSITY**  /\*---------- variable of Stateviewsummary--------------\*/ mtype stateStatusviewsummary= idle bool preFailviewsummary= false bool postFailviewsummary= false /\*---------- variable of Stateselectproduct--------------\*/ 28 mtype stateStatusselectproduct= idle 29 bool preFailselectproduct= false bool postFailselectproduct= false /\*---------- variable of Stateselectblock--------------\*/

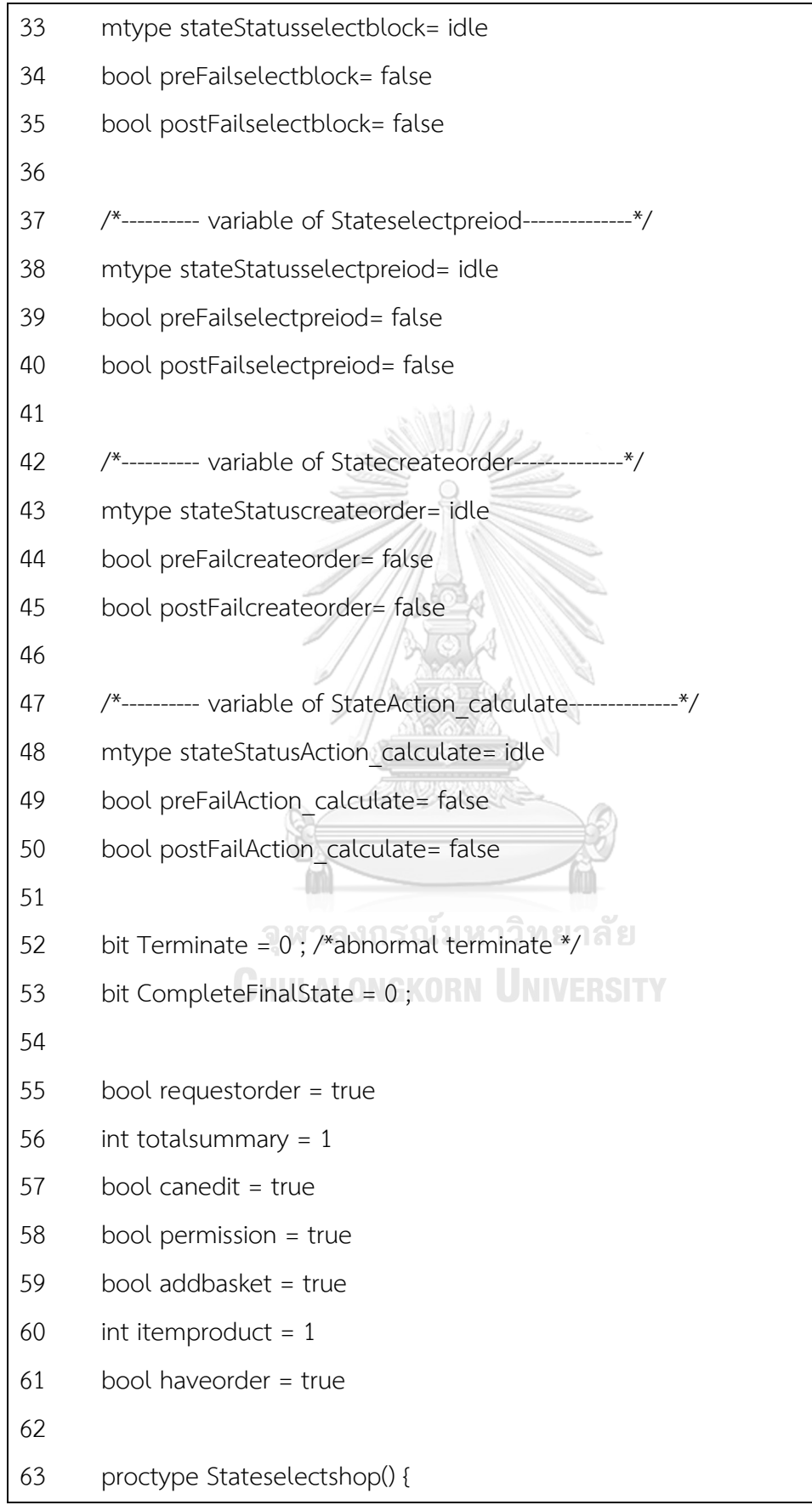

```
64 d_step {
65 stateStatusselectshop = running;
66 precon: goto selectshopOperation ;
67 selectshopOperation:
68 atomic{
69 /*....Fill in details of operation....*/
70 goto postcon;
71 }
72 postcon:stateStatusselectshop= done
73 }
74 }
75
76 proctype Statesaveedit() {
77 d step {
78 stateStatussaveedit = running;
79 precon: goto saveeditOperation ;
80 saveeditOperation:
81 atomic{
82 /*....Fill in details of operation....*/
83 83 and 19 and 19 and 19 and 19 and 19 and 19 and 19 and 19 and 19 and 19 and 19 and 19 and 19 and 19 and 19
84 CHULALONGKORN UNIVERSITY
85 postcon:stateStatussaveedit= done
86 }
87 }
88
89 proctype Stateeditorder() {
90 d step {
91 stateStatuseditorder = running;
92 precon: goto editorderOperation ;
93 editorderOperation:
94 atomic{
```
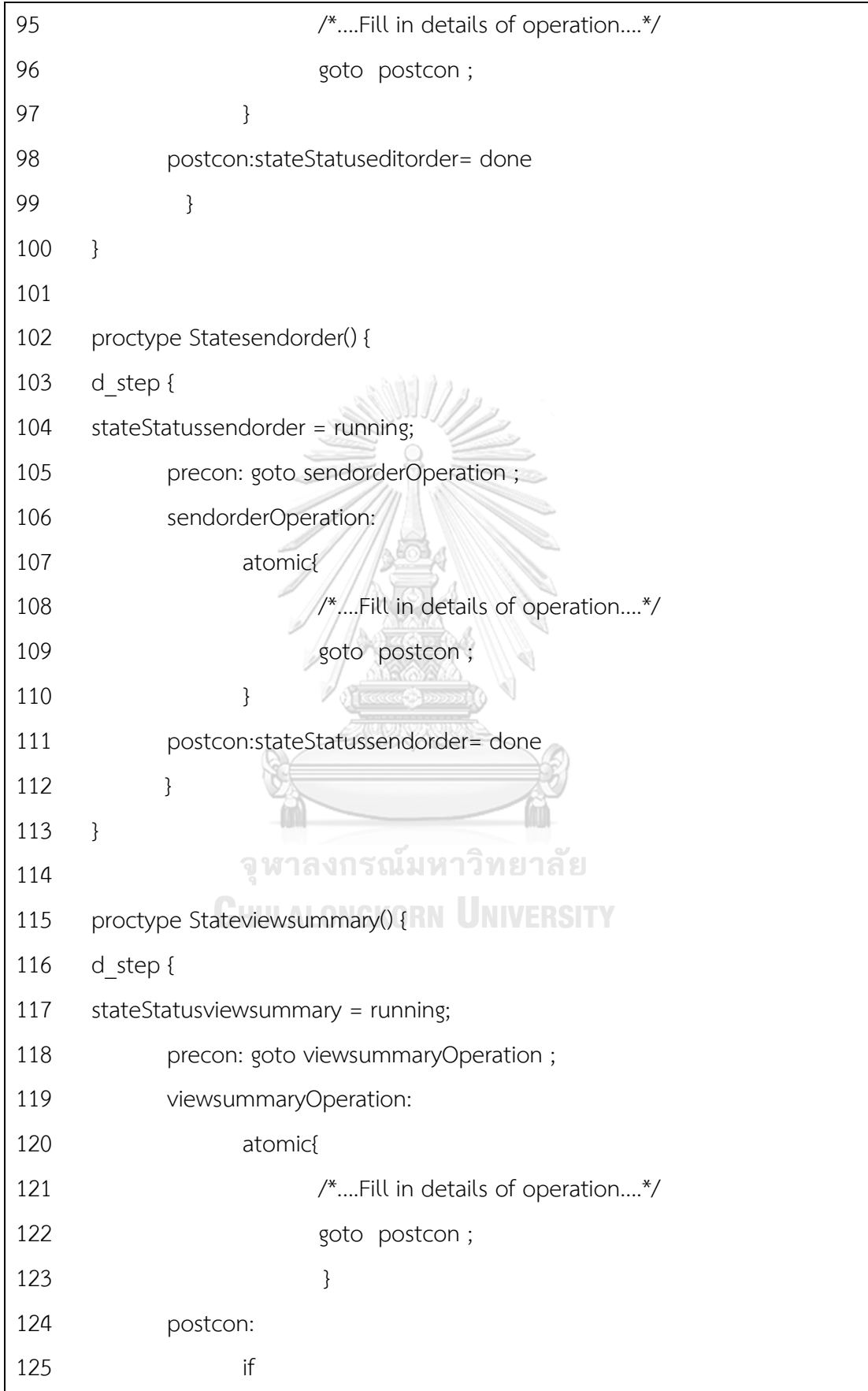

 ::(totalsummary >0)-> stateStatusviewsummary= done 127 :: else -> printf("case else") fi; if ::(!totalsummary >0)->postFailviewsummary=true ;Terminate = 1 ; 131 :: else -> printf("case else") fi; 133 } } proctype Stateselectproduct() { 137 d step { stateStatusselectproduct = running; precon: goto selectproductOperation ; selectproductOperation: 141 atomic{ **/\*....Fill in details of operation....\*/** 143 goto postcon; 144 จุฬาลงกรณ์มหาวิทยาลัย 145 postcon:stateStatusselectproduct= done 146 } } proctype Stateselectblock() { 150 d step { stateStatusselectblock = running; precon: goto selectblockOperation ; selectblockOperation: atomic{ /\*....Fill in details of operation....\*/

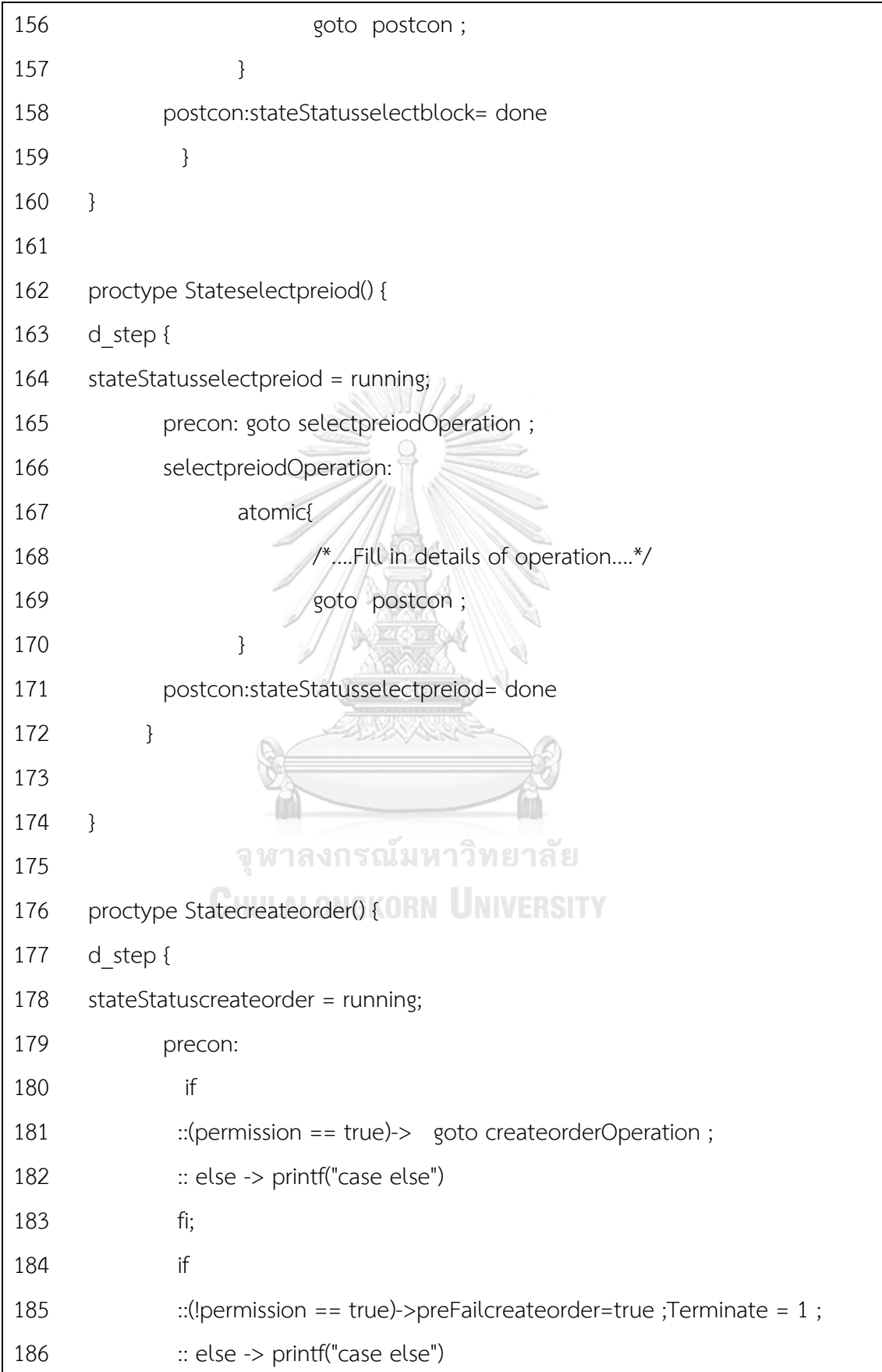

 fi; createorderOperation: atomic{ /\*....Fill in details of operation....\*/ 191 and the set of postcon ; } postcon:stateStatuscreateorder= done 195 } } 199 proctype StateAction calculate() { 200 d step { 201 stateStatusAction calculate = running; 202 precon: goto Action calculateOperation ; 203 Action calculateOperation: atomic{ /\*....Fill in details of operation....\*/ 206 206 am a set of postcon ; name is a set of the set of the set of the set of the set of the set of the set o **CHULALONGKORN UNIVERSITY**  postcon:stateStatusAction\_calculate= done 209 } } proctype FinalState() { CompleteFinalState = 1; } active proctype checkInVariant() { do 218 :: assert(Terminate==0);

 od ; } 221 active proctype checkInVariantFinalState() { do 223 :: assert(CompleteFinalState==0); od ; } init { createorder: if ::(stateStatuscreateorder== idle)->run Statecreateorder( ) :: else -> printf("case else") fi; if ::(stateStatuscreateorder== done)->stateStatuscreateorder=idle ; **goto** selectshop :: else -> printf("case else") fi; 237 goto createorder;<br>238 selectblock: จ**ิฬาลงกรณ์มห**าวิทยาลัย selectblock: **CHULALONGKORN UNIVERSITY**  if 240 ::(stateStatusselectblock== idle)->run Stateselectblock() :: else -> printf("case else") fi; if 244 ::(stateStatusselectblock== done)->stateStatusselectblock=idle ; 245 eoto selectproduct :: else -> printf("case else") fi; goto selectblock; selectproduct:

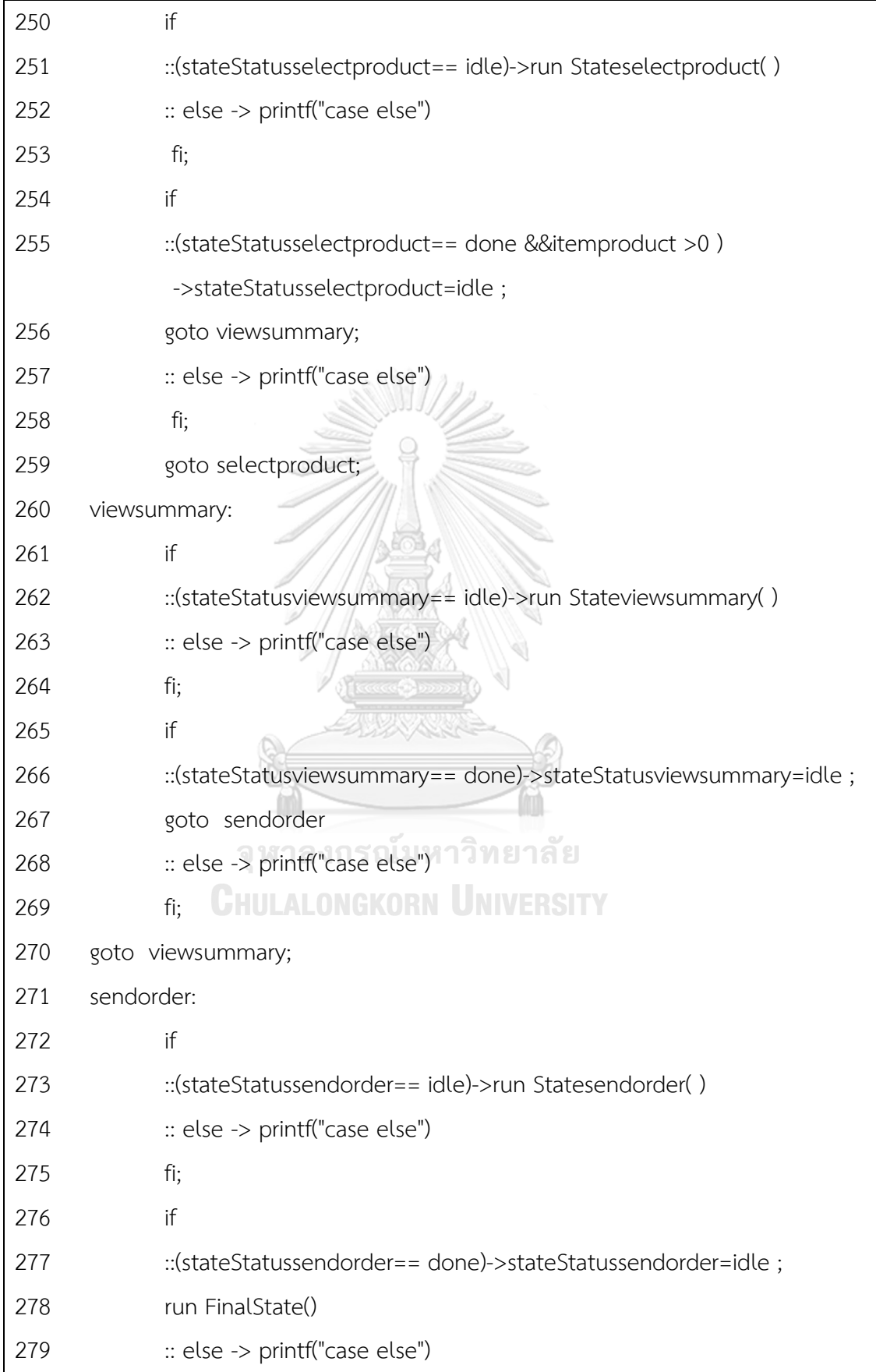

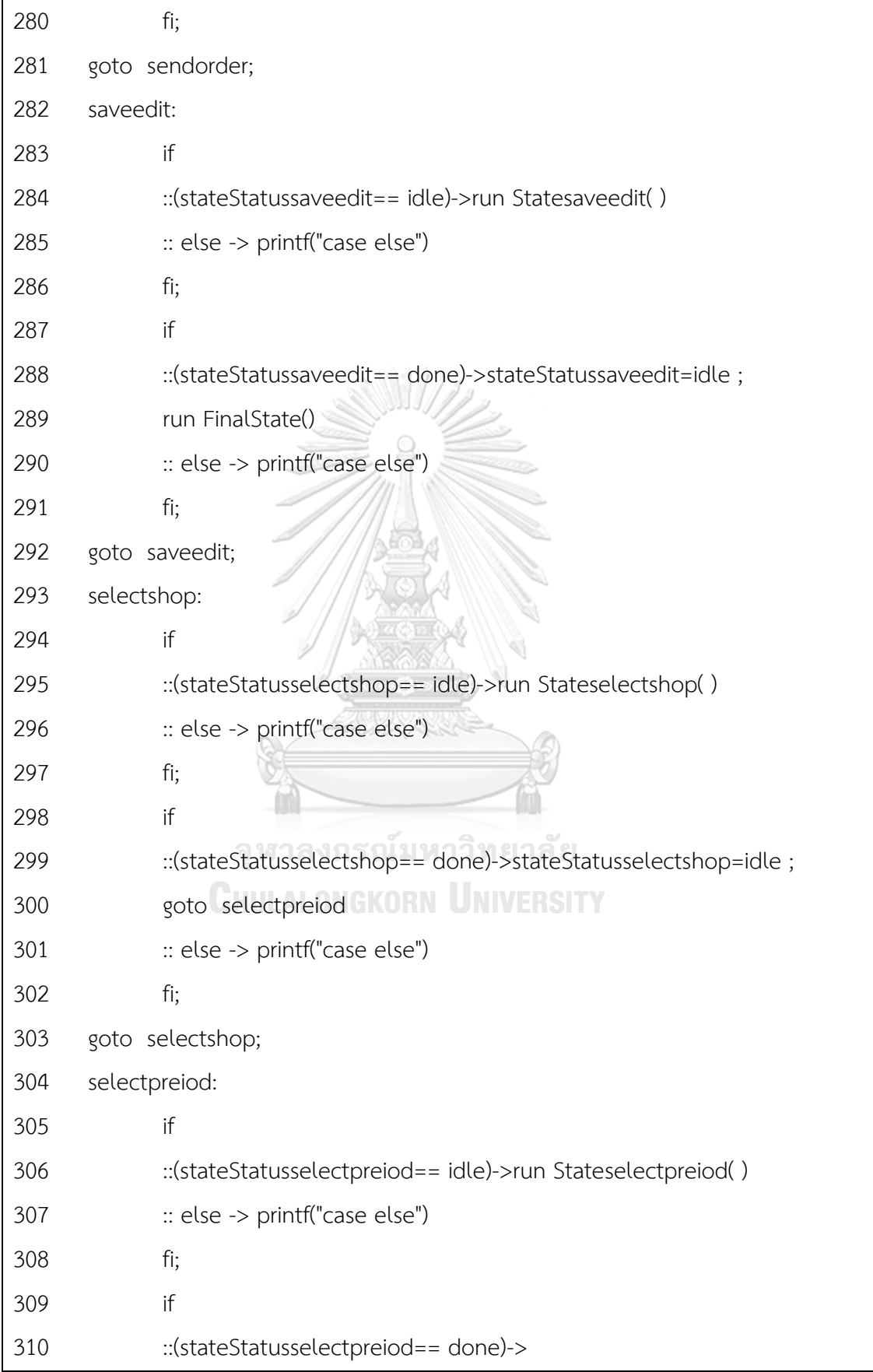

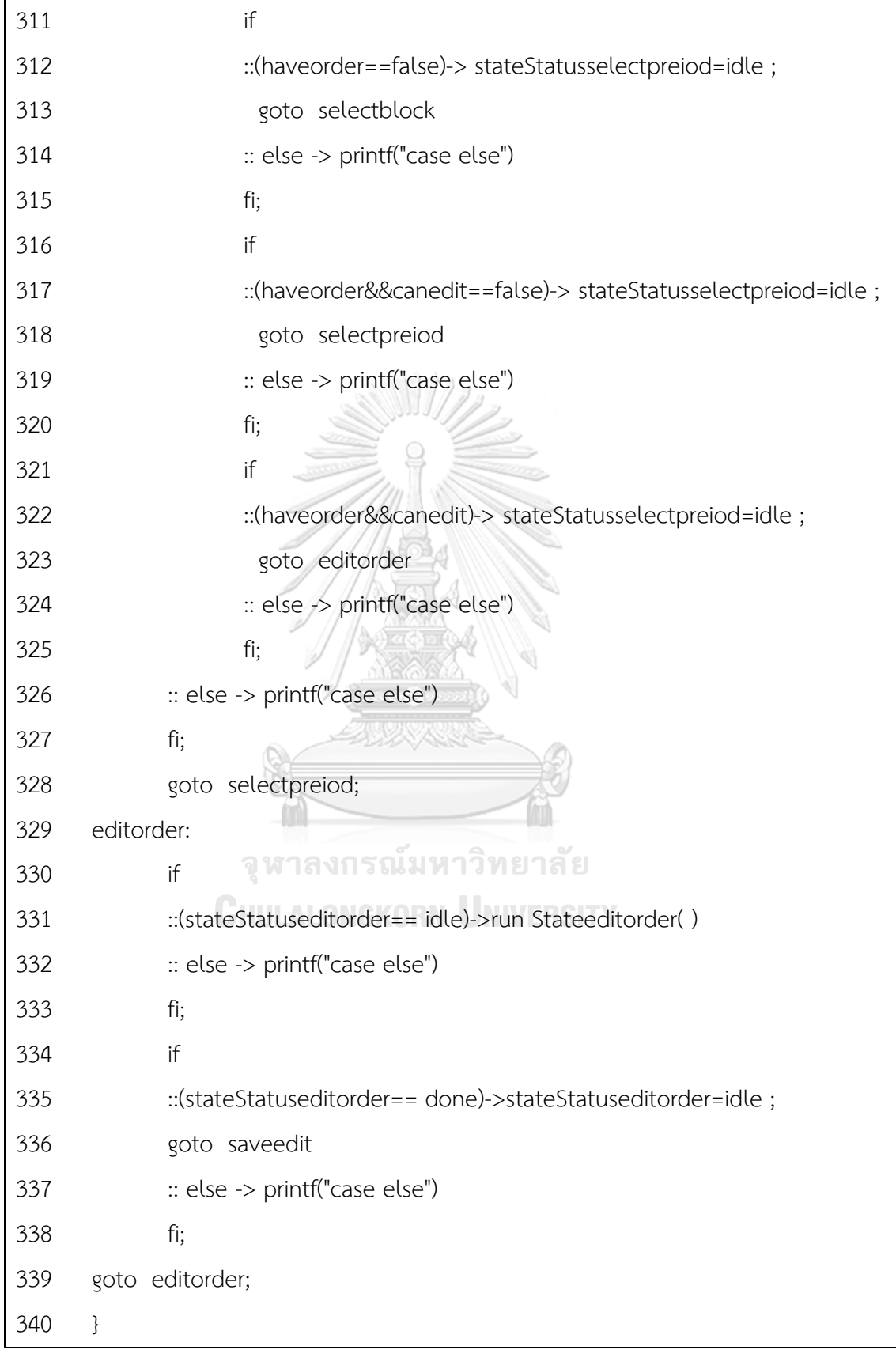

ภาพที่ ก.1 ภาษาโพรเมลาที่ได้จากการแปลงแผนภาพสเตทแมชชีนของระบบออเดอร์สินค้า

spin: caseOrdering.pml:68, warning, atomic inside d step (ignored) spin: caseOrdering.pml:81, warning, atomic inside d\_step (ignored) spin: caseOrdering.pml:94, warning, atomic inside d\_step (ignored) spin: caseOrdering.pml:107, warning, atomic inside d step (ignored) spin: caseOrdering.pml:120, warning, atomic inside d\_step (ignored) spin: caseOrdering.pml:141, warning, atomic inside d\_step (ignored) spin: caseOrdering.pml:154, warning, atomic inside d\_step (ignored) spin: caseOrdering.pml:167, warning, atomic inside d step (ignored) spin: caseOrdering.pml:189, warning, atomic inside d\_step (ignored) spin: caseOrdering.pml:204, warning, atomic inside d step (ignored) 0: proc - (:root:) creates proc 0 (checkInVariant) 0: proc - (:root:) creates proc 1 (checkInVariantFinalState) 0: proc  $-$  (:root:) creates proc  $2$  (:init:) spin: caseOrdering.pml:0, warning, global, 'bit preFailselectshop' variable is never used (other than in print stmnts) spin: caseOrdering.pml:0, warning, global, 'bit postFailselectshop' variable is never used (other than in print stmnts) spin: caseOrdering.pml:0, warning, global, 'bit preFailsaveedit' variable is never used (other than in print stmnts) spin: caseOrdering.pml:0, warning, global, 'bit postFailsaveedit' variable is never used (other than in print stmnts) GKORN UNIVERSITY spin: caseOrdering.pml:0, warning, global, 'bit preFaileditorder' variable is never used (other than in print stmnts) spin: caseOrdering.pml:0, warning, global, 'bit postFaileditorder' variable is never used (other than in print stmnts) spin: caseOrdering.pml:0, warning, global, 'bit preFailsendorder' variable is never used (other than in print stmnts) spin: caseOrdering.pml:0, warning, global, 'bit postFailsendorder' variable is never used (other than in print stmnts) spin: caseOrdering.pml:0, warning, global, 'bit preFailviewsummary' variable is never used (other than in print stmnts)

spin: caseOrdering.pml:0, warning, global, 'bit postFailviewsummary' variable is never used (other than in print stmnts) spin: caseOrdering.pml:0, warning, global, 'bit preFailselectproduct' variable is never used (other than in print stmnts) spin: caseOrdering.pml:0, warning, global, 'bit postFailselectproduct' variable is never used (other than in print stmnts) spin: caseOrdering.pml:0, warning, global, 'bit preFailselectblock' variable is never used (other than in print stmnts) spin: caseOrdering.pml:0, warning, global, 'bit postFailselectblock' variable is never used (other than in print stmnts) spin: caseOrdering.pml:0, warning, global, 'bit preFailselectpreiod' variable is never used (other than in print stmnts) spin: caseOrdering.pml:0, warning, global, 'bit postFailselectpreiod' variable is never used (other than in print stmnts) spin: caseOrdering.pml:0, warning, global, 'bit preFailcreateorder' variable is never used (other than in print stmnts) spin: caseOrdering.pml:0, warning, global, 'bit postFailcreateorder' variable is never used (other than in print stmnts) spin: caseOrdering.pml:0, warning, global, 'mtype stateStatusAction calculate' variable is never used (other than in print stmnts) กาวิทยาลัย spin: caseOrdering.pml:0, warning, global, 'bit preFailAction calculate' variable is never used (other than in print stmnts) spin: caseOrdering.pml:0, warning, global, 'bit postFailAction\_calculate' variable is never used (other than in print stmnts) spin: caseOrdering.pml:0, warning, global, 'bit requestorder' variable is never used (other than in print stmnts) spin: caseOrdering.pml:0, warning, global, 'bit addbasket' variable is never used (other than in print stmnts) 1: proc 2 (:init::1) caseOrdering.pml:228 (state 5) [((stateStatuscreateorder==idle))] 2: proc 1 (checkInVariantFinalState:1) caseOrdering.pml:222 (state 2)

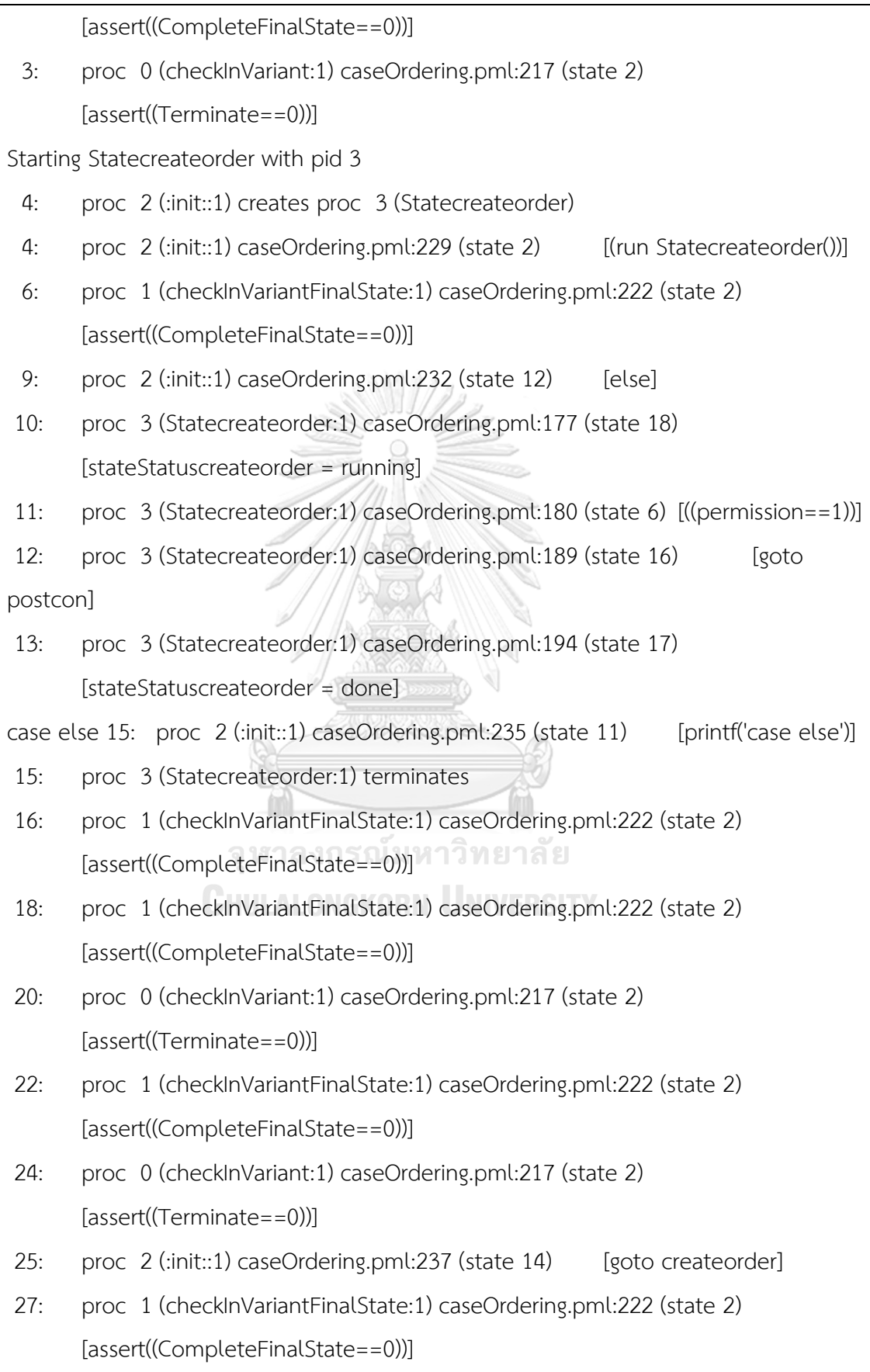

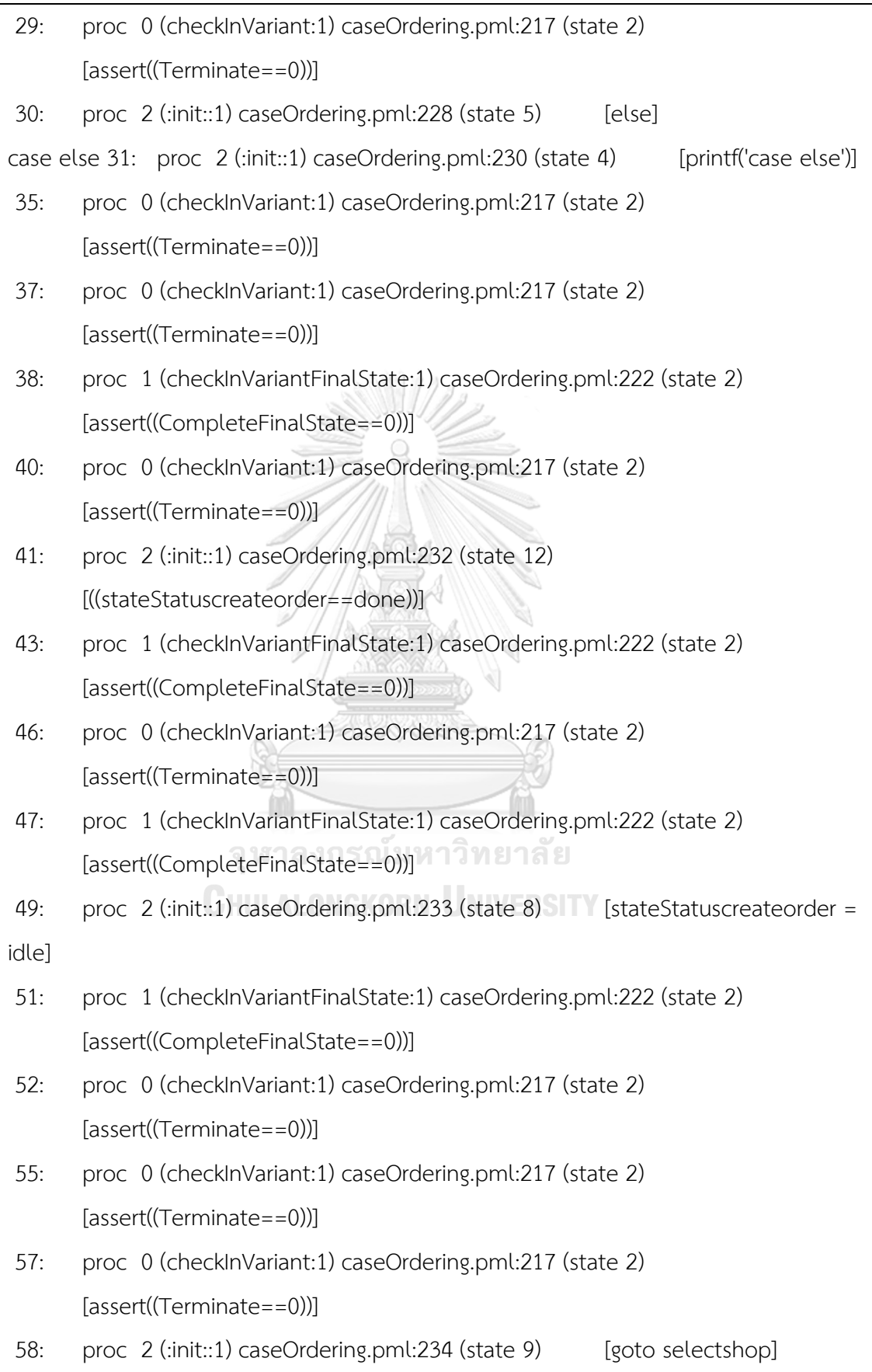

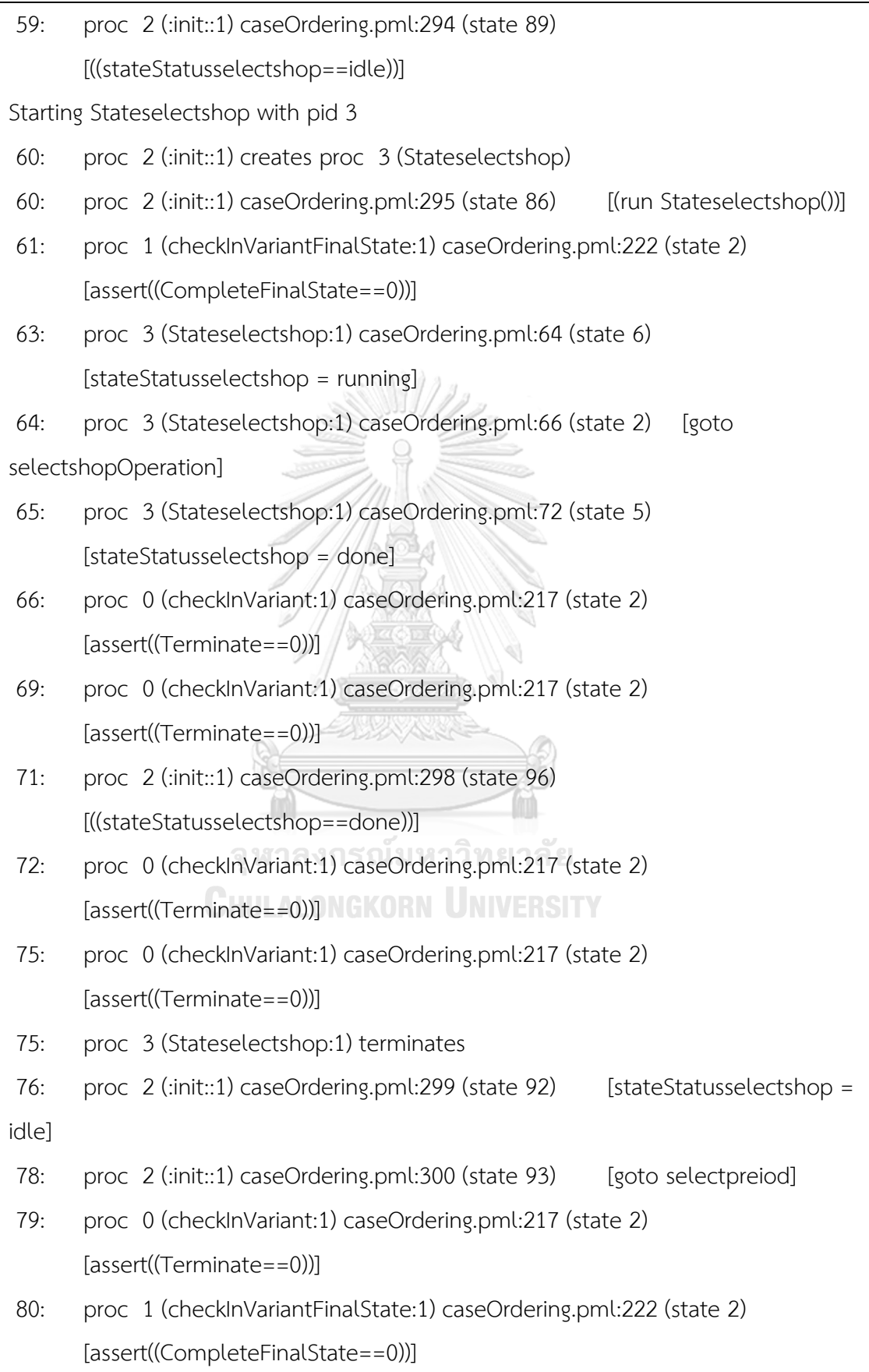

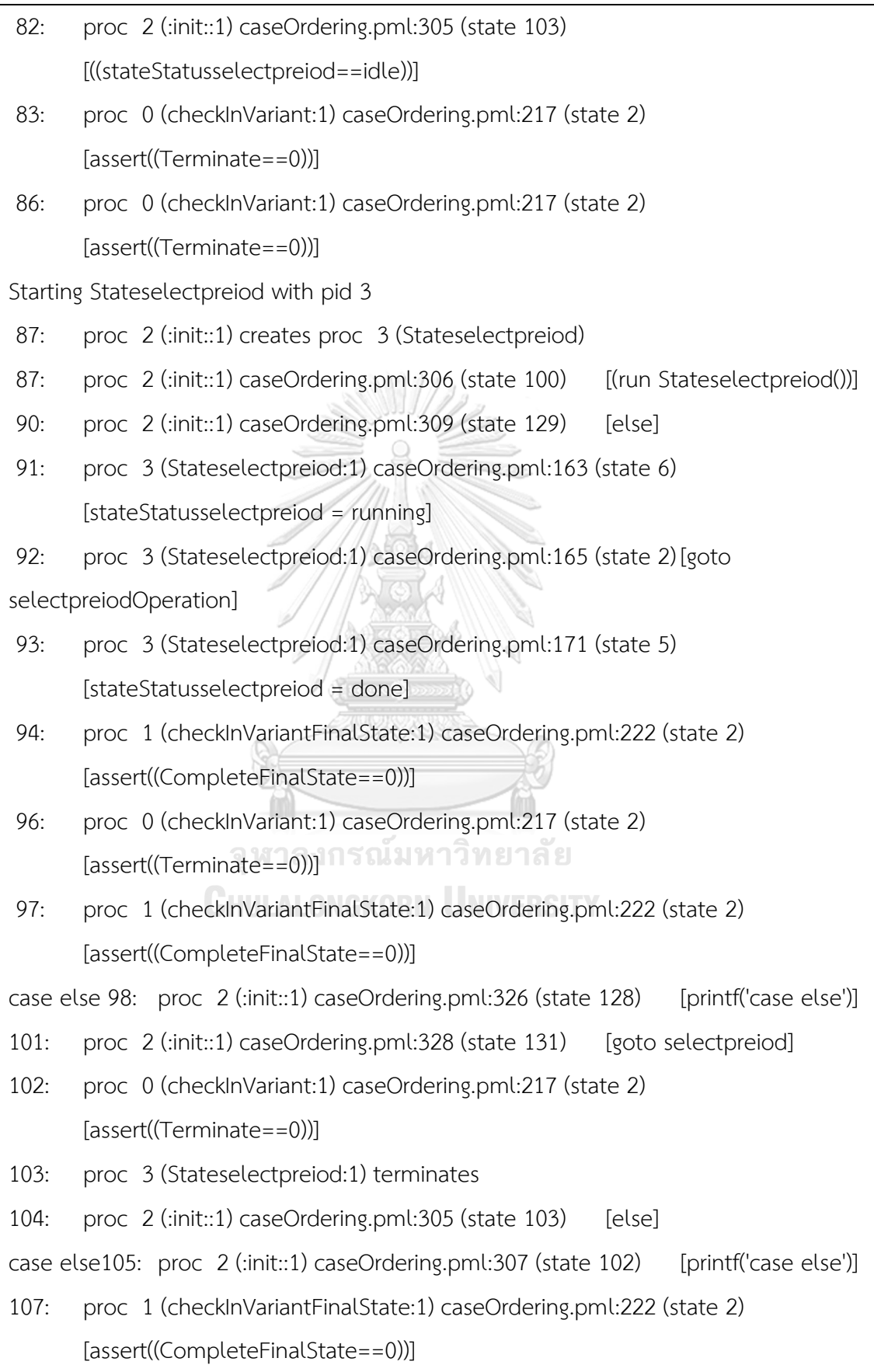

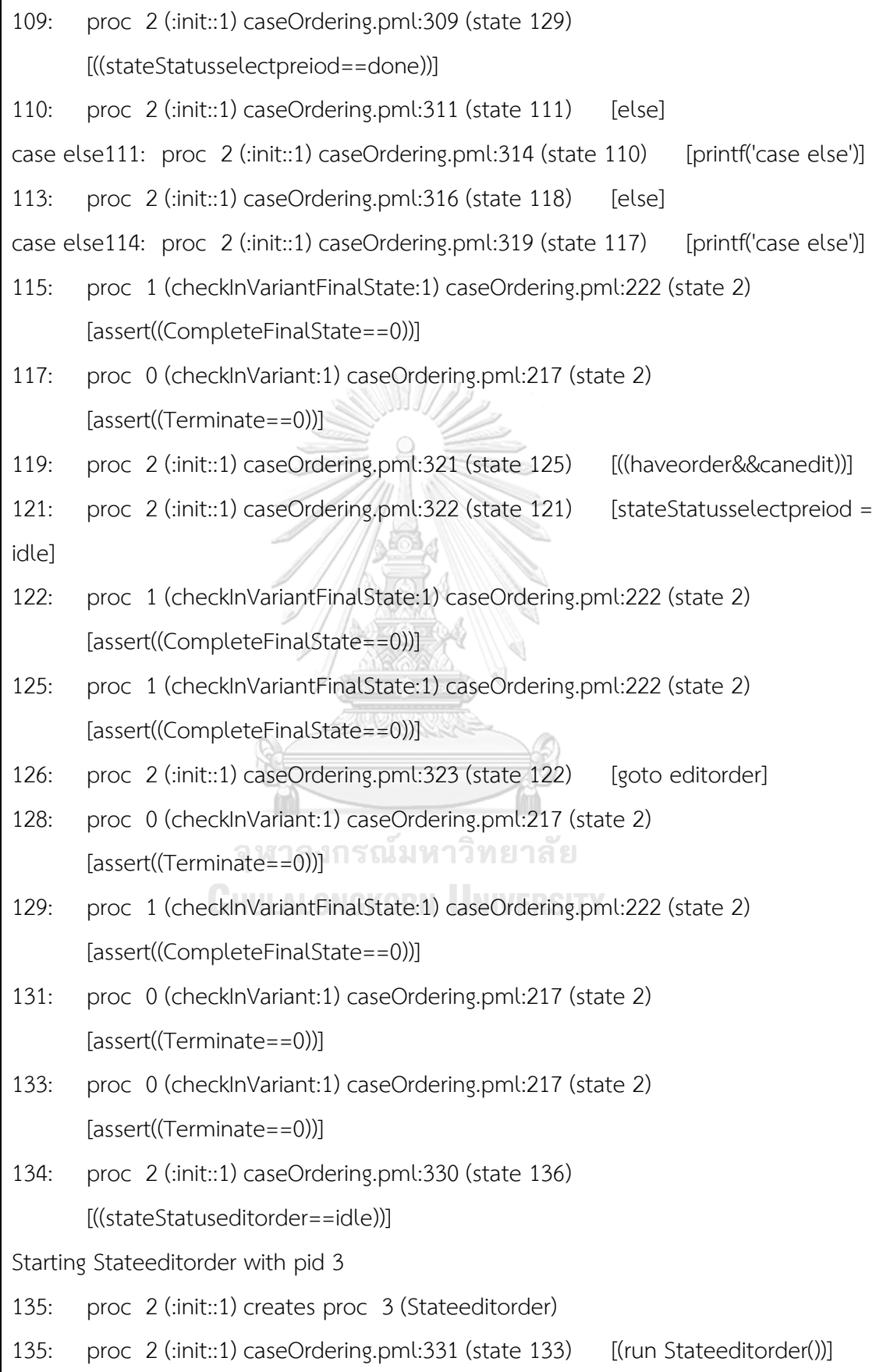

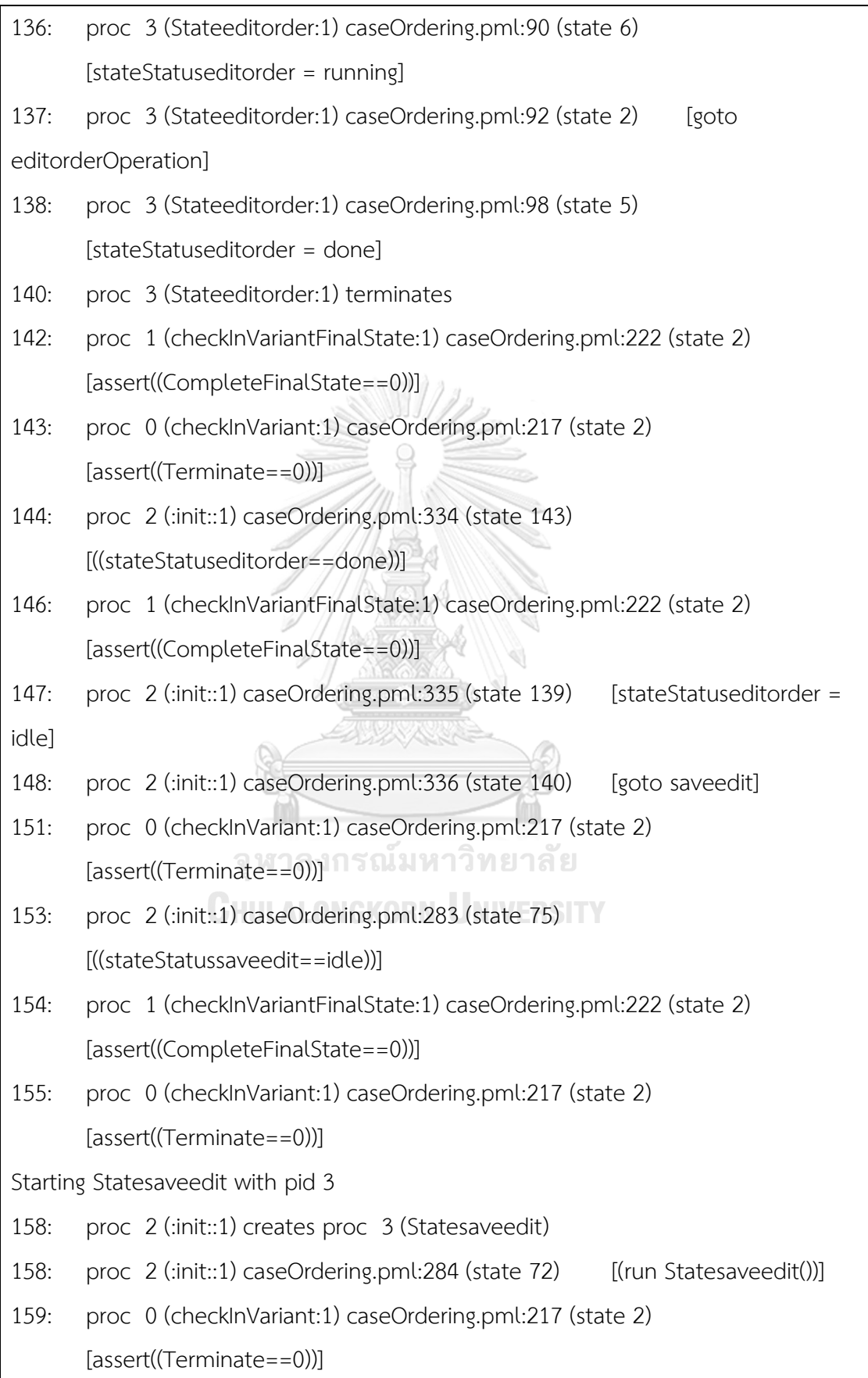

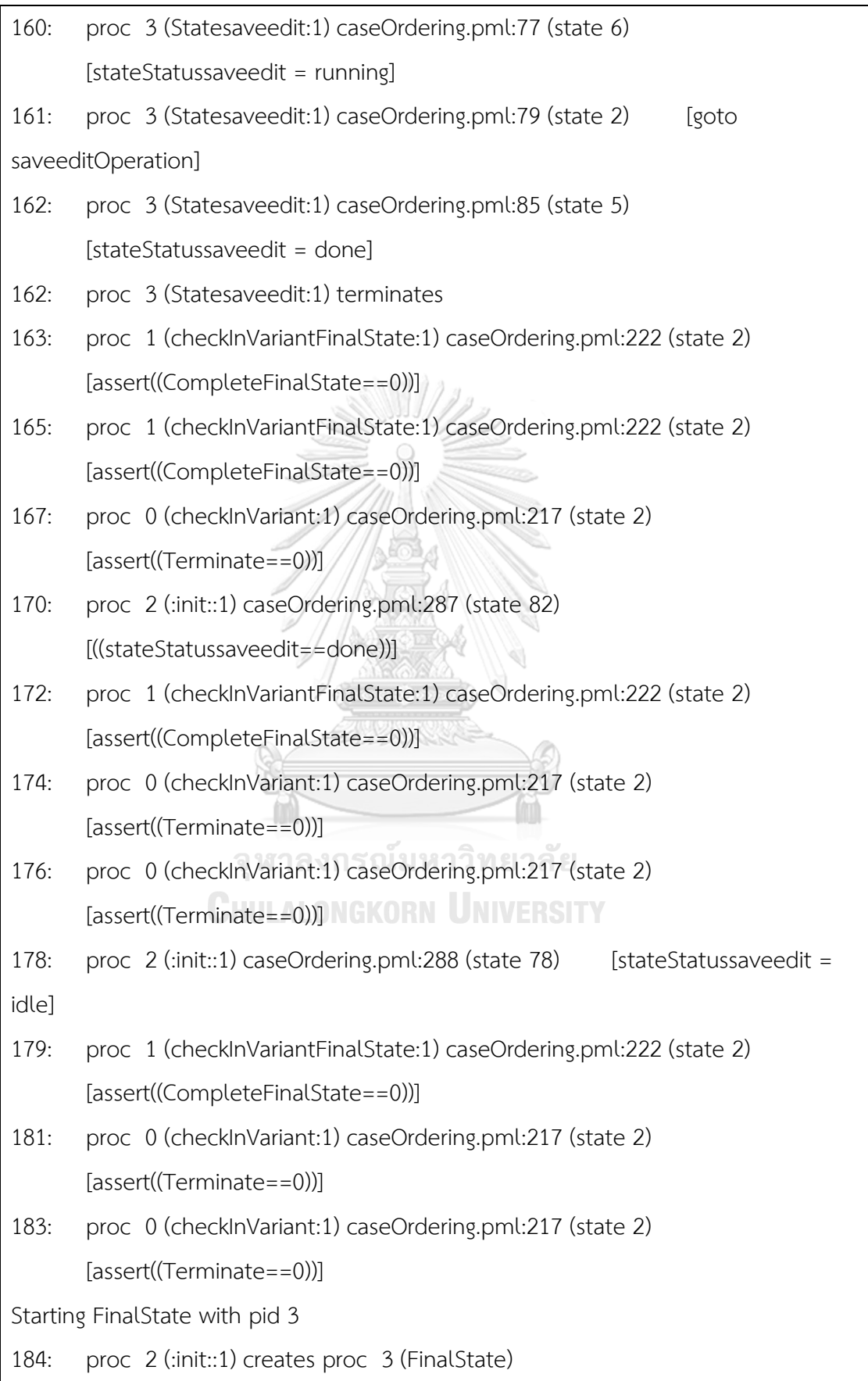

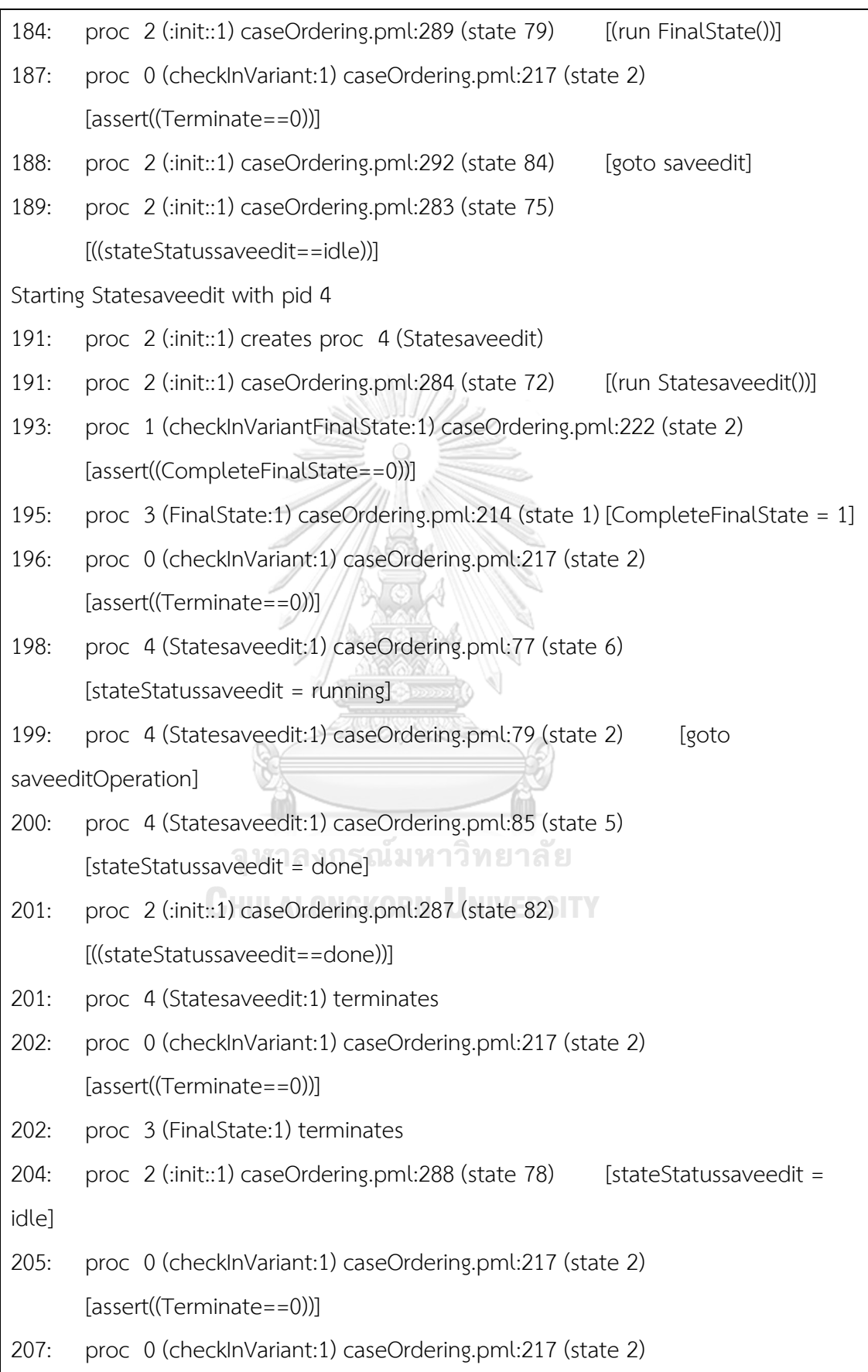

[assert((Terminate==0))]

spin: caseOrdering.pml:223, Error: assertion violated

spin: text of failed assertion: assert((CompleteFinalState==0))

#processes: 3

208: proc 2 (:init::1) caseOrdering.pml:289 (state 79)

208: proc 1 (checkInVariantFinalState:1) caseOrdering.pml:222 (state 2)

208: proc 0 (checkInVariant:1) caseOrdering.pml:220 (state 3)

10 processes created

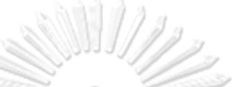

ิภาพที่ ก.2 ผลการจำลองภาษาโพรเมลาที่ได้จากการแปลงแผนภาพสเตทแมชชีนของระบบออเดอร์

#### สินค้า

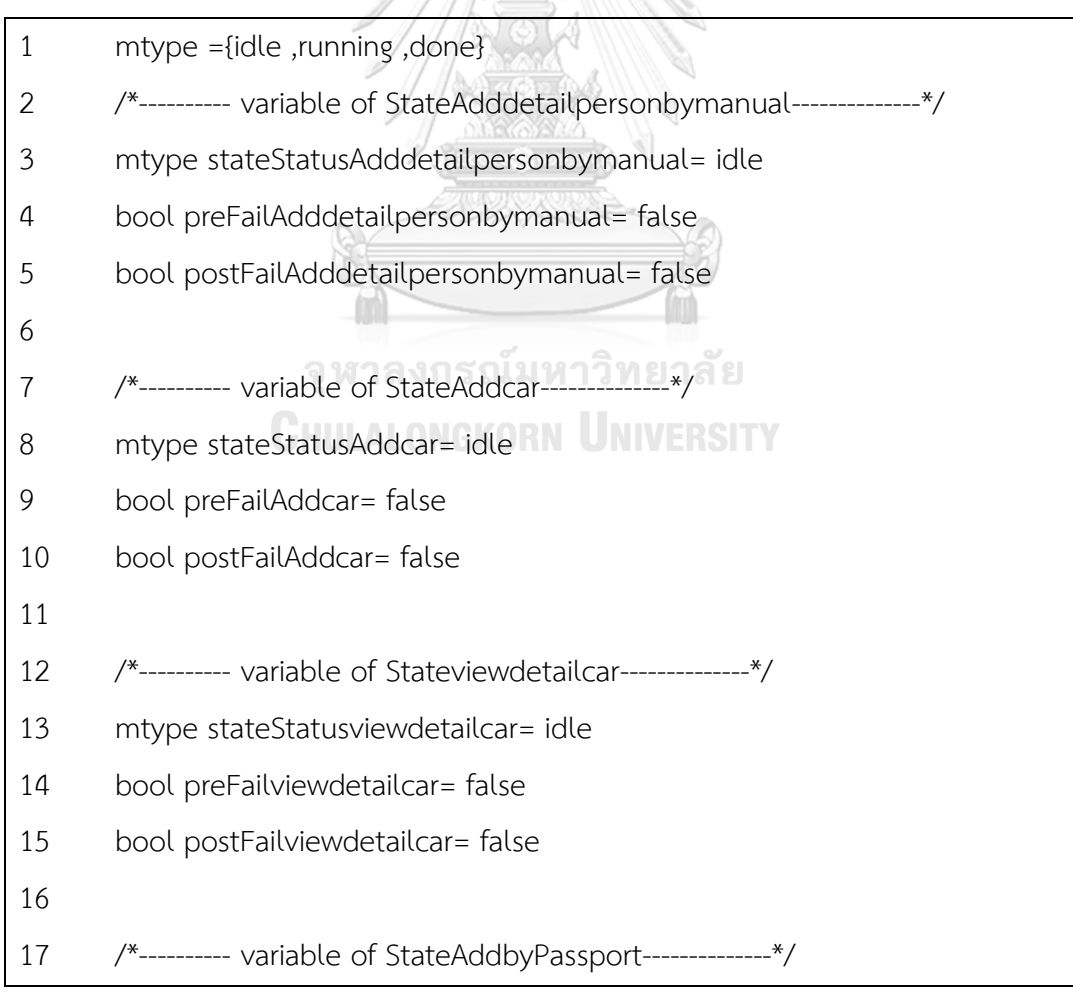

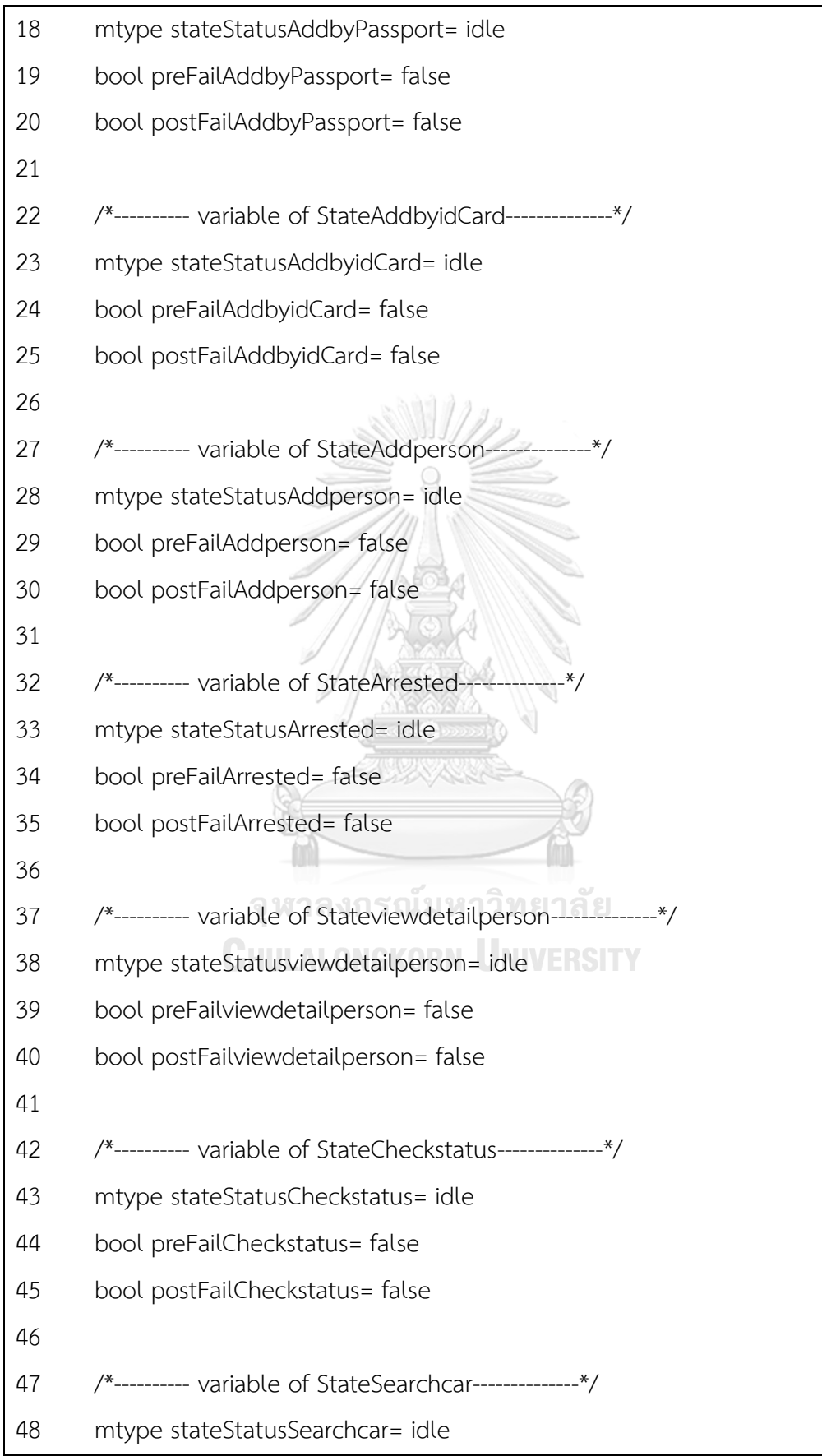

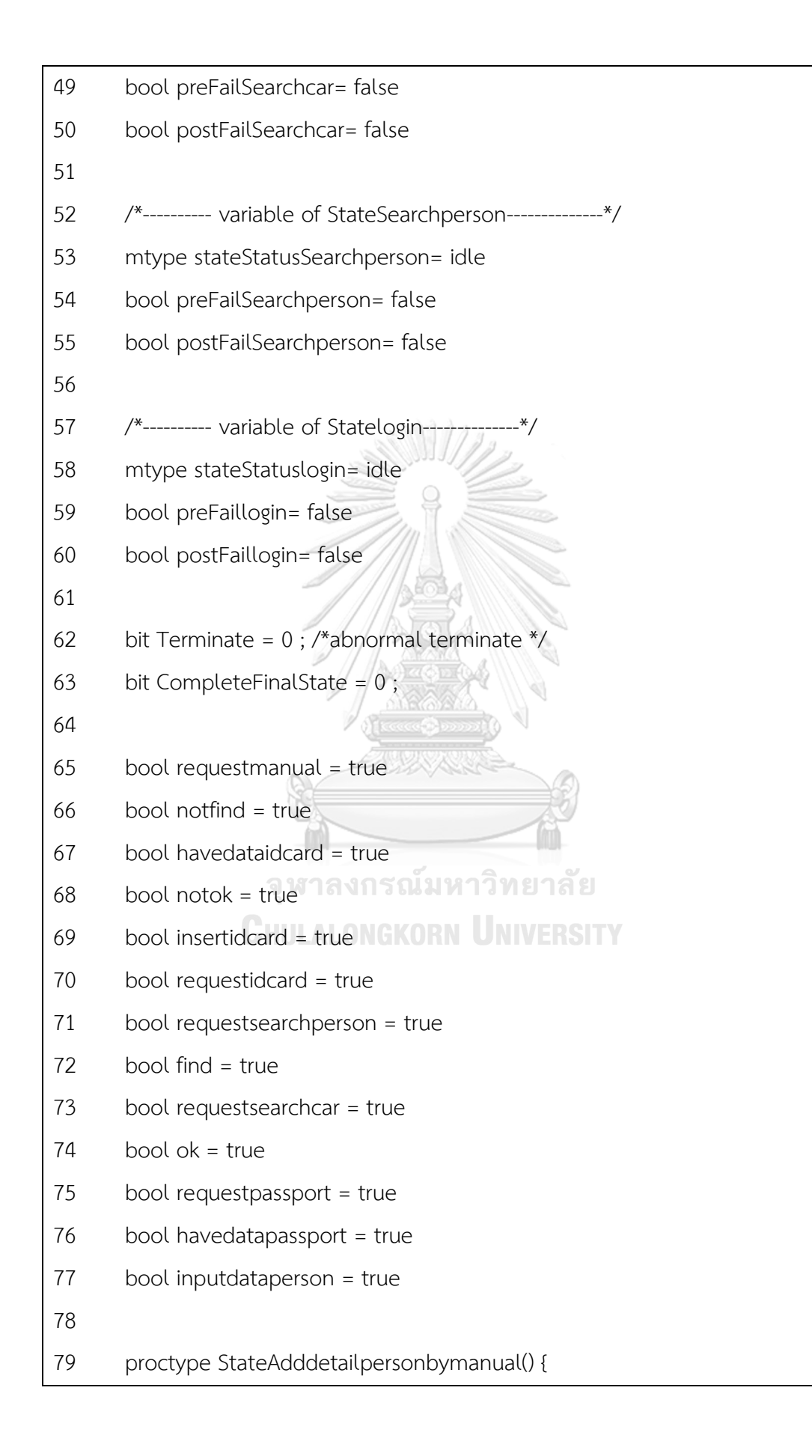

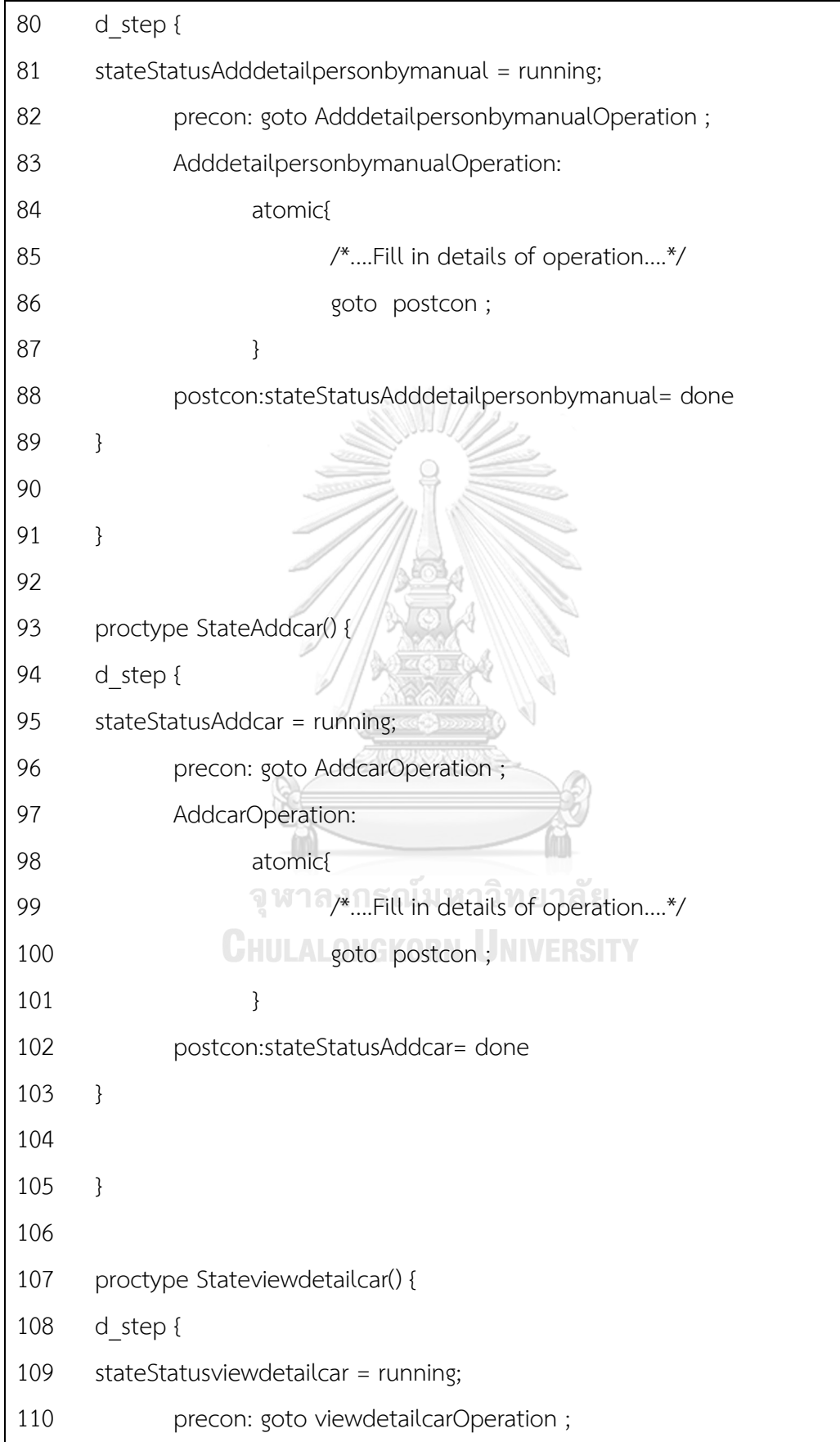
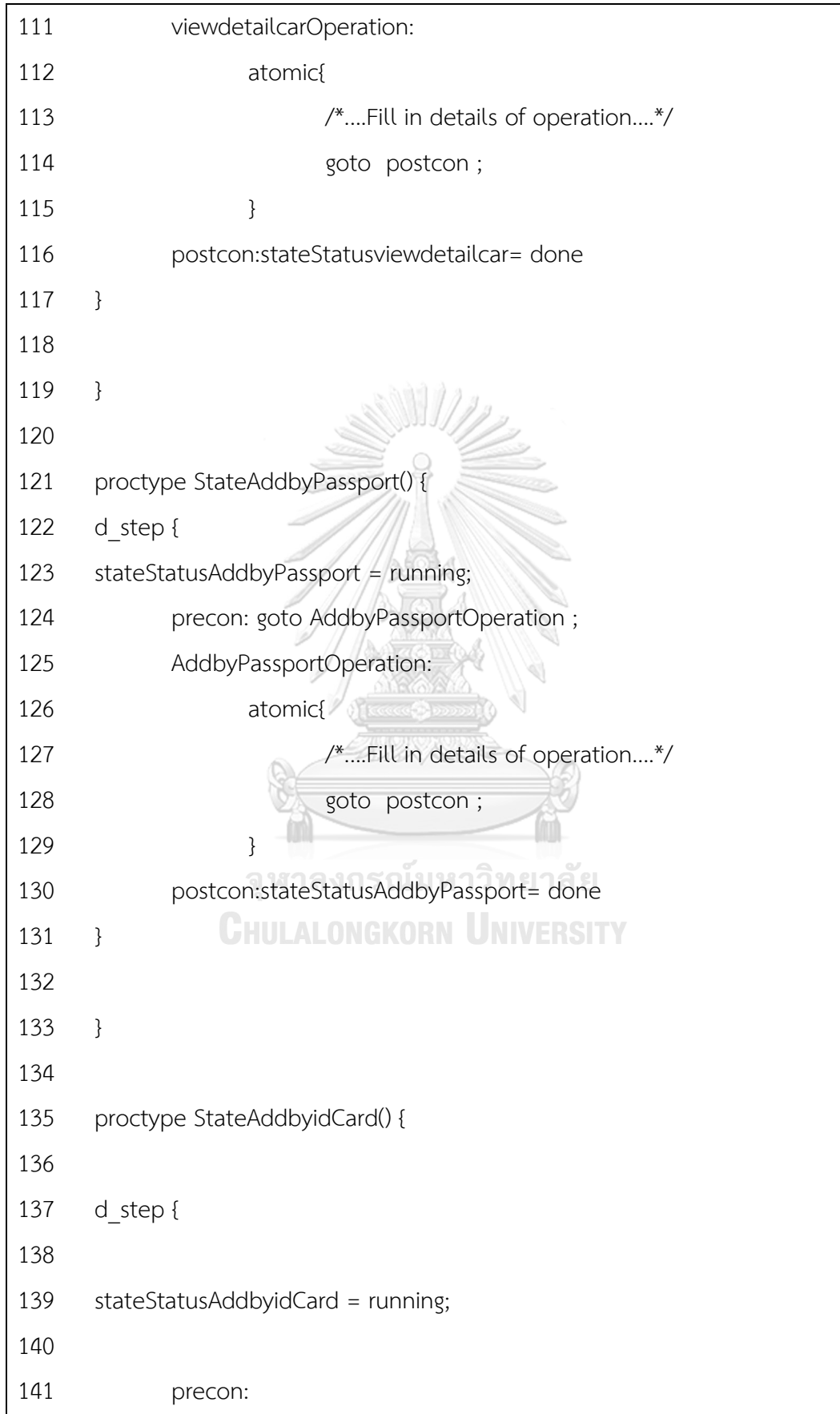

```
142 if
143 ::(insertidcard == true)-> goto AddbyidCardOperation ;
144 :: else -> printf("case else")
145 fi;
146 if
147 ::(!insertidcard == true)->preFailAddbyidCard=true 
;Terminate = 1 ;
148 :: else -> printf("case else")
149 fi;
150 AddbyidCardOperation:
151 atomic{
152 /*....Fill in details of operation....*/
153
154 goto postcon ;
155 }
156
157 postcon:
158 if
159 ::(inputdataperson == true)-> stateStatusAddbyidCard= 
             จหาลงกรณ์มหาวิทยาลัย
done
160 :: else -> printf("case else")
161 fi;
162 if
163 ::(!inputdataperson == true)->postFailAddbyidCard=true 
;Terminate = 1 ;
164 :: else -> printf("case else")
165 fi;
166 }
167
168 }
169
```
 proctype StateAddperson() { 171 d step { stateStatusAddperson = running; precon: goto AddpersonOperation ; AddpersonOperation: atomic{ /\*....Fill in details of operation....\*/ 177 goto postcon; } postcon:stateStatusAddperson= done } } proctype StateArrested() { 185 d step { 186 stateStatusArrested = running; 187 precon: goto ArrestedOperation ; ArrestedOperation: 189 atomic{ งกรณ์มหาวิทยาลัย **CHULA** /\*....Fill in details of operation....\*/ 191 goto postcon; } postcon:stateStatusArrested= done } } proctype Stateviewdetailperson() { 199 d step { stateStatusviewdetailperson = running;

 precon: goto viewdetailpersonOperation ; viewdetailpersonOperation: atomic{ /\*....Fill in details of operation....\*/ 205 and the contract of the postcon ; } postcon:stateStatusviewdetailperson= done } } proctype StateCheckstatus() { 213 d step { stateStatusCheckstatus = running; precon: goto CheckstatusOperation ; CheckstatusOperation: 217 atomic{ **/\*....Fill in details of operation....\*/** 219 and  $\qquad \qquad$  goto postcon; 220 จุฬาลงกรณ์มหาวิทยาลัย 221 postcon:stateStatusCheckstatus= done } } proctype StateSearchcar() { 227 d step { stateStatusSearchcar = running; 229 precon: goto SearchcarOperation ; SearchcarOperation: atomic{

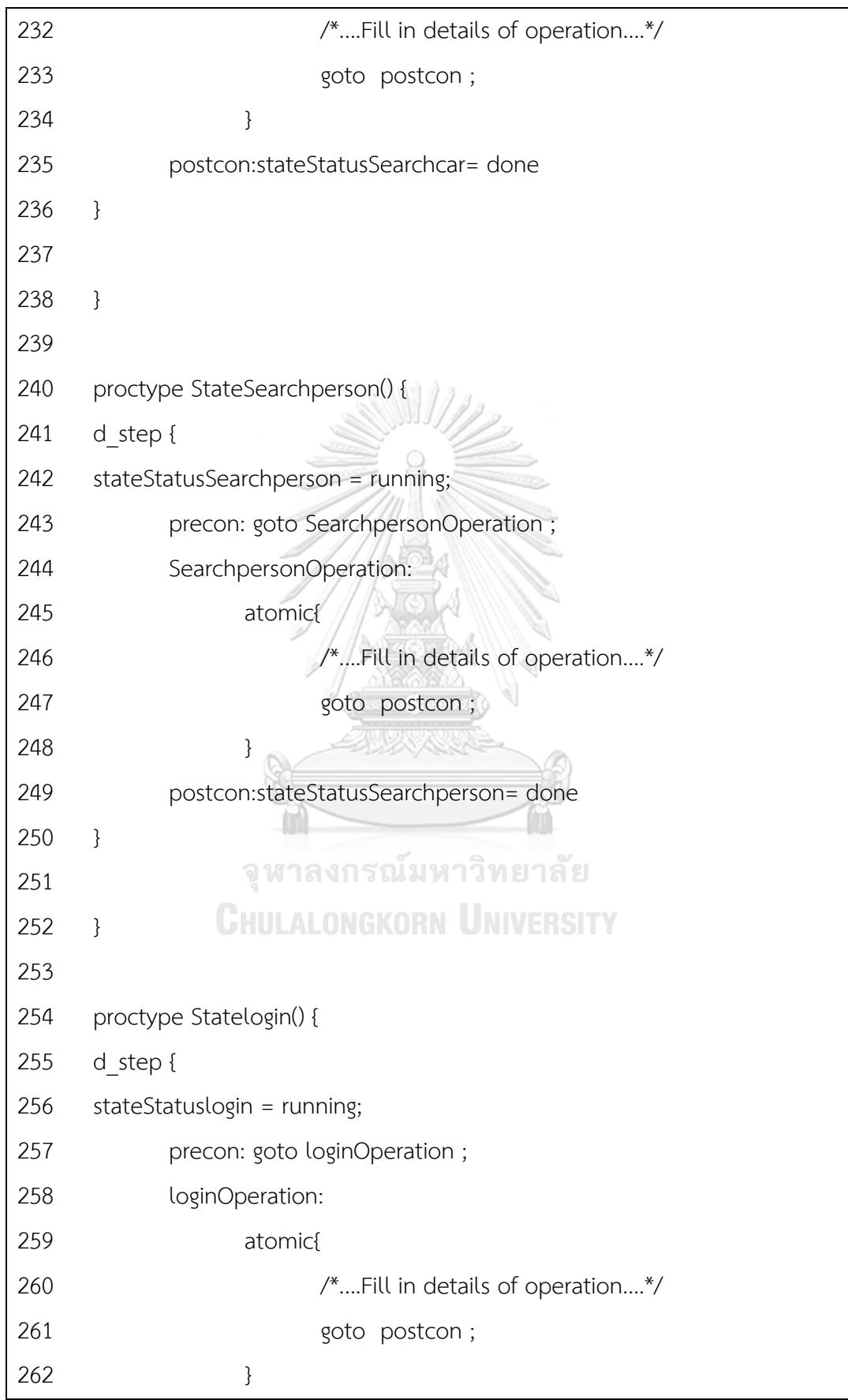

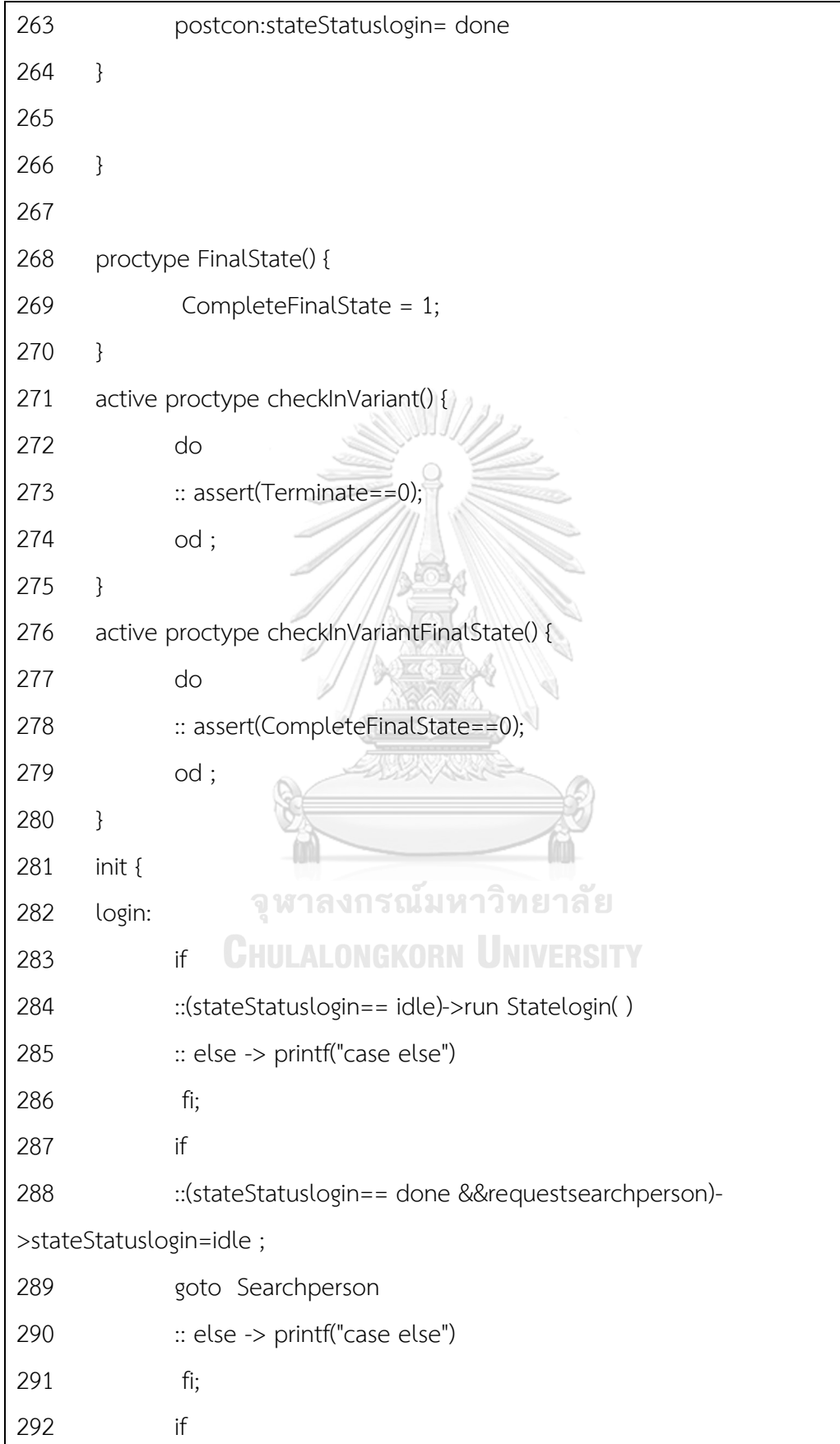

 ::(stateStatuslogin== done &&requestsearchcar)- >stateStatuslogin=idle ; 294 goto Searchcar :: else -> printf("case else") fi; goto login; Searchperson: if ::(stateStatusSearchperson== idle)->run StateSearchperson( ) :: else -> printf("case else") fi; if ::(stateStatusSearchperson== done)-> if ::(find)-> stateStatusSearchperson=idle ; 307 goto Checkstatus :: else -> printf("case else") fi; if ::(notfind)-> stateStatusSearchperson=idle ; **goto Addperson** WERSITY :: else -> printf("case else") fi; :: else -> printf("case else") fi; goto Searchperson; Searchcar: if ::(stateStatusSearchcar== idle)->run StateSearchcar( ) :: else -> printf("case else") fi;

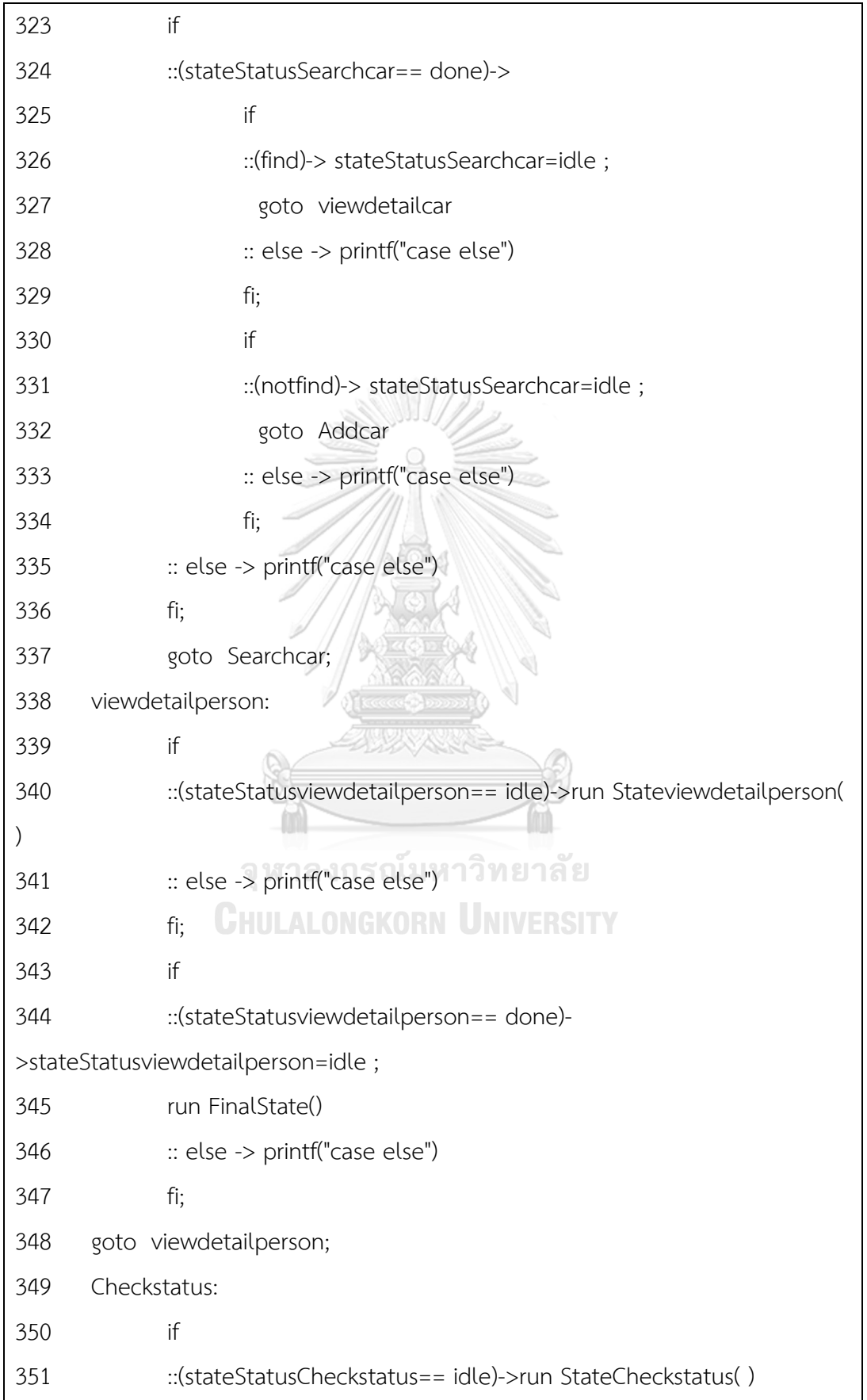

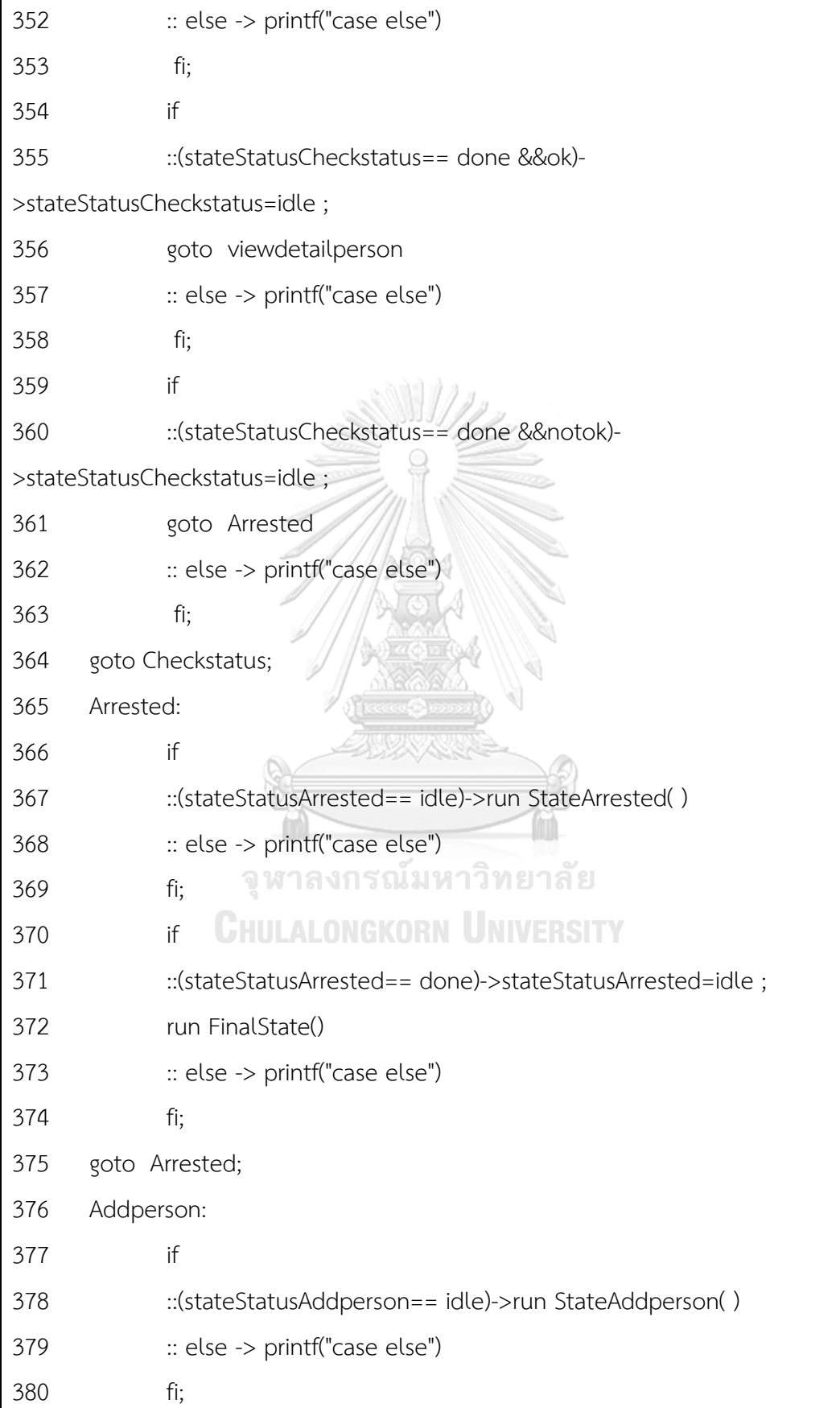

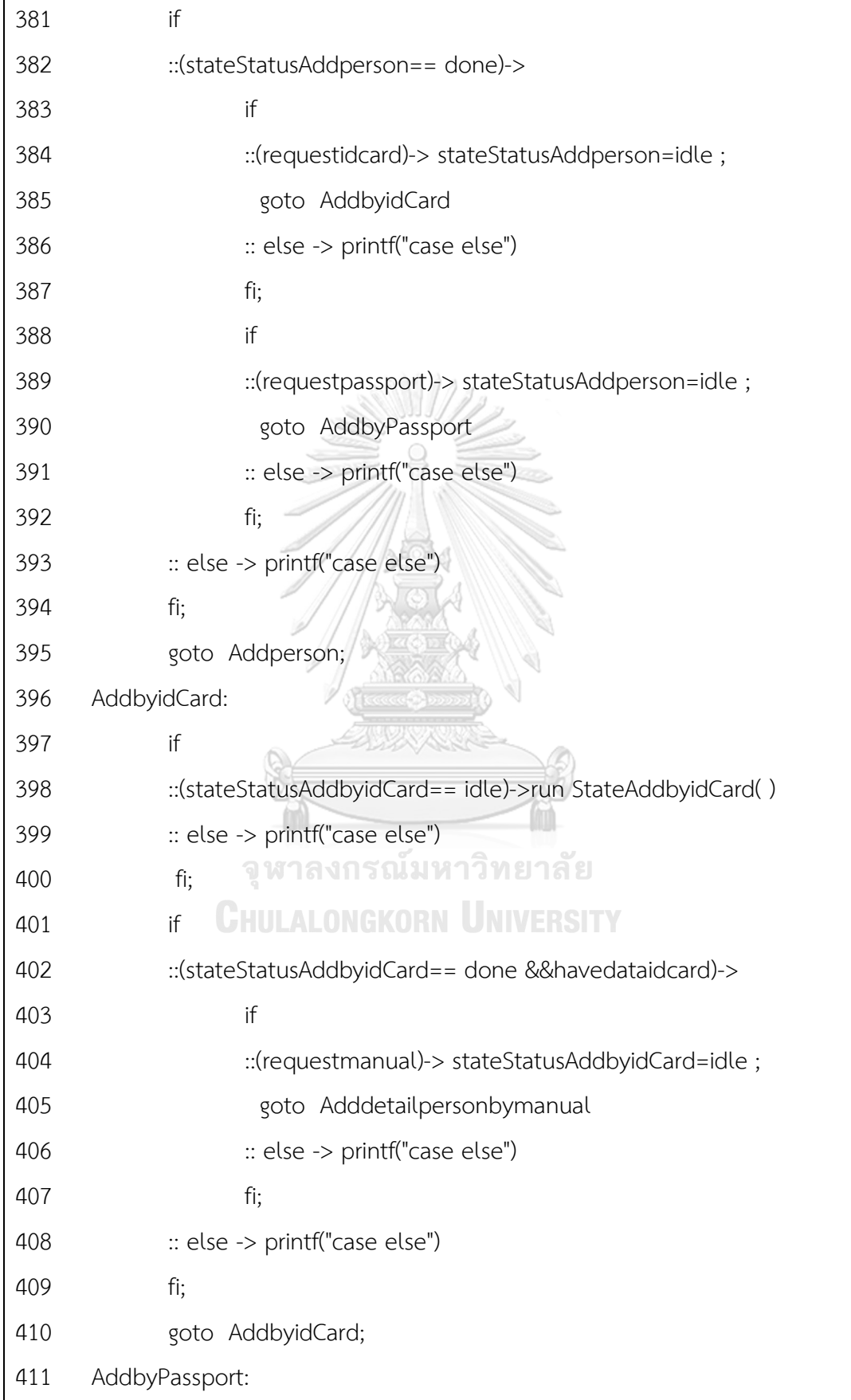

```
412 if
413 ::(stateStatusAddbyPassport== idle)->run StateAddbyPassport( )
414 :: else -> printf("case else")
415 fi;
416 if
417 ::(stateStatusAddbyPassport== done &&havedatapassport)->
418 if
419 ::(requestmanual)-> stateStatusAddbyPassport=idle ;
420 goto Adddetailpersonbymanual
421 :: else -> printf("case else")
422 fi;
423 :: else -> printf("case else")
424 fi;
425 goto AddbyPassport;
426 viewdetailcar:
427 if
428 ::(stateStatusviewdetailcar== idle)->run Stateviewdetailcar()
429 :: else -> printf("case else")
430 fi;
                จหาลงกรณ์มหาวิทยาลัย
431 if
432 ::(stateStatusviewdetailcar== done)->stateStatusviewdetailcar=idle 
;
433 run FinalState()
434 :: else -> printf("case else")
435 fi;
436 goto viewdetailcar;
437 Addcar:
438 if
439 ::(stateStatusAddcar== idle)->run StateAddcar( )
440 :: else -> printf("case else")
441 fi;
```
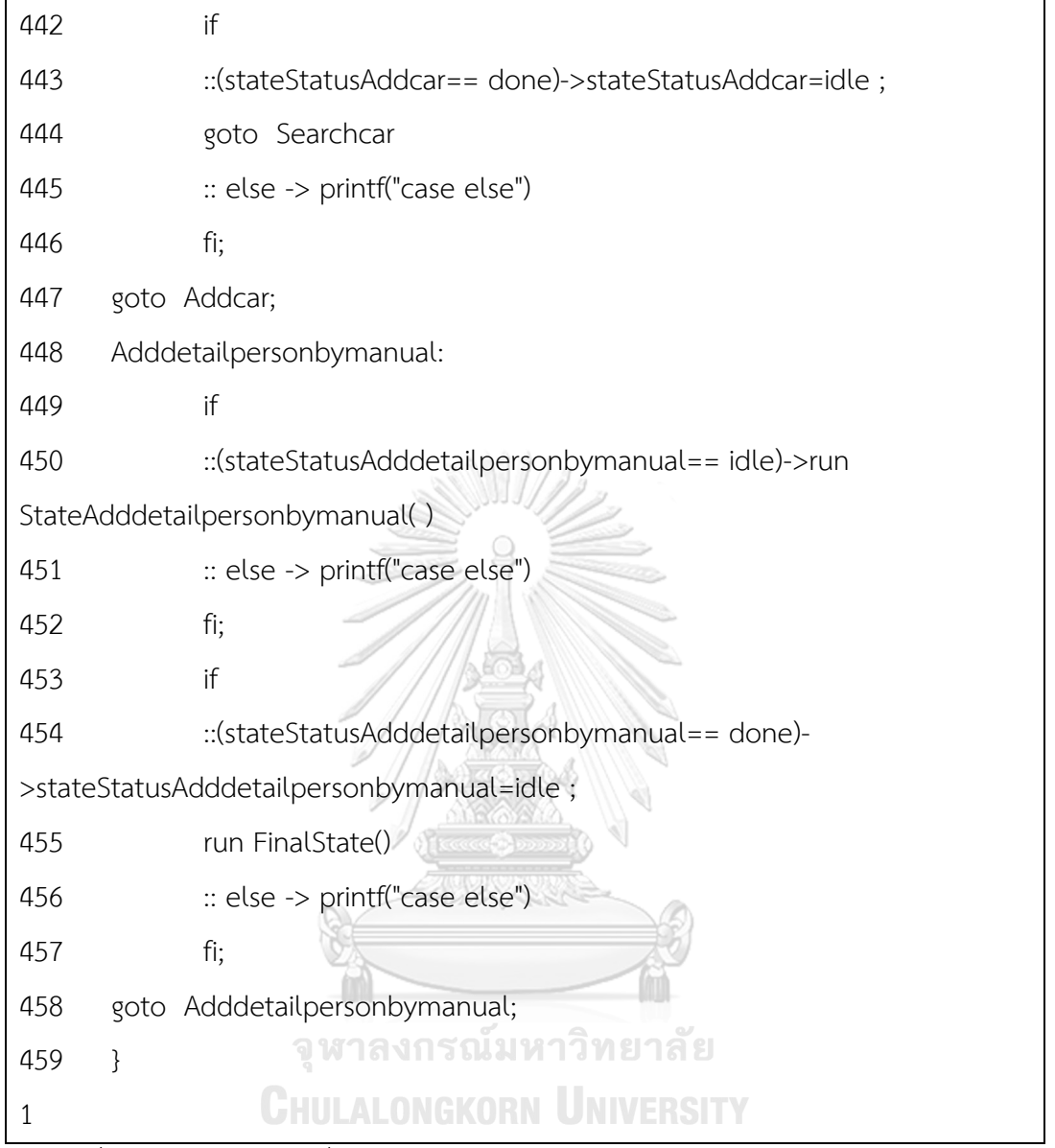

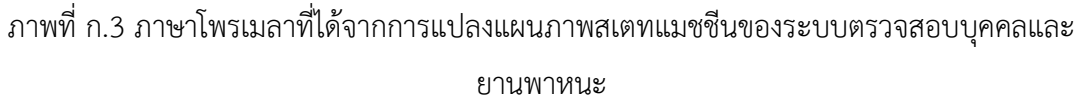

 spin: casePersonCar.pml:84, warning, atomic inside d\_step (ignored) spin: casePersonCar.pml:98, warning, atomic inside d\_step (ignored) spin: casePersonCar.pml:112, warning, atomic inside d\_step (ignored) spin: casePersonCar.pml:126, warning, atomic inside d step (ignored) spin: casePersonCar.pml:151, warning, atomic inside d\_step (ignored) spin: casePersonCar.pml:175, warning, atomic inside d step (ignored)

spin: casePersonCar.pml:189, warning, atomic inside d step (ignored) spin: casePersonCar.pml:203, warning, atomic inside d\_step (ignored) spin: casePersonCar.pml:217, warning, atomic inside d step (ignored) spin: casePersonCar.pml:231, warning, atomic inside d step (ignored) spin: casePersonCar.pml:245, warning, atomic inside d\_step (ignored) spin: casePersonCar.pml:259, warning, atomic inside d\_step (ignored)

- 0: proc (:root:) creates proc 0 (checkInVariant)
- 0: proc (:root:) creates proc 1 (checkInVariantFinalState)
- 0: proc (:root:) creates proc 2 (:init:)

spin: casePersonCar.pml:0, warning, global, 'bit preFailAdddetailpersonbymanual' variable is never used (other than in print stmnts)

spin: casePersonCar.pml:0, warning, global, 'bit postFailAdddetailpersonbymanual' variable is never used (other than in print stmnts)

spin: casePersonCar.pml:0, warning, global, 'bit preFailAddcar' variable is never used (other than in print stmnts)

spin: casePersonCar.pml:0, warning, global, 'bit postFailAddcar' variable is never used (other than in print stmnts)

spin: casePersonCar.pml:0, warning, global, 'bit preFailviewdetailcar' variable is never used (other than in print stmnts)

spin: casePersonCar.pml:0, warning, global, 'bit postFailviewdetailcar' variable is never used (other than in print stmnts)

spin: casePersonCar.pml:0, warning, global, 'bit preFailAddbyPassport' variable is never used (other than in print stmnts)

spin: casePersonCar.pml:0, warning, global, 'bit postFailAddbyPassport' variable is never used (other than in print stmnts)

spin: casePersonCar.pml:0, warning, global, 'bit preFailAddbyidCard' variable is never used (other than in print stmnts)

spin: casePersonCar.pml:0, warning, global, 'bit postFailAddbyidCard' variable is never used (other than in print stmnts)

spin: casePersonCar.pml:0, warning, global, 'bit preFailAddperson' variable is never used (other than in print stmnts)

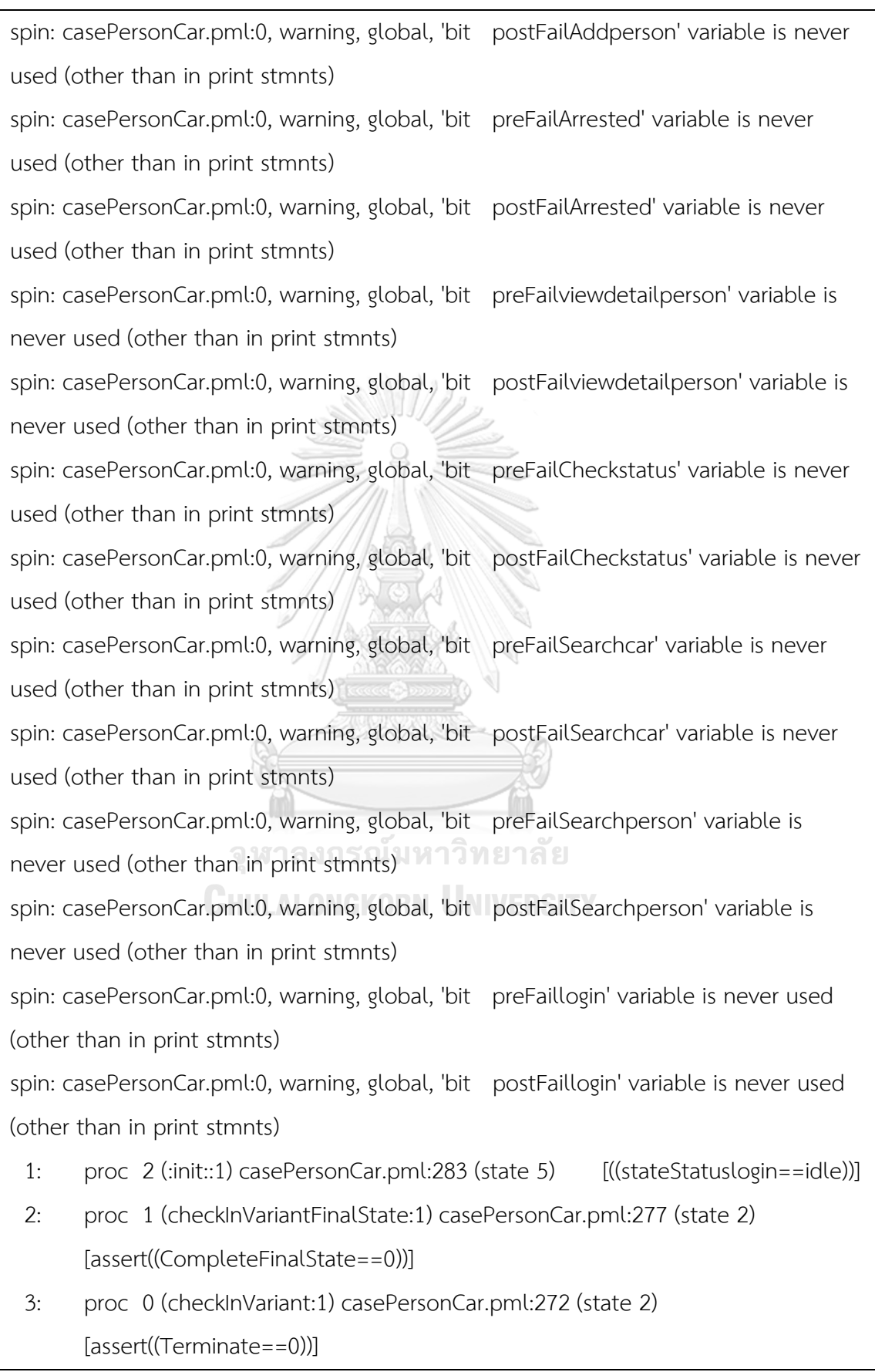

Starting Statelogin with pid 3

- 4: proc 2 (:init::1) creates proc 3 (Statelogin)
- 4: proc 2 (:init::1) casePersonCar.pml:284 (state 2) [(run Statelogin())]
- 6: proc 1 (checkInVariantFinalState:1) casePersonCar.pml:277 (state 2) [assert((CompleteFinalState==0))]
- 9: proc 2 (:init::1) casePersonCar.pml:287 (state 12) [else]
- 10: proc 3 (Statelogin:1) casePersonCar.pml:255 (state 6) [stateStatuslogin = running]
- 11: proc 3 (Statelogin:1) casePersonCar.pml:257 (state 2) [goto loginOperation]
- 12: proc 3 (Statelogin:1) casePersonCar.pml:263 (state 5) [stateStatuslogin = done]
- case else 14: proc 2 (:init::1) casePersonCar.pml:290 (state 11) [printf('case else')]
- 14: proc 3 (Statelogin:1) terminates
- 15: proc 1 (checkInVariantFinalState:1) casePersonCar.pml:277 (state 2) [assert((CompleteFinalState==0))]
- 17: proc 1 (checkInVariantFinalState:1) casePersonCar.pml:277 (state 2) [assert((CompleteFinalState==0))]
- 19: proc 0 (checkInVariant:1) casePersonCar.pml:272 (state 2) [assert((Terminate==0))]
- 21: proc 1 (checkInVariantFinalState:1) casePersonCar.pml:277 (state 2) [assert((CompleteFinalState==0))]
- 23: proc 0 (checkInVariant:1) casePersonCar.pml:272 (state 2) [assert((Terminate==0))]
- 24: proc 2 (:init::1) casePersonCar.pml:292 (state 19)
	- [(((stateStatuslogin==done)&&requestsearchcar))]
- 25: proc 2 (:init::1) casePersonCar.pml:293 (state 15) [stateStatuslogin = idle]
- 27: proc 2 (:init::1) casePersonCar.pml:294 (state 16) [goto Searchcar]
- 28: proc 2 (:init::1) casePersonCar.pml:319 (state 52) [((stateStatusSearchcar==idle))]
- 30: proc 1 (checkInVariantFinalState:1) casePersonCar.pml:277 (state 2)

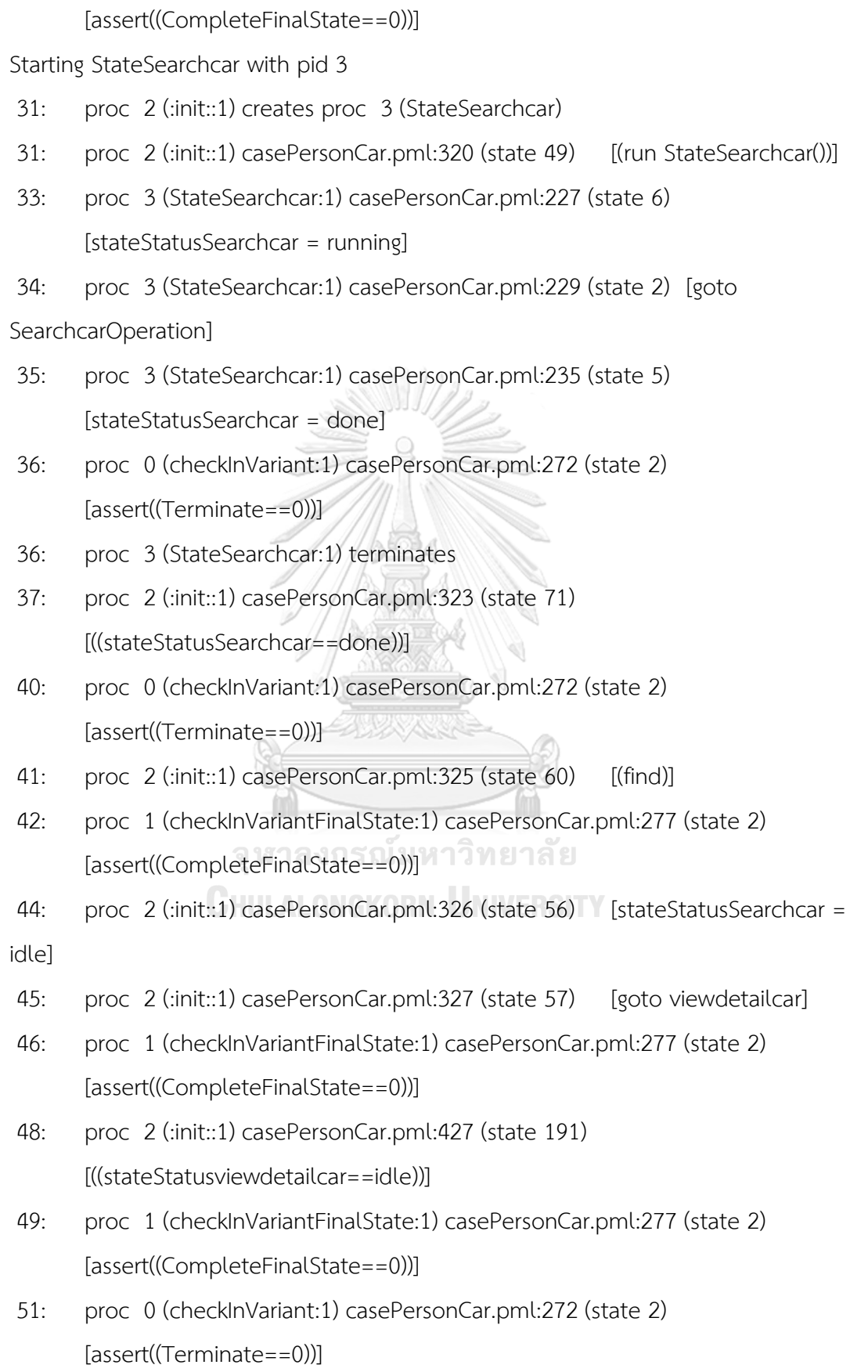

Starting Stateviewdetailcar with pid 3 52: proc 2 (:init::1) creates proc 3 (Stateviewdetailcar) 52: proc 2 (:init::1) casePersonCar.pml:428 (state 188) [(run Stateviewdetailcar())] 53: proc 3 (Stateviewdetailcar:1) casePersonCar.pml:108 (state 6) [stateStatusviewdetailcar = running] 54: proc 3 (Stateviewdetailcar:1) casePersonCar.pml:110 (state 2) [goto viewdetailcarOperation] 55: proc 3 (Stateviewdetailcar:1) casePersonCar.pml:116 (state 5) [stateStatusviewdetailcar = done] 57: proc 0 (checkInVariant:1) casePersonCar.pml:272 (state 2) [assert((Terminate==0))] 60: proc 2 (:init::1) casePersonCar.pml:431 (state 198) [((stateStatusviewdetailcar==done))] 61: proc 0 (checkInVariant:1) casePersonCar.pml:272 (state 2) [assert((Terminate==0))] 64: proc 0 (checkInVariant:1) casePersonCar.pml:272 (state 2) [assert((Terminate==0))] 64: proc 3 (Stateviewdetailcar:1) terminates 65: proc 1 (checkInVariantFinalState:1) casePersonCar.pml:277 (state 2) [assert((CompleteFinalState==0))] 66: proc 2 (:init::1) casePersonCar.pml:432 (state 194) [stateStatusviewdetailcar  $=$  idle] Starting FinalState with pid 3 69: proc 2 (:init::1) creates proc 3 (FinalState) 69: proc 2 (:init::1) casePersonCar.pml:433 (state 195) [(run FinalState())] 70: proc 1 (checkInVariantFinalState:1) casePersonCar.pml:277 (state 2) [assert((CompleteFinalState==0))] 71: proc 3 (FinalState:1) casePersonCar.pml:269 (state 1) [CompleteFinalState = 1] 72: proc 3 (FinalState:1) terminates

75: proc 2 (:init::1) casePersonCar.pml:427 (state 191)

[((stateStatusviewdetailcar==idle))]

spin: casePersonCar.pml:278, Error: assertion violated

spin: text of failed assertion: assert((CompleteFinalState==0))

#processes: 3

- 76: proc 2 (:init::1) casePersonCar.pml:428 (state 188)
- 76: proc 1 (checkInVariantFinalState:1) casePersonCar.pml:277 (state 2)
- 76: proc 0 (checkInVariant:1) casePersonCar.pml:272 (state 2)

7 processes created

ภาพที่ ก.4 ผลการจ าลองภาษาโพรเมลาที่ได้จากการแปลงแผนภาพสเตทแมชชีนของระบบตรวจสอบ

บุคคลและยานพาหนะ

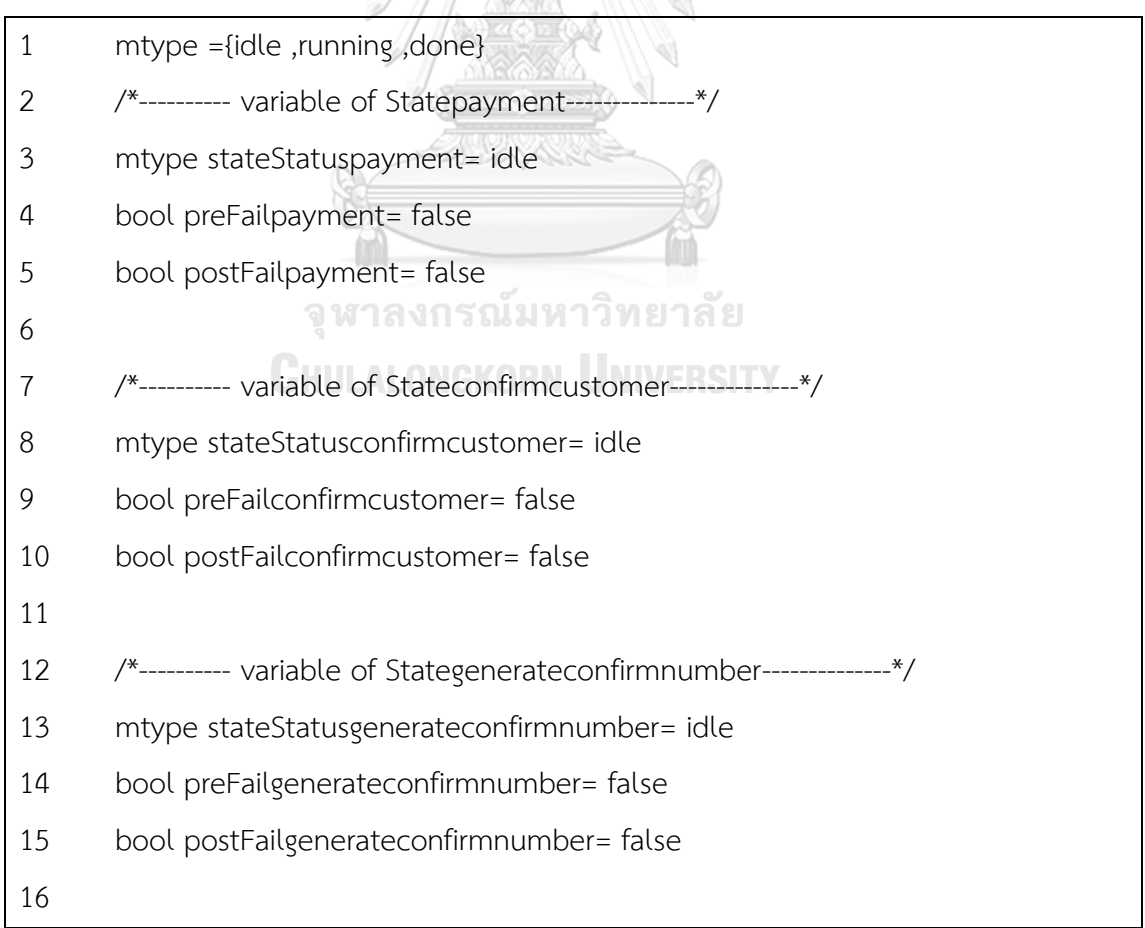

 /\*---------- variable of Statecreditnotenough--------------\*/ mtype stateStatuscreditnotenough= idle bool preFailcreditnotenough= false 20 bool postFailcreditnotenough= false /\*---------- variable of Statecheckcredit--------------\*/ 23 mtype stateStatuscheckcredit= idle bool preFailcheckcredit= false bool postFailcheckcredit= false 27 bit Terminate = ; /\*abnormal terminate \*/ 28 bit CompleteFinalState = ; bool expirydate = true bool havecreditnumber = true bool limitenough = true bool infonotpayment = true int price = 1 bool requestchecklimit = true bool confirmnumber = true จหาลงกรณ์มหาวิทยาลัย int limit = 1 37 bool infocanpayment = true ORN UNIVERSITY proctype Statepayment() { 41 d step { stateStatuspayment = running; precon: if 47 ::(confirmnumber == true)-> goto paymentOperation ;

```
48 :: else -> printf("case else")
49 fi;
50 if
51 ::(!confirmnumber == true)->preFailpayment=true ;Terminate = 
1 ;
52 :: else -> printf("case else")
53 fi;
54 paymentOperation:
55 atomic{
56 /*....Fill in details of operation....*/
57
58 goto postcon;
59 }
60
61 postcon:
62 if
63 ::(limit >= 0)-> stateStatuspayment= done
64 :: else -> printf("case else")
65 fi;
66 if
67 ::(!limit >= 0)->postFailpayment=true ;Terminate = 1 ;
68 :: else -> printf("case else")
69 fi;
70 }
71
72 }
73
74 proctype Stateconfirmcustomer() {
75 d step {
76 stateStatusconfirmcustomer = running;
77 precon: goto confirmcustomerOperation ;
```
 confirmcustomerOperation: atomic{ /\*....Fill in details of operation....\*/ 81 and 81 goto postcon; } postcon:stateStatusconfirmcustomer= done } } proctype Stategenerateconfirmnumber() { 89 d step { stateStatusgenerateconfirmnumber = running; precon: if ::( limit > 0 && price >0 )-> goto generateconfirmnumberOperation ; :: else -> printf("case else") **CHELLONGKORN UNIVERSITY**  if ::(! limit > 0 && price >0 )- >preFailgenerateconfirmnumber=true ;Terminate = 1 ; 100 :: else -> printf("case else") fi; generateconfirmnumberOperation: atomic{ /\*....Fill in details of operation....\*/ 105 and the second postcon ; }

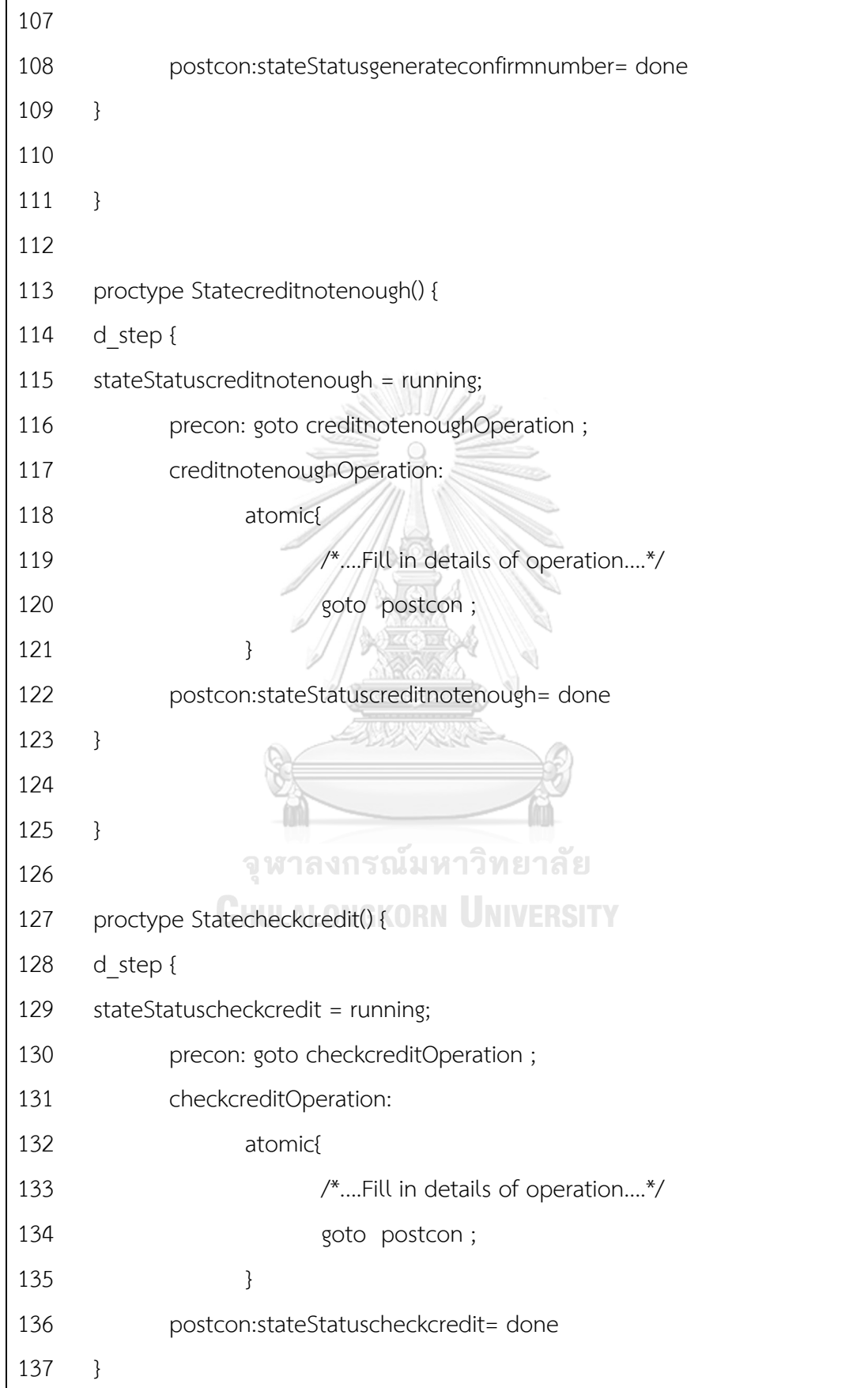

```
138
139 }
140
141 proctype FinalState() {
142 CompleteFinalState = 1;
143 }
144 active proctype checkInVariant() {
145 do
146 :: assert(Terminate==0);
147 od ;
148 }
149 active proctype checkInVariantFinalState() {
150 do
151 :: assert(CompleteFinalState==0);
152 od ;
153 }
154 init {
155 checkcredit:
156 if
157 ::(stateStatuscheckcredit== idle)->run Statecheckcredit( )
158 :: else -> printf("case else")    VAIVERSITY
159 fi;
160 if
161 ::(stateStatuscheckcredit== done &&requestchecklimit)->
162 if
163 ::(!limitenough)-> stateStatuscheckcredit=idle ; goto 
creditnotenough
164 :: else -> printf("case else")
165 fi;
166 if
167 ::(limitenough)-> stateStatuscheckcredit=idle ; goto
```

```
generateconfirmnumber
168 :: else -> printf("case else")
169 fi;
170 :: else -> printf("case else")
171 fi;
172 if
173 ::(stateStatuscheckcredit== done &&expirydate)
             ->stateStatuscheckcredit=idle ;
174 run FinalState()
175 :: else -> printf("case else")
176 fi;
177 goto checkcredit;
178 creditnotenough:
179 if
180 ::(stateStatuscreditnotenough== idle)->run Statecreditnotenough()
181 :: else -> printf("case else")
182 fi;
183 if
184 ::(stateStatuscreditnotenough== done)
            ->stateStatuscreditnotenough=idle ;
185 goto confirmcustomer UNIVERSITY
186 :: else -> printf("case else")
187 fi;
188 goto creditnotenough;
189 generateconfirmnumber:
190 if
191 ::(stateStatusgenerateconfirmnumber== idle)->run 
Stategenerateconfirmnumber( )
192 :: else -> printf("case else")
193 fi;
194 if
```
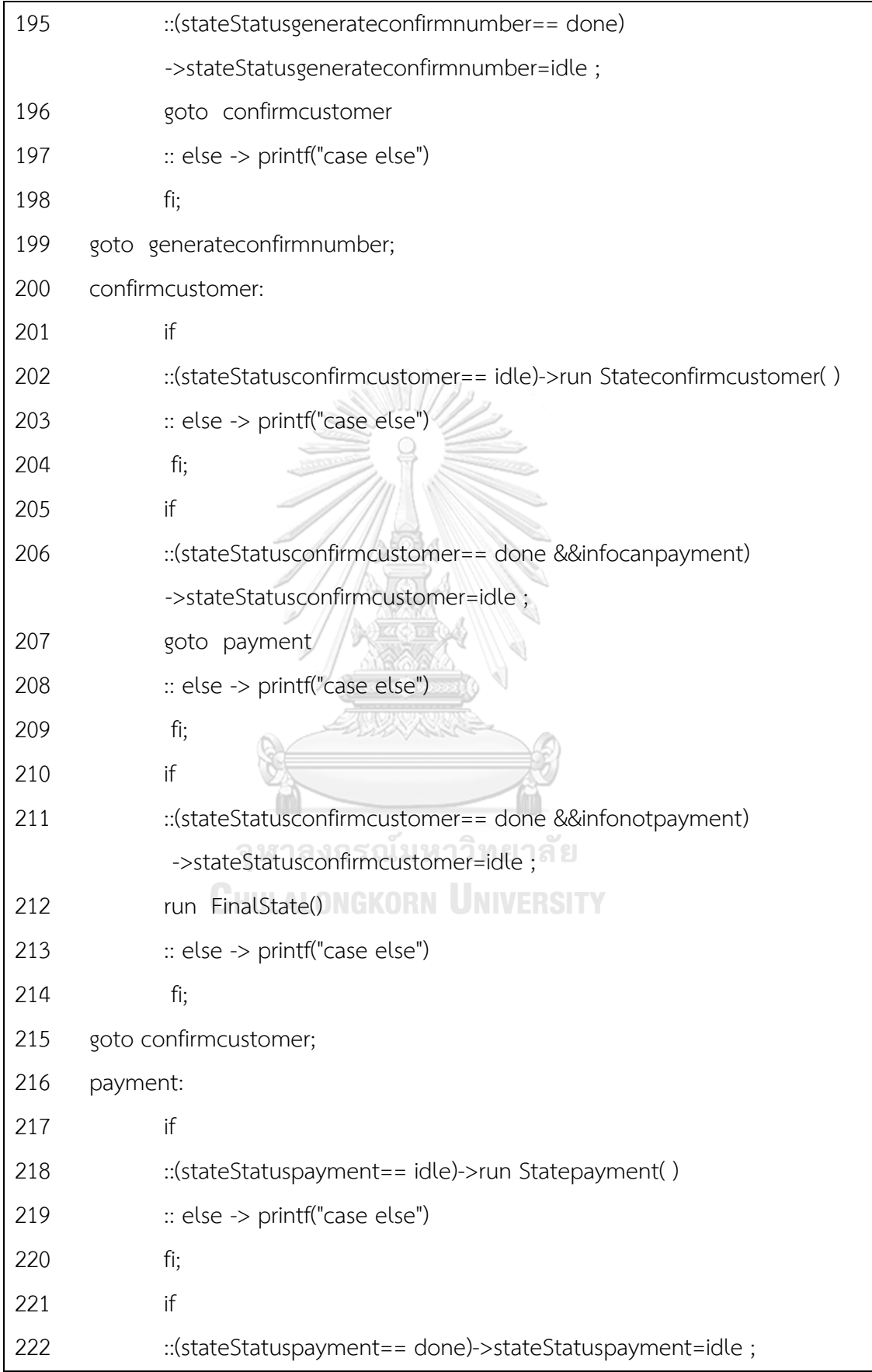

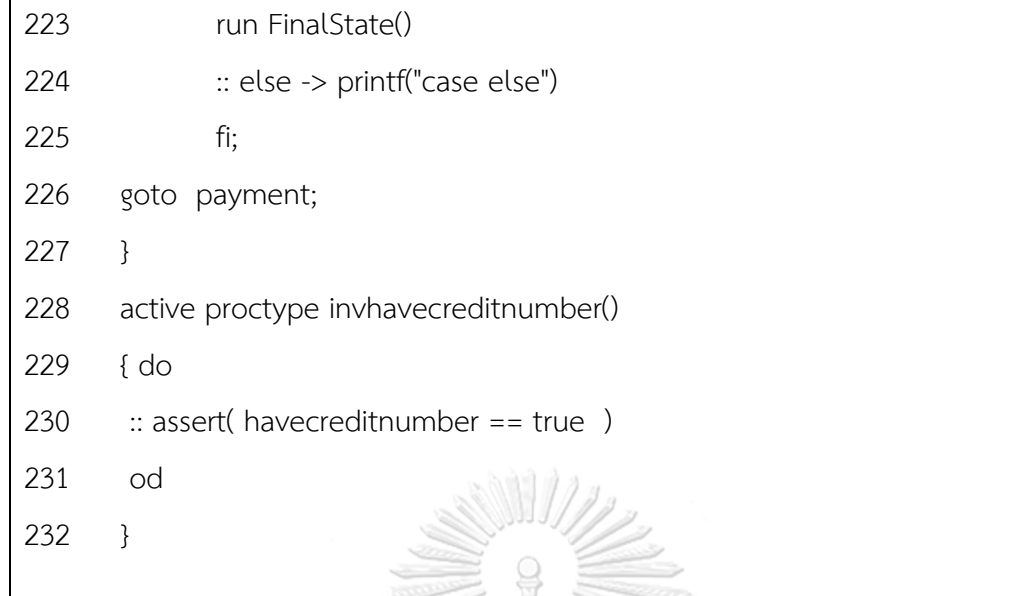

ภาพที่ ก.5 ภาษาโพรเมลาที่ได้จากการแปลงแผนภาพสเตทแมชชีนแผนภาพสเตทแมชชีนของระบบ ซื้อของออนไลน์และจ่ายเงินด้วยบัตรเคดิต

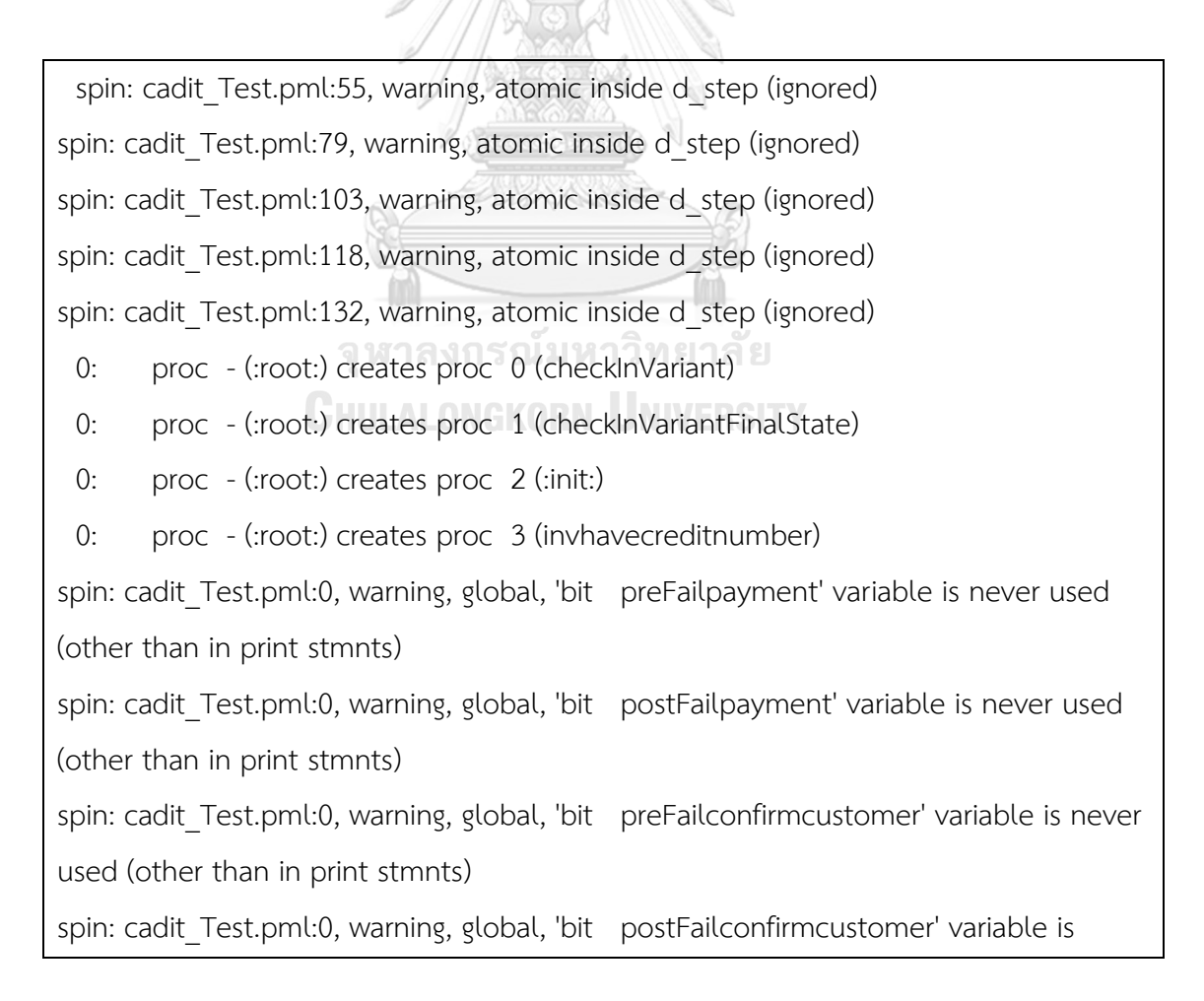

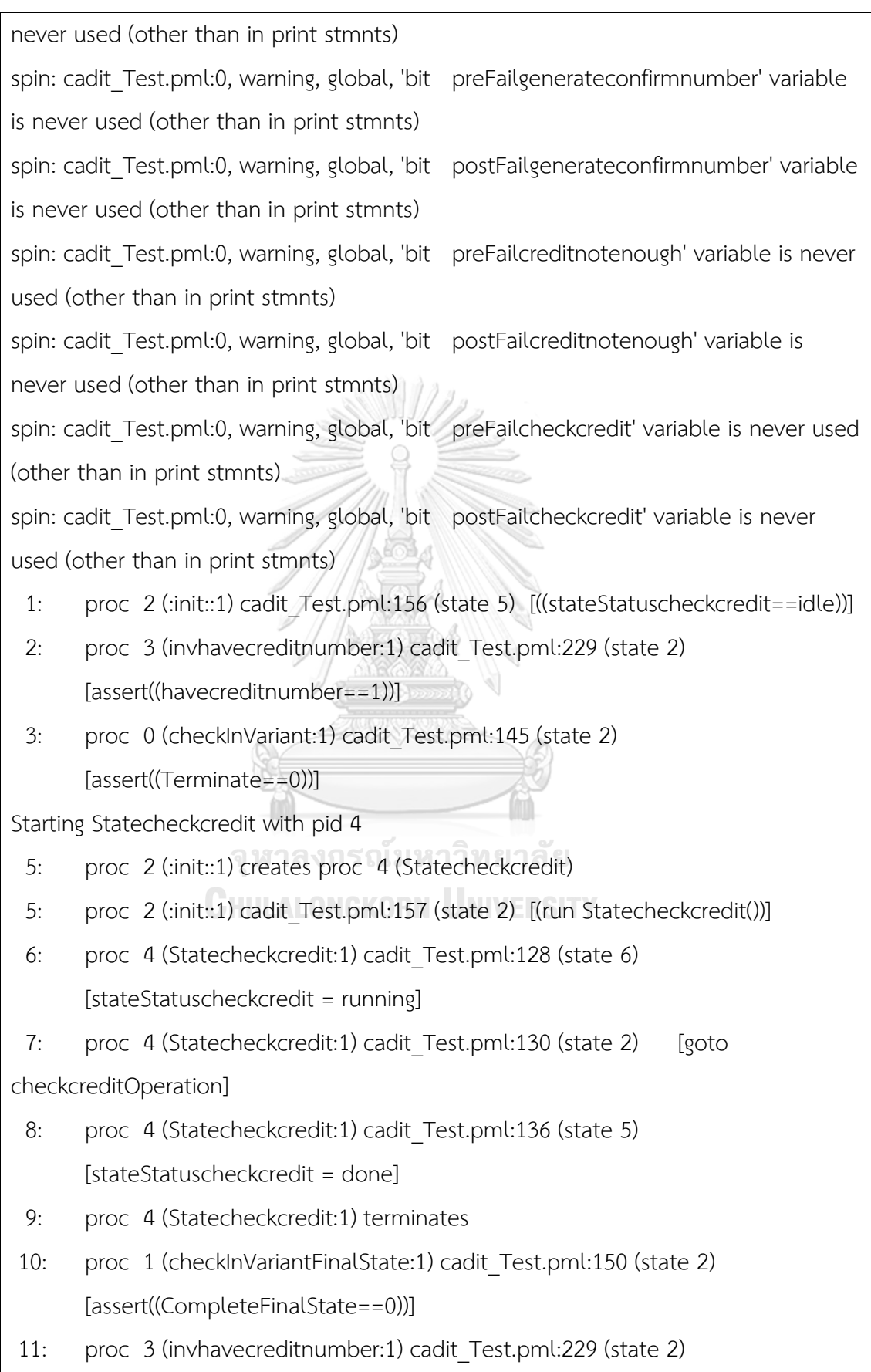

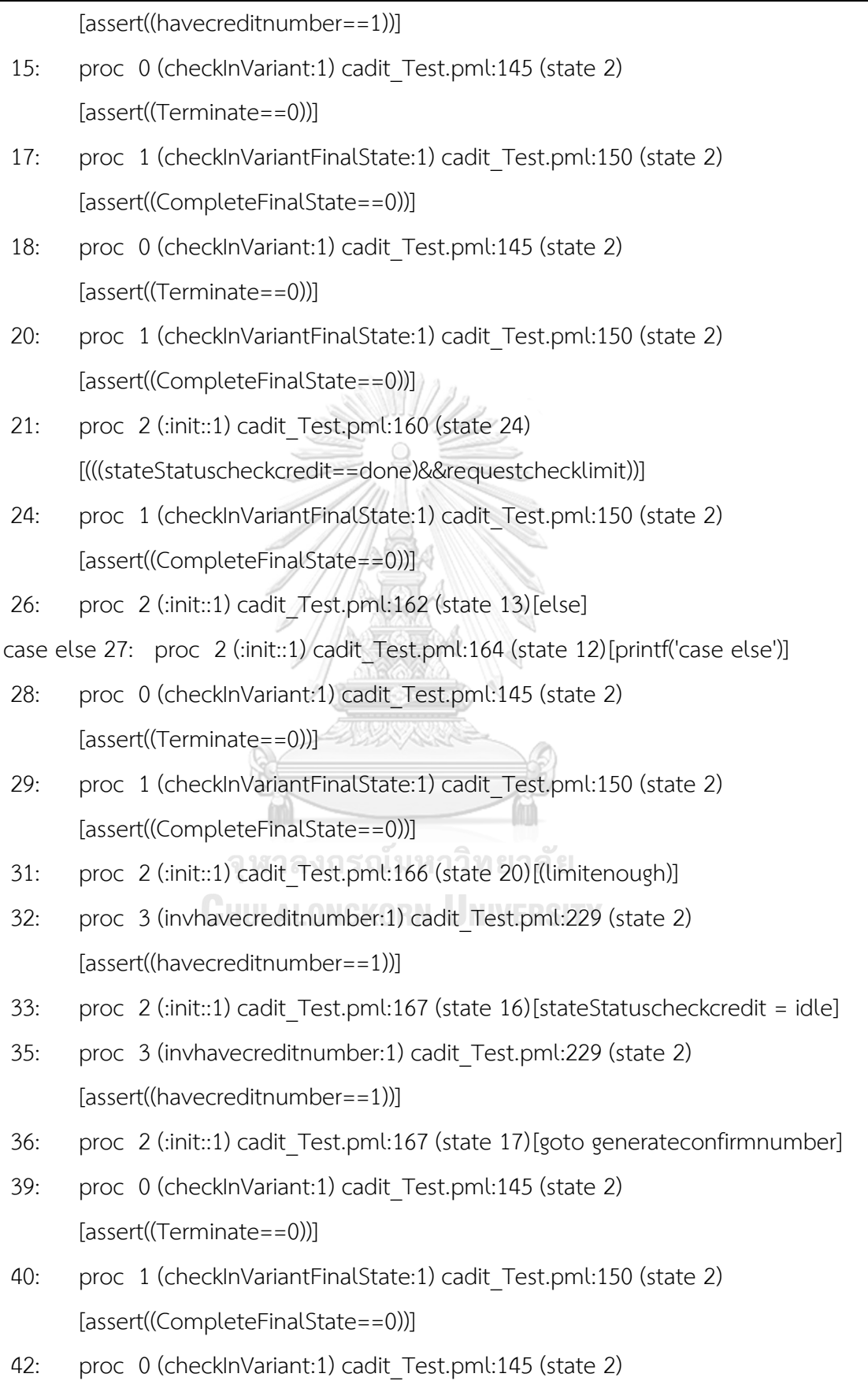

[assert((Terminate==0))]

44: proc 2 (:init::1) cadit\_Test.pml:190 (state 52) [((stateStatusgenerateconfirmnumber==idle))]

Starting Stategenerateconfirmnumber with pid 4

45: proc 2 (:init::1) creates proc 4 (Stategenerateconfirmnumber)

45: proc 2 (:init::1) cadit Test.pml:191 (state 49)[(run

Stategenerateconfirmnumber())]

- 48: proc 4 (Stategenerateconfirmnumber:1) cadit Test.pml:89 (state 18) [stateStatusgenerateconfirmnumber = running]
- 49: proc 4 (Stategenerateconfirmnumber:1) cadit Test.pml:94 (state 6) [(((limit>0)&&(price>0)))]
- 50: proc 4 (Stategenerateconfirmnumber:1) cadit\_Test.pml:103 (state 16) [goto postcon]
- 51: proc 4 (Stategenerateconfirmnumber:1) cadit\_Test.pml:108 (state 17) [stateStatusgenerateconfirmnumber = done]
- 53: proc 1 (checkInVariantFinalState:1) cadit\_Test.pml:150 (state 2) [assert((CompleteFinalState==0))]
- 54: proc 2 (:init::1) cadit\_Test.pml:194 (state 59) [((stateStatusgenerateconfirmnumber==done))]
- 55: proc 2 (:init::1) cadit Test.pml:195 (state 55) [stateStatusgenerateconfirmnumber = idle]
- 56: proc 2 (:init::1) cadit Test.pml:196 (state 56)[goto confirmcustomer]
- 56: proc 4 (Stategenerateconfirmnumber:1) terminates
- 57: proc 3 (invhavecreditnumber:1) cadit Test.pml:229 (state 2) [assert((havecreditnumber==1))]
- 59: proc 2 (:init::1) cadit\_Test.pml:201 (state 66) [((stateStatusconfirmcustomer==idle))]
- 61: proc 1 (checkInVariantFinalState:1) cadit\_Test.pml:150 (state 2) [assert((CompleteFinalState==0))]
- 62: proc 0 (checkInVariant:1) cadit\_Test.pml:145 (state 2)
	- [assert((Terminate==0))]

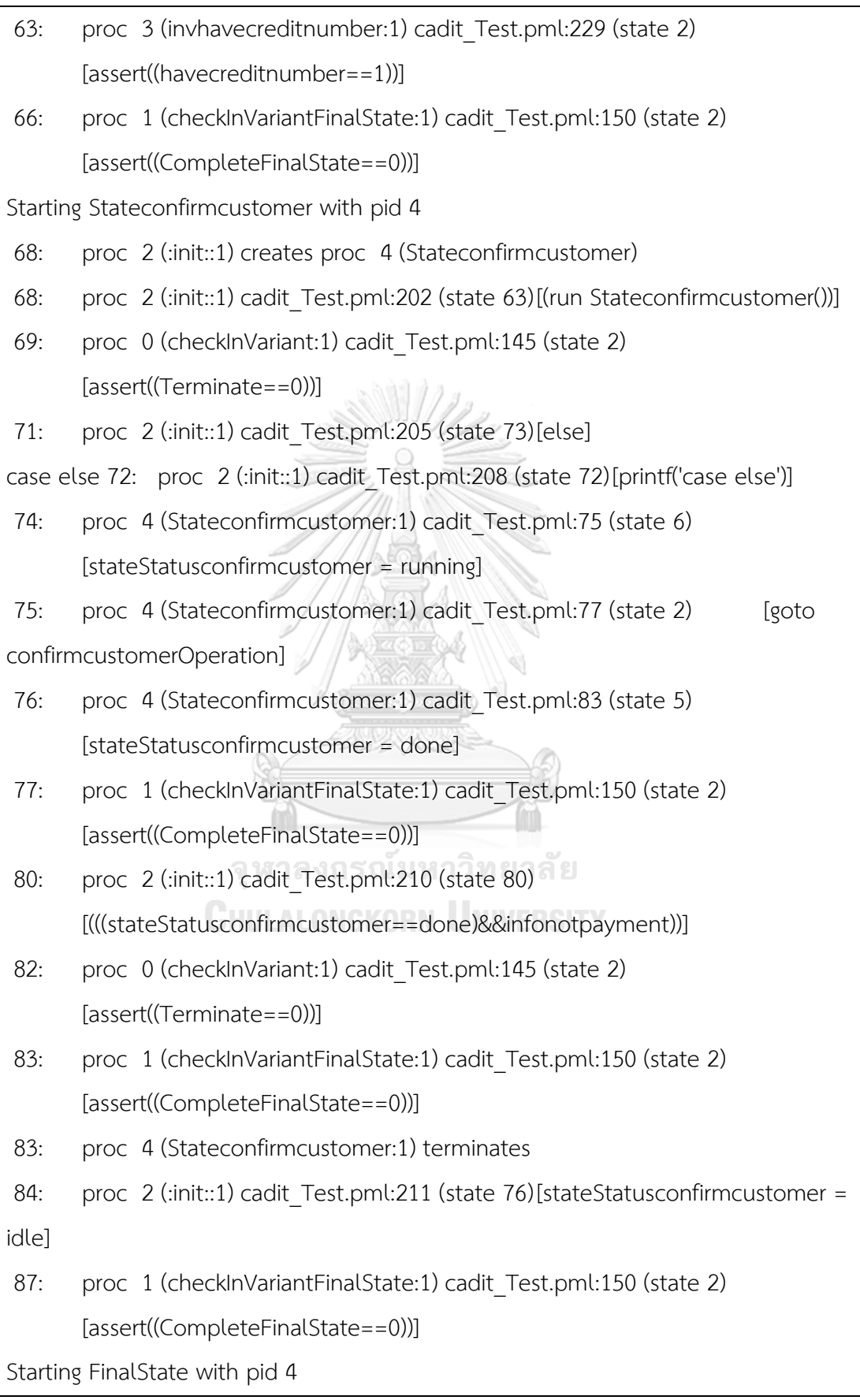

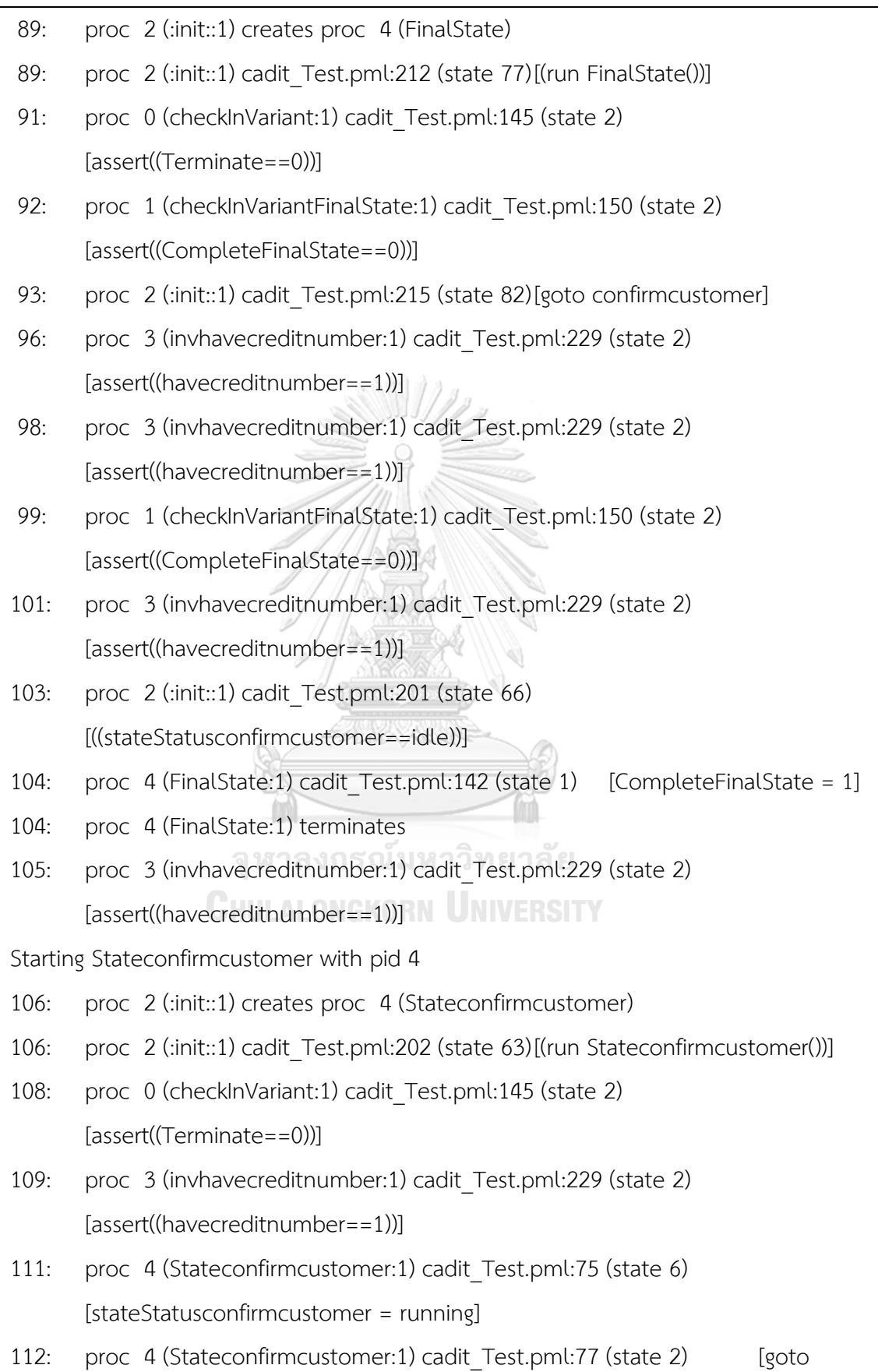

confirmcustomerOperation]

- 113: proc 4 (Stateconfirmcustomer:1) cadit\_Test.pml:83 (state 5) [stateStatusconfirmcustomer = done]
- 115: proc 0 (checkInVariant:1) cadit Test.pml:145 (state 2) [assert((Terminate==0))]
- 118: proc 0 (checkInVariant:1) cadit Test.pml:145 (state 2) [assert((Terminate==0))]
- 119: proc 3 (invhavecreditnumber:1) cadit Test.pml:229 (state 2) [assert((havecreditnumber==1))]

spin: cadit\_Test.pml:151, Error: assertion violated

spin: text of failed assertion: assert((CompleteFinalState==0))

#processes: 5

- 122: proc 4 (Stateconfirmcustomer:1) cadit\_Test.pml:86 (state 7)
- 122: proc 3 (invhavecreditnumber:1) cadit\_Test.pml:229 (state 2)
- 122: proc 2 (:init::1) cadit\_Test.pml:205 (state 73)
- 122: proc 1 (checkInVariantFinalState:1) cadit\_Test.pml:150 (state 2)
- 122: proc 0 (checkInVariant:1) cadit\_Test.pml:148 (state 3)

9 processes create

ภาพที่ ก.6 ผลการจ าลองภาษาโพรเมลาที่ได้จากการแปลงแผนภาพสเตทแมชชีนของระบบออเดอร์

จุฬาลงกรณ์ม<sub>ีสินค้</sub>ำทยาลัย **CHULALONGKORN UNIVERSITY** 

## **ประวัติผู้เขียนวิทยานิพนธ์**

นางสาวปาณิสรา ดำจันทร์ สำเร็จการศึกษาปริญญาตรีวิทยาศาสตร์บัณฑิต คณะ ้วิทยาศาสตร์ สาขาวิทยาการคอมพิวเตอร์ มหาวิทยาลัยรามคำแหง ปีการศึกษา 2552 ทำงาน ใน ตำแหน่งโปรแกรมเมอร์และวิศวกรซอฟต์แวร์ระหว่างปี 2550 – 2558 และเข้าศึกษาต่อ สาขาวิทยาศาสตร์คอมพิวเตอร์ ภาควิชาวิศวกรรมคอมพิวเตอร์ คณะวิศวกรรมศาสตร์ จุฬาลงกรณ์มหาวิทยาลัย ปี 2558

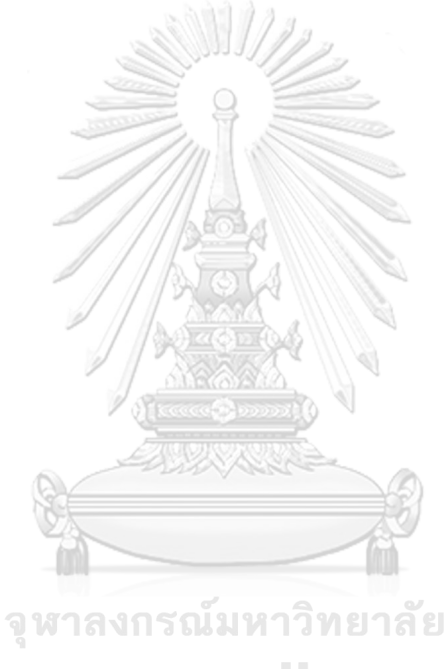

**CHULALONGKORN UNIVERSITY**